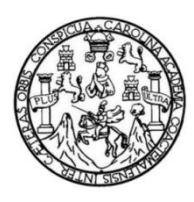

Universidad de San Carlos de Guatemala Facultad de Ingeniería Escuela de Ingeniería Civil

#### **DISEÑO DE EDIFICIO ESCOLAR DE DOS NIVELES PARA LA ESCUELA OFICIAL URBANA PARA NIÑAS 25 DE JUNIO, EN BARRIO LA CANCHA Y DISEÑO DE SISTEMA DE ABASTACIMIENTO DE AGUA POTABLE PARA ALDEA VISTA HERMOSA, MORALES, IZABAL**

### **Zuleiny Guadalupe Rivera Véliz**

Asesorado por el Ing. Manuel Alfredo Arrivillaga Ochaeta

Guatemala, agosto de 2020

### UNIVERSIDAD DE SAN CARLOS DE GUATEMALA

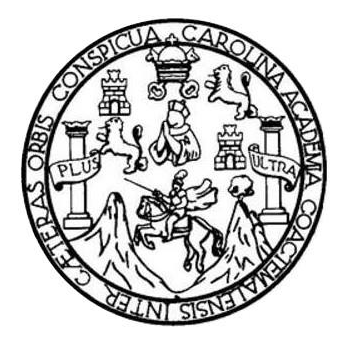

FACULTAD DE INGENIERÍA

#### **DISEÑO DE EDIFICIO ESCOLAR DE DOS NIVELES PARA LA ESCUELA OFICIAL URBANA PARA NIÑAS 25 DE JUNIO, EN BARRIO LA CANCHA Y DISEÑO DE SISTEMA DE ABASTACIMIENTO DE AGUA POTABLE PARA ALDEA VISTA HERMOSA, MORALES, IZABAL**

TRABAJO DE GRADUACIÓN

# PRESENTADO A LA JUNTA DIRECTIVA DE LA FACULTAD DE INGENIERÍA POR

### **ZULEINY GUADALUPE RIVERA VÉLIZ**

ASESORADO POR EL ING. MANUEL ALFREDO ARRIVILLAGA OCHAETA

AL CONFERÍRSELE EL TÍTULO DE

**INGENIERA CIVIL**

GUATEMALA, AGOSTO DE 2020

# UNIVERSIDAD DE SAN CARLOS DE GUATEMALA FACULTAD DE INGENIERÍA

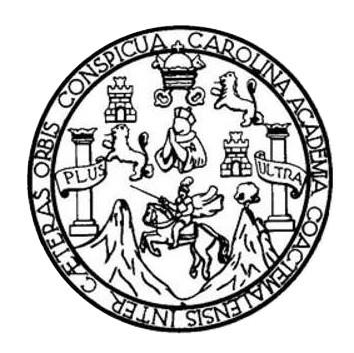

### **NÓMINA DE JUNTA DIRECTIVA**

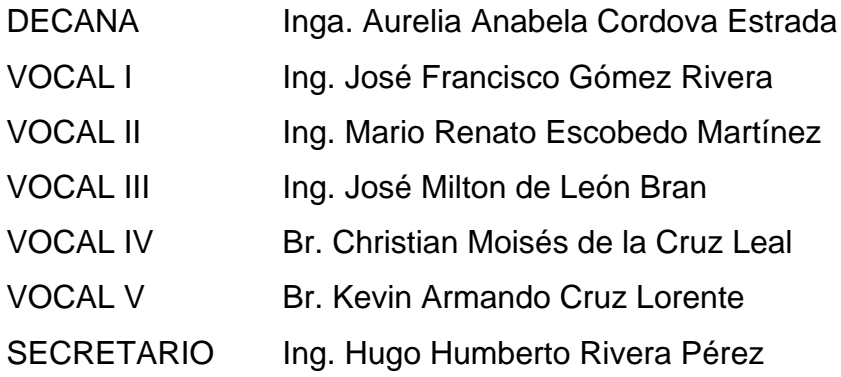

### **TRIBUNAL QUE PRACTICÓ EL EXAMEN GENERAL PRIVADO**

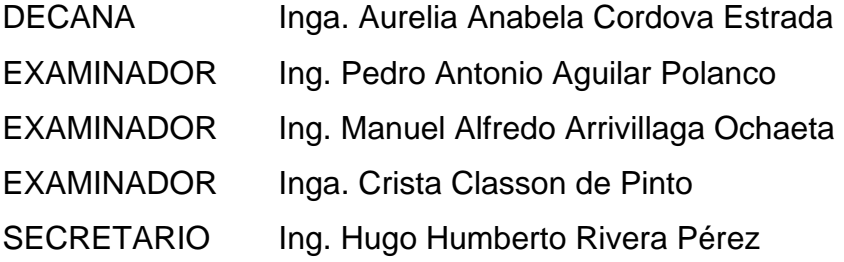

## **HONORABLE TRIBUNAL EXAMINADOR**

En cumplimiento con los preceptos que establece la ley de la Universidad de San Carlos de Guatemala, presento a su consideración mi trabajo de graduación titulado:

#### **DISEÑO DE EDIFICIO ESCOLAR DE DOS NIVELES PARA LA ESCUELA OFICIAL URBANA PARA NIÑAS 25 DE JUNIO, EN BARRIO LA CANCHA Y DISEÑO DE SISTEMA DE ABASTACIMIENTO DE AGUA POTABLE PARA ALDEA VISTA HERMOSA, MORALES, IZABAL**

Tema que me fuera asignado por la Dirección de la Escuela de Ingeniería Civil con fecha abril de 2019.

**Zuleiny Guadalupe Rivera Véliz**

UNIVERSIDAD DE SAN CARLOS DE GUATEMALA

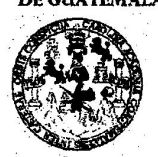

**FACULTAD DE INGENIERÍA** 

**UNIDAD DE EPS** 

Guatemala, 05 de febrero de 2020 REF.EPS.DOC.73.01.2020

Ing. Pedro Antonio Aguilar Polanco Director Escuela de Ingeniería Civil Facultad de Ingeniería Presente

Estimado Ingeniero Aguilar Polanco:

Por este medio atentamente le informo que como Asesor-Supervisor de la Práctica del Ejercicio Profesional Supervisado (E.P.S.), de la estudiante universitaria Zuleiny Guadalupe Rivera Véliz, Registro Académico 201503453 y CUI 3328 42959 1804 de la Carrera de Ingeniería Civil, procedí a revisar el informe final, cuyo título es: DISEÑO DE EDIFICIO ESCOLAR DE DOS NIVELES PARA LA ESCUELA OFICIAL URBANA PARA NIÑAS 25 DE JUNIO, EN BARRIO LA CANCHA Y DISEÑO DE SISTEMA DE ABASTECIMIENTO DE AGUA POTABLE PARA LA ALDEA VISTA HERMOSA, MORALES, IZABAL.

En tal virtud, LO DOY POR APROBADO, solicitándole darle el trámite respectivo.

Sin otro particular, me es grato suscribirme.

Atentamente, "Id Enseñad a Todos" niversidad de San Carlos de Guatema **COORDINADOR (A) EPS** ng Martuot Alfretio Arriyillaga d Chaeta AREA INFRAESTRUCTURA Unidad de Prácticas de Ingeniería y EPS esor-Supervisor de EPS rea de Ingeptería Civil Facultad de Ingenieri

c.c. Archivo MAAO/ra

> Edificio de EPS, Facultad de Ingeniería, Ciudad Universitaria, zona 12. Teléfono directo: 2442-3509

UNIVERSIDAD DE SAN CARLOS DE GUATEMALA

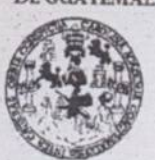

**FACULTAD DE INGENIERÍA** 

**UNIDAD DE EPS** 

Guatemala, 27 de abril de 2020 REF.EPS.D.131.03.2020

Ing. Pedro Antonio Aguilar Polanco Director Escuela de Ingeniería Civil Facultad de Ingeniería Presente

Estimado Ingeniero Aguilar Polanco:

Por este medio atentamente le envío el informe final correspondiente a la práctica del Ejercicio Profesional Supervisado, (E.P.S) titulado DISEÑO DE EDIFICIO ESCOLAR DE DOS NIVELES PARA LA ESCUELA OFICIAL URBANA PARA NIÑAS 25 DE JUNIO, EN BARRIO LA CANCHA Y DISEÑO DE SISTEMA DE ABASTECIMIENTO DE AGUA POTABLE PARA LA ALDEA VISTA HERMOSA, MORALES, IZABAL, que fue desarrollado por la estudiante universitaria Zuleiny Guadalupe Rivera Véliz, CUI 3328 42959 1804 y Registro Académico 201503453, quien fue debidamente asesorada y supervisada por el Ing. Manuel Alfredo Arrivillaga Ochaeta.

Por lo que habiendo cumplido con los objetivos y requisitos de ley del referido trabajo y existiendo la aprobación por parte del Asesor-Supervisor, como Director apruebo su contenido solicitándole darle el trámite respectivo.

Sin otro particular, me es grato suscribirme.

Atentamente, "Id y Enseñad a Todos" eteidad de San Carlos de Guate Ing. Oscar Arguera Hernández Ing. Osead Argueta Hernández ASESOR - SUPERVISOR DE EPS Director Unitad de EPS-Antibodide Prácticas de Ingeniería y EPS Facultad de Ingenier

#### OAH/ra

NOTA: esta carta es una copia de la original, la cual se estará entregando a la estudiante al momento de retomar labores académicas.

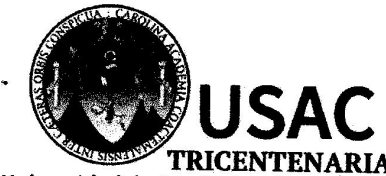

http;//civil.ingenieria.usac.edu.gt

ESCUELA DE INGENIERÍA CIVIL

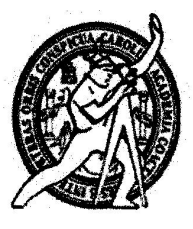

Universidad de San Carlos de Guatemala **FACULTAD DE INGENIERÍA** 

> Guatemala. 21 de febrero de 2020

Ingeniero Pedro Antonio Aguilar Polanco Director Escuela Ingeniería Civil Facultad de Ingeniería Universidad de San Carlos

Estimado Ingeniero Aguilar Polanco:

Le informo que he revisado el trabajo de graduación DISEÑO DE EDIFICIO ESCOLAR DE DOS NIVELES PARA LA ESCUELA OFICIAL URBANA PARA NIÑAS 25 DE JUNIO, EN BARRIO LA CANCHA Y DISEÑO DE SISTEMA DE ABASTECIMIENTO DE AGUA POTABLE PARA LA ALDEA VISTA HERMOSA, MORALES, IZABAL desarrollado por la estudiante de Ingeniería Civil Zuleiny Guadalupe Rivera Véliz con CUI 3328429591804 Registro Académico No. quien contó con la asesoría del Ing. Manuel Alfredo Arrivillaga 201503453. Ochaeta.

Considero este trabajo bien desarrollado y representa un aporte para la comunidad del área y habiendo cumplido con los objetivos del referido trabajo doy mi aprobación al mismo solicitando darle el trámite respectivo.

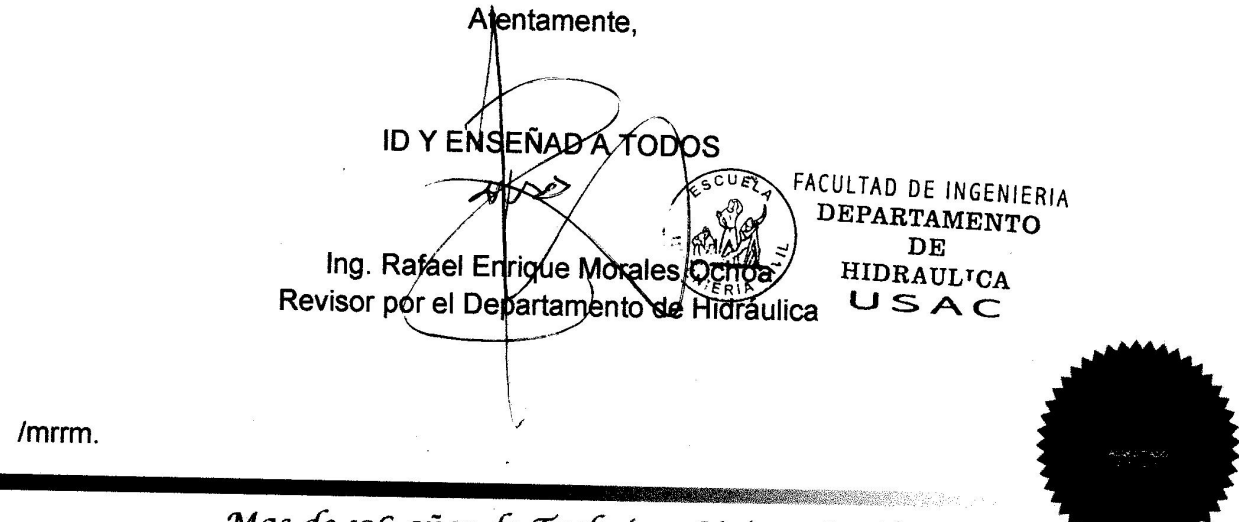

Mas de 136 años de Trabajo y Mejora Contínua

http://civil.ingeniería.usac.edu.gt

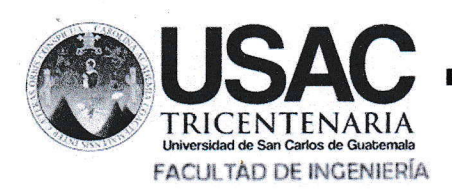

**ESCUELA DE INGENIERÍA CIVIL** 

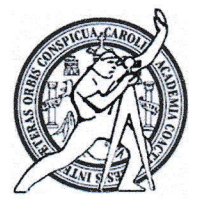

Guatemala, 20 de abril de 2,020

Ingeniero

Pedro Antonio Aguilar Polanco

Director de Escuela de Ingeniería Civil

Facultad de Ingeniería

Universidad de San Carlos de Guatemala

Estimado Ingeniero Aguilar Polanco:

Le informo que he revisado el trabajo de graduación DISEÑO DE EDIFICIO ESCOLAR DE DOS NIVELES PARA LA ESCUELA OFICIAL URBANA PARA NIÑAS 25 DE JUNIO, EN BARRIO LA CANCHA Y DISEÑO DE SISTEMA DE ABASTECIMIENTO DE AGUA POTABLE PARA LA ALDEA VISTA HERMOSA, MORALES, IZABAL desarollado por la estudiante de Ingeniería Civil Zuleiny Guadalupe Rivera Véliz con CUI 3328429591804 Registro Académico No. 201503453, quién contó con la asesoría del Ing. Manuel Alfredo Arrivillaga Ochaeta.

Considero este trabajo bien desarrollado y representa un aporte para la comunidad del área y habiendo cumplido con los objetivos del referido trabajo doy mi aprobación al mismo solicitando darle el trámite respectivo.

Atentamente,

ID Y ENSEÑAD A TODOS

Tng. Ronald Estuardo Galindo Cabrera

Jefe del Departamento de Estructuras

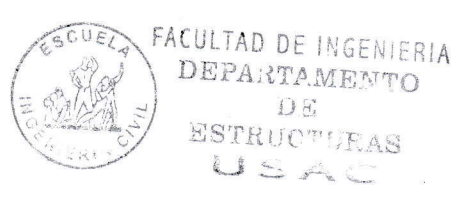

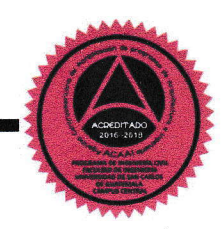

/mrrm.

Mas de 134 años de Trabajo Académico y Mejora Contínua

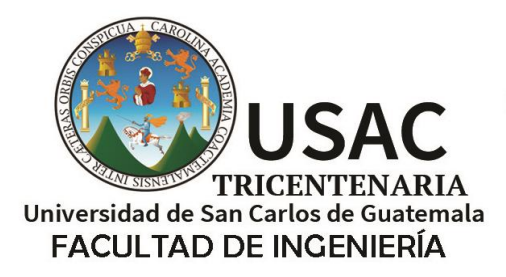

http;//civil.ingenieria.usac.edu.gt

ESCUELA DE INGENIERÍA CIVIL

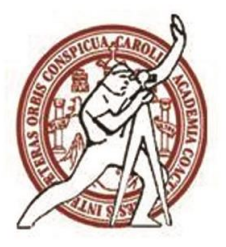

Guatemala, 26 de agosto de 2020 DEIC-TG-EPS-006-2020/paap

El director de la Escuela de Ingeniería Civil, después de conocer los dictámenes del Asesor-Supervisor y Coordinador Área Infraestructura de EPS, Ingeniero Manuel Alfredo Arrivillaga Ochaeta, del revisor del Departamento de Estructuras Ingeniero Ronald Estuardo Galindo Cabrera y del revisor del Departamento de Hidráulica Ingeniero Rafael Enrique Morales Ochoa al trabajo de graduación correspondiente a la práctica del Ejercicio Profesional Supervisado (EPS) de la estudiante Zuleiny Guadalupe Rivera Véliz, **DISEÑO DE EDIFICIO ESCOLAR DE DOS NIVELES PARA LA ESCUELA OFICIAL URBANA PARA NIÑAS 25 DE JUNIO, EN BARRIO LA CANCHA Y DISEÑO DE SISTEMA DE ABASTACIMIENTO DE AGUA POTABLE PARA ALDEA VISTA HERMOSA, MORALES, IZABAL,** da por este medio su aprobación a dicho trabajo.

ID Y ENSEÑAD A TODOS

DE SAN ESCUELA DE INGEP-2014 CIVIL DIRECTOR Ing. Pedro Antonio Aquilar Polanco **Director Escuela Ingeniería Civil**

Interesado Asesor Director Unidad EPS Jefe del Departamento de Estructuras Jefe del Departamento de Hidráulica

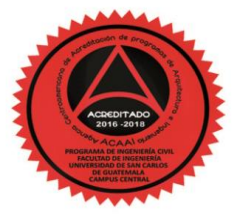

Más de 140 años de Trabajo y Mejora Contínua

**Decanato Facultad de Ingeniería 24189101- 24189102**

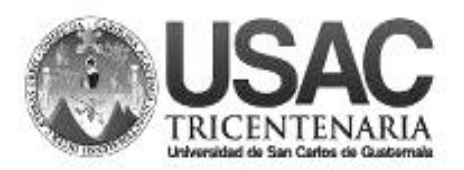

DTG. 197.2020.

La Decana de la Facultad de Ingeniería de la Universidad de San Carlos de Guatemala, luego de conocer la aprobación por parte del Director de la Escuela de Ingeniería Civil, al Trabajo de Graduación titulado: **DISEÑO DE EDIFICIO ESCOLAR DE DOS NIVELES PARA LA ESCUELA OFICIAL URBANA PARA NIÑAS 25 DE JUNIO, EN BARRIO LA CANCHA Y DISEÑO DE SISTEMA DE ABASTACIMIENTO DE AGUA POTABLE PARA ALDEA VISTA HERMOSA, MORALES, IZABAL, presentado** por la estudiante universitaria: **Zuleiny Guadalupe Rivera Véliz, y** después de haber culminado las revisiones previas bajo la responsabilidad de las instancias correspondientes, autoriza la impresión del mismo.

DICUA CARO

IMPRÍMASE:

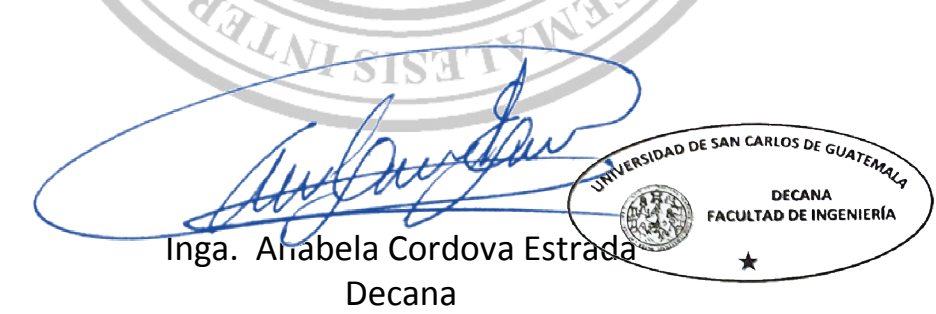

Guatemala, agosto de 2020

AACE/asga

# **ACTO QUE DEDICO A:**

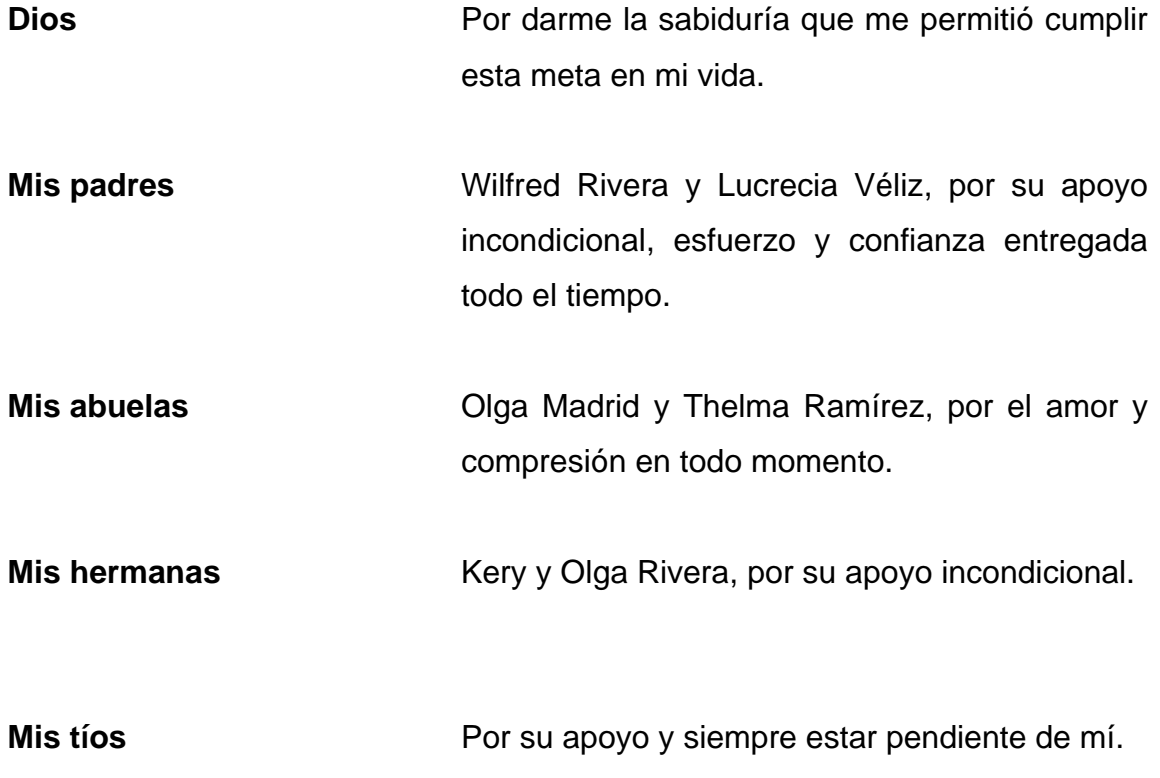

# **AGRADECIMIENTOS A:**

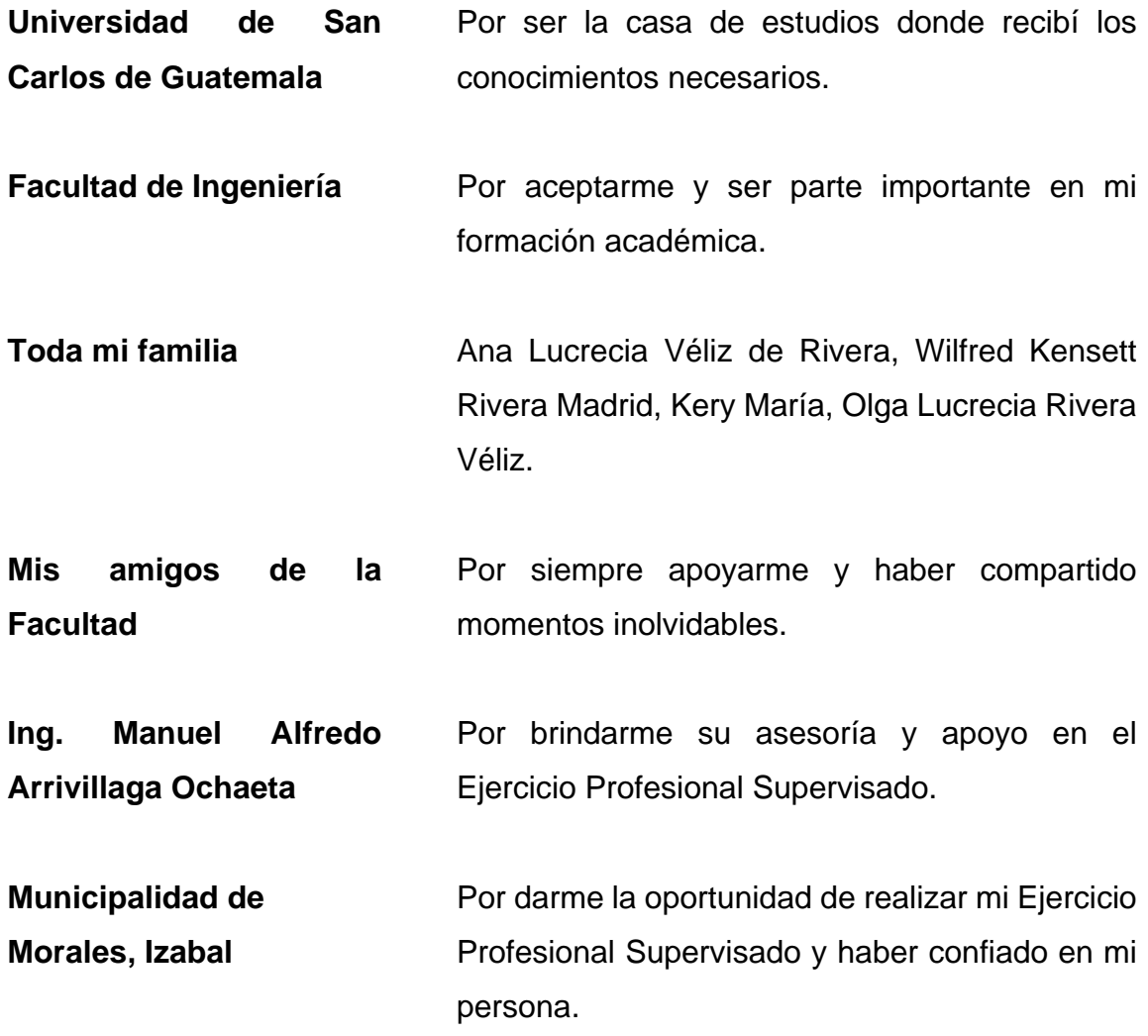

# ÍNDICE GENERAL

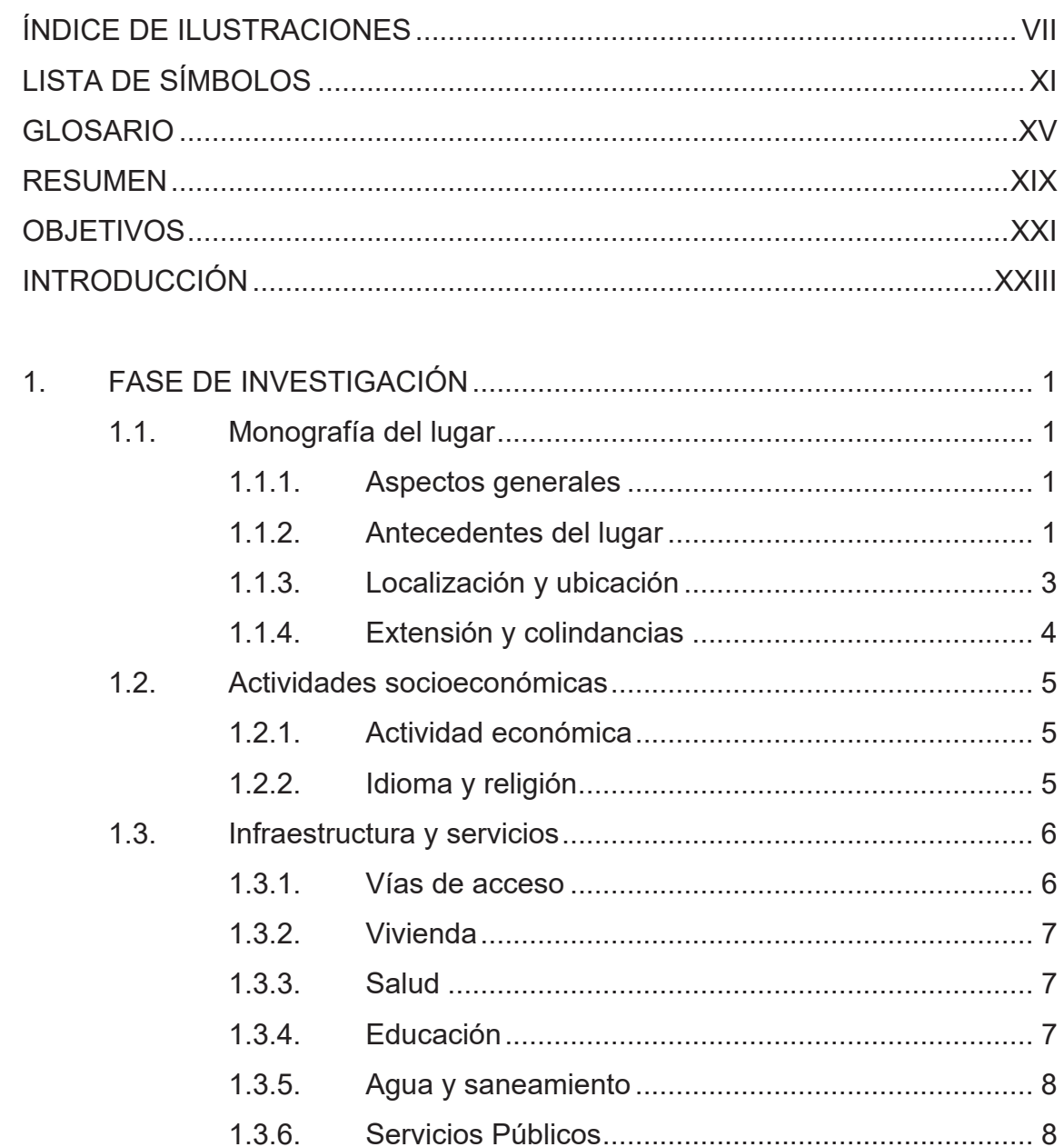

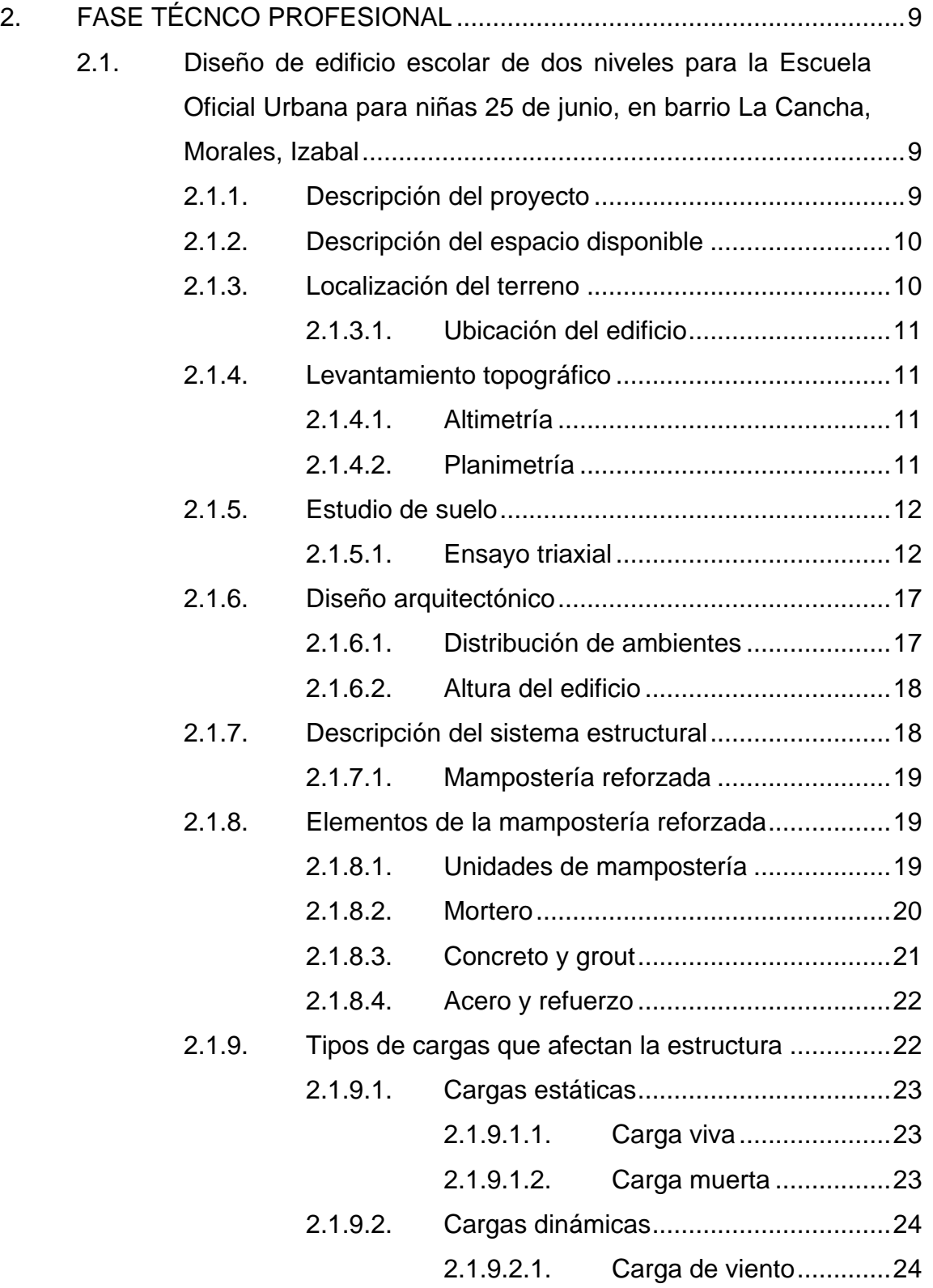

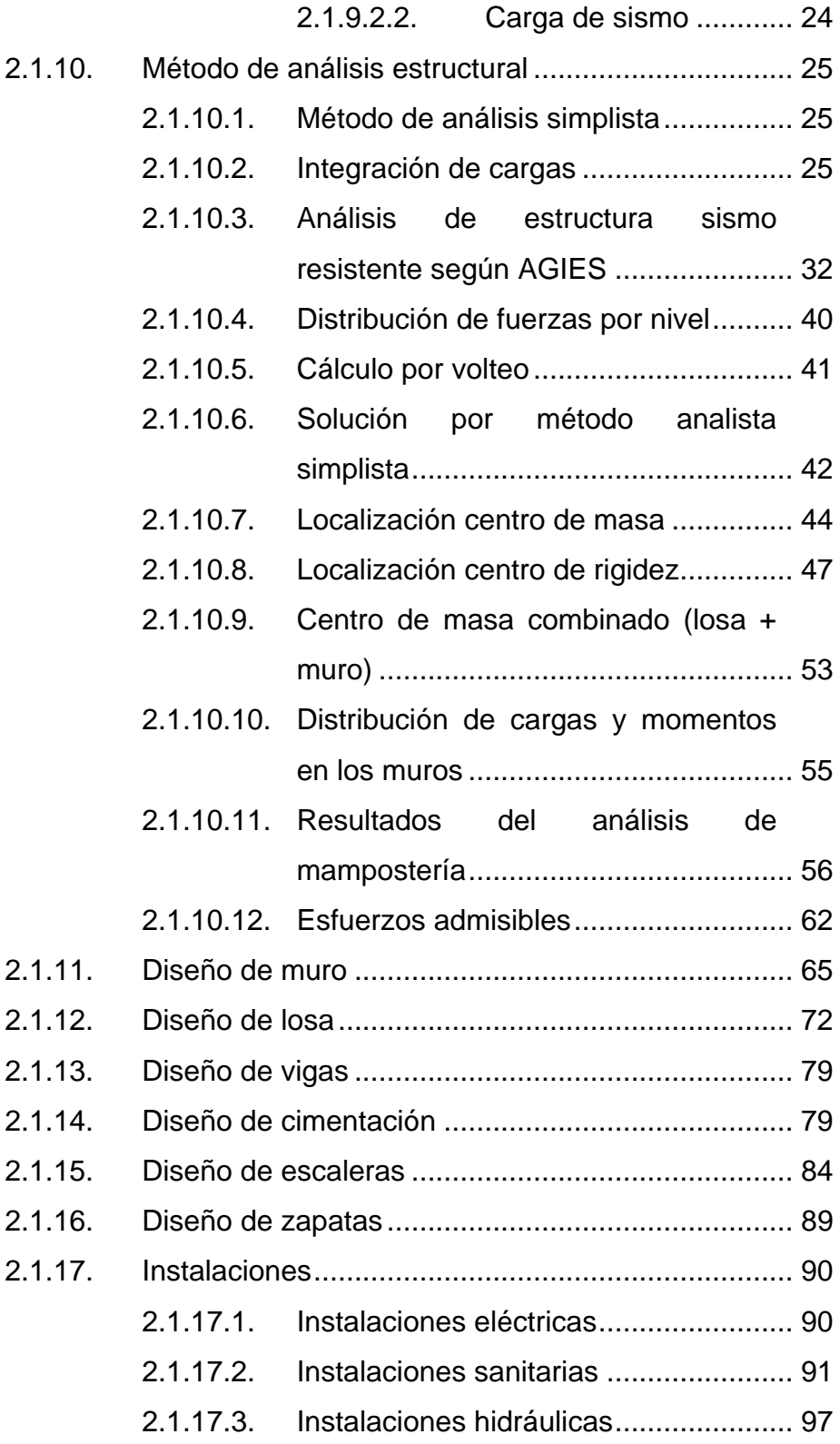

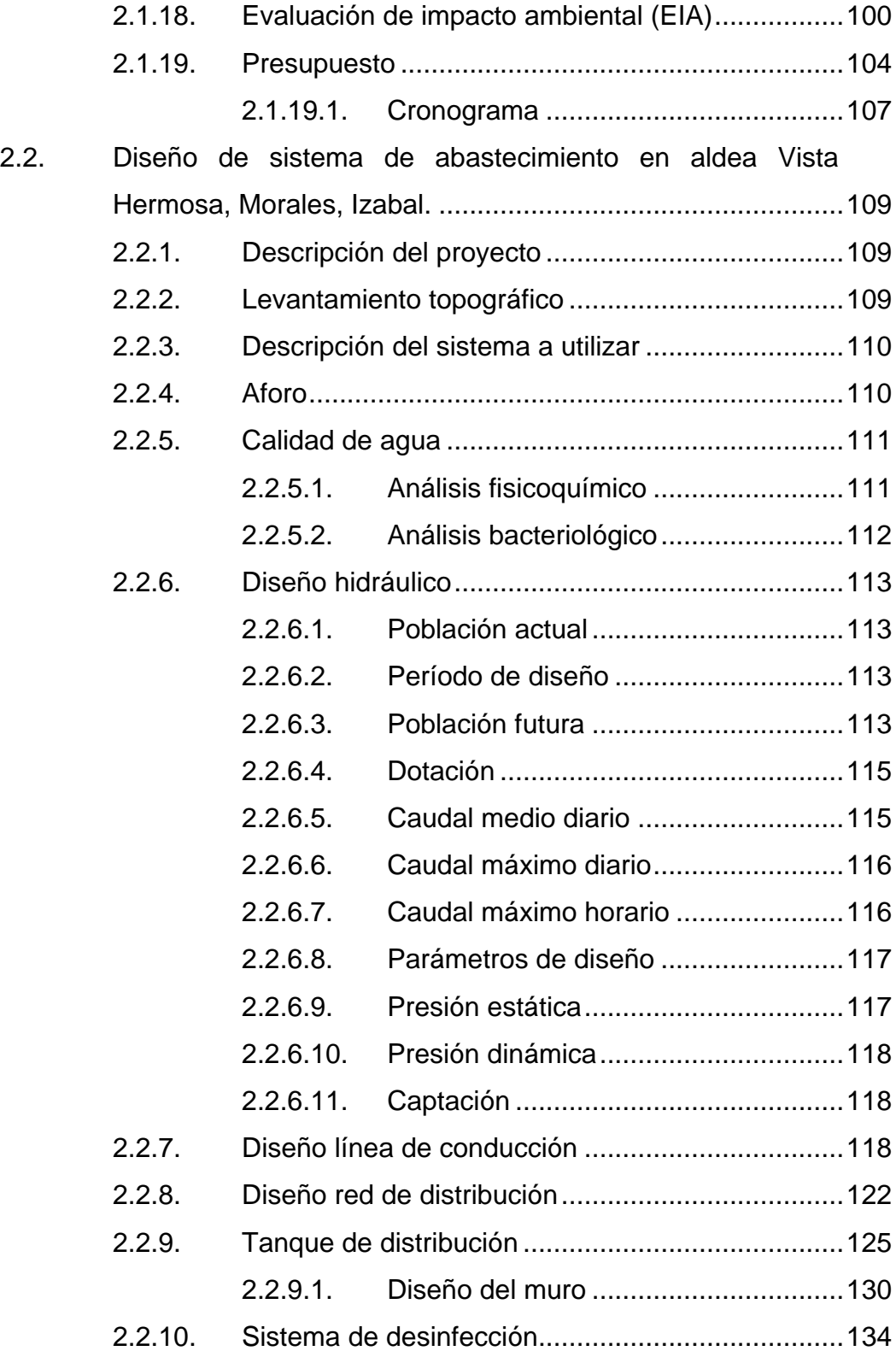

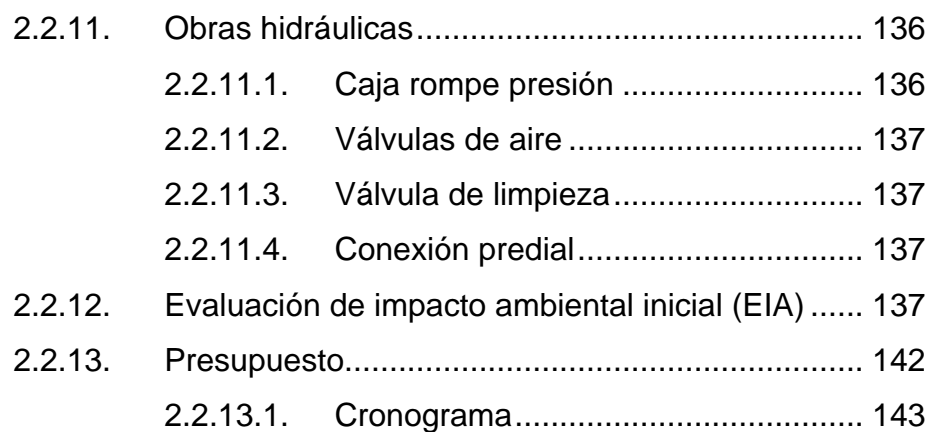

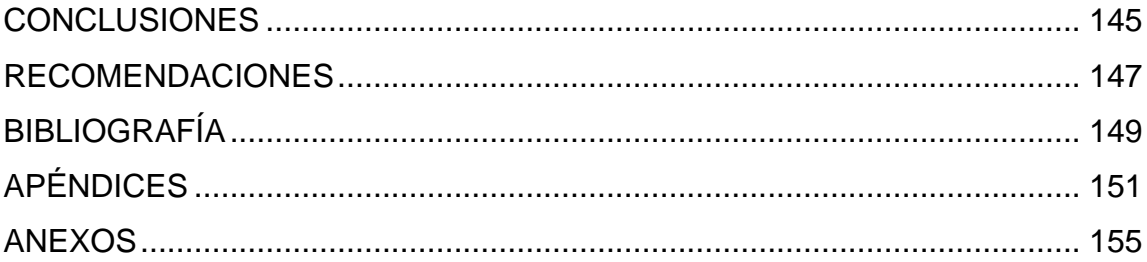

VI

# <span id="page-18-0"></span>**ÍNDICE DE ILUSTRACIONES**

### **FIGURAS**

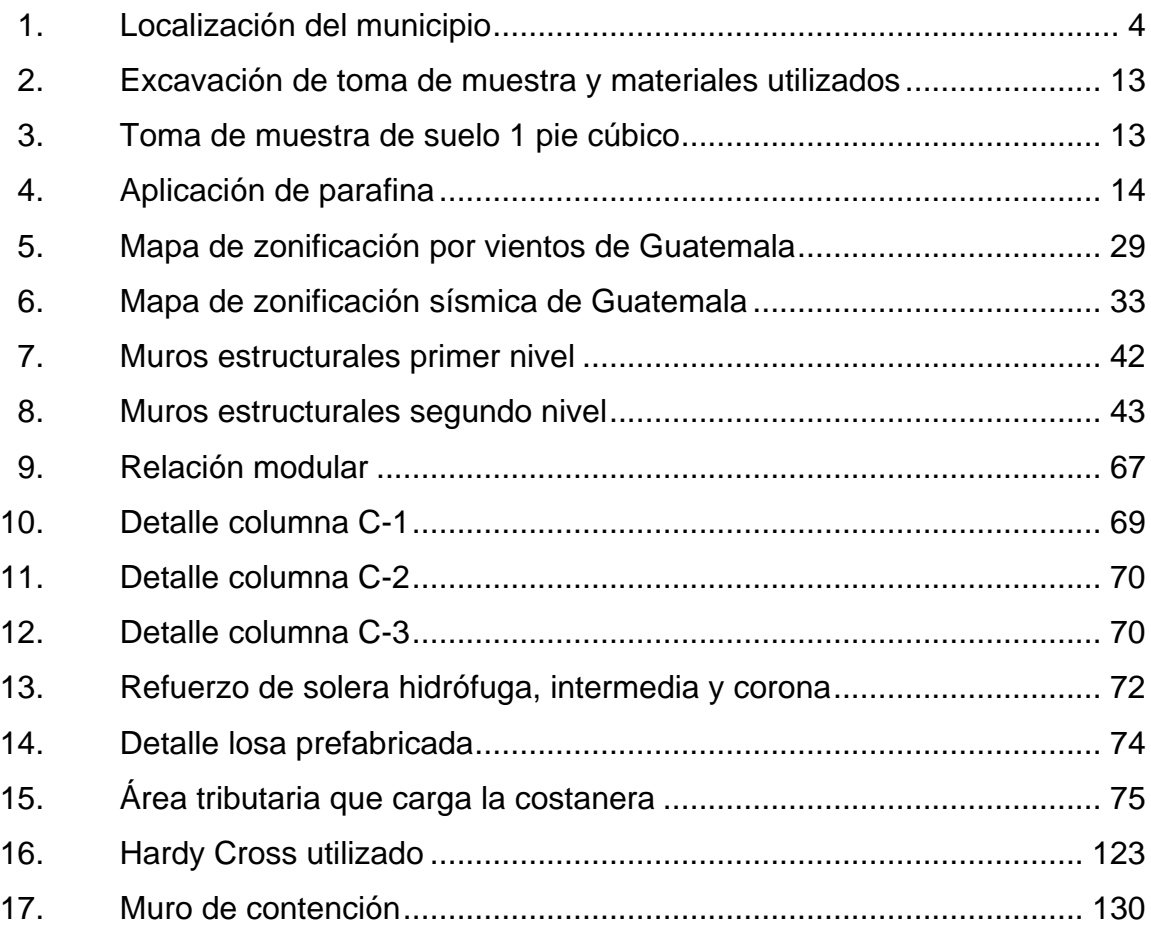

### **TABLAS**

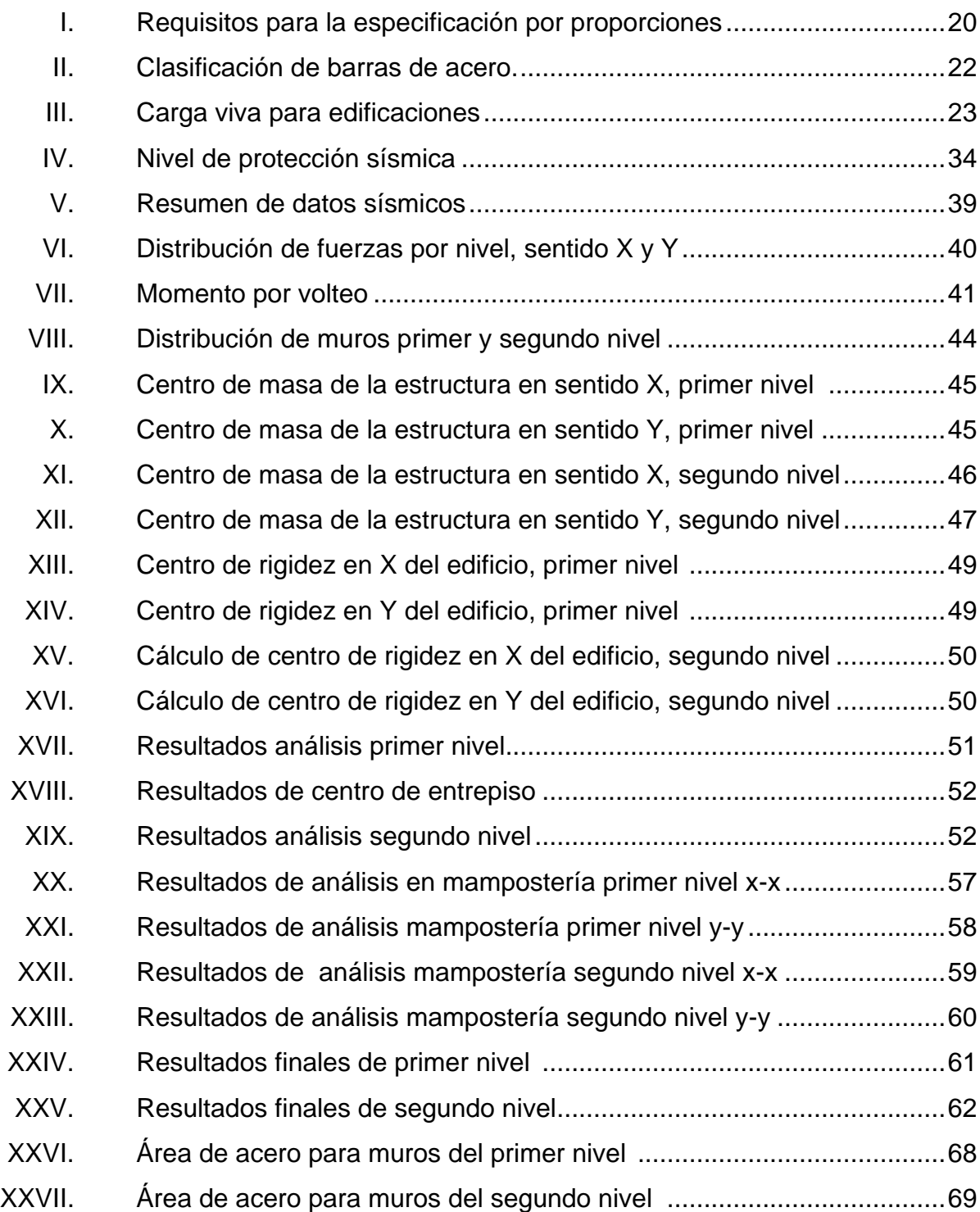

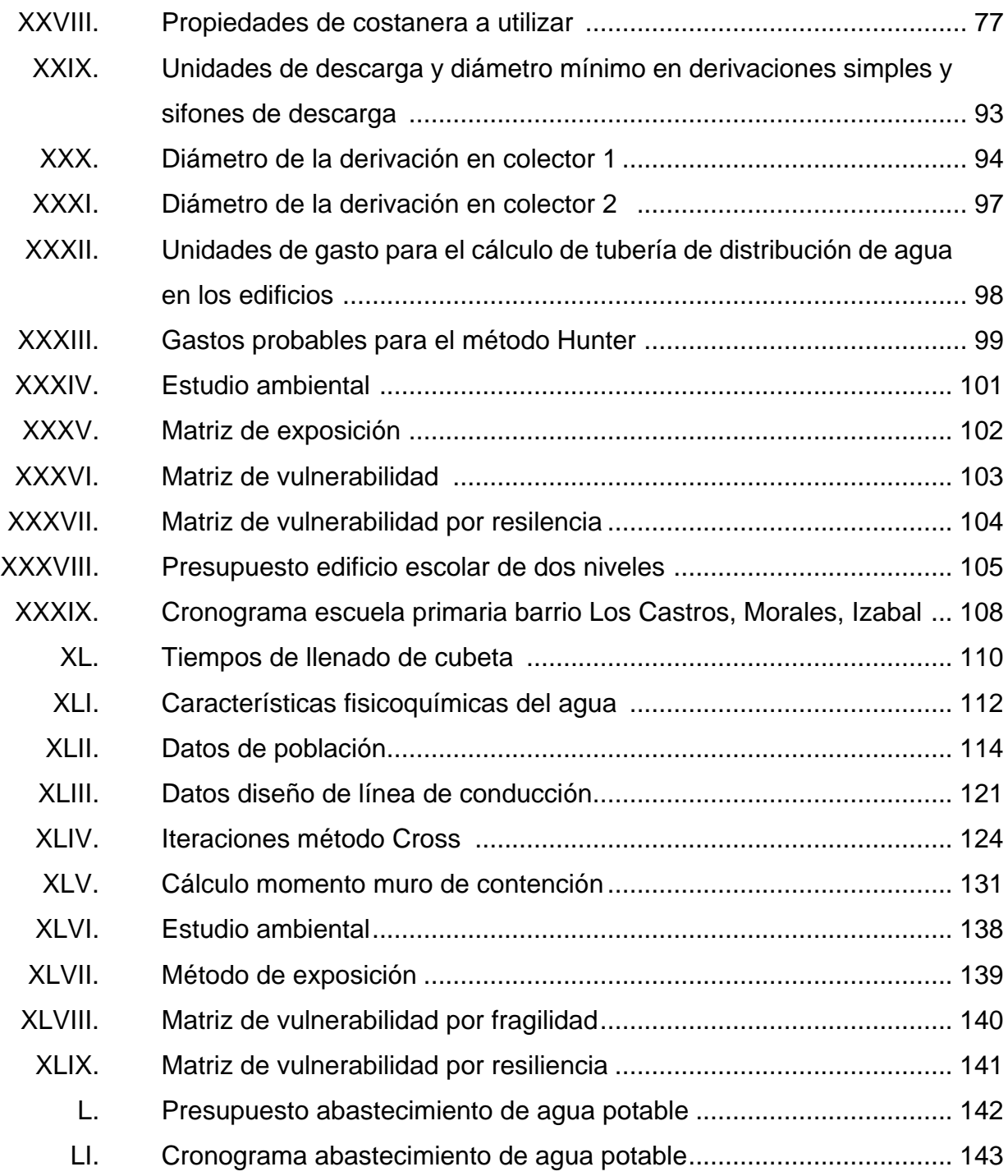

X

# **LISTA DE SÍMBOLOS**

<span id="page-22-0"></span>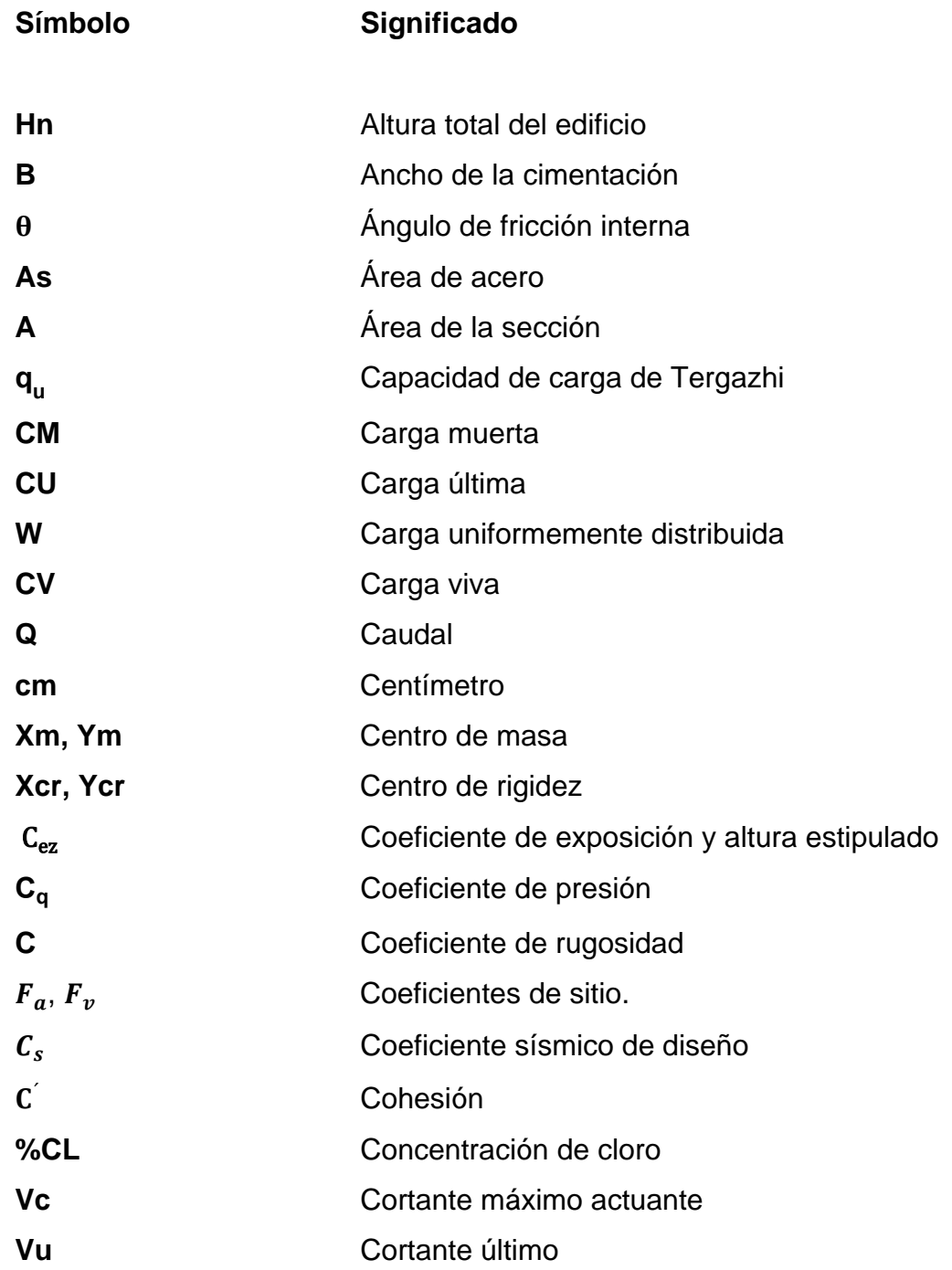

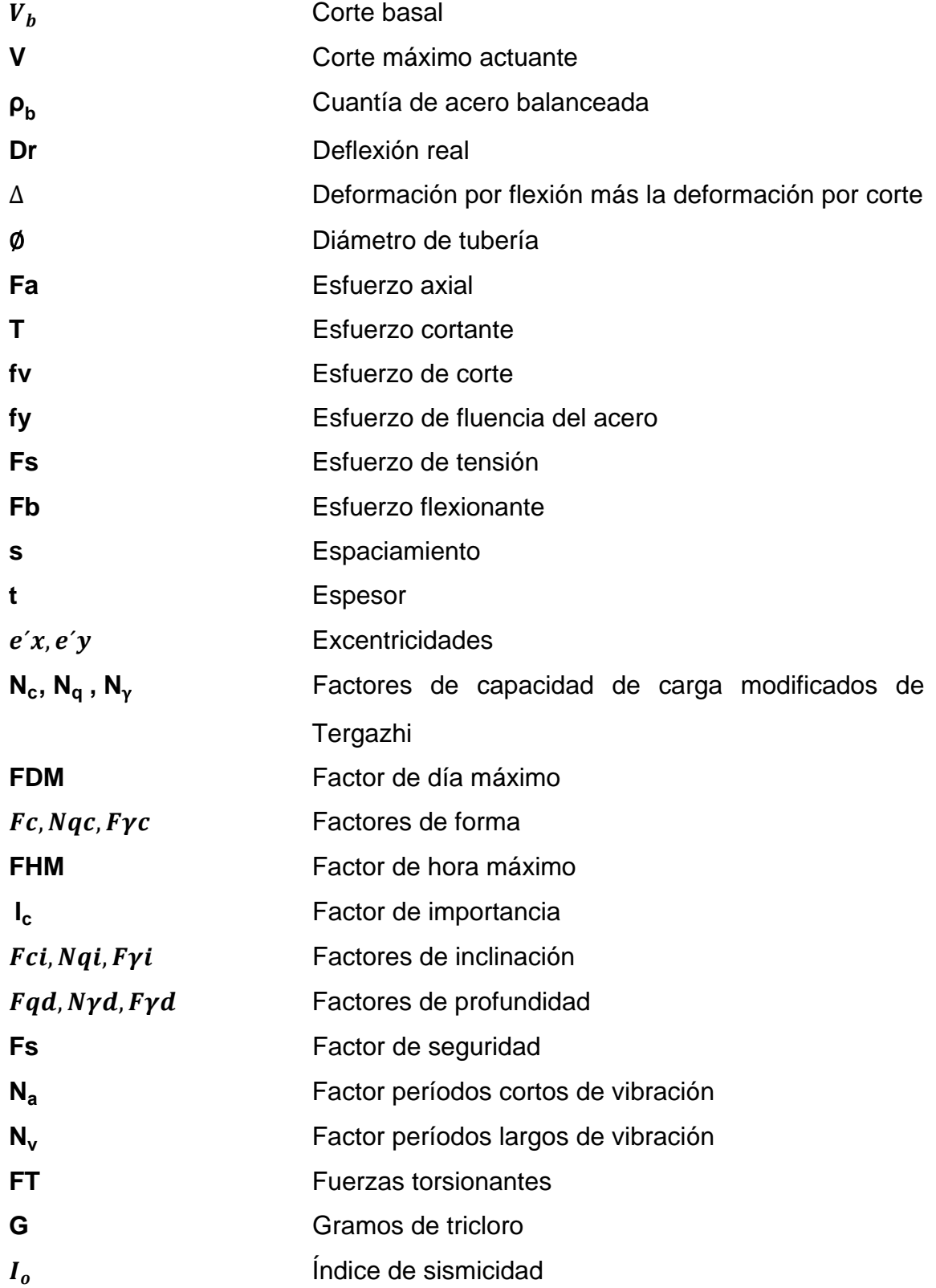

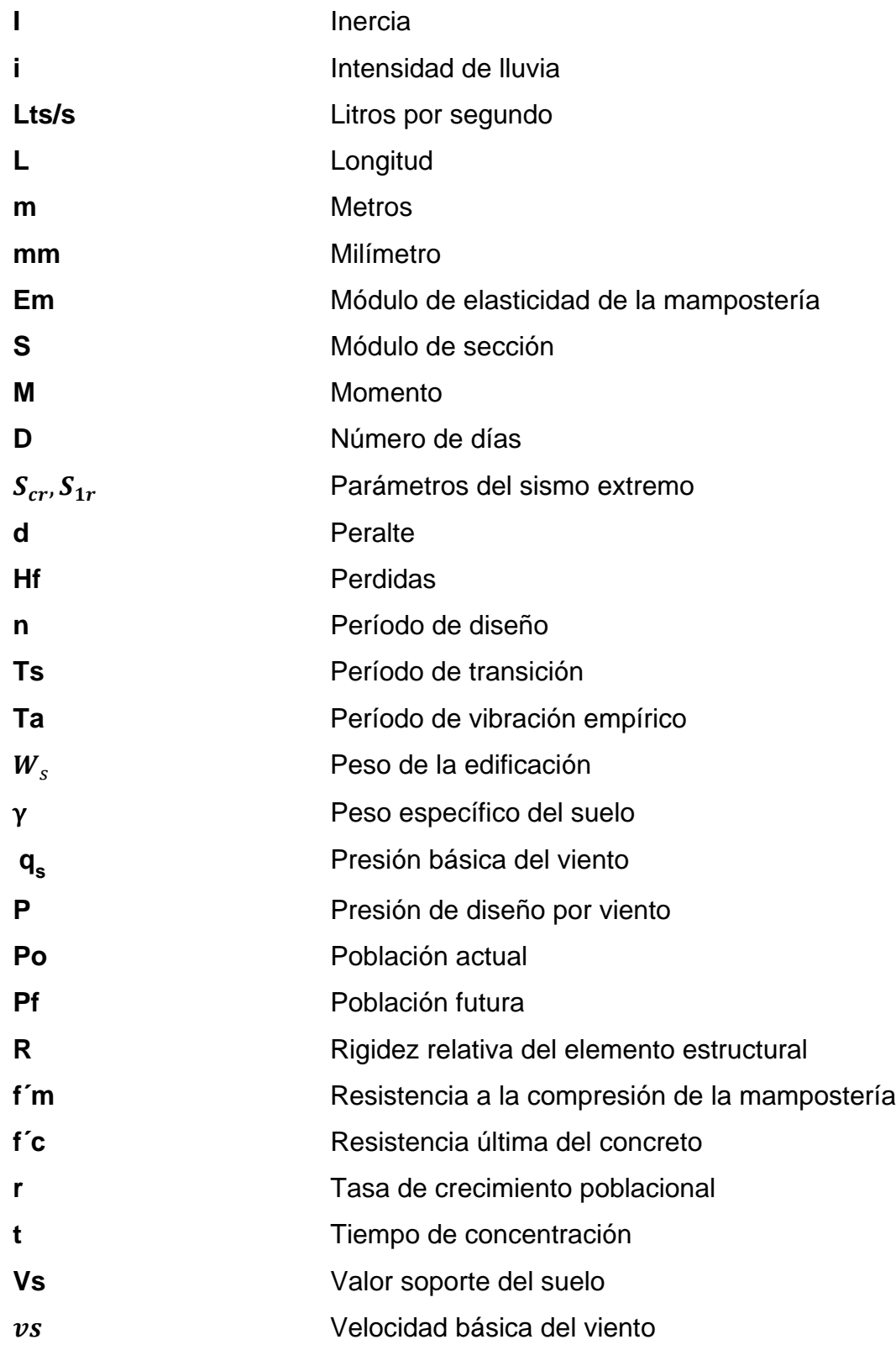

XIV

# **GLOSARIO**

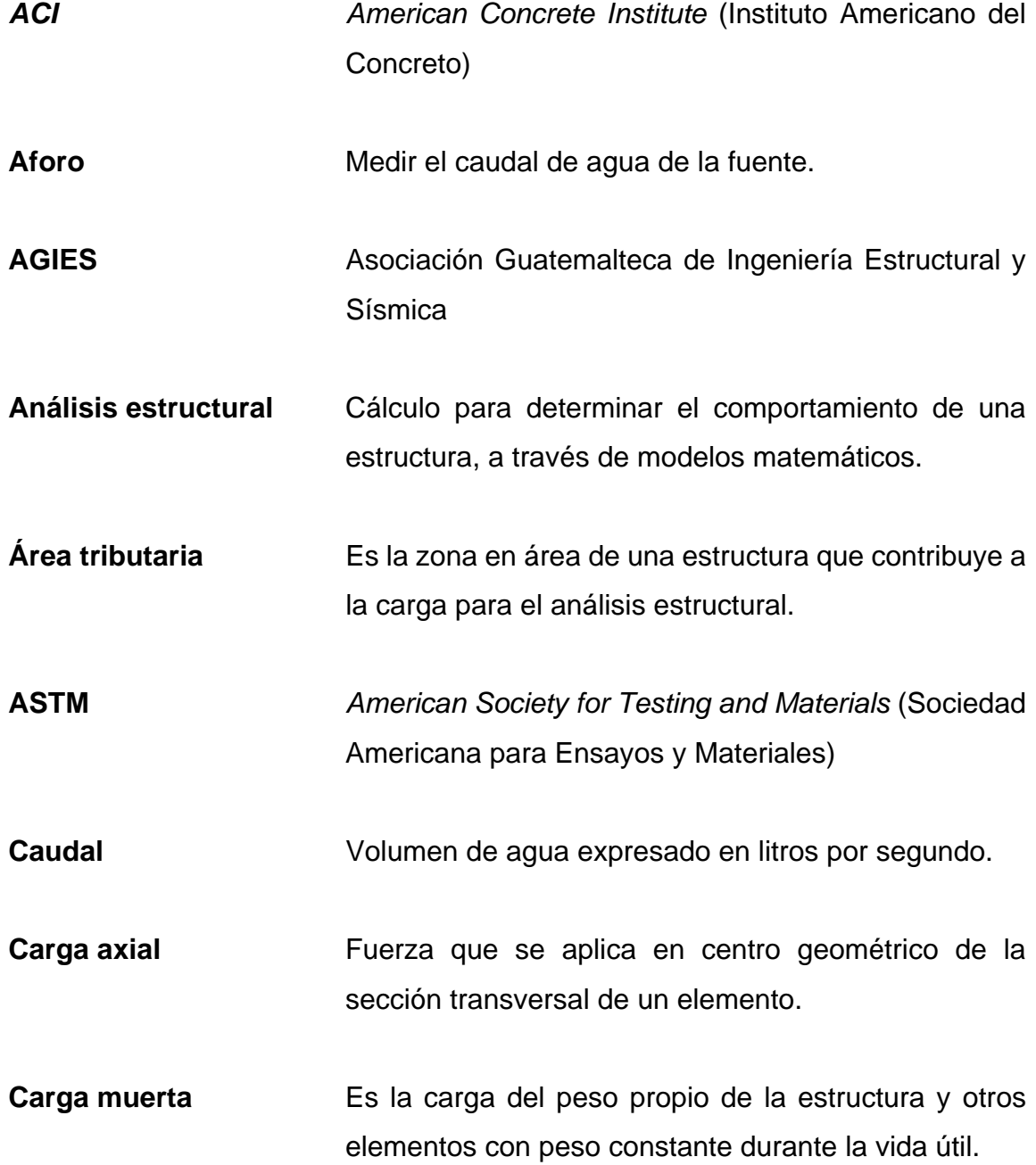

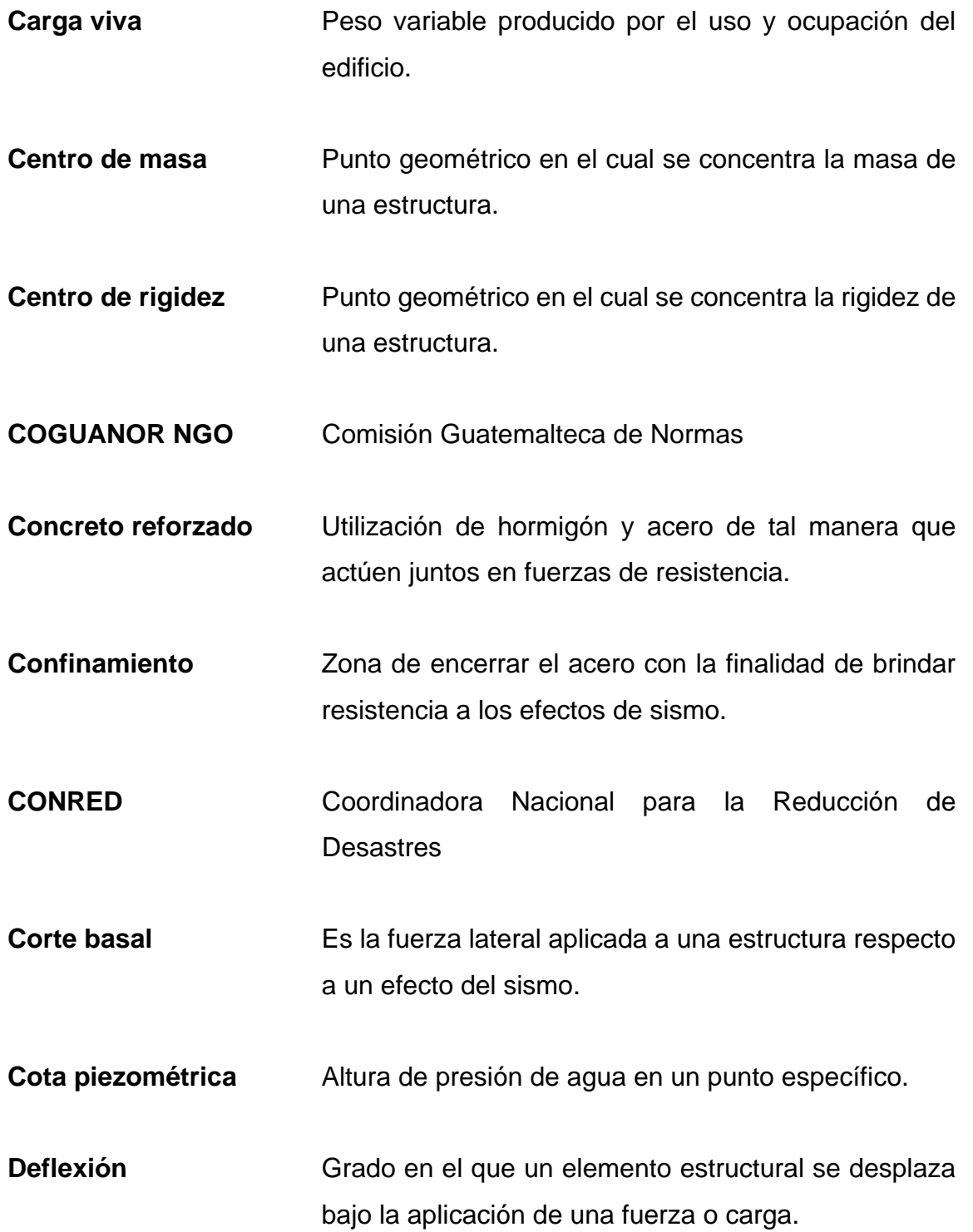

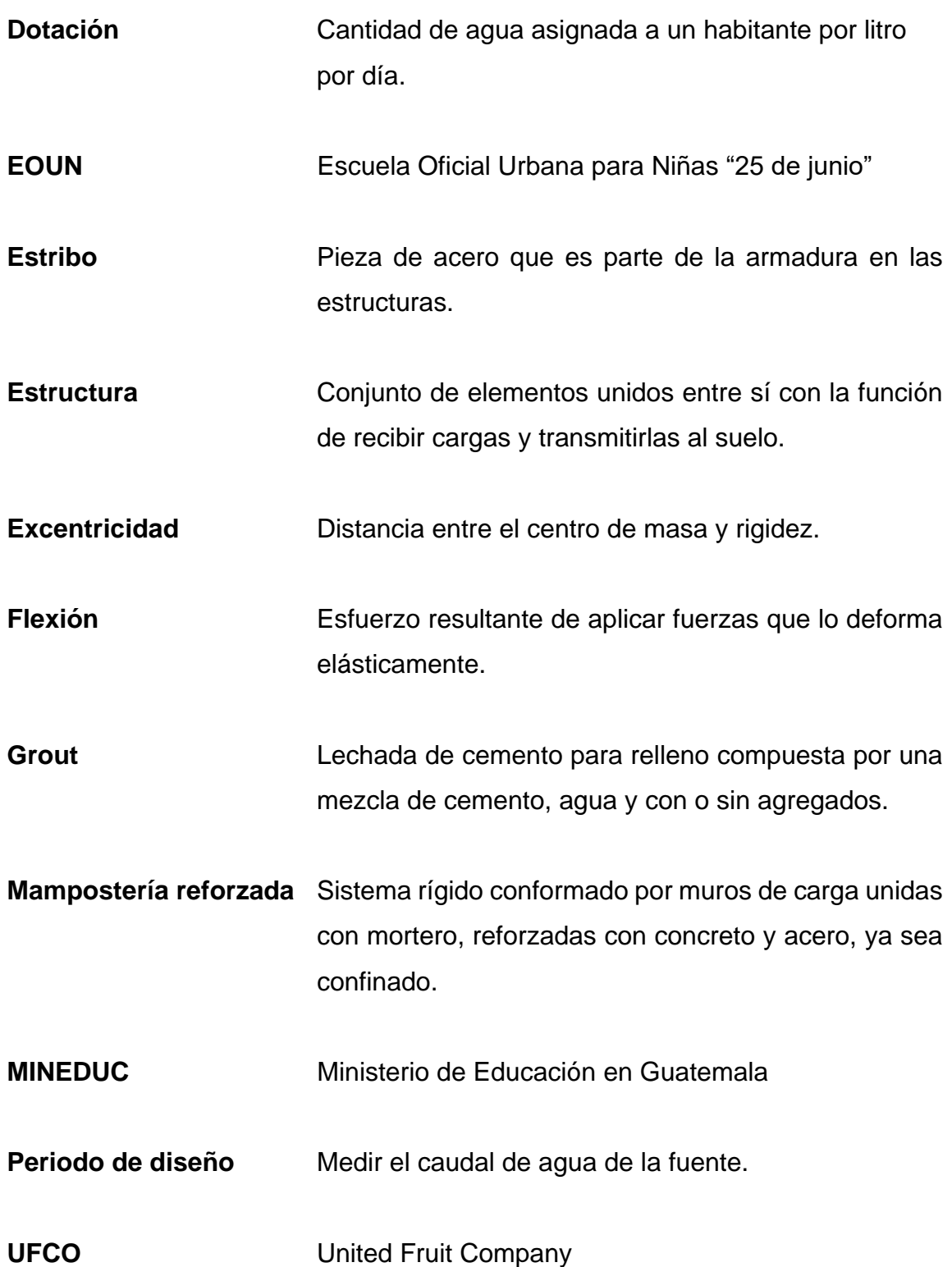

### **RESUMEN**

<span id="page-30-0"></span>El presente trabajo de graduación describe la propuesta de diseño de un edificio escolar de dos niveles en barrio La Cancha, y de un sistema de abastecimiento de agua potable para aldea Vista Hermosa, Morales, Izabal.

La propuesta del edificio escolar de dos niveles comprende básicamente el análisis y diseño de los elementos estructurales como vigas, zapatas, columnas, losa y muros, tomando en consideración las condiciones del lugar por construir. Además, se tomó muy en cuenta la parte arquitectónica, que permita a las niñas desenvolverse físicamente y que exista una relación con el aprendizaje. Para el diseño se utilizaron código ACI, norma AGIES, entre otros.

Para el diseño del sistema de agua potable se consideró una captación del nacimiento, una red de conducción, tanque de distribución y la red de distribución. El propósito de este proyecto es brindar un servicio básico de agua potable, mejorando la calidad de vida de los pobladores. El sistema de agua potable será diseñado por gravedad. Se consideraron todos los factores de topografía, aforo, análisis de agua, diseño hidráulico, entre otras.

Por último, se presentan los planos, presupuesto y la evaluación de impacto ambiental y cronograma.

XX

## **OBJETIVOS**

### <span id="page-32-0"></span>**General**

Diseñar un edificio escolar para la Escuela Oficial Urbana para Niñas 25 de junio, que cumpla con las necesidades de espacio. Diseñar un sistema de abastecimiento de agua potable para aldea Vista Hermosa que logre suplir las necesidades básicas de la comunidad.

### **Específicos**

- 1. Elaborar una monografía del municipio de Morales, Izabal. Identificar las necesidades presentes en la población para priorizar la ejecución de proyectos.
- 2. Realizar el diseño estructural del edificio escolar según normas AGIES y el código ACI 318-14.
- 3. Proporcionar un espacio adecuado para la población estudiantil de LA EOUN 25 de junio en barrio La Cancha. Cumplir con los requerimientos establecidos por MINEDUC y CONRED y garantizar la integridad del edificio.
- 4. Diseñar el sistema de abastecimiento según normas recomendadas por INFOM-UNEPAR.

5. Elaborar planos, presupuesto, cronograma de ejecución y evaluación ambiental del edificio escolar y sistema de abastecimiento de agua potable.

## **INTRODUCCIÓN**

<span id="page-34-0"></span>El municipio de Morales, Izabal, enfrente diariamente dificultades para brindar servicios básicos a las comunidades. Estas carencias están relacionadas con la falta de infraestructura, servicios básicos de agua potable y drenajes y carreteras que respondan al crecimiento poblacional, por lo cual se plantea el diseño de infraestructura como el edificio escolar y el sistema de agua potable.

Dadas estas problemáticas se tomó la decisión de planificar los proyectos, realizando una evaluación y un diagnóstico de las diferentes necesidades de las comunidades. Este trabajo de campo determinó la falta del sistema de agua potable en aldea Vista Hermosa y el riesgo que representa el edificio escolar para las niñas de primaria de la Escuela Oficial Urbana para Niñas 25 de junio.

Se propuso el análisis y diseñar el edificio escolar de dos niveles para la Escuela Oficial Urbana para Niñas 25 de junio, en barrio La Cancha, y el sistema de agua potable para aldea Vista Hermosa, Morales, Izabal.
# **1. FASE DE INVESTIGACIÓN**

#### **1.1. Monografía del lugar**

A continuación, se presenta la monografía del municipio de Morales, Izabal que detalla aspectos generales, antecedentes, localización, ubicación, extensión y colindancias del lugar.

## **1.1.1. Aspectos generales**

Morales es un municipio del departamento de Izabal de la región nororiente de la República de Guatemala. Su nombre lo recibe en honor a Próspero Morales, quien fungió como ministro de Guerra y Fomento durante el gobierno de José María Reyna Barrios (1892-1898). Es el segundo municipio más pequeño que tiene el departamento de Izabal, superando únicamente a Puerto Barrios. Se encuentra a 50 kilómetros de la cabecera departamental, Puerto Barrios. El 24 de junio de 1920 fue elevado a la categoría de municipio por medio del acuerdo del presidente Carlos Herrera Luna (1920-1921).

#### **1.1.2. Antecedentes del lugar**

Según el Diagnóstico Integral Municipal, en 1910 Morales era solo un pequeño conglomerado de ranchos de manaca construidos en medio de la selva. Su rutina solo era rota por los frecuentes incendios forestales originados por viejas locomotoras a vapor que recorrían el entonces moderno sistema ferrocarrilero al Atlántico.

Una fecha memorable es la del 24 de junio de 1920, cuando para alegría de la pequeña comunidad de Morales, el presidente Carlos Herrera y el Secretario de Estado emitieron el Acuerdo Gubernativo que creaba el municipio de Morales, departamento de Izabal, y se le asignó su respectiva jurisdicción. Se observó entonces la necesidad de elegir autoridades municipales. Recayó la designación de la primera alcaldía de Morales al hondureño Teodoro Murillo, quien fungió en 1920. A partir de esta fecha se inicia una serie de alcaldes e intendentes municipales, los que detallaremos posteriormente. Según Acuerdos Gubernativos del 24 de abril y 4 de diciembre de 1924, el Gobierno de la República autorizó la extensión de escrituras de propiedad sobre cada uno de los lotes poseídos por los vecinos morelenses de ese entonces.

La cabecera municipal de Morales está dividida en dos grandes sectores: Morales y la Finca Bananera. Esta última surgió como sector poblacional alrededor de los años 20; guarda estrecha relación con el traslado del centro operacional de la United Fruit Company desde la Aldea Virginia hasta lo que hoy se conoce como Finca Bananera. Ciertamente, el adelanto de la cabecera municipal de Morales arrancó a partir de las instalaciones de la UFCO. Las instalaciones de la UFCO en Izabal fueron muy difíciles, debido al clima imperante en la región. Las lluvias eran copiosas y diarias, formaban el ambiente propicio para el desarrollo de enfermedades como el paludismo y la fiebre amarilla.

Con la construcción de la ruta CA 9, ruta al Atlántico, en 1950, la emigración desde departamentos cercanos principió de una manera impresionante, tanto en colonizar sectores nacionales como para trabajar en la UFCO. La adaptación a esta tierra no fue fácil. La abundancia de trabajo en las fincas bananeras y las malas condiciones de salud debido al clima, hacían que muchos padres de familia abandonaran sus hogares por algún tiempo. Las jornadas de trabajo en esas

 $\overline{2}$ 

condiciones y lejos de su familia y problemas personales, provocaban una tremenda carga emocional en los trabajadores, de la que escapaban en los días de pago a través de grandes borracheras con sus trágicas secuelas. Aún es así en actualidad (aunque en menor escala).

Al mismo tiempo, esa abundancia de trabajo en las fincas bananeras provocó un movimiento comercial bastante grande, que impulsó el progreso del sector comprendido como Finca Bananera; por consiguiente, impulsó a la cabecera municipal y al municipio de Morales, desarrollo que continúa relacionado con la presencia de la empresa BANDEGUA. Además de ayudar con materiales, maquinaria, asesoría técnica para innovaciones físicas de la población, otorgaba a la municipalidad local un (1) centavo por cada caja importada. En la actualidad otorga dos (Q 0,02) centavos por caja.

#### **1.1.3. Localización y ubicación**

El municipio de Morales se encuentra ubicado en 15°28'27.5" latitud norte y 88°49'40.7" longitud oeste, a una distancia de 243 Kilómetros de la ciudad capital por vía terrestre, ruta CA-9.

#### Figura 1. **Localización del municipio**

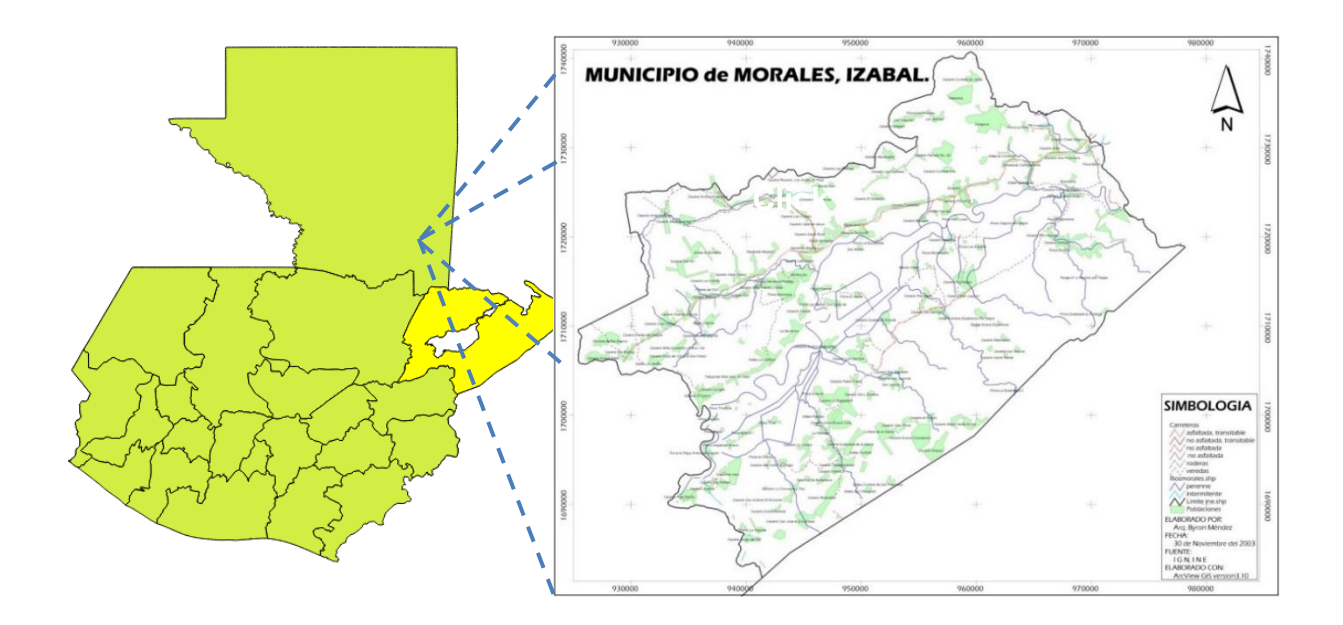

Fuente: Diagnóstico Municipal de Morales, Izabal.

# **1.1.4. Extensión y colindancias**

El municipio de Morales cuenta con una extensión territorial de 1 295,00 km<sup>2</sup> (posible cambio de los kilómetros cuadrados según medidas catastrales y consensos entre RIC y Municipalidades). Cuenta con el área urbana, 23 barrios, 3 colonias, 2 lotificaciones, 77 fincas, 10 aldeas 182 caseríos, 7 haciendas, 8 parajes y 3 parcelamientos.

Colinda al norte con los municipios de Livingston y Puerto Barrios; al sur con el municipio de Los Amates y la República de Honduras; al este con el municipio de Puerto Barrios y la República de Honduras y al oeste con el municipio de Los Amates.

### **1.2. Actividades socioeconómicas**

A continuación, se detalla las actividades económicas, idioma y religión del municipio de Morales, Izabal.

#### **1.2.1. Actividad económica**

Dentro del centro urbano hay con una diversidad de comercios, como hoteles, restaurantes, farmacias, ferreterías, zapaterías, boutiques, salones de belleza, carnicerías, agropecuarias, abarroterías, supermercados, bananeras, fruterías, veterinarias, funerarias, cantinas, tiendas, entre otros.

La actividad productiva de mayor potencialidad es la agricultura. El producto principal es el banano, pero también se siembra frijol, maíz, arroz, plátano, naranja, toronja, yuca, piña y, en menor escala, hortalizas como bledo y macuy. En la parte montañosa se da el cultivo de café, el cual es exportado a Honduras. Además, la caña de azúcar ha adquirido más importancia año con año. Otros productos agrícolas incluyen al zapote, mango, aguacate, paterna, maicillo, cacao, limón, caimito, palmito y marañón. Actualmente se extrae hule y se cultiva la palma africana.

Entra las principales industrias se encuentran: cartoneras, huleras, fincas bananeras, ganaderas, de hule y de palma africana.

## **1.2.2. Idioma y religión**

En Morales no hay idioma indígena predominante. Sus habitantes hablan el español.

La imagen de San José fue llevada al municipio en 1960 y se resguarda en el altar del templo. Devotos la consideran una pieza antigua, ya que tiene más de 50 años de ser venerada. El 19 de marzo es el día en que la feligresía católica se reúne para rendirle honores. La fecha especial reúne a 12 mil personas durante el día, que disfrutan de las actividades religiosas, sociales, deportivas y taurinas. Destacan los siguientes templos religiosos: 4 católicos, 40 evangélicas y un adventista del séptimo día.

#### **1.3. Infraestructura y servicios**

A continuación, se detallan las vías de acceso, tipos de vivienda, salud, educación y los servicios públicos que existen en el municipio de Morales, Izabal.

#### **1.3.1. Vías de acceso**

El municipio cuenta con varias carreteras asfaltadas. La mayoría son estatales, como la CA-9, que atraviesa todo el municipio desde los límites con Los Amates hasta Puerto Barrios. También se encuentra la CA-9N, que va desde la aldea La Ruidosa hasta los límites con el municipio de Livingston; la que conduce de la intersección con la CA-9 en el km 243 hasta el mercado en la cabecera del municipio CA-9ª. También está la intersección con la CA-9 en el km 268 hasta la aldea Cayuga.

En el municipio existen varias carreteras de terracería que son transitables todo el tiempo puesto que reciben mantenimiento constante, tanto por la Municipalidad, Caminos y otras por parte de BANDEGUA. Algunas de estas carreteras son las que van del centro urbano de Morales hasta la aldea Playitas, todas pasando por varias aldeas y caseríos a lo largo de su recorrido; también la que va el cruce de aldea Switch Quebradas hasta el caserío El Quinto; la que va

del centro urbano de Morales a aldea El Cedro; la que va de aldea Los Andes hasta el caserío Milla 45; la que va desde el barrio Milla 37 hasta aldea Séneca.

Existen algunas aldeas y caseríos a las cuales el acceso es por vía acuática; estas son los caseríos Buena Vista y El Manguito, y las aldeas Río Negro y Buenos Aires. También existe comunicación por vía aérea, pero en estos casos las pistas son privadas, la mayoría propiedad de BANDEGUA.

#### **1.3.2. Vivienda**

Entre la tipología de vivienda encontramos variedad de sistemas constructivos como block, madera, adobe, bajareque y palopique. En cubiertas encontramos palma, lámina de zinc, lámina duralita, losa fundida; se ha introducido la losa prefabricada

## **1.3.3. Salud**

Se cuenta con centros de salud públicos, sanatorios y clínicas privadas, así como una unidad del Instituto Guatemalteco de Seguridad Social (IGSS), que se encarga de enfermedades menores.

### **1.3.4. Educación**

Existe gran variedad de escuelas, institutos y colegios públicos y privados. El 25 % de los establecimientos se encuentran en buenas condiciones y equipados; un 45 % de las escuelas están en malas condiciones, no están equipadas y les faltan profesores. En las comunidades, el 40 % de sus establecimientos funciona en ranchos de manaca, les hace falta maestros y mobiliario adecuado, como pizarrones y escritorios.

El 25 % de habitantes cuenta con agua, letrinas o servicios sanitarios, mobiliarios, pizarrones, canchas, energía eléctrica. El 75 % no cuenta con servicios de agua potable, energía eléctrica, edificio, mobiliarios, pizarrones.

#### **1.3.5. Agua y saneamiento**

El servicio de agua es irregular en algunas poblaciones, en donde se ha encontrado desde el 100 % de funcionamiento de la red hasta un 25 % en poblaciones en donde el flujo es irregular.

El municipio se encuentra bañado por una diversidad de ríos, entre ellos, Las Ánimas, Blanco, Bobos, Boca Ancha, Cacao, Cucharas, Chinamito, Chiquito, Encantado, Frío, Jute Creek, Juyama, Las Conchas, Motagua, Negro, Negro Creek, Pablo Creek, Plátanos, San Francisco, San Francisco Champona, Santa Rosa, Silvino, Tenedores, Virginia, Zarco Creek.

En cuanto al saneamiento y red de drenajes, se cuenta con pozos ciegos y letrinización. Hay poblaciones que no cuentan con ningún sistema de saneamiento y otras que tienen alcantarillado, como el centro de Morales.

#### **1.3.6. Servicios públicos**

El municipio de Morales cuenta con los servicios de agua potable, energía eléctrica, servicios de telefonía, agencias bancarias, centro de salud, escuelas oficiales, mercado municipal, servicios de mototaxis.

# **2. FASE TÉCNCO PROFESIONAL**

# **2.1. Diseño de edificio escolar de dos niveles para la Escuela Oficial Urbana para Niñas 25 de junio, en barrio La Cancha, Morales, Izabal**

Se detalla a continuación todos los parámetros utilizados para el diseño del edificio escolar de dos niveles para la Escuela Oficial Urbana para Niñas 25 de junio, en barrio La Cancha, Morales, Izabal.

### **2.1.1. Descripción del proyecto**

El proyecto consiste en el diseño del edificio escolar de dos niveles para la Escuela Oficial Urbana para Niñas 25 de junio, en barrio La Cancha, Morales, Izabal. El edificio actual ya cumple con su periodo de diseño, por ende, no cuenta con condiciones óptimas para la práctica diaria de los estudiantes. Carece del espacio necesario para la rutina diaria de obtención de habilidades intelectuales, sociales y físicas para en el desarrollo global e integral del alumno. El edifico escolar diseñado cuenta con espacio para los grados de primero primaria hasta sexto primaria, con un total de 180 alumnas del sector primario, en un edifico de 10,15 m de ancho por 30,73 m de largo.

Las norma y código utilizadas en el proyecto del diseño del edificio escolar son las siguientes:

• Normas estructurales de diseño recomendadas para la República de Guatemala por la Asociación Guatemalteca de Ingeniería Estructural y Sísmica (AGIES NSE 2018).

- o AGIES NSE 1 2018 "Generalidades, administración de las normas y supervisión técnica".
- o AGIES NSE 2 2018 "Demandas estructurales y condiciones de sitio".
- o AGIES NSE 2.1 2018 "Estudios geotécnicos".
- o AGIES NSE 3 2018 "Diseño estructural de edificaciones".
- o AGIES NSE 7.4 2018 "Diseño de mampostería reforzada".
- Requisitos de reglamento para concreto estructural (ACI 318S-14) (Cimentación).

# **2.1.2. Descripción del espacio disponible**

La disponibilidad de terreno para la construcción del instituto no será un problema, ya que existe un área de 3 241,79 metros cuadrados que pertenece al Ministerio de Educación, donde se puede construir dicho instituto. Este terreno es donde ha estado ubicada dicha escuela por años. El área de construcción del nuevo edifico escolar es de aproximadamente 318,98 m² y tendrá las dimensiones siguientes: ancho de 7,95 metros y longitud 30,73 metros.

## **2.1.3. Localización del terreno**

El edificio de dos niveles para la Escuela Oficial Urbana para Niñas 25 de junio se encuentra localizado en el casco urbano del municipio de Morales, departamento de Izabal.

### **2.1.3.1. Ubicación del edificio**

El edificio de dos niveles para la Escuela Oficial Urbana para Niñas 25 de junio se encontrará ubicado en barrio La Cancha de Morales, Izabal, con coordenadas de 15,476623, -88,828093.

#### **2.1.4. Levantamiento topográfico**

La topografía del terreno se realiza con el fin de determinar la configuración del terreno y la posición de la superficie, para luego plasmar los puntos localizados en un plano. Para este proyecto se realizó el levantamiento topográfico de primer orden con ayuda de una estación total marca Trimble modelo M3, propiedad de la municipalidad de Morales, Izabal. Con esto se localizaron colindancias, estructuras actuales, árboles y lo necesario identificado en terreno.

# **2.1.4.1. Altimetría**

Se encarga de la medición de las diferencias de nivel o elevaciones entre los puntos del terreno. Con ayuda de la estación total se determinaron las elevaciones y posteriormente se realizaron las curvas de nivel del terreno en cuestión. Este procedimiento también se puede realizar por medio de mediciones de las pendientes o el grado de inclinación del terreno y la distancia entre un punto con otro.

### **2.1.4.2. Planimetría**

Se encarga de conseguir una representación a escala del terreno, sobre una superficie plana, prescindiendo su relieve.

#### **2.1.5. Estudio de suelo**

Una parte importante para el diseño de nuestro proyecto es el estudio de suelo. Este permite conocer las características físicas y servirá para determinar el valor soporte del suelo en el cual se edificará la escuela, para brindar seguridad y certeza al diseño.

### **2.1.5.1. Ensayo triaxial**

Es uno de los métodos utilizados para determinar la resistencia cortante del suelo. El tipo de ensayo realizado a la muestra de suelo obtenida fue el no consolidado no drenado, que determina la resistencia del suelo en condiciones a corto plazo. Se obtuvo, en condiciones in situ, una muestra inalterada de suelo con dimensiones de 1 pie cúbico, a una profundidad de 1,5 metros en el sitio en estudio.

Para la extracción de la muestra de suelo se utilizó pala, piocha, cincel, parafina y una caja de madera para asegurar que la muestra se transportara de forma adecuada. En la figura 2 observamos el proceso de excavación y los materiales utilizados durante la misma.

# Figura 2. **Excavación de toma de muestra y materiales utilizados**

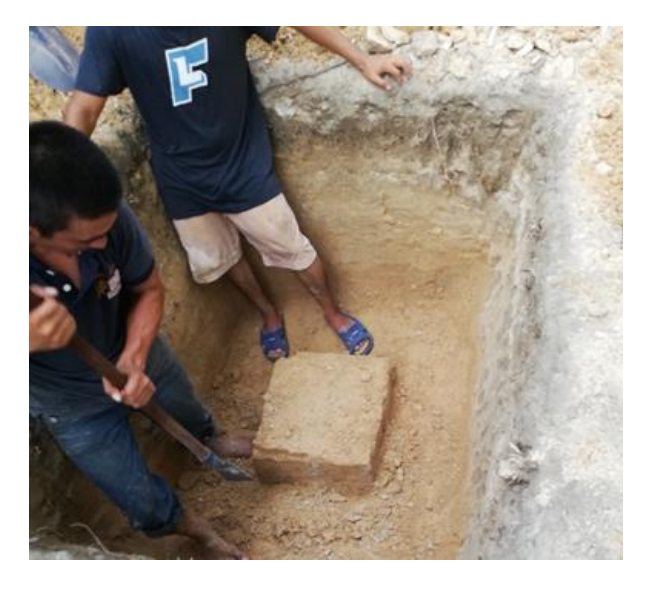

Fuente: elaboración propia, Escuela Oficial Urbana para Niñas 25 de junio.

En la figura 3 se observa la muestra de suelo tomada en el terreno para la construcción de la escuela.

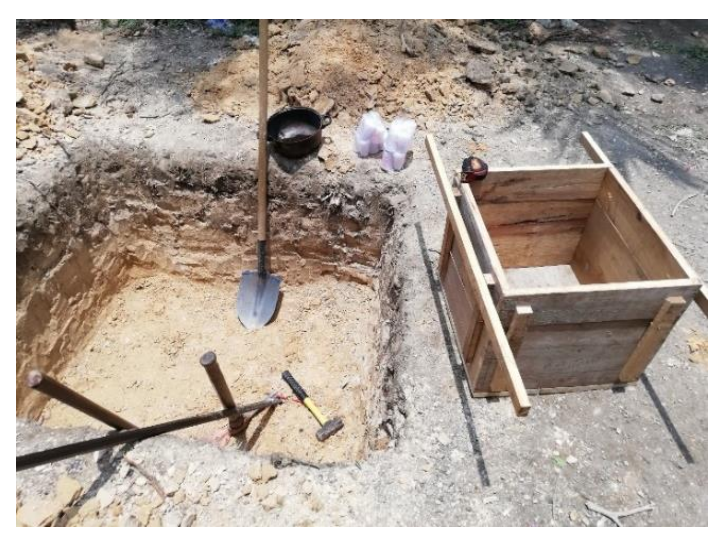

# Figura 3. **Toma de muestra de suelo 1 pie cúbico**

Fuente: elaboración propia, Escuela Oficial Urbana para Niñas 25 de junio.

En la figura 4 se aplica dos capas de parafina, con el fin de conservar las condiciones del suelo hasta el laboratorio.

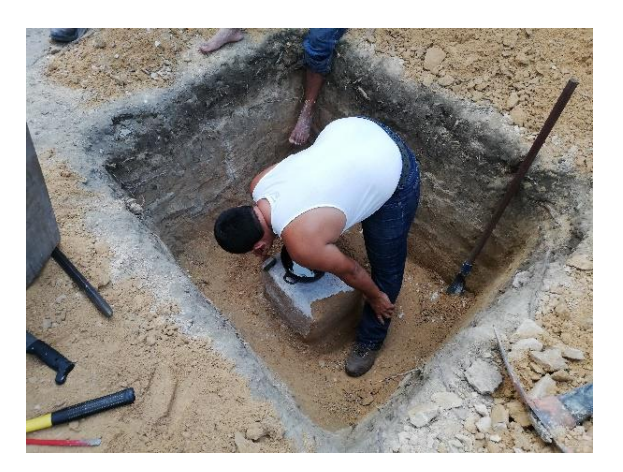

Figura 4. **Aplicación de parafina**

La muestra se obtuvo en barrio La Cancha, Morales, Izabal, en donde se encuentra la Escuela Oficial Urbana para Niñas 25 de junio. Se ensayó en el Centro de Investigaciones de la Facultad de Ingeniería de la Universidad San Carlos de Guatemala, en el área del Laboratorio de Suelos.

• Teoría de la capacidad de carga de Terzaghi

El valor soporte del suelo o capacidad de carga última admisible será calculada con el método del Dr. Karl Terzaghi. Para cimentaciones que presentan el modo de falla local por corte en suelos, Terzaghi sugirió las modificaciones siguientes:

$$
q_u = \frac{2}{3} c^{2} N_c + q N_q + \frac{1}{2} \gamma B N_{\gamma}
$$

Fuente: elaboración propia, Escuela Oficial Urbana para Niñas 25 de junio.

#### Donde:

 $C = \text{cohesión}$ γ = peso específico del suelo B = ancho de la cimentación N $_{\rm c}$  N $_{\rm q}$  N $_{\rm \gamma}\,$  = factores de capacidad de carga modificados de Tergazhi. Datos de laboratorio:

Ángulo de fricción interna:  $\theta$  = 28,50 ° Cohesión: 13,79 Ton/m² Tipo de ensayo: no consolidado y no drenado Descripción del suelo: Arena con presencia de limo beige Densidad del suelo: 1,43 Ton/m² Desplante: 1,50 m Base: 0,90 m

Los factores de capacidad de carga corresponden al grado de cohesión y al ángulo de fricción interna (Φ = 28,50 °) encontrada en el ensayo de suelo, que se puede verificar en la sección de anexos. Según la teoría de Terzaghi, se procede a calcular los factores de capacidad de carga adimensionales que están únicamente en función del ángulo Φ de fricción interna del suelo.

• Factor del flujo de carga (Nq)

 $Φ = tan^{-1}(\frac{2}{2})$  $\frac{2}{3}$  \* tan28,5)= 19.,89 ° = 0,347 rad.

$$
N_q = \frac{e^{\left(\frac{3}{2}*\pi^*\theta rad\right)*tan\theta}}{2*\cos^2\left(45+\frac{\theta}{2}\right)}
$$

$$
N_q = \frac{e^{\left(\frac{3}{2}*\pi^*0,347\right)*\tan(19,89)}}{2*\cos^2\left(45+\frac{19,89}{2}\right)} = 7,36
$$

• Factor de flujo de carga última (Nc)

$$
N_c = \cot \theta * (Nq-1)
$$
  

$$
N_c = \cot (19,89) * (7,35-1) = 17,58
$$

• Factor de flujo del suelo (N<sub>γ</sub>)

$$
N_{\gamma} = (Nq-1) * tan(\theta)
$$
  

$$
N_{\gamma} = 2 * (7,35+1) * tan(19,89) = 3,525
$$

$$
N_q = 7,35
$$
  
\n
$$
N_c = 17,56
$$
  
\n
$$
N_{\gamma} = 3,525
$$
  
\n
$$
q_u = \frac{2}{3} \left( 13,79 \frac{\text{Top}}{\text{m}^2} \right) (7,35) + \left( 1,43 \frac{\text{Top}}{\text{m}^2} \right) (1,50 \text{ m}) (17,58) + 0,5 (1,43 \text{ Ton/m}^2) (3,53)
$$
  
\n
$$
q_u = 107,93 \text{ Ton/m}^2
$$

El cálculo de capacidad soporte del suelo requiere aplicar un factor de seguridad FS a la capacidad de carga última bruta.

"A menudo se usa otro tipo de factor de seguridad para la capacidad de carga de cimentaciones superficiales. Se trata del factor de seguridad con respecto a la falla por corte (FScorte). En la mayoría de los casos un valor FScorte de 1,4 a 1,6 es deseable junto con un factor mínimo de seguridad de 3 a 4 por capacidad de carga última neta o bruta". 1

Valor soporte se calcula utilizando un factor de seguridad igual a 4, se obtiene que el valor soporte de diseño será de:

$$
Vs = \frac{qu}{Fs} = \frac{107,68}{4} = 26,92 \text{ Ton/m}^2
$$

## **2.1.6. Diseño arquitectónico**

El diseño arquitectónico se refiere a conseguir una buena distribución de los ambientes que compone el edificio escolar. Este se ve claramente en el juego de planos, el cual se basó en el documento de *Criterios normativos para el diseño arquitectónico de centros educativos oficiales,* versión corregida, febrero 2008. Esto para poder tener un ambiente adecuado, seguro, cómodo y funcional considerando la cantidad de estudiantes de la escuela, iluminación, ventilación, altura, financiamiento y el uso del edificio.

## **2.1.6.1. Distribución de ambientes**

En el primer nivel del edificio habrá 3 aulas puras, servicio sanitario y el módulo de gradas. En la planta alta habrá 3 aulas puras, la dirección y el módulo de gradas.

<sup>1</sup> M. DAS, Braja. *Fundamentos de ingeniería de cimentaciones*. p.165.

## **2.1.6.2. Altura del edificio**

Varía de acuerdo con las características de cada nivel educativo, modalidad y usuarios por atender, para garantizar la operatividad del centro y la calidad en el proceso de enseñanza-aprendizaje.

En el proyecto tendrá una altura de 3,00 m por nivel.

#### **2.1.7. Descripción del sistema estructural**

"La estructura de una edificación se clasificará independientemente, en cada dirección de análisis, en una de seis posibles familias (E1 a E6)".<sup>2</sup>

En nuestro caso, la estructura se clasifica tipo E2 o estructura de muros (estructura tipo cajón). Es un sistema sostenido por muros estructurales interconectados, con losas actuando como diafragmas. Los muros soportan el 100 % de las solicitaciones horizontales y la parte de las solicitaciones verticales que les correspondan por área tributaria. Las losas pueden tener vigas incorporadas o ser planas. "Las vigas no necesitan tener una función sismorresistente". 3

Los esfuerzos admisibles se comparan con los esfuerzos actuantes en cada muro y realizar un diseño óptimo para la escuela. El método aceptado por el AGIES NSE 7.4 para el diseño de muros reforzados es el método de esfuerzos de trabajo o también llamados esfuerzos de servicio, en sección 5.7.1 - Método de diseño por resistencia.

<sup>2</sup> AGIES. *Diseño estructural de edificaciones*. p.1-11.

 $3$  lbíd.

## **2.1.7.1. Mampostería reforzada**

Se denomina así al equivalente de denominación formal de "mampostería con refuerzo confinante". El término es aceptado en América Latina para designar a dicho sistema constructivo. Al emplearlo, se entiende que no son las unidades de mampostería la que están lateralmente confinadas en el sentido riguroso de la palabra: son los paños de levantado de mampostería los que están confinados en el plano del paño por recuadros de mochetas verticales y soleras horizontales.

La carga vertical no soportada por los muros podrá ser sostenida por columnas de concreto o acero que no tendrán la función de resistir solicitaciones horizontales, pero deberán aceptar las acciones inducidas por las derivas laterales de la estructura. Las losas pueden tener vigas incorporadas o ser planas; las vigas no necesitan tener una función sismoresistente.

## **2.1.8. Elementos de la mampostería reforzada**

Se detalla a continuación los elementos que componen la mampostería reforzada.

#### **2.1.8.1. Unidades de mampostería**

La mampostería es un sistema constructivo en el que se ensambla un levantado vertical de unidades o piezas que se unen entre ellas con un mortero de liga, con el objeto de generar paredes de soporte que, a su vez, conforman una estructura que se techa de diversas formas. La estructura puede ser de uno o varios pisos.

#### **2.1.8.2. Mortero**

El mortero es el material que liga las unidades de mampostería para formar una estructura de mampostería (reforzada o no). Es una mezcla dosificada de arenas, cemento, cal hidratada y agua que se coloca antes de fraguar entre unidades de mampostería conforme se requiere o permite. Todos los morteros están obligados a cumplir con la norma ASTM C270. En la construcción de mampostería están disponibles cuatro tipos de mortero: los tipos M, S, N y O. Cada uno tiene diferentes propiedades y proporciones de los componentes individuales. Tres tipos de materiales de cemento se utilizan para hacer mortero: con cal, con cemento y de mampostería.

- Mortero con cal: la combinación de cemento con cal ofrece las mejores propiedades de ambos materiales. La combinación de cemento-arena en la baja retención de agua y puede estar sujeto a la fisuración. La adición de cal reduce la fuerza de compresión, pero aumenta la remanencia de agua y reduce así el agrietamiento. Un muro que tuviera dicho mortero, tendrá una buena resistencia, pero será vulnerable al agrietamiento y la penetración del agua. Un muro que tuviera dicho mortero, tendrá una menor resistencia inicial, pero tendrá una mayor resistencia al agrietamiento y la penetración del agua de lluvia.
- Mortero de cemento de mampostería: la mayoría del tiempo tiene una trabajabilidad excelente. La durabilidad al congelamiento y deshielo de los morteros de mampostería es sobresaliente en ensayos de laboratorio. Las burbujas microscópicas de aire incorporado contribuyen acción que proveen trabajabilidad.

• Mortero de cemento de mampostería: también llamado de albañilería, es un producto patentado y contiene una mezcla de cemento Portland y caliza, entre otros. También cuenta con eliminadores de aire y aditivos que repelen el agua. No se requiere adición de cal.

|                | Tipo | Proporciones por volumen (Materiales comandantes) | Proporción de                             |          |          |                                            |                                                                     |                      |                                        |                                                |
|----------------|------|---------------------------------------------------|-------------------------------------------|----------|----------|--------------------------------------------|---------------------------------------------------------------------|----------------------|----------------------------------------|------------------------------------------------|
| <b>Mortero</b> |      | <b>Cemento</b><br><b>Hidráulico</b>               | <b>Cemento</b><br>para mortero<br>de pega |          |          | <b>Cemento</b><br>de<br><b>Mampostería</b> |                                                                     |                      | Cal hidratada o<br>de cal pasta        | agregado<br>(medio en<br>condiciones<br>húmedo |
|                |      |                                                   | М                                         | s        | N        | М                                          | s                                                                   | N                    |                                        | suelto)                                        |
| Cemento-cal    | м    |                                                   |                                           | $\cdots$ |          | .                                          | ---                                                                 | $\sim$               | M<br>Más                               |                                                |
|                | s    |                                                   | $\cdots$                                  | $\cdots$ | $\cdots$ | $\cdots$                                   | $\sim$ $\sim$ $\sim$                                                | $\sim$ $\sim$ $\sim$ | Más de 1/4 a1/2                        |                                                |
|                | N    |                                                   |                                           | $\cdots$ |          |                                            | ---                                                                 | $\sim$ $\sim$ $\sim$ | Más de $\frac{1}{4}$ a 1 $\frac{1}{4}$ |                                                |
|                | o    |                                                   |                                           |          |          |                                            |                                                                     | $\cdots$             | Más de 1¼ a 2½                         |                                                |
| Cemento para   | М    |                                                   |                                           | $\cdots$ |          |                                            | $\sim$ $\sim$                                                       |                      | $\cdots$                               | No<br>menos que                                |
| de<br>mortero  | м    |                                                   | 1                                         | $\cdots$ |          | $\sim$                                     |                                                                     |                      | $\cdots$                               | $2\frac{1}{4}$<br>más<br>v<br>no               |
| pega           | s    | ⅓                                                 | $\cdots$                                  | $\cdots$ |          |                                            |                                                                     |                      | $\cdots$                               | que 3 veces la                                 |
|                | s    | $\cdots$                                          |                                           |          |          | $\sim$                                     | $\sim$                                                              |                      |                                        | de<br>los<br>suma                              |
|                | N    |                                                   | $\cdots$                                  | $\cdots$ |          |                                            | $\frac{1}{2} \left( \frac{1}{2} \right) \left( \frac{1}{2} \right)$ |                      | $\cdots$                               | volúmenes                                      |
|                | o    |                                                   |                                           |          |          |                                            |                                                                     |                      |                                        | separados<br>de                                |
| Cemento<br>de  | м    |                                                   | $\cdots$                                  | $\cdots$ | $\cdots$ |                                            | <b>A 4 4</b>                                                        | 1                    | $\cdots$                               | materiales                                     |
| mampostería    | м    |                                                   |                                           | $\cdots$ | $\cdots$ | 1                                          | $\sim$ $\sim$                                                       |                      |                                        | cementantes                                    |
|                | s    | ⅓                                                 | $\cdots$                                  | $\cdots$ |          | $\sim$                                     | $\cdots$                                                            | 1                    | $-$                                    |                                                |
|                | S    |                                                   | $\cdots$                                  | $\cdots$ |          |                                            | 1                                                                   |                      | $\sim$ $\sim$ $\sim$                   |                                                |
|                | N    |                                                   | $\cdots$                                  | $\cdots$ |          |                                            |                                                                     |                      | $\cdots$                               |                                                |
|                | o    |                                                   | $\cdots$                                  | $\cdots$ |          |                                            | $\cdots$                                                            |                      | $\cdots$                               |                                                |

Tabla I. **Requisitos para la especificación por proporciones**

Fuente: *American Society for Testing and Materials*. *Especificación estándar para mortero usado en mampostería.* p.10

## **2.1.8.3. Concreto y grout**

El concreto no es más que la mezcla de arena, grava, cemento y agua, que al fraguar adquiere características de dureza y resistencia.

El grout, también conocido como lechada, es una mezcla de cemento y agua, con o sin agregados, dosificada para obtener una consistencia que permita su colocación sin que se produzca segregación. Es utilizado para los muros reforzados interiormente; es decir, las celdas de los elementos prefabricados alrededor del acero de refuerzo.

Hay dos clases de grout que se utilizan en la construcción de mampostería: el fino y el grueso, dependiendo de las dimensiones del agregado que se utilice. La proporción por volumen para esta mezcla deberá ser de 1 parte de cemento, 2,25 a 3 partes de arena, y de 1 a 2 partes de grava fina con una cantidad de agua suficiente que garantice un revenimiento de 2 a 2,5 centímetros.

#### **2.1.8.4. Acero y refuerzo**

El acero empleado como refuerzo vertical, en soleras o varillas colocadas en el interior del muro debe consistir en varillas corrugadas que cumplan con las normas ASTM a-703 o ASTM A-615, son COGUANOR NGO 3 6011. El uso de las varillas lisas está limitadas a estribos, eslabones y para otros amarres. Existen diferentes resistencias del refuerzo, las más utilizadas son los grados 40, 60 y hasta 70. En este proyecto se usará acero de grado 40.

| Clasificación Según Sistema de Medidas |          |  |  |  |  |
|----------------------------------------|----------|--|--|--|--|
| <b>Internacional, SI</b>               | Inglés   |  |  |  |  |
| Grado 280                              | Grado 40 |  |  |  |  |
| Grado 414                              | Grado 60 |  |  |  |  |
| Grado 517                              | Grado 75 |  |  |  |  |

Tabla II. **Clasificación de barras de acero**

Fuente: Comisión Guatemalteca de Normas. *Barras de acero de refuerzo para hormigón (concreto), sin exigencias especiales de soldabilidad. Especificaciones*. p.5.

#### **2.1.9. Tipos de cargas que afectan la estructura**

Para definir las cargas que afectan la estructura recurrimos a la Norma de Seguridad Estructural AGIES NSE 2, que nos indica las cargas mínimas que debemos considerar en el diseño. Incluyen carga viva, muerta, viento y sismos.

#### **2.1.9.1. Cargas estáticas**

Corresponden a las que se calculan en un 100 % de los diferentes elementos que se mueven dentro de la estructura.

#### **2.1.9.1.1. Carga viva**

Son aquellas producidas por el uso y la ocupación de la edificación. En general, su intensidad estará establecida por norma. Las cargas vivas son generalmente empíricas, basadas en criterios de ingeniería de larga trayectoria; algunas veces pueden tener una base estadística, pero con dispersiones muy amplias. Son transitorias con distribución cambiante.

Según la Norma de Seguridad Estructural AGIES NSE 2, para escuelas se utiliza una carga de 200 kg/m² y para pasillos y escaleras, de 500 kg/m².

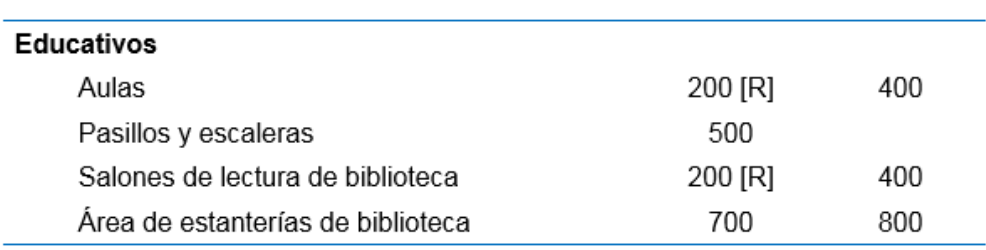

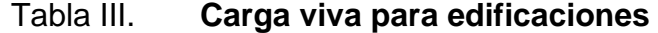

Fuente: AGIES. *Demandas estructurales y condiciones de sitio.* p.3-7.

## **2.1.9.1.2. Carga muerta**

Las cargas muertas son los pesos de los diversos elementos estructurales y los pesos de todos los objetos que están unidos de manera permanente a la estructura. Incluyen —pero no necesariamente están limitadas al peso propio de

la estructura— pisos, rellenos, cielos, vidrieras, tabiques fijos y equipo permanente rígidamente anclado a la estructura.

Para este edificio se utilizan las siguientes cargas muertas:

Peso específico del concreto = 2 400 kg/m<sup>3</sup> Muros, ventanas y puertas =  $200 \text{ kg/m}^2$ Acabados e instalaciones =  $50 \text{ kg/m}^2$ 

#### **2.1.9.2. Cargas dinámicas**

Las cargas dinámicas corresponden a las cargas que se calculan con una aproximación sobre la estructura o elementos de una estructura.

# **2.1.9.2.1. Carga de viento**

Cuando las estructuras bloquean el flujo del viento, la energía cinética del mismo se convierte en energía potencial de presión, la cual ocasiona una carga de viento. El efecto del viento sobre una estructura depende de la densidad y la velocidad del aire, ángulo de incidencia del viento, forma y rigidez de la estructura y la rugosidad de la estructura.

# **2.1.9.2.2. Carga de sismo**

Los terremotos producen cargas sobre una estructura a través de su interacción con el suelo y las características de su respuesta. Deberán considerarse en el análisis los elementos estructurales asignados a resistir las cargas sísmicas, considerando que Guatemala es un país altamente sísmico.

## **2.1.10. Método de análisis estructural**

Entre los métodos más usados para evaluar estructuras de mampostería reforzada están el método de análisis simplista y el de análisis realista. Para nuestro diseño del edificio escolar de dos niveles utilizaremos el método análisis simplista para muros de mampostería confinada.

# **2.1.10.1. Método de análisis simplista**

Este tipo de análisis es menos laborioso que el resto y para la elaboración del método consideraremos lo siguiente:

- La mayoría de veces, los muros actúan como miembros verticales sujetos a fuerzas horizontales en los niveles de piso.
- Los muros experimentan un ladeo paralelo al plano que contiene al muro, no se considera en el sentido contrario.
- Para la distribución de la fuerza lateral a cada muro se deben considerar únicamente los muros paralelos a la dirección en que esta actúa. Se presentan dos efectos sobre ellos, que son: uno de traslación en la misma dirección y otro de rotación respecto al centro de rigidez cuando no coincide con el centro de masa.

## **2.1.10.2. Integración de cargas**

Se realiza una integración de cargas en el techo y de entrepiso para el edificio escolar.

- Mampostería: 19x19x39 c.
- Altura del edificio: 3,00 metros por nivel.
- Espesor de losa: losa prefabricada de 15 cm de vigueta más 5 cm de espesor.
- Carga viva techo: 100 kg/m².
- Carga viva entrepiso aulas 200 kg/m².
- Carga viva entrepiso pasillos 500 kg/m<sup>2</sup>.
- Área losa de primer nivel: 244,30 m².
- Área losa de segundo nivel: 244,30 m².

Determinación de carga muerta:

**Techo** 

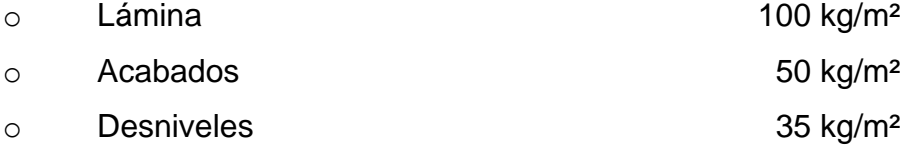

# Carga muerta 185 kg/m²

Carga viva 100 kg/m²

# • Entrepiso, aulas y pasillos

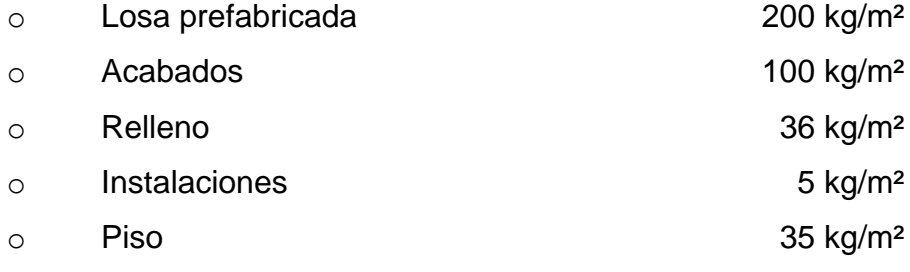

Carga muerta 376 kg/m² Carga viva aulas 200 kg/m<sup>2</sup>

#### Carga viva pasillos 500 kg/m²

La mampostería de bloque pesa entre 1 600 a 1 800 kg/m<sup>3</sup>, el espesor de block es de 19 centímetros, entonces tomaremos 1 700 kg/m<sup>3</sup>.

Muros primer nivel

Peso mampostería  $1700 \text{ kg/m}^3 \cdot 0.19 \text{ m} = 323 \text{ kg/m}^2$ Longitud de muros 103,81 m

$$
W_{muro} = 323 \frac{kg}{m^2} * 103,81 \ m(3 \ m) = 100 \ 591,89 \ kg
$$

• Muros segundo nivel

Peso mampostería  $1700 \text{ kg/m}^3 \cdot 0.19 \text{ m} = 323 \text{ kg/m}^2$ Longitud de muros 103,81 m  $\mathbf{k}$  $\alpha$ 

$$
W_{muro} = 323 \frac{\kappa g}{m^2} * 103.81 \, m(3 \, m) = 100 \, 591.89 \, kg
$$

Peso de carga muerta por nivel

o Techo

(CM \* área de losa) + (0,5 \* W muro segundo nivel)  $(185 \text{ kg/m}^2 \cdot 244,30 \text{ m}^2) + (0.5 \cdot 100 \cdot 591,89) = 95.491,45 \text{ kg} = 95,49 \text{ TON}$ 

o Segundo nivel

(CM \* área de losa) + (0,5 \* (W muro segundo nivel + W muro primer nivel)

 $(376 \text{ kg/m}^2 \cdot 244,30 \text{ m}^2) + (0.5 \cdot (100 \cdot 591,89 \text{ kg} + 100 \cdot 591,89 \text{ kg}))$  $= 192448,69$  kg = 192,45 TON

o Primer nivel

(H/2 + Df) \* (Longitud de muros \* peso de mampostería)  $(1,5 + 1)$  \*(103,81 m \* 323 kg/m<sup>2</sup>) = 83 826,58 kg = 83,83 TON

- Peso total de la estructura = 371,77 TON
- Esfuerzo de viento

Se debe de asignar una exposición al sitio donde se diseñará la estructura. Las exposiciones de sitio son las siguientes:

- o Exposición B: serán edificaciones de un nivel o más o bien bosques u otras irregularidades superficiales significativas que se extiendan más de 1 500 metros desde el sitio del proyecto.
- o Exposición C: tendrán explanadas llanas y generalmente abiertas, con o sin cultivos agrícolas bajos que se extiendan más de 750 metros desde el sitio del proyecto.
- o Exposición D: es la exposición más crítica; estará frente a un cuerpo de agua que se extiende más de 1 500 metros de la costa. El sitio estará en exposición D si se localiza a menos de 500 metros desde la costa o a 10 veces la altura de la edificación, lo que resulte mayor.

La velocidad básica del viento la velocidad de una ráfaga de más de 3 segundos de duración, medida a 10 metros sobre el nivel del suelo, en un área con tipo de exposición C; la ocurrencia de la velocidad de ráfaga tendrá una probabilidad anual de ser excedida del 2 %.

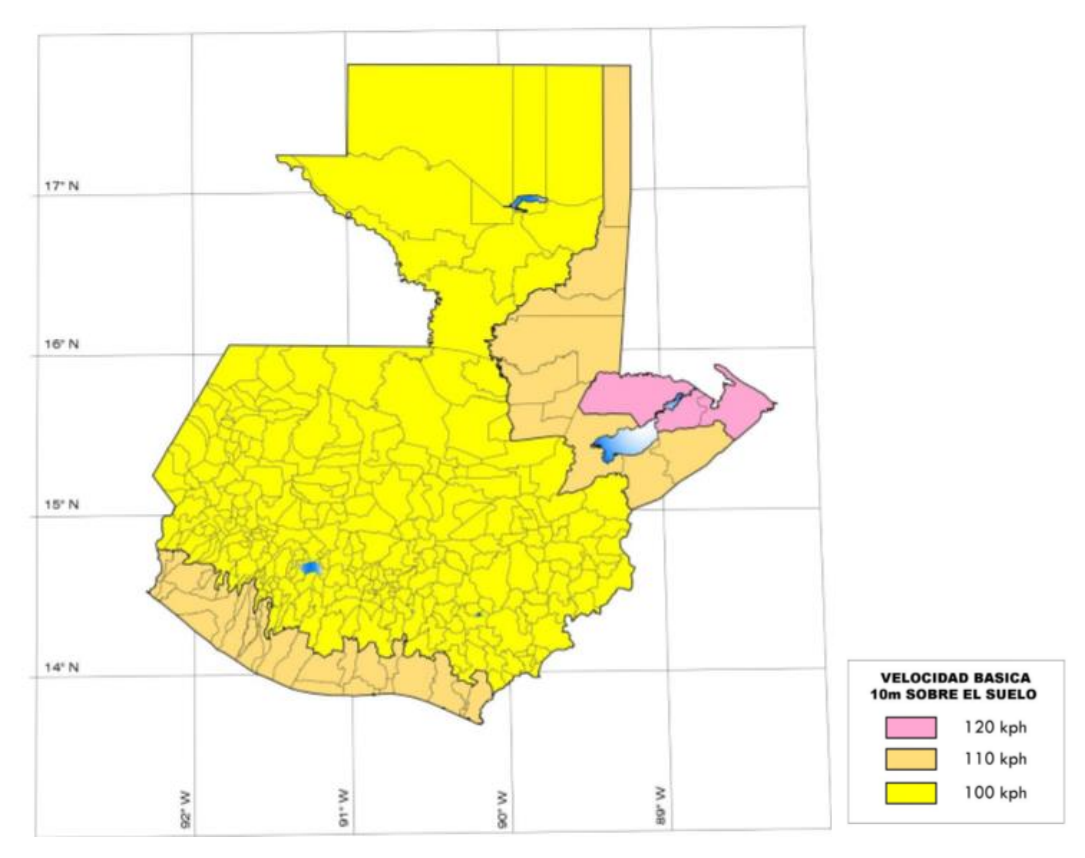

Figura 5. **Mapa de zonificación por vientos de Guatemala.** 

Fuente: AGIES. *Demandas estructurales y condiciones de sitio*. p.5-3.

Las presiones de diseño de viento para estructuras y elementos de estas se deben determinar para cualquier altura de acuerdo con lo siguiente:

$$
P = C_{ez}^* C_q^* q_s^* I_c
$$

Donde:

P = presión de diseño por viento (kg/m²)

 $C_{ez}$  = coeficiente de exposición y altura estipulado  $C_q$  = coeficiente de presión q<sub>s</sub> = presión básica del viento (kg/m²) a la altura estándar de 10 metros.  $I_c$  = factor de importancia

Presión básica del viento qs

Se relaciona directamente con la velocidad básica del viento.

$$
q_s = 0.0048 \text{ vs}
$$

Donde:

vs= velocidad básica del viento en kph. Para nuestro caso tomamos  $q_s = 58$  kg/m<sup>2</sup> = 11,87 psf

Coeficiente de exposición C<sub>ez</sub>

Las presiones de diseño de viento a lo alto de la edificación serán proporcionales a los valores Cez; deben aplicarse perpendicularmente a la superficie. AGIES presenta un resumen de los valores de exposición según el tipo de exposición de la edificación.

Para nuestro caso tomamos  $C_{ez} = 0.67$  kg/m<sup>2</sup>.

Coeficiente de exposición C<sub>q</sub>

Presión directa positiva: las superficies que se encuentran en dirección opuesta al viento y perpendiculares a su trayectoria reciben un efecto de impacto directo de la masa de aire en movimiento. Este se conoce como lado de barlovento.

Presión negativa: en el lado opuesto a la dirección del viento, que se conoce como lado de sotavento, se genera una presión hacia fuera de la superficie de la construcción.

- Factor de importancia I
	- o I es el factor de importancia. Usar 1,15 para obras esenciales y 1,0 para las otras clasificaciones.

Según lo establecido con anterioridad se utilizarán los siguientes datos:

Exposición B  $Cez = 0.67$ Cq = 0,5 sotavento; 0,8 barovento  $q_{s} = 58$  kg/m<sup>2</sup>  $lc = 1,00$ 

P =  $0.67 * 0.80 * 11.87 * 1 = 6.36$  lb/pie<sup>2</sup> (19.69 pie) P = 125,67 lb/pie

Las fuerzas de viento no son críticas sobre edificios de poca altura, pero en algunas regiones es posible que sea crítico para edificios de gran altura; por tanto, se necesitará hacer un análisis de este fenómeno.

# **2.1.10.3. Análisis de estructura sismo resistente según AGIES**

Basado en el normativo AGIES NSE 2010, la forma para determinar el corte basal es la siguiente:

$$
V_b = C_s * W_s
$$
<sup>4</sup>

Donde:

 $V_b$  = Corte basal  $C_s$  = Coeficiente sísmico de diseño  $W_s$  = peso de la edificación

• Índice de sismicidad

Incide sobre el nivel de protección sísmica que se hace necesario para diseñar la obra o edificación e incide en la selección del espectro sísmico de diseño. Ubicamos nuestro proyecto en Izabal, junto con esto los parámetros Scr y S1r.

<sup>4</sup> AGIES. *Diseño Estructural de Edificaciones.* p.2-1.

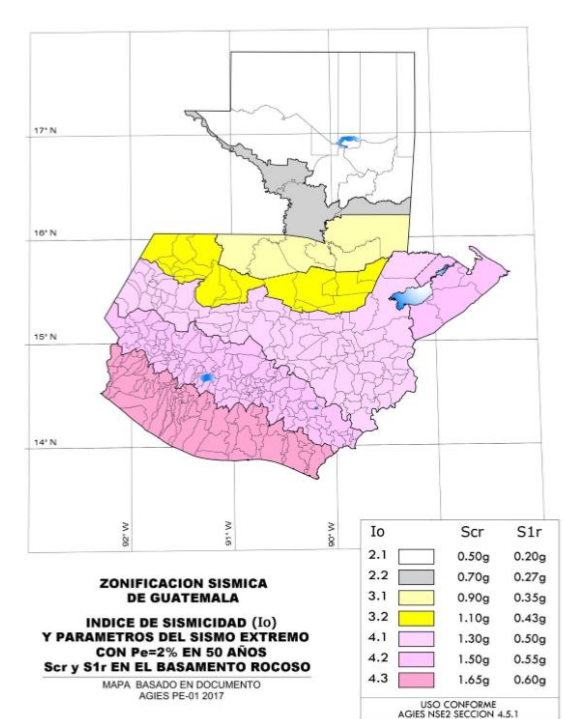

Figura 6. **Mapa de zonificación sísmica de Guatemala**

Fuente: AGIES. *Demandas Estructurales y Condiciones de Sitio*. p.6.

 $I_o = 4.2$  $S_{cr} = 1,50$  $S_{1r} = 0.55$ 

Clase de obra

Toda obra nueva o existente se clasifica en una de cuatro categorías ocupacionales, según el impacto socioeconómico que pueda implicar la falla o cese de funciones de la obra.

o Obras importantes

Este tipo de obras alberga a gran cantidad de personas, aquellas donde los ocupantes están restringidos a desplazarse. Prestan servicios importantes a gran número de personas o entidades. Este puede ser el caso de edificios educativos, museos, prisiones, entre otros.

## • Nivel de protección sísmica

Sirve para determinar la probabilidad del sismo y está en función del Índice de Sismicidad Io y la Clasificación de Obra.

| <i><u><b>Indice</b></u></i><br>de<br>sismicidad | Clase de obra |            |                 |             |  |  |  |  |  |  |
|-------------------------------------------------|---------------|------------|-----------------|-------------|--|--|--|--|--|--|
|                                                 | Esencial      | Importante | Ordinaria       | Utililtaria |  |  |  |  |  |  |
| $IO = 4$                                        | E             |            | D               |             |  |  |  |  |  |  |
| $10 = 3$                                        |               | C          | C               | в           |  |  |  |  |  |  |
| $I = 2$                                         | С             | В          | В               | Α           |  |  |  |  |  |  |
| Probabilidad<br>de                              |               |            |                 |             |  |  |  |  |  |  |
| exceder el sismo                                | 5% en 50      | 5%<br>en   | 50   10 % en 50 | Sismo       |  |  |  |  |  |  |
| de diseño                                       | años          | años       | años            | mínimo      |  |  |  |  |  |  |

Tabla IV. **Nivel de protección sísmica**

Fuente: AGIES. *Demandas Estructurales y Condiciones de Sitio*. p. 4-2.

Nuestro proyecto se clasifica de la siguiente manera:

Clase de obra = Importante

Nivel mínimo de protección sísmica = D

Probabilidad de exceder el sismo de diseño = 5 % en 50 años

• Clasificación de sitio

El sitio del proyecto o de interés se clasificará con base en las características del perfil del suelo bajo los cimientos. Los sitios se clasificarán en alguna de las siguientes categorías: AB, C, D, E o F. Clasificamos nuestro sitio de la siguiente manera: clase de sitio = D

• Ajustes por clase de sitio

$$
S_{cs} = S_{cr} * F_a * N_a
$$

$$
S_{1s} = S_{1r} * F_v * N_v
$$

Ubicamos los factores correspondientes a nuestro proyecto:

Fa=1,0 **5**  $F_v$ =1,7  $^6$ 

Los factores de proximidad Na y Nv la primera en períodos cortos de vibración y la segunda en períodos largos de vibración. Se calificarán las fallas activas próximas como fuentes sísmicas tipo A, B o C.

Los factores según nuestro proyecto son:

 $N_a = 1,12$ <sup>7</sup>  $N_v$  = 1,20  $^8$ 

Obtenemos los siguientes valores:

$$
S_{cs} = 1,50 * 1,0 * 1,12 = 1,68
$$
  

$$
S_{1s} = 0,55 * 1,7 * 1,20 = 1,12
$$

<sup>5</sup> AGIES. *Demandas Estructurales y Condiciones de Sitio.* p. 4-7.

<sup>&</sup>lt;sup>6</sup> Ibíd.

<sup>7</sup> Ibíd. p. 4-12.

<sup>&</sup>lt;sup>8</sup> Ibíd.

#### • Factor de escala

Se determinará la probabilidad de ocurrencia del sismo de diseño, según el nivel de protección sísmica que se requiera. Uno de los factores Kd indica un 5 % de probabilidad de exceder un sismo de diseño en 50 años de un sismo severo.

Los parámetros del espectro se calibrarán a la probabilidad de estipulada mediante las expresiones:

$$
Kd = 0,80
$$

$$
S_{cd} = S_{cs} * K_d
$$

$$
S_{cd} = 1,68 * 0,80 = 1,344
$$

$$
S_{1d} = S_{1s} * K_d
$$
  
 $S_{1d} = 1,12 * 0,8 = 0,896$ 

• Período de transición

Período TS (seg.) que separa los períodos cortos de los largos:

$$
T_s = \frac{S_{1d}}{S_{cd}} = \frac{0,896}{1,344} = 0,67 \text{ seg}
$$

• Período de vibración empírico

$$
T_a = K_t (H_n)^{x} {}^{9}
$$

Donde:

<sup>9</sup> AGIES. *Diseño Estructural de Edificaciones.* p. 2-3.
$H_n =$  altura total del edificio  $K_t = 0,047$  $x = 0,90$ 

solamente para sistemas estructurales E2 de concreto reforzado que sean abiertos o con fachadas de vidrio o paneles livianos y pocas particiones rígidas.

$$
T_a = 0.047 (6)^{0.90} = 0.236
$$
 seg.

• Ordenadas espectrales

Las ordenadas espectrales Sa (T) para cualquier período de vibración T, se definen con las siguientes expresiones:

$$
S_a(T) = S_{cd} \qquad T \le T_s
$$

$$
S_a(T) = \frac{S_{1d}}{T} \le S_{cd} \qquad T > T_s
$$

o Revisión

Ta  $\leq$  T<sub>s</sub>  $0,236 ≤ 0,67$ Entonces  $S_a(T) = S_{cd} = 1,344$ 

o Cálculo del coeficiente sísmico

$$
C_{\rm s} = \frac{S_{\rm a}(T)}{R} \quad \text{10}
$$

<sup>10</sup> AGIES. *Diseño Estructural de Edificaciones.* p.2-2.

Donde:

 $\mathcal{S}_a(T)$  = ordenada espectral para cualquier periodo de vibración T  $R =$  factor genérico de reducción de respuesta sísmica

■ Factor R

Es el factor genérico de reducción de respuesta sísmica. Dependerá de las características genéricas del sistema estructural elegido. Para Sistema de Muros E2,  $R = 4$ . <sup>11</sup>

$$
C_{\text{sx}} = \frac{1,344}{4} = 0,3360 = 33,60 \text{ %}
$$

$$
C_{\text{sy}} = \frac{1,344}{4} = 0,3360 = 33,60 \text{ %}
$$

<sup>11</sup> AGIES. *Diseño Estructural de Edificaciones*. p. 1-17.

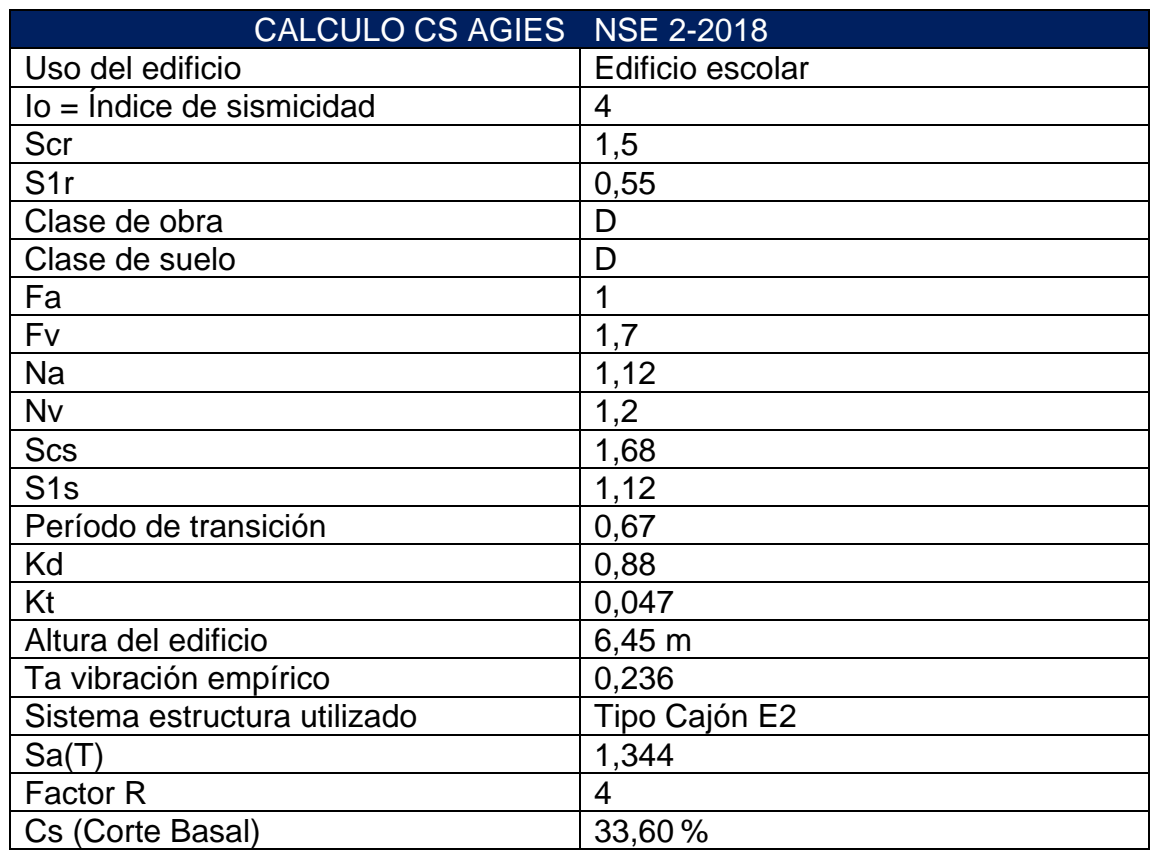

## Tabla V. **Resumen de datos sísmicos**

Fuente: elaboración propia, empleando Excel 2013.

• Cálculo del corte basal

Ws = 371,77 + 26,77 = 398,54 Ton

$$
V_{b} = C_{s} * W_{s}
$$

$$
V_{bx} = 0.3360 * 398.54
$$
 Ton = 133.91 Ton  
 $V_{by} = 0.3360 * 398.54$  Ton = 133.91 Ton

## **2.1.10.4. Distribución de fuerzas por nivel**

Se distribuye la fuerza de sismo en cada uno de los niveles de la estructura para determinar las fuerzas y momentos que actuarán en cada uno de los muros. El corte basal (Vb) se distribuye en el edificio. La fuerza por nivel se calculará de la siguiente manera:

$$
F_x = C_{vx} * Vb^{12}
$$

$$
C_{vx} = \frac{W_x * h_x}{\sum_{i=1}^{n} W_i * h_i}^{13}
$$

Donde:

Vb = esfuerzo de corte basal total de diseño

 $W_x$  = peso de nivel en análisis

 $H_x$  = altura del nivel en análisis

Tabla VI. **Distribución de fuerzas por nivel, sentido X y Y**

|                |                    |      |        | EJE X              |                            |          | EJE Y              |                            |
|----------------|--------------------|------|--------|--------------------|----------------------------|----------|--------------------|----------------------------|
|                | W<br>peso<br>(Ton) | H(m) | $W^*h$ | <b>Fx</b><br>(Ton) | <b>Fx</b><br>acum<br>(Ton) | W * h    | <b>Fx</b><br>(Ton) | <b>Fx</b><br>acum<br>(Ton) |
| Techo          | 95,49              | 6,00 | 572,95 | 66,70              | 66,70                      | 572,95   | 66,70              | 66,70                      |
| $\overline{2}$ | 192,45             | 3,00 | 577,35 | 67,21              | 133,91                     | 577,35   | 67,21              | 133,91                     |
|                | 83,83              | 0    | 0,00   | 0,00               | 133,91                     | 0,00     | 0,00               | 133,91                     |
|                | <b>SUMA</b>        |      | 150,29 | 133,91             |                            | 1 150,29 | 133,91             |                            |

<sup>12</sup> AGIES. *Diseño Estructural de Edificaciones.* p. 2-5.

 $13$  Ibid.

#### **2.1.10.5. Cálculo por volteo**

Debido a las fuerzas laterales de viento o sismo, las estructuras estarán sometidas a momentos de volteo. Si este momento es lo suficientemente grande puede sobrepasar la carga muerta de la estructura e inducir tensiones en la parte externa de los muros corte de tensiones.

Determinar el momento de volteo de cada nivel requerirá de la distribución de fuerzas obtenidas anteriormente. Como referencia se basó en la tesis *Estudio sobre el comportamiento de muros de mampostería como estructura de edificios* de Oscar Argueta. <sup>14</sup>

Eje X (2 nivel)

 $F =$  Fuerza por nivel = 67,21 Ton.

H  $(m)$  = altura de cada nivel = 3 m

 $F * H = 67.21$  Ton  $* 3 m = 201.63$  Ton – m

M (Ton-m) = F (ton)  $*$  h-hx (m) = 66,70 Ton  $*$  3 m = 200,10 Ton-m

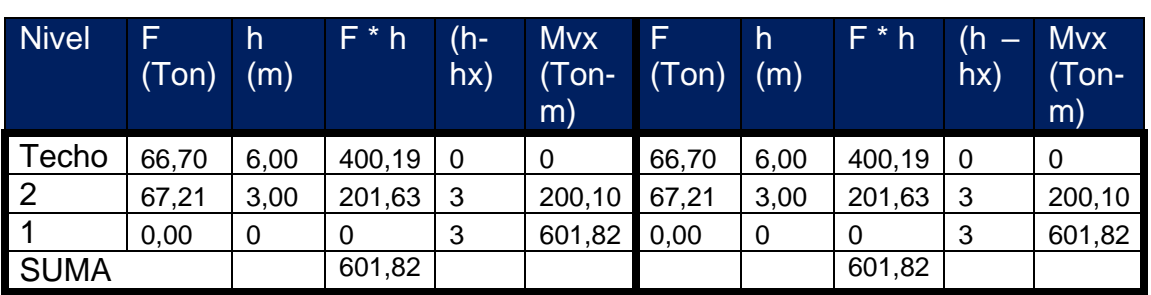

| Tabla VII. |  | М |
|------------|--|---|
|------------|--|---|

**Iomento por volteo** 

Fuente: elaboración propia, empleando Excel 2013.

 $M$  vx = 601,82 Ton-m

<sup>14</sup> ARGUETA, Óscar. *Estudio sobre el comportamiento de muros de mampostería como estructura de edificios. p. 50.* 

M vy = 601,82 Ton-m

## **2.1.10.6. Solución por método analista simplista**

Se numeran los muros en sentido x y y de la estructura para ambos niveles y se realiza el cálculo del centro de masa y rigidez.

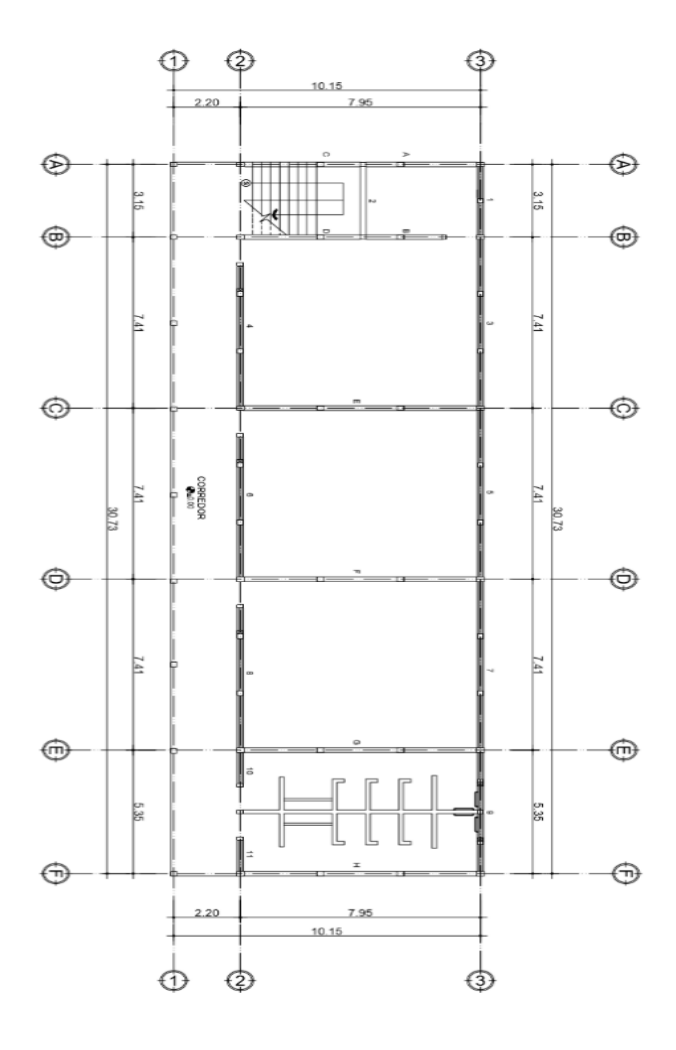

Figura 7. **Muros estructurales primer nivel**

Fuente: elaboración propia, empleando AutoCAD 2017.

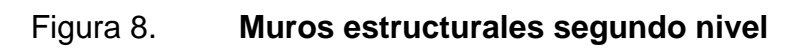

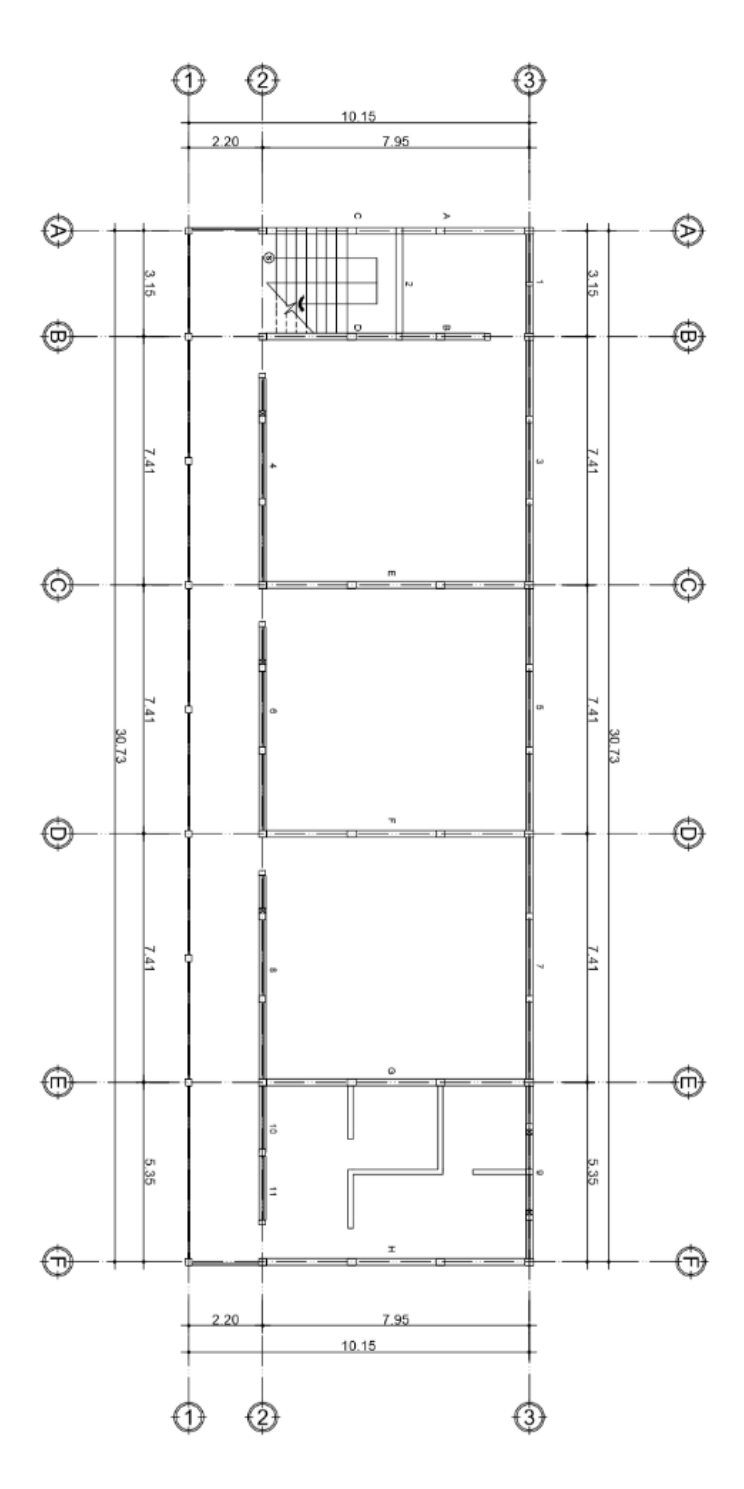

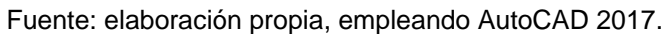

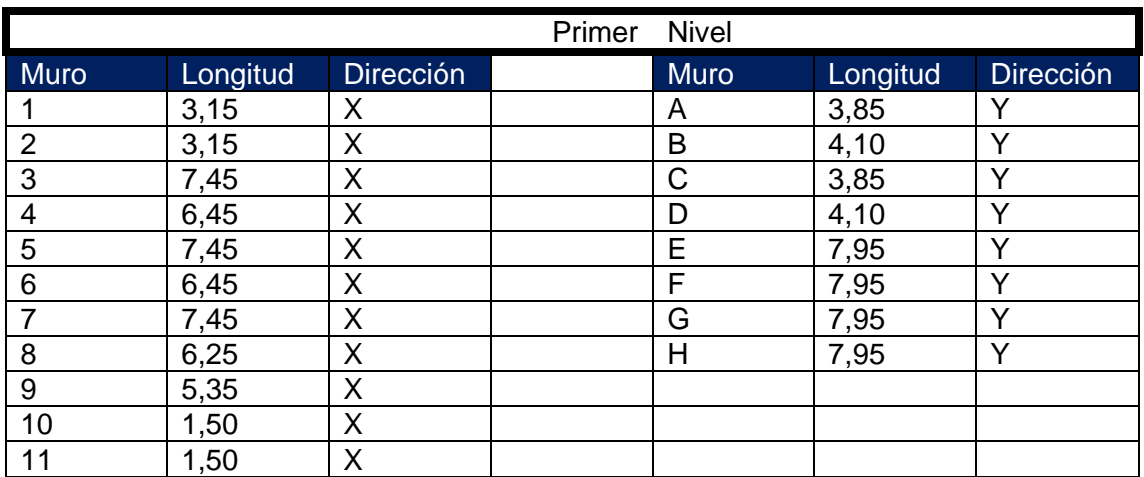

#### Tabla VIII. **Distribución de muros primer y segundo nivel**

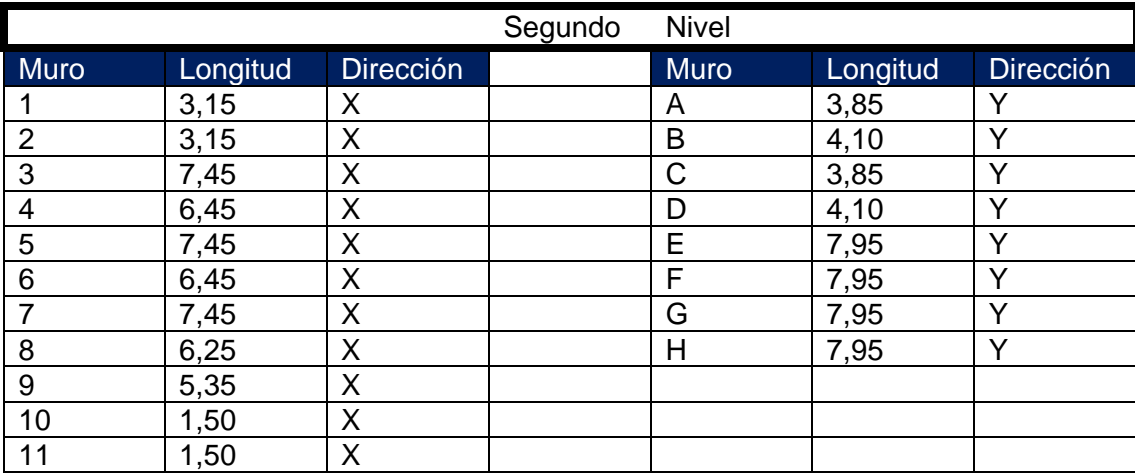

Fuente: elaboración propia, empleando Excel 2013.

## **2.1.10.7. Localización centro de masa**

Para determinar el centro de masa se utilizó como referencia *Programas para análisis de estructuras de mampostería reforzada por los métodos simplistas y realistas*. 15

 ALVAREZ, Ricardo. *Programas para análisis de estructuras de mampostería reforzada por los métodos simplistas y realistas.* p. 67.

El centro de masa se define como el punto matemático donde se concentra todo el peso de la estructura. Se obtiene por medio del cálculo de momentos desde un punto base hacia cada una de las longitudes de los elementos, y dividiéndola por la suma de todos los momentos por la longitud total de los mismos.

| <b>MURO</b>    | <b>LONGITUD</b> | Distancia <sub>X</sub><br>al eje Y | Distancia Y L * X<br>al eje X |        | $L^*Y$ |
|----------------|-----------------|------------------------------------|-------------------------------|--------|--------|
|                | 3,15            | 1,58                               | 0,00                          | 4,96   | 0,00   |
| $\overline{2}$ | 3,15            | 1,58                               | 3,88                          | 4,96   | 12,22  |
| 3              | 7,41            | 6,86                               | 0,00                          | 50,80  | 0,00   |
| 4              | 6,41            | 7,35                               | 7,95                          | 47,11  | 50,96  |
| 5              | 7,41            | 14,27                              | 0,00                          | 105,70 | 0,00   |
| 6              | 6,41            | 14,76                              | 7,95                          | 94,61  | 50,96  |
| 7              | 7,41            | 21,68                              | 0,00                          | 160,61 | 0,00   |
| 8              | 6,41            | 22,27                              | 7,95                          | 142,75 | 50,96  |
| 9              | 5,35            | 28,055                             | 0,00                          | 150,09 | 0,00   |
| 10             | 1,50            | 26,23                              | 7,95                          | 39,35  | 11,93  |
| 11             | 1,50            | 29,88                              | 7,95                          | 44,82  | 11,93  |
| Σ              | 56,11           |                                    |                               | 845,77 | 188,95 |

Tabla IX. **Centro de masa de la estructura en sentido X, primer nivel**

Fuente: elaboración propia, empleando Excel 2013.

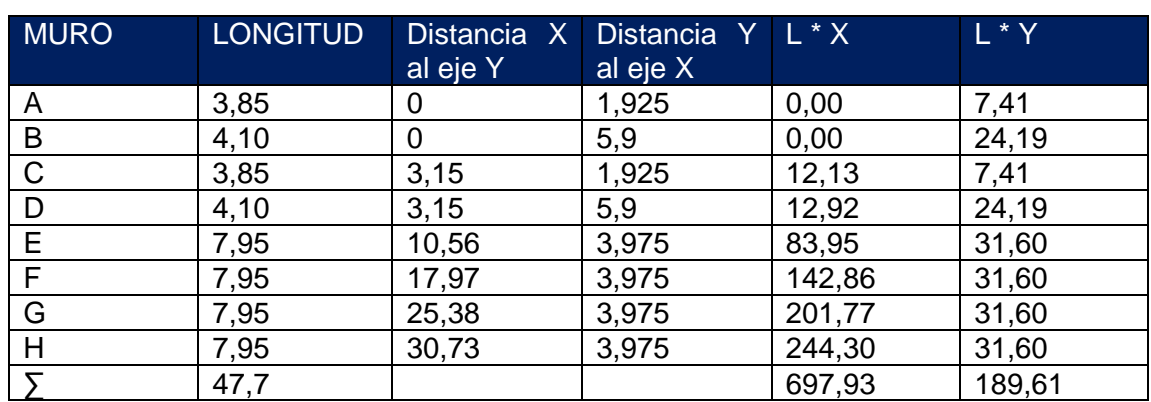

## Tabla X. **Centro de masa de la estructura en sentido Y, primer nivel**

$$
X = \frac{\sum X * L}{L}
$$

$$
X = \frac{(845,77 + 697,93)}{(56,11 + 47,70)}
$$

$$
X = 14,87 \, m
$$

$$
Y = \frac{\sum Y * L}{L}
$$

$$
Y = \frac{(188.95 + 189.61)}{(56.11 + 47.70)}
$$

$$
Y = 3.65 \, m
$$

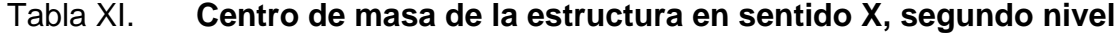

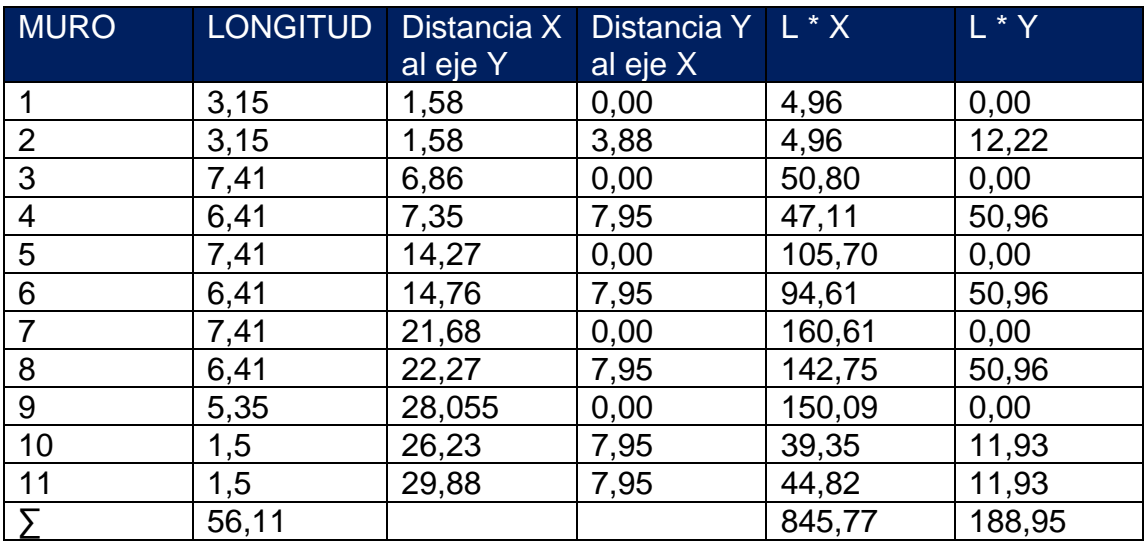

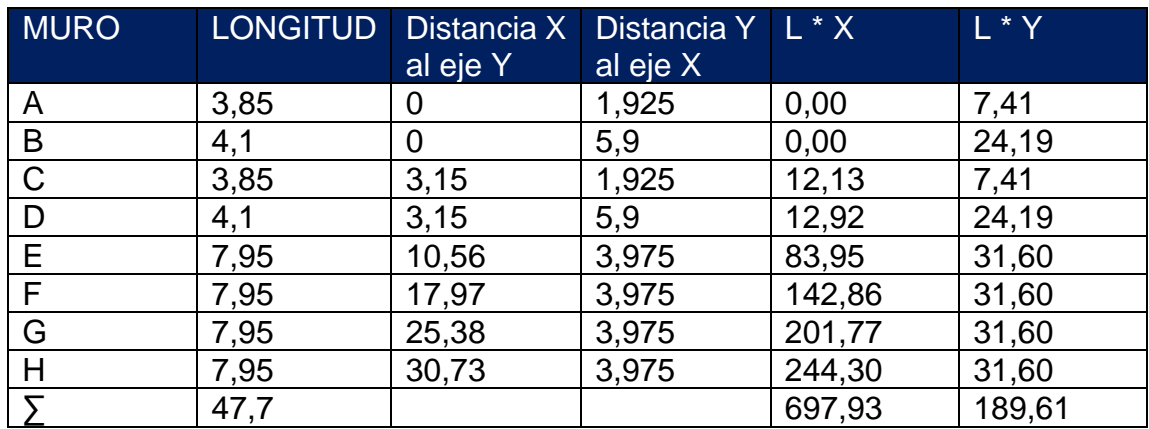

#### Tabla XII. **Centro de masa de la estructura en sentido Y, segundo nivel**

Fuente: elaboración propia, empleando Excel 2013.

#### **2.1.10.8. Localización centro de rigidez**

Para determinar el centro de rigidez se utilizó como referencia *Programas para análisis de estructuras de mampostería reforzada por los métodos simplistas y realistas*. <sup>16</sup> Se le conoce como el eje por el cual el centro de masa y fuerzas laterales suelen rotar. La rigidez está relacionada con la deformación de la edificación ante la acción de las cargas. La estructura debe de contar con suficiente cantidad de elementos para que la deformación lateral no sea excesiva. La rigidez se define como:

$$
R=\frac{1}{\Delta}
$$

Donde:

<sup>16</sup> ALVAREZ, Ricardo. *Programas para análisis de estructuras de mampostería reforzada por los métodos simplistas y realistas.* p. 67.

 $R =$  rigidez relativa del elemento estructural

∆ = deformación por flexión más la deformación por corte

Para muros voladizos se deberá utilizar la siguiente fórmula:

$$
\Delta \text{voladizo} = \frac{\text{Pn}}{\text{Em}^{\ast}t} \left[ \left( \frac{h}{d} \right)^{3} + 3^{\ast} \left( \frac{h}{d} \right) \right]
$$

Si el muro se encuentra en forma empotrada se debe utilizar la fórmula siguiente:

$$
\Delta \text{voladizo} = \frac{\text{Pn}}{\text{Em}^{\star}t} [4^* \left(\frac{h}{d}\right)^3 + 3^* \left(\frac{h}{d}\right)
$$

Donde:

Pn = fuerza que actúa en el nivel de piso a trabajar Em = módulo de elasticidad de la mampostería  $t =$  peralte de la losa h = altura nivel del edificio d = longitud de muro

La rigidez quedará en función del módulo de elasticidad de la mampostería Em; esto por facilidad para trabajar con valores pequeños, que a la larga no afecta en el análisis. Para el cálculo de la rigidez en el edificio escolar, en el primer nivel, se tiene los siguientes datos:

 $t = 19$  cm  $f'm = 50$  kg m2 Em =  $750 * f'm = 52500 kg m2$  Em \* t = 52 500 kg m2 \* 19 cm = 997 500 kg m P = F n-2 = 115 690 kg  $P/Em * t = 0,116 cm$ 

La carga P será la misma para ambas direcciones en el mismo nivel. La fórmula por utilizar será la de muro en voladizo.

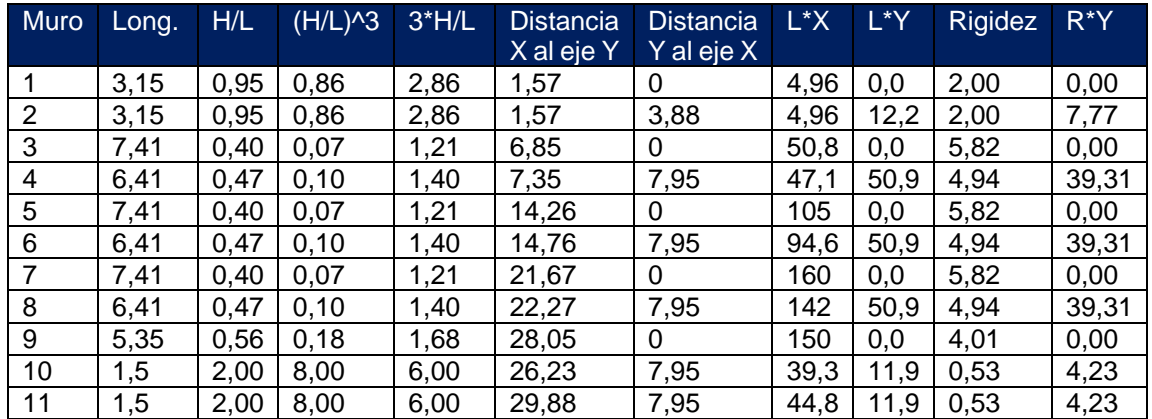

## Tabla XIII. **Centro de rigidez en X del edificio, primer nivel**

Fuente: elaboración propia, empleando Excel 2013.

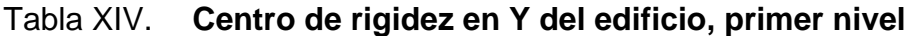

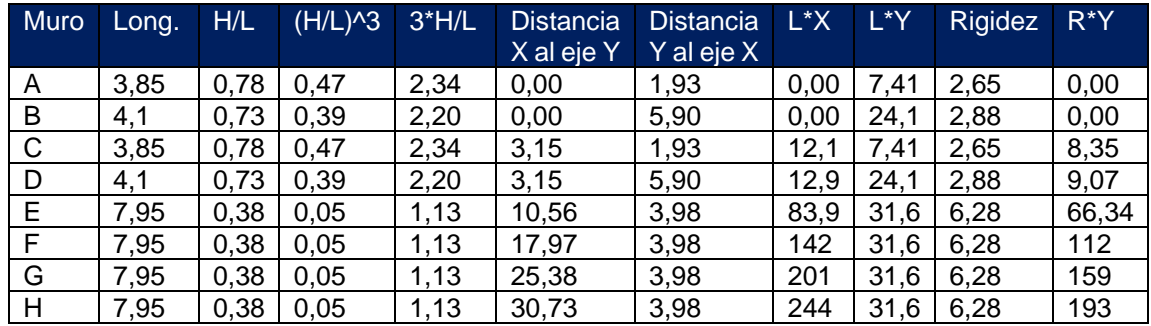

Para el cálculo de la rigidez en el edificio escolar en el segundo nivel, se tiene los siguientes datos:

 $t = 19$  cm  $f'm = 70$  kg m2 Em = 750 \* f´m = 52 500 kg m2 Em \* t = 52 500 kg m2 \* 19 cm = 997 500 kg m P = F n-2 = 57 100 kg  $P/Em * t = 0,06 cm$ 

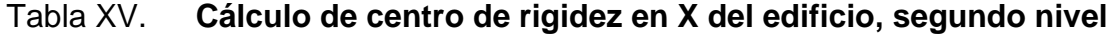

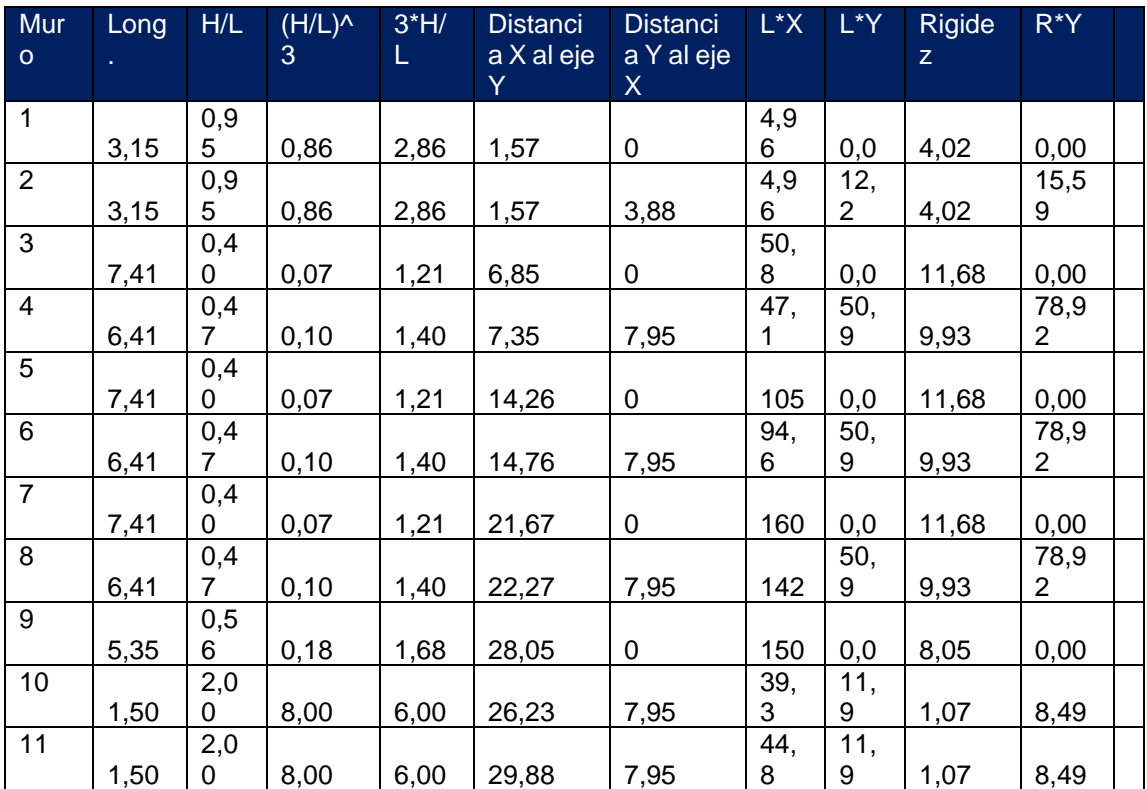

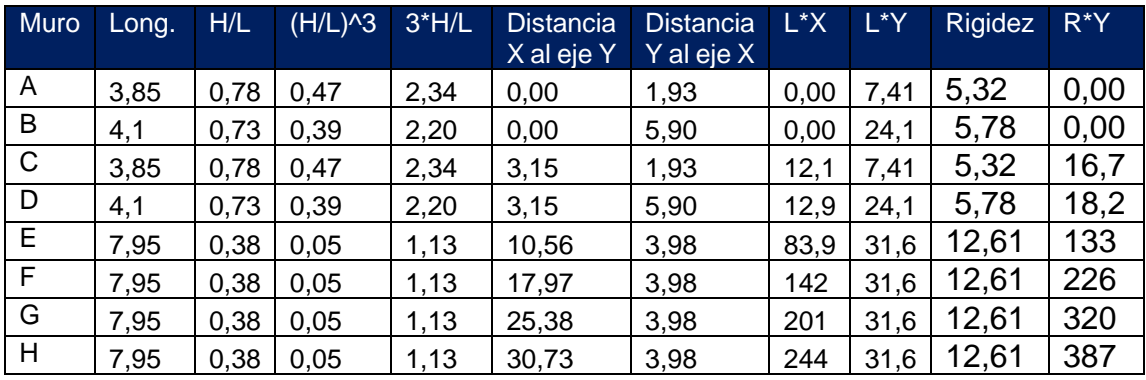

#### Tabla XVI. **Cálculo de centro de rigidez en Y del edificio, segundo nivel**

Fuente: elaboración propia, empleando Excel 2013.

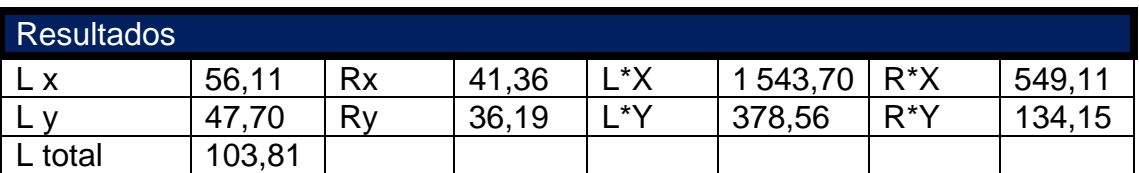

#### Tabla XVII. **Resultados análisis primer nivel**

Fuente: elaboración propia, empleando Excel 2013.

Con los resultados obtenidos se procede a calcular el centro de masa y centro de rigidez de los muros, así como el centro de masa de entrepiso del primer nivel.

• Centro de masa de los muros

$$
Xm = \frac{L*X}{L} = \frac{1543,70}{103,81} = 14,87 m
$$

$$
Ym = \frac{L*Y}{L} = \frac{378,56}{103,81} = 3,65 m
$$

• Centro de rigidez de muros

$$
Xcr = \frac{R * X}{Ry} = \frac{549,11}{36,19} = 15,17 m
$$

$$
Ycr = \frac{R * Y}{Rx} = \frac{134,15}{41,36} = 3,24 m
$$

• Centro de masa entrepiso

Tabla XVIII. **Resultados de centro de entrepiso** 

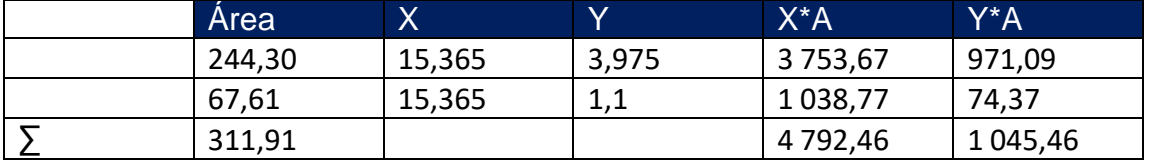

Fuente: elaboración propia, empleando Excel 2013.

 $Xcr = 15,37 \text{ m}$ 

 $Ycr = 3,35 \, m$ 

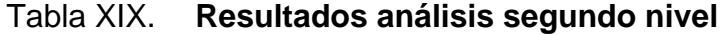

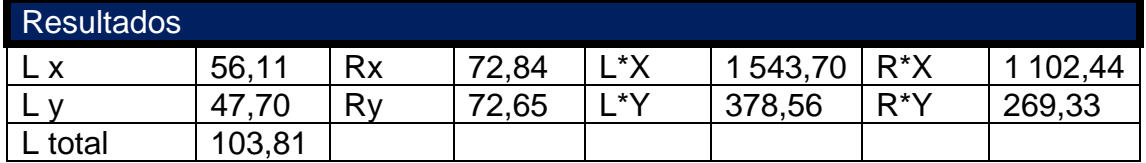

Fuente: elaboración propia, empleando Excel 2013.

• Centro de masa de los muros

$$
Xm = \frac{L*X}{L} = \frac{1543,70}{103,81} = 14,87 m
$$

$$
Ym = \frac{L*Y}{L} = \frac{378,56}{103,81} = 3,65 \ m
$$

• Centro de rigidez de muros

$$
Xcr = \frac{R * X}{Ry} = \frac{1102,44}{72,65} = 15,17 m
$$

$$
Ycr = \frac{R * Y}{Rx} = \frac{269,33}{72,65} = 3,70 m
$$

• Centro de masa de techo

$$
Xm = \frac{30,73}{2} = 15,37 m
$$

$$
Ym = \frac{7,95}{2} = 3,98 m
$$

**2.1.10.9. Centro de masa combinado (losa + muro)**

W losa techo = carga muerta de techo \* área de losa = 185 kg/m² \* 244,30 m² = 45 195,50 kg

W losa de entrepiso = carga muerta de entrepiso \* área de losa de entrepiso = 376 kg/m² \* 244,30 m² = 91 856,80 kg

W muros primer nivel = carga muerta de muros \* perímetro de muros \* altura = 323 kg/m² \* 103,81 m \* 3m = 100 591,89 kg

W muros segundo nivel = carga muerta de muros \* perímetro de muros \* altura = 323 kg/m² \* 103,81 m \* 3m = 100 591,89 kg

$$
X_{entrepiso} = \frac{(W_{muros} * CM_{x muros}) + (W_{losa entrepiso} * CM_{x entrepiso})}{W_{muros} + W_{losa entrepiso}}
$$

$$
X_{entrepiso} = \frac{(100591,89 * 14,87) + (91856,80 * 15,37)}{100591,89 + 91856,80} = 15,11 m
$$

$$
Y_{entrepiso} = \frac{(W_{muros} * CM_{y muros}) + (W_{losa \text{ entrepiso}} * CM_{y \text{ entrepiso}})}{W_{muros} + W_{losa \text{ entrepiso}}}
$$
  

$$
Y_{entrepiso} = \frac{(100\,591,89 * 3,65) + (91\,856,80 * 3,35)}{100\,591,89 + 91\,856,80} = 3,51 \text{ m}
$$
  

$$
X_{techo} = \frac{(W_{muros} * CM_{x muros}) + (W_{losa \text{ techo}} * CM_{x \text{ techo}})}{W_{muros} + W_{losa \text{ techo}}}
$$
  

$$
X_{techo} = \frac{(100\,591,89 * 14,87) + (45\,195,50 * 15,37)}{100\,591,89 + 45\,195,50} = 15,02 \text{ m}
$$

$$
Y_{techo} = \frac{(W_{muros} * CM_{x muros}) + (W_{losa techo} * CM_{x techo})}{W_{muros} + W_{losa techo}}
$$

$$
Y_{techo} = \frac{(100\,591,89 * 3,65) + (45\,195,50 * 3,35)}{100\,591,89 + 45\,195,50} = 3,56\,m
$$

• Excentricidades

La distancia que existe entre el centro de masa y el centro de rigidez se conoce como excentricidad. La Asociación Guatemalteca de Ingeniería Estructural y Sísmica en AGIES NSE 3 Excentricidad accidental sugiere que los valores de excentricidad se aumenten en un 5 % debido a la torsión accidental ocasionada por la variación de las cargas reales.

o Excentricidad primer nivel

$$
e'x = |Xcr - X|
$$

$$
e'x = |15,11 - 15,17| = 0,07
$$

$$
e'y = |Ycr - Y|
$$

$$
e'y = |3,24 - 3,51| = 0,26
$$

o Excentricidad segundo nivel

$$
e'x = |Xcr - X|
$$

$$
e'x = |15,02 - 15,17| = 0,15
$$

$$
e'y = |Ycr - Y|
$$

$$
e'y = |3,56 - 3,24| = 0,31
$$

Excentricidad mínima = 5 % de la dimensión perpendicular a la fuerza aplicada.

Sentido Y = 0,05\*7,95 = 0,40 metros Sentido  $X = 0.05*30.73 = 1.54$  metros

# **2.1.10.10. Distribución de cargas y momentos en los muros**

Para distribuir las fuerzas y momentos de los muros se utilizan las siguientes fórmulas:

Las fuerzas de corte se distribuirán de acuerdo a las rigideces relativas de los muros:

Fuerza de corte

$$
F_v = \frac{R}{\sum R} * 2V
$$

Fuerzas horizontales de sismo

$$
2V = \mathit{CORTE}
$$

Fuerzas torsionantes

$$
FT = \frac{Rd}{\sum Rd^2} * MT
$$

Donde:  $MT = e * V$ 

• Momento de volteo

Son ocasionados por las fuerzas horizontales y están dados por la siguiente fórmula:

$$
M_{volteo} = \frac{R}{\sum R} * Mv
$$

## **2.1.10.11. Resultados del análisis de mampostería**

A continuación, se presentan los resultados finales del análisis de mampostería. Se muestran los resultados de las fuerzas y momentos en los cuales estarán afectados los muros.

|                                                  |                                       | lomento de torsión<br>Momento de volteo<br>ey=e'y+e niny<br>je<br>S |                                    | ធ្នូ<br>ធ្នូនី<br>ធ្នូនី ទី                 | 도 모든 도<br>도 프 프 도 |                                               |                                              |                                                                           |                                                       |                                                                            |                                              |
|--------------------------------------------------|---------------------------------------|---------------------------------------------------------------------|------------------------------------|---------------------------------------------|-------------------|-----------------------------------------------|----------------------------------------------|---------------------------------------------------------------------------|-------------------------------------------------------|----------------------------------------------------------------------------|----------------------------------------------|
|                                                  |                                       |                                                                     | Distancia                          |                                             |                   |                                               |                                              |                                                                           | +<br>+<br>+<br>+<br>+                                 | 흥<br>무                                                                     |                                              |
| Rigidez                                          | (Ton)                                 | $2 - \sqrt{18}$                                                     | Xaleje X                           | ∫ब∕                                         | R*dy              | $R^*$ dy <sup>2</sup>                         | $\mathsf{iv}(\mathsf{Top})$                  | FT (Ton)                                                                  |                                                       |                                                                            | Ê                                            |
|                                                  |                                       |                                                                     |                                    |                                             |                   |                                               |                                              |                                                                           |                                                       |                                                                            |                                              |
|                                                  |                                       |                                                                     |                                    |                                             |                   |                                               |                                              |                                                                           |                                                       |                                                                            |                                              |
| - 8 2 3 3 2 3 2 3 5 6 6<br>- 8 2 3 3 2 3 2 5 6 7 | ត្តត្តត្តត្តត្ត<br>នីនីនីនីនីនីនីនីនី |                                                                     | ခစ္က ၁ မွ် ၁ မွ် ၁ မွ် ၁ မွ် ၃ မွ် | त्रुत् स्त्रास्त् स्त्रास्त्<br>लेठलचलचलचलच |                   | និង<br>មានមិនមិនមិនមិន ដែល<br>មានមិនមិនមិនមិន | ង<br>ខេត្តមាន មាន មាន មា<br>ខេត្តមាន មាន មាន | ទី តុម្ភី ម្នុង មូ មូ មូ មូ មូ មូ មូ<br>មូ តុម្ភី ម្នុង មូ មូ មូ មូ មូ មូ | π<br>π 8 ⊂ 6 ទ 6 ទ 6 ទ 6 ទ 3<br>π 8 ⊂ 6 ទ 6 ទ 6 ទ 6 វ | <mark>៖ នួន</mark> នួន ដូន នួន និទ្ធ<br>និទ្ធិ និទ្ធិ និទ្ធិ និទ្ធិ និទ្ធិ | ខេត្តមនុន្ទ ដូនដូននិ<br>ក្នុងនិងនិងនិងទី តួត |
|                                                  |                                       |                                                                     |                                    |                                             |                   |                                               |                                              |                                                                           |                                                       |                                                                            |                                              |
|                                                  |                                       |                                                                     |                                    |                                             |                   |                                               |                                              |                                                                           |                                                       |                                                                            |                                              |
|                                                  |                                       |                                                                     |                                    |                                             |                   |                                               |                                              |                                                                           |                                                       |                                                                            |                                              |
|                                                  |                                       |                                                                     |                                    |                                             |                   |                                               |                                              |                                                                           |                                                       |                                                                            |                                              |
|                                                  |                                       |                                                                     |                                    |                                             |                   |                                               |                                              |                                                                           |                                                       |                                                                            |                                              |
|                                                  |                                       |                                                                     |                                    |                                             |                   |                                               |                                              |                                                                           |                                                       |                                                                            |                                              |
|                                                  |                                       |                                                                     |                                    |                                             |                   |                                               |                                              |                                                                           |                                                       |                                                                            |                                              |
|                                                  | ត្ត<br>នីនី                           |                                                                     |                                    |                                             |                   |                                               |                                              |                                                                           |                                                       |                                                                            |                                              |
|                                                  |                                       |                                                                     |                                    |                                             |                   | 599,48                                        |                                              |                                                                           |                                                       |                                                                            |                                              |

Tabla XX. **Resultados de análisis en mampostería primer nivel x-x**

|                                                                                                |             |                        |        | ្ត <mark>្រី ក្តុ ខ្លួ</mark> ខ្លួ ខ្លួ ខ្លួ ខ្លួ<br><mark>គ.ជ</mark> .ជ. ខ្លួ ខ្លួ ភ្លូ ភ្លូ ខ្លួ<br>គ.ជ. ភ្លូ ខ្លួ ភ្លូ ភ្លូ ភ្លូ ភ្លូ ភ្លូ ភ្លូ |  |                                         |              |       |
|------------------------------------------------------------------------------------------------|-------------|------------------------|--------|----------------------------------------------------------------------------------------------------|--|-----------------------------------------|--------------|-------|
|                                                                                                |             |                        |        | <mark>៖</mark> នូនទំនងនិន្ទុ<br>២០១៩ ខែមី                                                                                                    |  |                                         |              |       |
|                                                                                                |             |                        |        | ្ត្រី<br><mark>មី អូ មូ</mark> អូ មី មី មី មី មី មី<br><mark>មី ២ មី</mark> មី មី ដូ ដូ ដូ មី                                                      |  |                                         |              |       |
|                                                                                                | $F = Fv +$  |                        |        |                                                                                                    |  |                                         |              |       |
|                                                                                                |             |                        |        | E<br>E <mark>as ដងទឹកនិង</mark><br>E                                                                                                    |  |                                         |              |       |
|                                                                                                |             |                        |        | ្ត្រ<br>២ <mark>៥ ភូ ឆ្នូ</mark> ភូ ឌូ ឌូ ឌូ ឌូ<br>> <mark>ខ្មី ភូ ខ្មី ភូ ឌូ ឌូ ឌូ ឌូ</mark>                                                      |  |                                         |              |       |
|                                                                                                |             |                        |        | R * dy"<br>610,23<br>663,68,35,76<br>664,28<br>654,28<br>654,20                                                                                    |  |                                         |              | 4430  |
| $\frac{1}{100-m}$                                                                              |             |                        |        | ង់ <mark>ស្ពឺ 3 ភូមិ</mark><br><b>មុន 3 ភូមិ 3 ភូមិ 5 ភូមិ</b><br>ស្ពឺ 3 ភូមិ 3 ភូមិ 5 ភូមិ 5<br>ស្ពឺ 3 ភូមិ 5 ភូមិ 5 ភូមិ                         |  |                                         |              |       |
| 82<br>10 - 10 83<br>10 0 10 10<br>10 10 10                                                     | <b>RINT</b> | у́ет)                  |        |                                                                                                    |  |                                         |              |       |
|                                                                                                | Distancia   | ′al eje X<br>0         |        |                                                                                                    |  | ុង កង្គម មន្ត្រី<br>ក្នុង ក្នុង មន្ត្រី |              |       |
| Momento de torsión<br>Momento de volteo<br>$ey = e'y + e$ miny<br>Corte = $2 \cdot V =$<br>ya' |             |                        | 267,82 | ន្ត<br>ខ្លួន ខ្លួន ខ្លួន<br>ខ្លួន ខ្លួន ខ្លួន                                                                                                    |  |                                         |              |       |
|                                                                                                |             | $\widehat{\mathsf{s}}$ |        | ត្ថត្ថត្ថត្ថត្ថ<br><u> Za a a a a a a a</u>                                                                                                    |  |                                         |              |       |
|                                                                                                |             |                        |        |                                                                                                    |  |                                         |              | 36,19 |
|                                                                                                |             | giny                   |        | ان ھ∢                                                                                                    |  |                                         | $\sigma$ $=$ |       |
|                                                                                                |             |                        |        |                                                                                                    |  |                                         |              |       |

Tabla XXI. **Resultados de análisis mampostería primer nivel y-y**

Fuente: elaboración propia, empleando Excel 2013.

| ុន្ត និង ខ្លួន ខ្លួន ខ្លួន ម៉ូ ដូ<br>២ ខែ ខេ ខ្លួន ខ្លួន ខ្លួន ម៉ូ ដូ ដូ ដូ<br>Им (Топ-<br>្នួ <mark>ខ្លួ</mark> ដូងដូងដូង<br>ត្រូន ដូងដូងដូងដូង<br>ត្រូន ដូងដូង |
|----------------------------------------------------------------------------------------------------|
|                                                                                                    |
|                                                                                                    |
| $= FV +$<br>្រុ <mark>ន ភូមិ ទី សូ ទី សូ ទី ទី ទី ទី ទី</mark><br>ក្នុង ភូមិ សូ ទី សូ ទី សូ <i>ភ្នំ</i> ១ ទី                                                     |
|                                                                                                    |
| ិ <mark>ត្ត ន</mark> ុម នេក និង មាន មួយ<br>ខ្លួន និង មាន មាន មាន មួយ<br>ខ្លួន និង មាន មាន មាន មាន                                                                |
| ិ <mark>ភ</mark> ្នុង<br>ក្នុង ក្នុង ក្នុង ក្នុង ក្នុង ក្នុង<br>ក្នុង ក្នុង ក្នុង ក្នុង ក្នុង ក្នុង ក្នុង<br>204,04                                              |
| ង់<br>ស្តី មិន មិន មិន មិន មិន មិន<br>ស្ថិត មិន មិន មិន មិន មិន<br>គ្គ គ្គ<br>គ្រូ គ្និ គ្ន                                                                      |
| 267, 82<br>D. 71<br>200, 7<br>200, 72<br>ក្នុង ឌី ដី ដី ដី ដី ដី ដី ដី ដី ដី<br>≽ី សី ខី សី ¥ី សី ¥ី សី ¥ី សី ¥ី ¥                                               |
| <b>Distancia</b>                                                                                                    |
| Aomento de torsión<br>Momento de volteo<br>$ey = e'y + e$ miny<br>$2^{\circ}$ V =<br>Yø'=                                                                        |
| $\widehat{\mathsf{s}}$<br>ಹ ಹ ಹ ಹ ಹ ಹ ಹ ಹ ಹ ಹ ಹ<br>ន្នន់នន្នន់នន្ទន់នន                                                                                           |
|                                                                                                    |
| ► ∞ ∞ 은 든                                                                                                    |

Tabla XXII. **Resultados de análisis mampostería segundo nivel x-x**

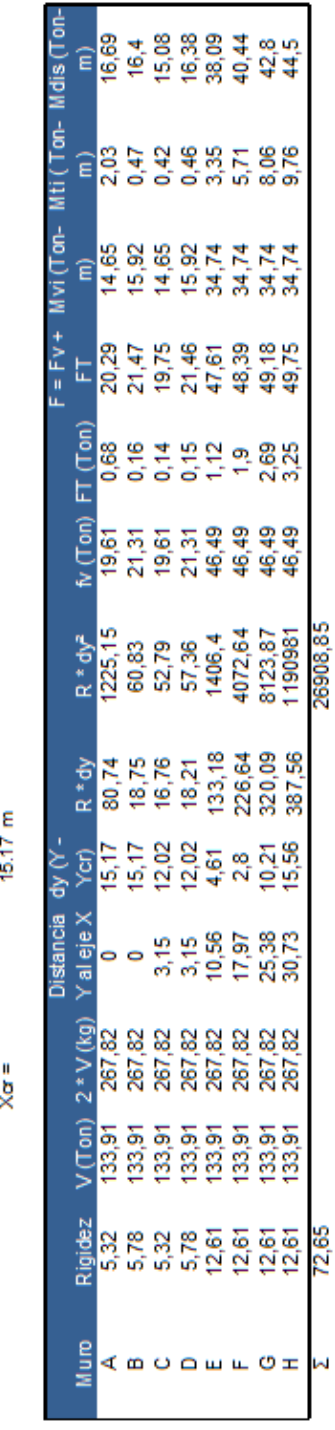

1.69 m<br>225.93 ton-m<br>200.10 ton-m

ey = e'y +e miny<br>Momento de tors ión<br>Momento de volteo

# Tabla XXIII. **Resultados de análisis mampostería segundo nivel y-y**

Fuente: elaboración propia, empleando Excel 2013.

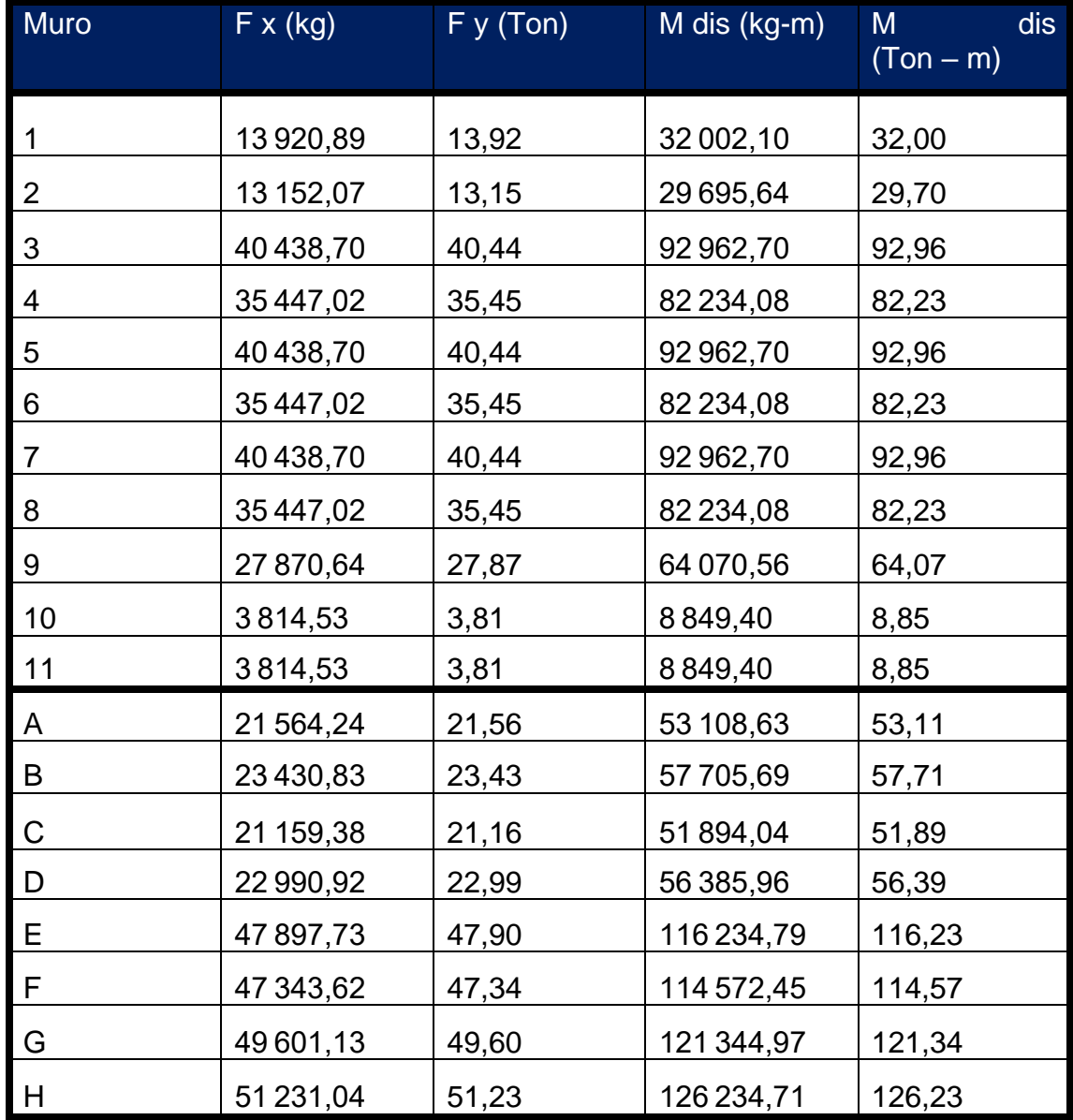

# Tabla XXIV. **Resultados finales de primer nivel**

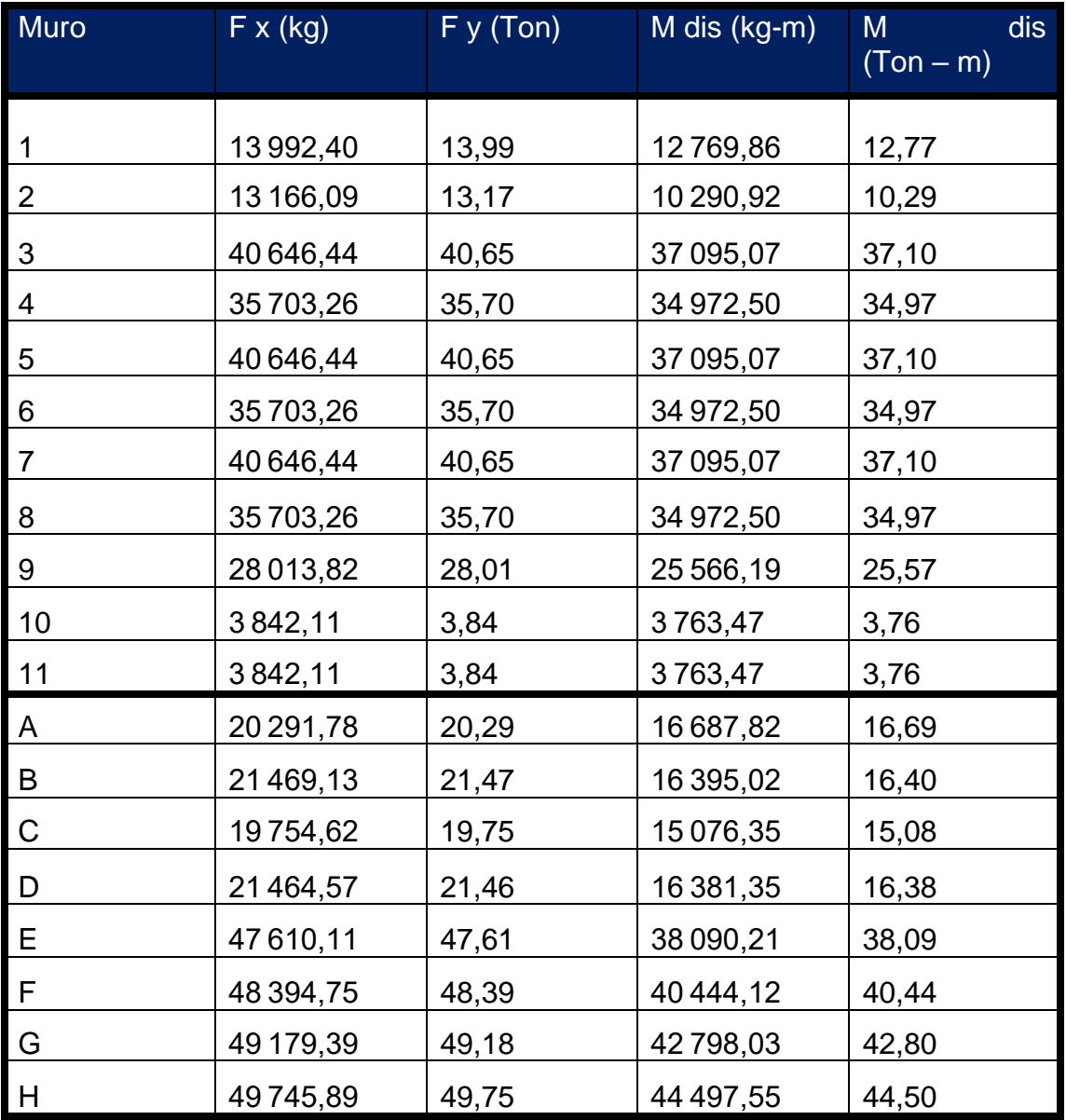

# Tabla XXV. **Resultados finales de segundo nivel**

Fuente: elaboración propia, empleando Excel 2013.

## **2.1.10.12. Esfuerzos admisibles**

• Cálculo del máximo esfuerzo axial permitido

Según AGIES, el esfuerzo axial en los muros de mampostería reforzada se define en kilogramo por centímetro cuadrado y no deberá exceder el valor calculado con la siguiente expresión:

$$
F_a = 0.20 * f'm
$$

Donde:

Fa = Esfuerzo axial f´m = resistencia a la compresión de la mampostería  $t =$  espesor del muro  $h =$  altura de muro

Se utilizará los siguientes valores para diseñar un muro crítico en el cual se calcularán los esfuerzos admisibles y los que actúan en la estructura. Los valores obtenidos servirán para calcular el área de acero necesaria para soportar las cargas.

Datos:

 $f(m = 50 \text{ kg/cm}^2$  17  $t = 19$  cm  $h = 3 m$  $fy = 2810 \text{ kg/cm}^2$  $Es = 2,16E6$  kg/cm<sup>2</sup>  $Fs = 2 = 0,50$ 

 $F_a = 0,20 * 50$  kg/cm<sup>2</sup>

<sup>17</sup> AGIES. *Diseño de Mampostería Reforzada.* p. 5-14.

$$
F_a = 10 \text{ kg/cm}^2
$$

• Cálculo del esfuerzo flexionante máximo permitido para mampostería

El esfuerzo flexionante máximo permitido, según AGIES, es el esfuerzo de compresión producido por la flexión, en kilogramos por centímetro cuadrado. No sobrepasa el valor de:

$$
F_b = 0.33 * f'm
$$
  
F<sub>b</sub> = 0.5 \* 0.33 \* 50 kg/cm<sup>2</sup>  
F<sub>b</sub> = 11.55 kg/cm<sup>2</sup>

Cálculo de esfuerzo de corte

El esfuerzo de corte en muros es producido por fuerzas laterales, se representa en kilogramos sobre centímetro cuadrado y no debe de exceder de lo calculado:

$$
F_v = 0.30 * \sqrt{f/m}
$$
  
F\_v = 0.30 \*  $\sqrt{70 \text{ kg/cm}^2}$  = 2.51 kg/cm<sup>2</sup>

Cálculo de esfuerzo de tensión

El esfuerzo de tensión en las barras de acero de refuerzo, en kilogramos por centímetro cuadrado, no deberá exceder al valor indicado en:

$$
F_s = 0.40 * fy
$$
  
F<sub>s</sub> = 0.40 \* 2 810 kg/cm<sup>2</sup> = 1 124 kg/cm<sup>2</sup>

#### **2.1.11. Diseño de muro**

Para este caso se diseñará el muro E debido a que tributa la mayor carga. Con los esfuerzos admisibles se calcula los esfuerzos actuantes, con los resultados obtenidos anteriormente, con un área tributaria que soporta el muro de 16,00 m².

Carga muerta que afecta al muro:

$$
CM = \frac{(W_{techo} * A_t) + (W_{entrepiso} * A_t)}{L} + (W_{mamposteria} * 2 * h)
$$

$$
CM = \frac{(185 * 16,00) + (376 * 16,00)}{7,95} + (323 * 2 * 3) = 3067,06 kg/m
$$

$$
CV = \frac{(C.V._{aulas} * A_t) + (C.V._{techo} * A_t)}{L}
$$

$$
CV = \frac{(200 * 16,00) + (100 * 16,00)}{7,95} = 603,77 kg/m
$$

Carga última

$$
CU = CM + CV
$$
  

$$
CU = (3067,06) + (603,77) = 3670,83 kg/m
$$

Como referencia se basó en el libro *Reinforced Masonry Engineering Handbook* de James Amrhein, donde describen un método para acomodar a cualquier módulo de elasticidad, cualquier relación modular o cualquier esfuerzo en la mampostería en el acero. Proporciona un método para diseñar un sistema sin muchos supuestos.

Cálculo de esfuerzo axial actuante

$$
f_a = \frac{CU \cdot L}{b \cdot t}
$$

$$
f_a = \frac{5 \cdot 320,29 \cdot 7,95}{19 \cdot 795} = 2,80 \text{ kg/cm}
$$

o Cálculo corte unitario

$$
f_V = \frac{F}{t \times L}
$$

$$
f_V = \frac{47 \ 897,73}{19 \times 795} = 3,17
$$

o Cálculo esfuerzo flexionante

$$
f_b = \frac{Mc}{I} = \frac{6 * My}{t * L^2}
$$

$$
f_b = \frac{6 * 116 \ 234,79 * 100}{19 * 795 * 795} = 5,81
$$

o Corrección esfuerzo flexionante

Valores anteriormente calculados:

 $Fa = 6,57 kg/cm<sup>2</sup>$  $Fb = 11,55$  kg/cm<sup>2</sup>  $Fv = 2,51kg/cm<sup>2</sup>$ 

$$
f_b = (1,33 - \frac{fa}{Fa}) * Fb
$$
  

$$
f_b = (1,33 - \frac{2,80}{6,57}) * 11,55
$$
  

$$
f_b = 10,44
$$

## o Relación modular

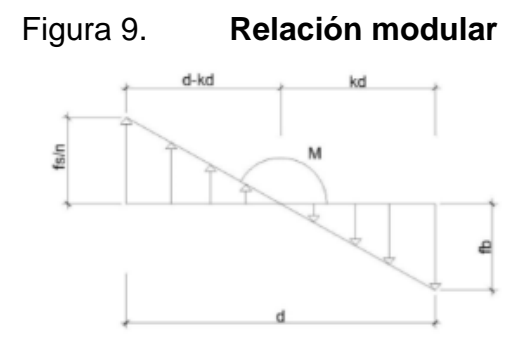

Fuente: elaboración propia, empleando AutoCAD 2 017.

$$
n = \frac{Es}{Em} = \frac{2,1E6}{70 * 750} = 40
$$

o Factor K

$$
\frac{Fs/n}{d - kd} = \frac{fb}{kd}
$$

$$
\frac{1124/40}{7,95 - 7,95k} = \frac{10,44}{7,95k}
$$

$$
k = 0,59
$$

o Factor J

$$
J = 1 - {k \choose 3}
$$

$$
J = 1 - {0.55 \choose 3} = 0.803
$$

o Determinación de acero mínimo

 $A_{s\ minimo}$  en columnas  $=0$ ,00075  $\ast$  b  $\ast$  h  $^{18}$ 

<sup>18</sup> AGIES. *Diseño de Mampostería Reforzada.* p. 5-3.

 $A_{s\ minimo}$  en columnas = 0,00075 \* 19 \* 795 = 11,32 cm<sup>2</sup>

o Determinación de acero requerido

 $d = 7,95 - 0,10 = 7,85$  m

$$
A_{s \text{ requiredo}} \text{ en columns} = \frac{M}{fs \times j \times d} = \frac{116234,79 \times 100}{1124 \times 0,803 \times 785}
$$
\n
$$
A_{s \text{ requiredo}} \text{ en columns} = 16,41 \text{ cm}^2
$$
\n
$$
A_{s \text{ requiredo}} \ge A_{s \text{ minimo}}
$$

Se utilizó el acero requerido, ya que es mayor que nuestro acero mínimo. Se realiza el mismo método para los muros restantes.

| Muro                    | Longitud | As min (cm <sup>2</sup> ) | As req $(cm2)$ |
|-------------------------|----------|---------------------------|----------------|
| 1                       | 3,15     | 4,19                      | 12,37          |
| $\overline{2}$          | 3,15     | 4,19                      | 11,01          |
| $\overline{3}$          | 7,41     | 9,86                      | 14,74          |
| $\overline{\mathbf{4}}$ | 6,41     | 8,53                      | 14,97          |
| 5                       | 7,41     | 9,86                      | 14,74          |
| 6                       | 6,41     | 8,53                      | 15,10          |
| $\overline{7}$          | 7,41     | 9,86                      | 14,74          |
| 8                       | 6,41     | 8,53                      | 14,97          |
| 9                       | 5,35     | 7,12                      | 14,02          |
| $10$                    | 1,5      | 2,00                      | 7,26           |
| $\overline{11}$         | 1,5      | 2,00                      | 7,26           |
| Α                       | 3,85     | 5,12                      | 16,56          |
| B                       | 4,1      | 5,45                      | 16,83          |
| $\mathsf C$             | 3,85     | 5,12                      | 16,18          |
| D                       | 4,1      | 5,45                      | 16,45          |
| Ē                       | 7,95     | 10,57                     | 16,41          |
| F                       | 7,95     | 10,57                     | 16,71          |
| G                       | 7,95     | 10,57                     | 17,70          |

Tabla XXVI. **Área de acero para muros del primer nivel** 

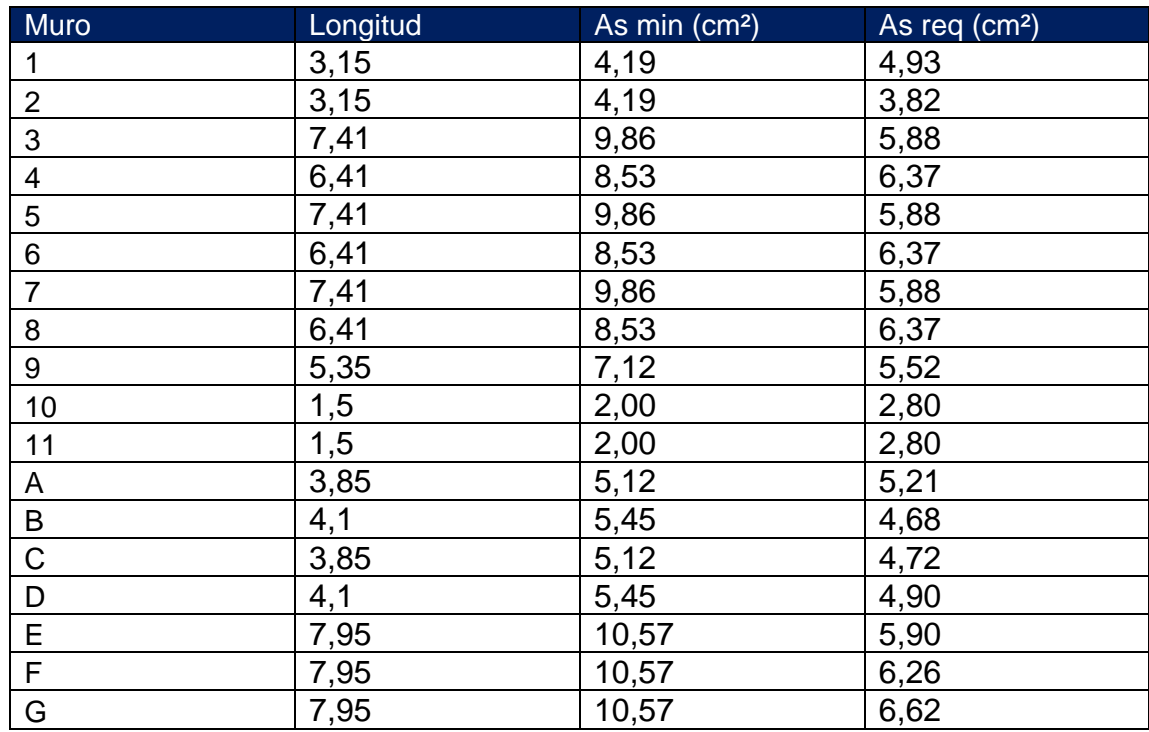

# Tabla XXVII. **Área de acero para muros del segundo nivel**

Fuente: elaboración propia, empleando Excel 2013.

## Figura 10. **Detalle columna C-1**

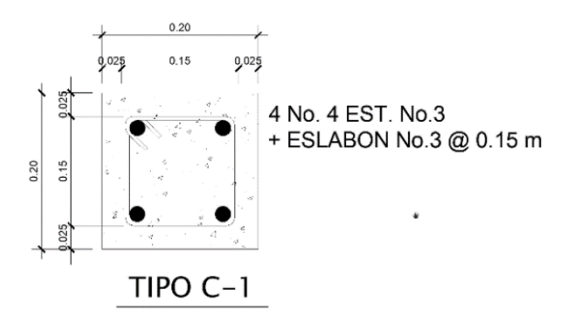

$$
As = (4 * 1,29 cm2) = 5,16 cm2
$$

Fuente: elaboración propia, empleando AutoCAD 2 017.

#### Figura 11. **Detalle columna C-2**

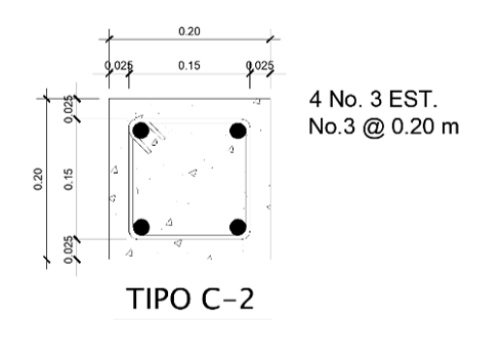

As =  $(4 * 0.71 cm<sup>2</sup>) = 2.84 cm<sup>2</sup>$ 

Fuente: elaboración propia, empleando AutoCAD 2 017.

Figura 12. **Detalle columna C-3**

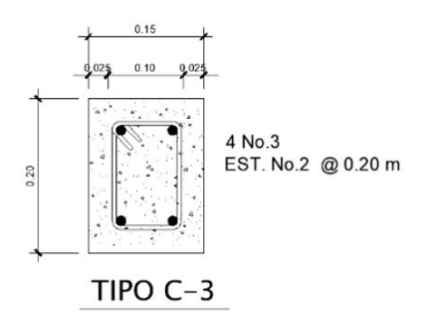

As =  $(4 * 0.71 cm<sup>2</sup>) = 2.84 cm<sup>2</sup>$ 

Fuente: elaboración propia, empleando AutoCAD 2 017.

o Diseño de soleras

El refuerzo de las soleras mencionadas a continuación es establecido por el Manual para diseño de mampostería sismorresistente de block (AGIES DSE 4,01-2 014).

Para el muro E, se utilizaron 4 mochetas tipo C-1 y 3 mochetas tipo C-2, por lo que el acero utilizado es de 29,16  $cm<sup>2</sup>$ . Con esto procedemos a calcular:

> $A_{s, utilizado}$  en columnas =  $x * 19 * 795 = 29,16$  cm<sup>2</sup>  $c$ uantía refuerzo vertical = 0,0019

Según AGIES NSE 7.4 – 2 018, sección 5.4.4 (c), página 5-3, la cuantía sumada de refuerzo complementario vertical y horizontal no será menor que 0,002 de la sección de la pared.

> $0.002 =$  cuantía de acero columna + cuantía acero solera  $0.002$  – cuantía de acero columna = cuantía acero solera  $0,002 - 0,0019 = 0,0001$

El refuerzo mínimo en las soleras será 0,0075 de su sección transversal.

 $A_{s\,minimo}$  soleras = 0,0075 \* 19 \* 300 = 4,27 cm<sup>2</sup>

El muro se compone de la 1 solera de humedad, 2 soleras intermedia y 1 solera de entrepiso, por lo que el acero utilizado es de 11,36  $cm^2$ .

#### Figura 13. **Refuerzo de solera hidrófuga, intermedia y corona**

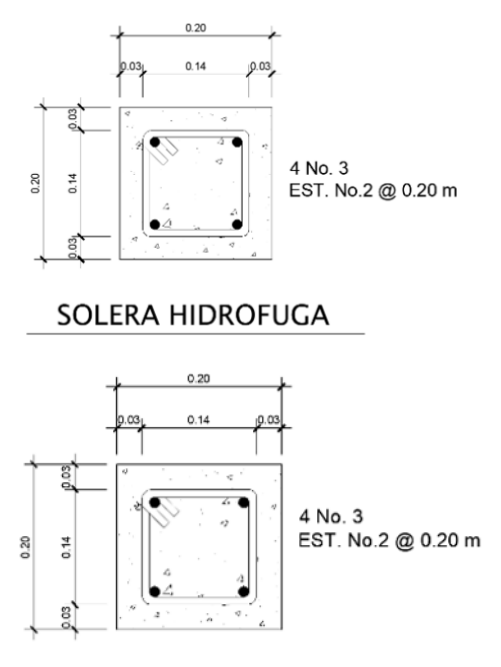

**MURO 0.19 M** 

SOLERA INTERMEDIA Y CORONA

As =  $(4 * 0.71 cm<sup>2</sup>) = 2.84 cm<sup>2</sup>$ 

Fuente: elaboración propia, empleando AutoCAD 2 017.

#### **2.1.12. Diseño de losa**

Para este caso se utilizará una losa prefabricada (vigueta y bovedilla), la cual está definida por las especificaciones del fabricante. Debido a que el fabricante trabaja su diseño con filosofía LRFD, se mayorarán las cargas.

Tipo de losa  $MP - 15 - 45$ 

Según las especificaciones del fabricante (Monolit S.A.) se proporcionaron los siguientes datos:
Integración de cargas

 $CM$  = Peso propio con bovedilla + Peso acabados = 240 kg/m<sup>2</sup> + 150 kg/m<sup>2</sup>  $CV = 200 \text{ kg/m}^2$  $CU = 1,2 (390) + 1,6 (200) = 788$  kg/m<sup>2</sup>

Con las cargas de servicio definidas y una longitud de 3,45 m, se verificó en la tabla de carga de servicio para losa de vigueta pretensada (ver apéndice 4, Carga de servicio de losa prefabricada según Monolit, S.A.) que la carga de servicio que soporta es de 857 kg/m², por lo que es mayor a la carga última esperada. Con los datos anteriores se verifica que las losas seleccionadas cumplen con las especificaciones y las cargas de la edificación. Se usará concreto con resistencia f'c = 3 000 psi a los 21 días de fraguado. A continuación, se presentan las especificaciones finales de cada componente de la losa prefabricada:

- La vigueta será de una altura total de 15 cm y el armado de un joist de 3 varillas longitudinales corridas No 2 y configuración en zigzag con varilla de diámetro 4,5 mm.
- La bovedilla será de 48 cm x 20 cm x 25 cm de block pómez.
- Los rigidizantes tendrán una separación máxima de 1,5 m y se harán por medio de dos varillas longitudinales de diámetro 6,2 mm y eslabones de diámetro 4,5 mm a cada 0,20 m.
- La loseta de compresión será de 5 cm de espeso con electromalla 6" x 6" x 9/9 para efectos de temperatura.

Los bastones serán de diámetro 6,2 mm con longitud de L/4, donde L es la longitud de la vigueta. Su separación será de 7 cm en las regiones de continuidad y de 45 cm en las regiones sin continuidad.

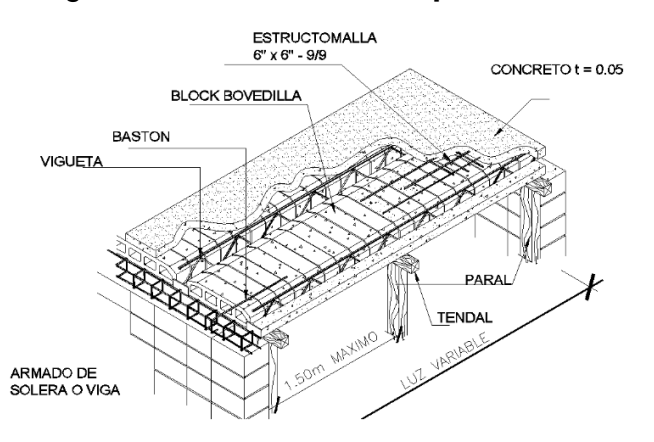

Figura 14. **Detalle losa prefabricada** 

Fuente: elaboración propia, empleando Excel 2013.

• Diseño de cubierta de lámina

La cubierta será lámina metálica galvanizada calibre 26 mm, la cual se apoyará sobre una estructura metálica conformada por costaneras y tijeras.

• Carga muerta

Integración de cargas muertas: el proveedor MultiGroup proporciona tablas del peso de cada elemento (ver apéndice 5, cargas de techo metálico).

W lámina =  $4,69$  kg/m<sup>2</sup> W costanera =  $4 \text{ kg/m}^2$  W instalaciones =  $5 \text{ kg/m}^2$ ∑ CM=13,25 kg/m<sup>2</sup>

Carga viva

"Carga viva techo (cubiertas livianas) sin acceso, techos de lámina = 50 kg/m<sup>2</sup> = 10,24 lb/pie<sup>2</sup> ". <sup>19</sup>

La carga viva es igual a la carga de viento, la cual ya fue previamente calculada. Como referencia al cálculo se basó en la norma *AGIES NSE 2*-.

 $P = 6,36$  lb/pie<sup>2</sup> = 31,05 kg/m<sup>2</sup>

Para el cálculo de carga distribuida determinamos el área tributaria.

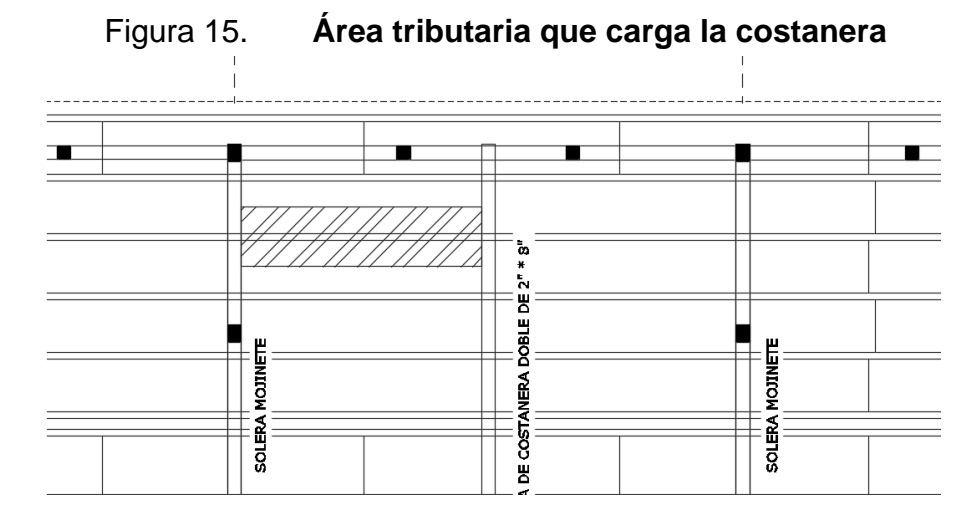

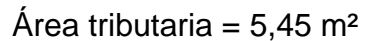

Fuente: elaboración propia.

<sup>19</sup> AGIES. *Demanda Estructurales y Condiciones de Sitio.* p. 3-8.

• Cálculo de carga uniformemente distribuida (W)

$$
W = \frac{\text{carga total} * \text{área tributaria}}{L \text{ costanera}}
$$

$$
W = \frac{31,05\frac{kg}{m^2} * 5,45m^2}{4,70 m}
$$

$$
W = 36,00 \text{ kg/m}
$$

• Cálculo del momento flexionante

$$
M = \frac{W * L^2}{8}
$$

Donde:

M = momento flexionante

W = carga uniformemente distribuida

L = longitud de costanera

$$
M = \frac{36,00 * 4,70^2}{8} = 132,54 \ kg - m
$$

• Diseño por flexión

Se requiere los esfuerzos de flexión en la viga para el diseño, que no excedan los valores permisibles.

$$
S = \frac{M}{Fb}
$$

Donde:

S = módulo de sección

M = momento flexionante

Fb = esfuerzo del acero

$$
S = \frac{13254 \, kg - cm}{1690,91 \, kg/cm^2} = 0.48 \, in^3
$$

Tabla XXVIII. **Propiedades de costanera a utilizar**

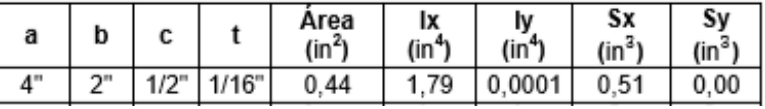

Fuente: elaboración propia.

Como se observa, el módulo de sección obtenido es menor que el módulo de sección para una costanera 4" x 2" x 1/16".

• Diseño de corte

El máximo corte ocurre en las reacciones de los apoyos.

$$
\sum Fy = 0
$$
  
\n
$$
Ra + Rb = 36 \frac{kg}{m} * 3,40 m
$$
  
\n
$$
\sum Ma = 0
$$
  
\n
$$
Rb = 36 \frac{kg}{m} * \frac{3,40 m}{2}
$$
  
\n
$$
Rb = 61,2 kg; Ra = 61,2 kg
$$

El esfuerzo cortante de la costanera se calcula:

$$
T=\frac{V}{A}
$$

Donde:

 $T =$  esfuerzo cortante

V = corte máximo actuante

A = área de la sección

$$
T = \frac{61,2 \ kg}{1,61 \ cm^2} = 38,01 \frac{kg}{cm^2} = 540 \ PSI < 14\ 500 \ PSI
$$

• Diseño por deflexión

Se le denomina deflexión a la distancia perpendicular del eje neutro de la costanera hasta el punto más lejano de la curva elástica.

$$
Dr = \frac{5*W*L^3}{384*E*I}
$$

Donde:

Dr = deflexión real

W = carga uniformemente distribuida

L = longitud de costanera

E = módulo de elasticidad del acero 29,000 ksi

I = inercia de la costanera

$$
Dr = \frac{5 * 36 * 5.4^3}{384 * 2.04 \times 10^6 * 74.51} = 0.000000486 \text{ cm} = 0.0000190 \text{ in}
$$

Deflexión permisible:

$$
Dp = \frac{L}{360}
$$

Donde:

Dp = deflexión permisible  $L =$  longitud de la costanera

$$
Dp = \frac{185 \text{ in}}{360} = 0.51 \text{ in}
$$

La deflexión real es menor que la deflexión permisible que la costanera elegida.

#### **2.1.13. Diseño de vigas**

El sistema estructural propuesto es tipo E2 o estructura de muro (estructura tipo cajón). Es un sistema sostenido por muros estructurales interconectados con losas actuando como diafragmas.

## **2.1.14. Diseño de cimentación**

Considerando que nuestro edificio escolar es una estructura de cajón, el cimiento adecuado es de forma lineal bajo la pared, llamado cimiento corrido. El cimiento corrido para los muros se calcula como una franja unitaria con cargas superpuestas que se distribuyen de forma adecuada.

Para el diseño del cimiento corrido se utilizó como referencia la tesis *Diseño de un edificio de dos niveles para uso múltiples en la aldea las cruces y sistema*  *de alcantarillado sanitario para el casco urbano del municipio de el tumbador, San Marcos*, en la sección 2.1.17.2.<sup>20</sup>

El cimiento corrido tendrá las siguientes características:

*γ*<sub>concreto</sub> = 2 400 kg/m<sup>3</sup> = 2,4 Ton/m<sup>3</sup>  $f'c = 281$  kg/cm<sup>2</sup>  $fy = 2810 \text{ kg/cm}^2$  $t = 20$  cm  $Fcu = 1,50$ *γ*suelo = 1,43 Ton/m³  $Q_{\text{adm}} = 26,92 \text{ Ton/m}^2$ 

Se determina una carga por unidad lineal que soportará el cimiento corrido:

$$
W_{u} = \frac{W_{\text{edificio}}}{L_{\text{total}}}
$$

$$
W_{u} = \frac{398,54 \text{ Ton}}{109,13 \text{ m}} = 3,65 \text{ Ton/m}
$$

Carga de trabajo

$$
W_t = \frac{W_u}{F_{cu}}
$$

<sup>20</sup> ARAGÓN, Sergio. *Diseño de un edificio de dos niveles para uso múltiples en la aldea las cruces y sistema de alcantarillado sanitario para el casco urbano del municipio de el tumbador, San Marcos.* p. 55.

$$
W_t = \frac{3,65 \text{ Ton/m}}{1,50 \text{ m}} = 2,43 \text{ Ton/m}
$$

• Presión actuante

Es la presión que ocasionan los componentes verticales que afectan la estructura; en este caso, el peso del cimiento, de la estructura, de suelo y la sobrecarga. Estas cargan actúan por debajo de la cimentación y se calcula de la siguiente manera:

$$
P_{total} = W_t + W_{suelo} + W_{cimiento}
$$

$$
P_{total} = \left(\frac{W_u}{F_{cu}}\right) + \left(\gamma_{suelo\ húmedo} * b * h * I\right) + \left(\gamma_{concreto} * b * t * I\right)
$$

 $P_{total} = (2,43 \text{ Ton/m} * 1 \text{ m}) + (1,43 \text{ Ton/m} * 0.5 \text{ m} * 0.6 \text{ m} * 1 \text{ m}) + (2,4 \text{ Ton/m} * 0.5 \text{ m} * 0.2 \text{ m} * 1 \text{ m})$  $P_{total} = 3,39$  Ton

Carga actuante

$$
Q_{\text{actual}} = \frac{P_{\text{total}}}{\text{area}}
$$

$$
Q_{\text{actuante}} = \frac{3,39 \text{ Ton}}{0,5 \text{ m} \cdot 1 \text{ m}}
$$

$$
Q_{\text{actuante}} = 6,78 \text{ Ton/m}^2
$$

$$
Q_{\text{actuante}} < Q_{\text{adm.}}
$$

$$
6,78
$$
 Ton/m<sup>2</sup> < 26,92 Ton/m<sup>2</sup>

El valor cumple con la condición; por lo tanto, se puede continuar con el diseño.

• Espesor de cimiento

La presión actuante estará incrementada por un factor de seguridad llamado factor de carga última, el cual se encuentra en el rango de 1 a 1,5.

$$
Q_{dis. \ U} = Q_{actual} * F_{cu}
$$

$$
Q_{dis. U} = 6,78
$$
 Ton/m<sup>2</sup> \* 1,5 = 10,17 Ton/m<sup>2</sup>

• Peralte del cimiento

$$
d = t - rec. - \frac{\emptyset \text{ var.}}{2} = 20 - 7,50 - \frac{0,9525}{2}
$$

$$
d = 12,02 \text{ cm}
$$

• Cortante actuante

$$
x = \frac{0.50}{2} - \frac{0.20}{2} - 0.12 = 0.03
$$
 m

$$
V_{\text{act.}} = Q_{\text{dis. } U} * x = 10,17
$$
 Ton/m<sup>2</sup> \* 0,03 m \* 1 m = 0,30 Ton

• Cortante resistente

$$
V_c = \emptyset * 0.53 * \sqrt{f c} * b * d
$$
  

$$
V_c = 0.85 * 0.53 * \sqrt{281} * 100 * 12
$$

$$
V_c = 9.08
$$
 Ton

Verificar que el corte resistente sea mayor que el corte actuante.

 $v_{\text{resistente}} > V_{\text{actualite}}$ 9,08 Ton > 0,30 Ton

• Diseño por flexión

$$
L = \frac{b - t}{2}
$$
  

$$
L = \frac{0.50 - 0.2}{2} = 0.15 \text{ m}
$$

• Momento actuante

$$
M = \frac{W * L^{2}}{2}
$$

$$
M = \frac{10,17 \text{ Ton/m}^{2} * 0,15^{2} \text{ m}^{2}}{2} * 1000
$$

$$
M = 114,43 \text{ kg-m}
$$

La expresión de acero requerido se referencia del libro de *Diseño de concreto reforzado* de Jack C. McCormac.

Acero requerido

$$
A_{s \text{ requ}} = \left[ b * d - \sqrt{(b * d)^{2} - \frac{Mu * b}{0.003825 * f c}} * 0.85 * \frac{f'c}{fy} \right]
$$

$$
A_{\text{s} \text{ requ}} = \left[ 100 * 12,02 - \sqrt{(100 * 12,02)^2 - \frac{129,47 * 100}{0,003825 * 281}} * 0,85 * \frac{281}{2810} \right]
$$
  

$$
A_{\text{s} \text{ requ}} = 0,38 \text{ cm}^2
$$

Separación

$$
S = \frac{As \text{ variable } * b}{As}
$$

$$
S = \frac{0.71 \text{ cm}^2 \cdot 100 \text{ cm}}{6.03 \text{ cm}^2} = 11.77 \text{ cm} \approx 15 \text{ cm}
$$

El área de acero la cubren 4 varillas No 4 corridas.

## **2.1.15. Diseño de escaleras**

El diseño de las gradas o escaleras se compone en el dimensionamiento de la huella y contrahuella, para garantizar la comodidad de las escaleras. Un buen diseño de estas incluye la ubicación, dimensionamiento, iluminación y ventilación.

Con referencia a la *Norma de planificación y construcción* de FHA, página 51, se tomaron los siguientes parámetros para el diseño.

Contrahuella  $(C) \leq 20$  cm Huella  $(C) > C$  $2C \leq 65$  cm  $C + H = 45$  a 48 cm  $C * H = 480$  a 500 cm<sup>2</sup>

Datos:

 $fy = 2810 \text{ kg/cm}^2$  Ancho = 2,96 m

 $V_{\text{concreto}} = 2400 \text{ kg/m}^2$  Carga viva = 500 kg/m<sup>2</sup>  $f'c = 280 \text{ kg/cm}^2$  Carga de acabados = 50 kg/m<sup>2</sup>

• Relación de comodidad

 $C = 15$  cm  $\leq 20$  cm  $H = 30$  cm  $> 20$  cm  $2C + H = 2 (16 cm) + 30 cm = 62 cm \le 65 cm$  $C + H = 16$  cm  $+30$  cm  $= 46$  cm  $C * H = 16$  cm  $*$  30 cm = 480 cm<sup>2</sup>

• Número de contrahuellas

Altura de piso a cielo = 3 m Espesor de losa  $= 11$  cm Piso más mezclón =  $0,09$  m Total 3,19 m

Número de contrahuellas =  $\frac{\text{altura total}}{\text{altura total}}$ altura contrahuella

Número de contrahuellas = 3,00/0,16 = 19

• Número de huellas

Número de contrahuellas  $-1 = 20 - 1 = 19$  huellas

La escalera del edificio escolar estará conformada por 20 contrahuellas y 19 huellas.

• Integración de cargas

o Carga muerta

P.P. escalera =  $\gamma_{concreto}$  \* (t + C/2) P.P. escalera =  $2400 * (0,11 + 0,16/2) = 456$  kg/m<sup>2</sup>

CM escalera = P.P. escalera + acabados CM escalera =  $456 \text{ kg/m}^2 + 50 \text{ kg/m}^2 = 506 \text{ kg/m}^2$ 

o Carga viva

Según AGIS NSE 2-tabla 3.7.1-1 para Centros educativos, pasillos y escaleras  $es = 500$  kg/m<sup>2</sup>.

o Carga última

 $CU = C.M. + C.V.$  $CU = (506 \text{ kg/m}^2) + (500 \text{ kg/m}^2)$  $CU = 1006$  kg/m<sup>2</sup>

• Cálculo de momentos

$$
M(+) = \frac{C.U. * L^2}{9}
$$

$$
M(+) = \frac{1006 \text{ kg/m}^2 \cdot (3,89)^2}{9} = 1691,43 \text{ kg/m}^2
$$

$$
M(-) = \frac{C.U. * L^2}{14}
$$
  
M(-) = 
$$
\frac{1006 \text{ kg/m}^2 * (3,15)^2}{14} = 713,00 \text{ kg/m}^2
$$

• Acero mínimo

"Toda sección sometida a flexión el refuerzo mínimo no debe ser menor que el obtenido por medio de las siguientes expresiones" (ACI 318, 2014, sección 10.3).

 $d = 11 - 2,5 = 8,50$  cm  $b = 100$  cm

$$
A_{s min} = \frac{0.80 * \sqrt{f c}}{f y} * b * d
$$

$$
A_{s min} = \frac{0.80 * \sqrt{280}}{2.810} * 100 * 8,50
$$

$$
A_{s min} = 4,05 cm2
$$

$$
A_{\text{smin}} = \frac{14.1 \times 6 \times d}{fy}
$$

$$
A_{\text{smin}} = \frac{14.1 \times 100 \times 8.50}{2.810}
$$

$$
A_{\text{smin}} = 4.27 \text{ cm}^2
$$

Se utilizará como acero mínimo el mayor resultado obtenido, en este caso, 4,27 cm².

• Acero máximo

$$
\rho_b = \frac{0.85 \times 8 \times f' \cdot c \times 6 \cdot 120}{f y \cdot (6 \cdot 120 + f y)}
$$

$$
\rho_b = \frac{0.85 \times 0.85 \times 280 \times 6 \cdot 120}{2 \cdot 810 \cdot (6 \cdot 120 + 2 \cdot 810)} = 0.0493
$$

$$
A_{s \text{ max}} = 0.5 * \rho_b * b * d
$$
  
A<sub>s \text{ max}} = 0.5 \* 0.0493 \* 100 \* 8.5 = 20.95 cm<sup>2</sup></sub>

Acero requerido

$$
A_{s \, requ} \, M(+) = \left[ b * d - \sqrt{(b * d)^2 - \frac{Mu * b}{0.003825 * f'c} * 0.85 * \frac{f'c}{f y}} \right]
$$
  

$$
A_{s \, requ} \, M(+) = \left[ 100 * 8.5 - \sqrt{\frac{2365 * 100}{0.003825 * 280}} \right] * 0.85 * \frac{280}{2810} = 12.59 \, \text{cm}^2
$$

$$
A_{s \, \text{requ}} \, M(-) = \left[ b \ast d \, - \, \sqrt{(b \ast d)^2 - \frac{Mu \ast b}{0.003825 \ast f'c}} \ast 0.85 \ast \frac{f'c}{f y} \right]
$$
\n
$$
A_{s \, \text{requ}} \, M(-) = \left[ 100 \ast 8.5 - \, \sqrt{\frac{997 \ast 100}{0.003825 \ast 280}} \right] \ast 0.85 \ast \frac{280}{2810} = 4.35 \text{cm}^2
$$

El área de acero requerido para ambos momentos es mayor que el acero mínimo As req > As min. Por lo tanto, se utilizará el momento positivo de 13,44 cm² y varillas No 3 (As=0,71 cm²).

• Espaciamiento de estribos

$$
s = \frac{\text{As variable} \times b}{\text{As requiredo}}
$$

$$
s = \frac{0.71 \times 100}{12.59} = 5.63
$$

Tanto en la cama inferior como en la superior se utilizará varillas núm. 3 a cada 0,05 m en forma de bastones.

• Acero por temperatura

$$
A_{\rm s \, temp} = 0.002^* \, b^* \, t = 0.002^* \, 100^* \, 0.16 = 3.2 \, cm^2
$$

Se determina el espaciamiento necesario (S) para varillas No 3.

$$
s = \frac{\text{As variable} \times \text{b}}{\text{As required}}
$$

$$
s = \frac{0.71 \times 100}{3.20} = 22.18
$$

Se utilizará varillas núm. 3 a cada 20 cm en el sentido transversal a la escalera. El detalle de las gradas se encuentra en la parte de anexos en planos.

## **2.1.16. Diseño de zapata**

Considerando que nuestro edificio escolar se diseñó con el sistema estructural E2 (tipo cajón), los cimientos adecuados para este tipo de estructuras deben ser lineales bajo la pared, llamados cimientos corridos.

"Algo que no es necesario para las edificaciones de cajón de las cuales estamos hablando es poner zapatas debajo de las mochetas de esquina. No es necesario hacer ese gasto por que son las paredes las que están cargando. Solamente habrá necesidad poner una zapata cuando haya una columna aislada que no sea mocheta de pared o cuando sea una mocheta de carga que recibe varias vigas". 21

#### **2.1.17. Instalaciones**

A continuación, se presentan los cálculos realizados para las instalaciones eléctricas, sanitarias e hidráulicas necesarias para el funcionamiento de nuestro diseño.

## **2.1.17.1. Instalaciones eléctricas**

Para el diseño de la instalación eléctrica se utilizó el método del índice del local, que se basa en clasificar el ambiente de acuerdo a los factores de reflexión del techo y pared. La ejecución de las actividades diarias de enseñanzaaprendizaje requiere de una buena iluminación en todas las áreas del espacio, el cual se analiza en función de la intensidad, brillo y distribución de la luz.

Para aula de clase No.1

400 luxes Tipo de iluminación = directa Tipo de luz = fluorescente Dimensiones de aula =  $7,95$  m  $*$  7,75 m Lúmenes necesarios = luxes  $*$  Área / (fm $*c.u.$ ) Lúmenes necesarios = 400 \* (61,61) / (0,7\*0,59) = 59 674 lúmenes

<sup>21</sup> AGIES. *Manual de diseño sismo-resistente simplificado mampostería de block de concreto.* p. 115.

El tubo fluorescente que se usará equivale a 3 000 lúmenes. # de lámparas = 59 674 / 3 000 = 20 tubos

### **2.1.17.2. Instalaciones sanitarias**

La evacuación de aguas negras se realiza por medio de un conjunto de tuberías que llena las condiciones de:

- Evacuar rápidamente las aguas, alejándolas de los aparatos sanitarios.
- Impedir el paso del aire, olores y organismos patógenos de las tuberías al interior de los edificios o viviendas.
- Las tuberías deben ser de materiales durables e instalados de manera que no se provoquen alteraciones con los movimientos de los edificios.
- Los materiales de las tuberías deben resistir la acción corrosiva de las aguas que transportan.

Es necesario tomar en cuenta el uso que se va a hacer de dichas instalaciones, el cual depende fundamentalmente del tipo de casa o edificio al que se va a prestar servicio. Para diseñar se clasifican las instalaciones sanitarias en tres tipos o clases.

• Primera clase: es de uso privado y se aplica para instalaciones en viviendas, cuartos de baño, hoteles o instalaciones similares, destinados a una familia o persona.

- Segunda clase: es la llamada de uso semipúblico, corresponde a instalaciones en edificios de oficinas, fábricas o similares, donde los muebles son usados por un número limitado de personas que ocupan la edificación.
- Tercera clase: a esta clase corresponden las instalaciones de uso público, donde no existe límite en el número de personas, ni en el uso. Tal es el caso de los baños públicos, sitios de espectáculos y similares.

La pendiente mínima para los ramales de descarga debe ser del 2 % para diámetros menores o iguales a 3 pulgadas y para diámetros mayores del 1 %.

# Tabla XXIX. **Unidades de descarga y diámetro mínimo en derivaciones simples y sifones de descarga**

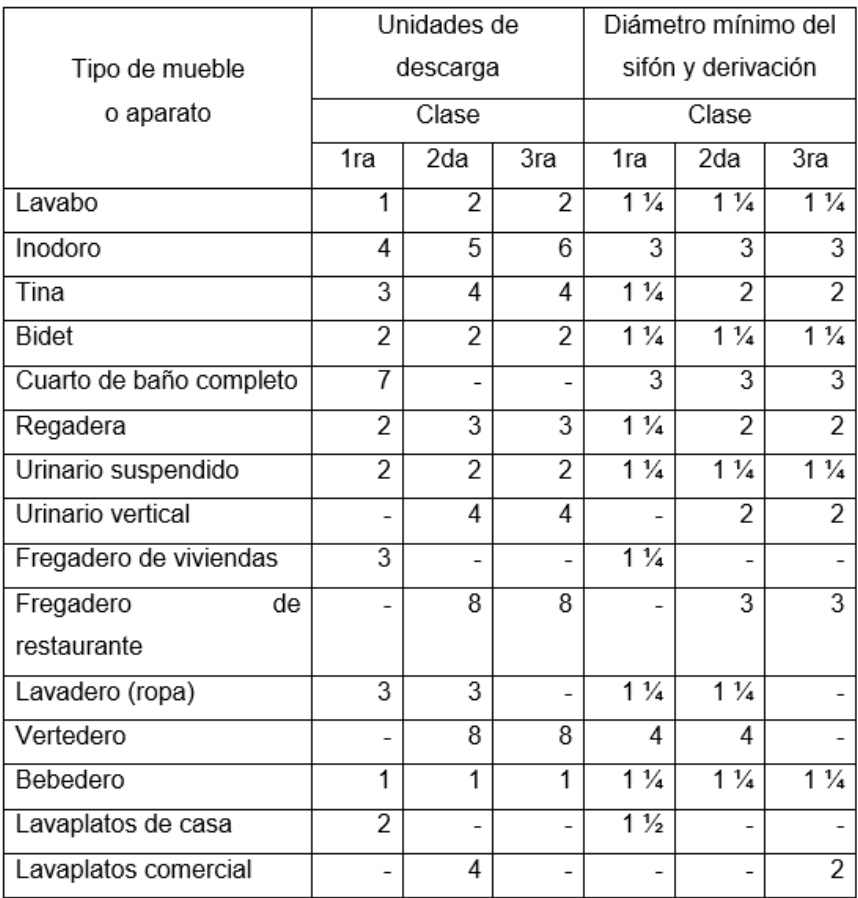

Nota: el diámetro mínimo es el nominal en pulgadas.

Fuente: RODRIGUEZ, Luis. Guía para las instalaciones sanitarias en edificios. p. 71.

Para el sistema sanitario se suman las unidades de descarga que se conectan al colector principal. En este caso, se tiene que el total es de 41 unidades de hunter.

• Dimensionamiento de las tuberías en el colector

Las derivaciones o ramales se calculan a partir del conocimiento del número de descarga a las que dará servicio dicha tubería. Esto se logra con la suma de las unidades de descarga de todos los muebles sanitarios que va a desalojar la derivación.

| Derivación en colector |                | Número máximo de unidades de descarga |           |                |                |  |
|------------------------|----------------|---------------------------------------|-----------|----------------|----------------|--|
| mm                     | plg            | Derivación                            | Pendiente |                |                |  |
|                        |                | horizontal s=0                        | 1/100     | 2/100          | 3/100          |  |
| 32                     | $1\frac{1}{2}$ | 1                                     | 1         |                | 1              |  |
| 38                     | $1\frac{1}{2}$ | 2                                     | 2         | $\overline{2}$ | $\overline{2}$ |  |
| 50                     | 2              | 4                                     | 5         | 6              | 8              |  |
| 63                     | $2\frac{1}{2}$ | 10                                    | 12        | 15             | 18             |  |
| 75                     | 3              | 20 <sub>2</sub>                       | 24        | 27             | 36             |  |
| 100                    | 4              | 68                                    | 84        | 96             | 114            |  |
| 125                    | 5              | 144                                   | 180       | 234            | 280            |  |
| 150                    | 6              | 264                                   | 330       | 440            | 580            |  |
| 200                    | $\overline{8}$ | 696                                   | 870       | 1 150          | 1680           |  |
| 250                    | 10             | 1 3 9 2                               | 1740      | 2 500          | 3600           |  |
| 300                    | 12             | 2 400                                 | 3 0 0 0   | 4 200          | 6 500          |  |
| 350                    | 14             | 4 800                                 | 6 0 0 0   | 8 500          | 13 500         |  |

Tabla XXX. **Diámetro de la derivación en colector 1**

Fuente: RODRIGUEZ, Luis. Guía para las instalaciones sanitarias en edificios. p. 72.

El total es de 41 unidades. Se usará tubo de 4" con una pendiente de 2 %, porque la norma establece que para ramales horizontales puede transportar hasta 96 unidades; por lo tanto, la tubería de 4" es funcional para nuestro caso.

• Colección y evacuación de agua de lluvia

El objetivo del drenaje pluvial es la evacuación de aguas proveniente de la escorrentía. Esta es producida por la precipitación y es diseñada en cuanto a los requisitos siguientes:

- Las bajadas deben ubicarse, si es posible, en paredes que den al exterior de la edificación, protegidas con mortero, concreto u otro material.
- Aun cuando la ciudad o lugar no cuente con red separada, pero se produzcan lluvias de alta precipitación y frecuencia, será necesario incluir el sistema y evacuar el agua de lluvia a las cunetas.

Se calcula el caudal con la siguiente fórmula:

$$
Q = \frac{C*i*A}{360}
$$

Donde:

 $Q =$  caudal (m<sup>3</sup>/s) C = relación entre la escorrentía y la cantidad de lluvia caída en el área i = intensidad de lluvia (mm/hora)  $A = \text{area}$  a drenar (Ha) = 0,004 Ha

El valor C puede estimarse de la siguiente manera:

Superficies impermeables de techos: 0,75 a 1,00

Pavimentos asfálticos: 0,85 a 0,90

Jardines, parques o prados: 0,05 a 0,25

Para determinar la intensidad de diseño, se necesita la frecuencia con que esta se presentará; puede asumirse una frecuencia de 10 o 20 años, ya que las tormentas demasiado intensas raramente se presentan, pero lluvias fuertes no usuales, se precipitan usualmente con este intervalo de tiempo en promedio.

Con una frecuencia de 10 años:

$$
i = \frac{5915,70}{t+35,8}
$$

Donde:

i = intensidad de lluvia (mm/hora)

t = tiempo de concentración (minutos)

$$
I = \frac{5915,70}{5 + 35,8} = 144,99 \text{ mm/hora}
$$

$$
Q = \frac{1 * 144,99 * 0,01}{360} = 0,0040 \, m^3/s
$$

Obtenemos el diámetro con la ecuación de Manning:

$$
D = \left(\frac{691\,000 * Q * n}{S^{\frac{1}{2}}}\right)^{3/8}
$$

Donde:

D = diámetro interior del tubo (cm)

 $Q =$  caudal requerido (m $\frac{3}{s}$ )

n = coeficiente de rugosidad

S = pendiente

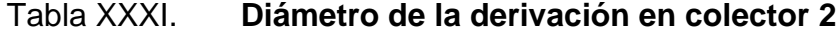

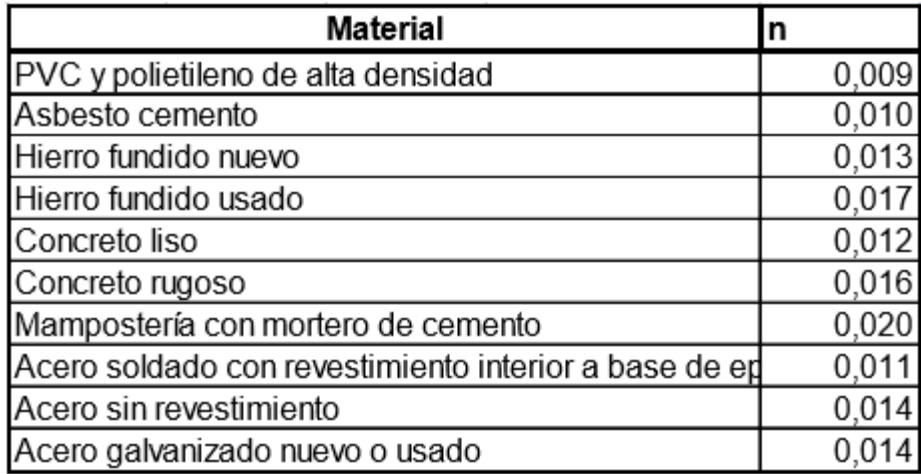

Fuente: RODRIGUEZ, Luis. Guía para las instalaciones sanitarias en edificios. p. 79.

$$
D = \left(\frac{691\,000^{*}0,0040^{*}0,009}{0,01^{1}}\right)^{3/8} = 7,91 \text{ cm}
$$
  

$$
D = 7,91 \text{ cm} = 3,11 \text{ plg} = 4 \text{ pulg}.
$$

Por lo tanto, para las bajadas de agua pluvial se utilizará tubería PVC de 4" de diámetro.

## **2.1.17.3. Instalaciones hidráulicas**

Las instalaciones hidráulicas comprenden las instalaciones de agua potable. Son un conjunto de tuberías y conexiones necesarias para abastecer agua a todo el edificio. Para las instalaciones del edificio escolar se utilizará tubería de PVC, por ser un material de alta calidad, durabilidad y facilidad de instalación.

El método Hunter es un método probabilístico, que en un sistema trabajará eficientemente si, contando con "n" artefactos, se diseña para "m" de ellos al funcionar el 1 % del tiempo. Este método considera aparatos sanitarios de uso intermitente y se toma en cuenta que mientras mayor es su número, la proporción del uso simultáneo de los aparatos disminuye. La demanda máxima se determina al calcular el total de unidades de descarga o unidades Hunter en función del número y tipo de artefactos a servir y multiplicándolos por su correspondiente factor de carga o unidad Hunter. Estos valores se muestran en la tabla XXXII.

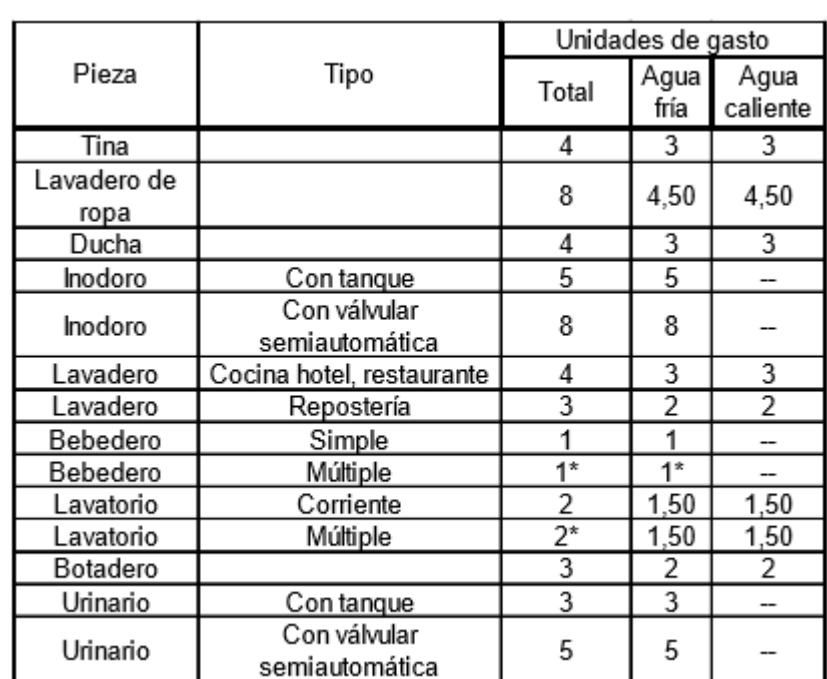

# Tabla XXXII. **Unidades de gasto para el cálculo de tuberías de …..distribución de agua en los edificios**

Fuente: RODRIGUEZ, Luis. Guía para las instalaciones sanitarias en edificios. p. 49.

Estimación de la demanda:

Se tienen los siguientes artefactos sanitarios:

4 lavamanos \* 2 unidades Hunter = 8 U.H.

7 inodoros \* 5 unidades Hunter = 35 U.H. Total =  $43$  U.H.

A continuación, se muestran los gastos probables para la aplicación del método de Hunter. Los datos están dados en litros por segundo.

| No. de         | Gasto  |         |        | Gasto  |         |  |
|----------------|--------|---------|--------|--------|---------|--|
|                | Tanque | Válvula | No. de | Tanque | Válvula |  |
| 3              | 0,12   |         | 40     | 0,91   | 1,74    |  |
| 4              | 0,16   |         | 42     | 0,95   | 1,78    |  |
| 5              | 0,23   | 0,91    | 44     | 1,00   | 1,82    |  |
| 6              | 0,25   | 0,94    | 46     | 1,03   | 1,84    |  |
| $\overline{7}$ | 0,28   | 0,97    | 48     | 1,09   | 1,92    |  |
| 8              | 0,29   | 1,00    | 50     | 1,13   | 1,97    |  |
| 9              | 0,32   | 1,03    | 55     | 1,19   | 2,04    |  |
| 10             | 0,34   | 1,06    | 60     | 1,25   | 2,11    |  |
| 12             | 0,38   | 1,12    | 65     | 1,31   | 2,17    |  |
| 14             | 0,42   | 1,17    | 70     | 1,36   | 2,23    |  |
| 16             | 0,46   | 1,22    | 75     | 1,41   | 2,29    |  |
| 18             | 0,50   | 1,27    | 80     | 1,45   | 2,35    |  |
| 20             | 0,54   | 1,33    | 85     | 1,50   | 2,40    |  |
| 22             | 0,58   | 1,37    | 90     | 1,56   | 2,45    |  |
| 24             | 0,61   | 1,42    | 95     | 1,62   | 2,50    |  |
| 26             | 0,57   | 1,45    | 100    | 1,67   | 2,55    |  |
| 28             | 0,71   | 1,51    | 110    | 1,75   | 2,60    |  |
| 30             | 0,75   | 1,55    | 120    | 1,83   | 2,72    |  |
| 32             | 0,79   | 1,59    | 130    | 1,91   | 2,80    |  |
| 34             | 0,82   | 1,63    | 140    | 1,98   | 2,85    |  |
| 36             | 0,85   | 1,67    | 150    | 2,03   | 2,95    |  |
| 38             | 0,88   | 1,70    | 160    | 2,14   | 3,04    |  |

Tabla XXXIII. **Gastos probables para el método Hunter**

Fuente: RODRIGUEZ, Luis. Guía para las instalaciones sanitarias en edificios. p. 50.

Dada la tabla XXXIII tenemos una demanda máxima probable de 1,00 lts/seg.

Aplicando factor de corrección =  $0.60 * 1.00 = 0.60$  lts/seg. =  $6.0 \times 10^{-4}$  m<sup>3</sup>/seg.

Según la Dirección Municipal de Planificación, pruebas realizadas en el área dieron como resultado que la velocidad en este sector de la red municipal es de 2 metros por segundo.

• Diámetro de tubería

$$
Q = V * A
$$
  

$$
A = \frac{Q}{V} = \frac{6.0 \times 10^{-4} \text{m}^3/\text{s}}{2 \text{m/s}} = 0.0003 \text{ m}^2 = 0.47 \text{ plg}^2
$$

Se utilizará la tubería de 1" que tiene un área de 0,78 plg².

### **2.1.18. Evaluación de impacto ambiental (EIA)**

La evaluación de impacto ambiental se realizó a través de una boleta de identificación y evaluación de riesgo, obtenida del Ministerio de Ambiente y Recursos Naturales (MARN). Se describe a continuación.

## Tabla XXXIV. **Estudio ambiental**

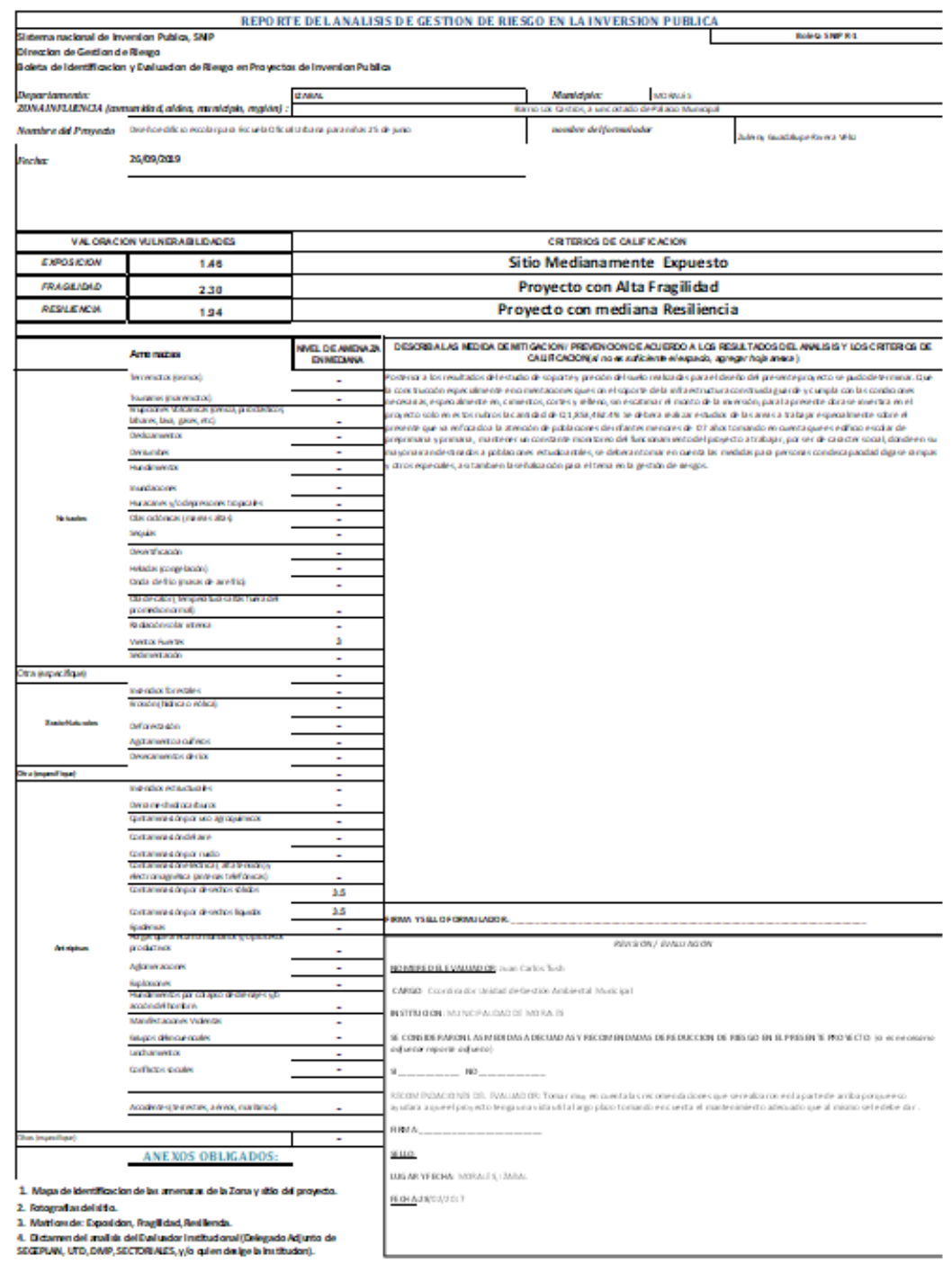

Fuente: elaboración propia, con datos del Ministerio de Ambiente y Recursos Naturales (MARN).

# Tabla XXXV. **Matriz de exposición**

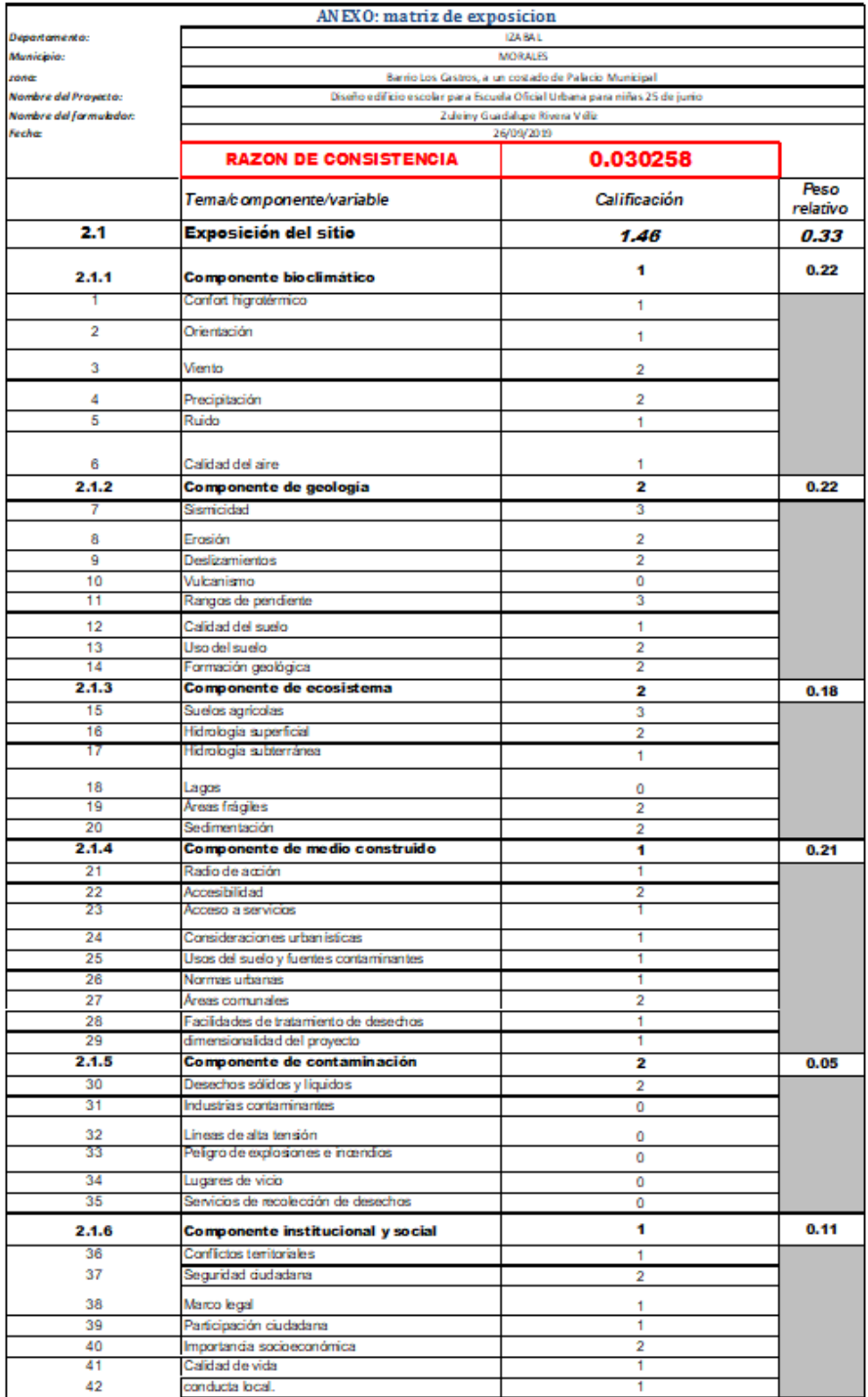

Fuente: elaboración propia, con datos del Ministerio de Ambiente y Recursos Naturales (MARN)

## Tabla XXXVI. **Matriz de vulnerabilidad**

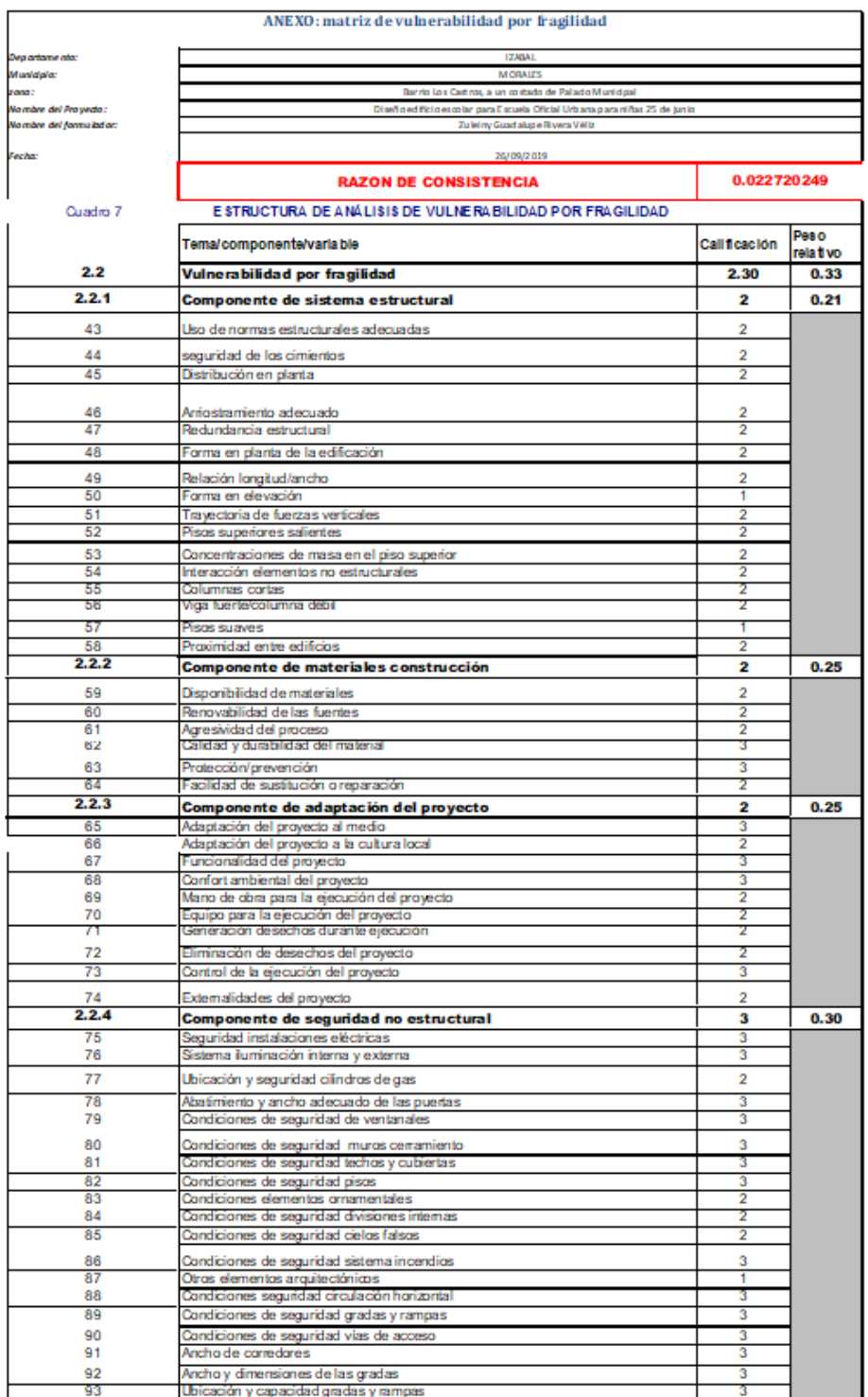

Fuente: elaboración propia, con dado del Ministerio de Ambiente y Recursos Naturales (MARN

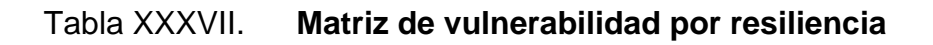

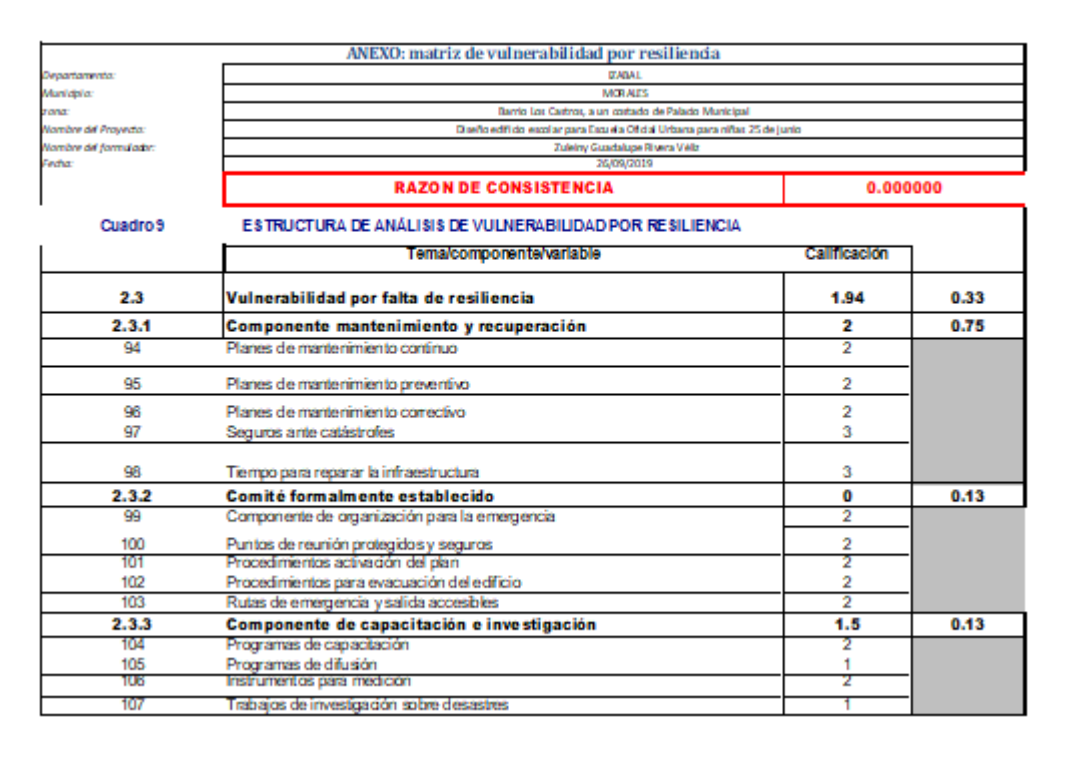

Fuente: elaboración propia, con dado del Ministerio de Ambiente y Recursos Naturales (MARN

### **2.1.19. Presupuesto**

A continuación, se detalla el presupuesto para el edificio escolar de dos niveles.

# Tabla XXXVIII. **Presupuesto edificio escolar de dos niveles**

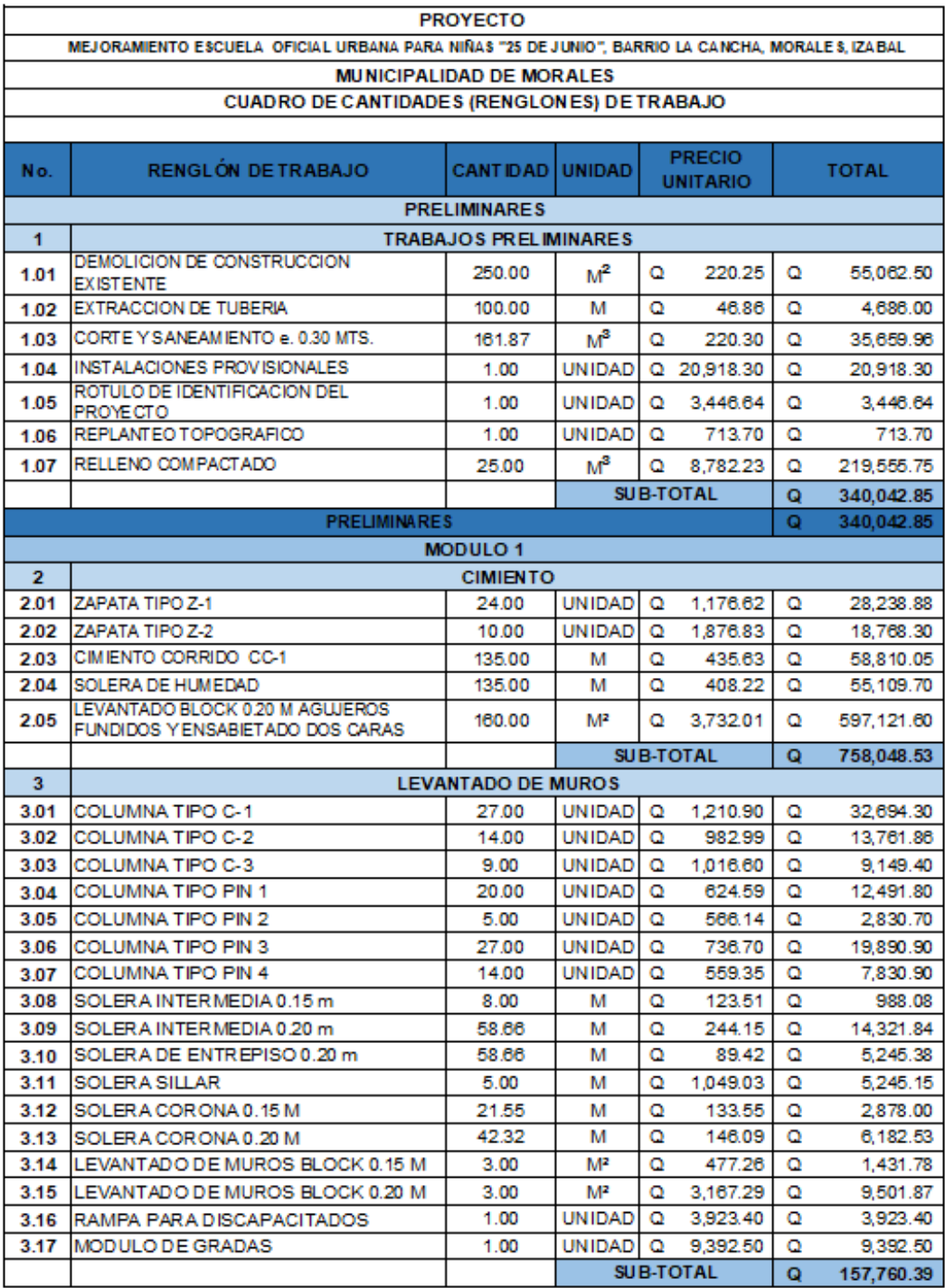

Continuación tabla XXXVIIII.

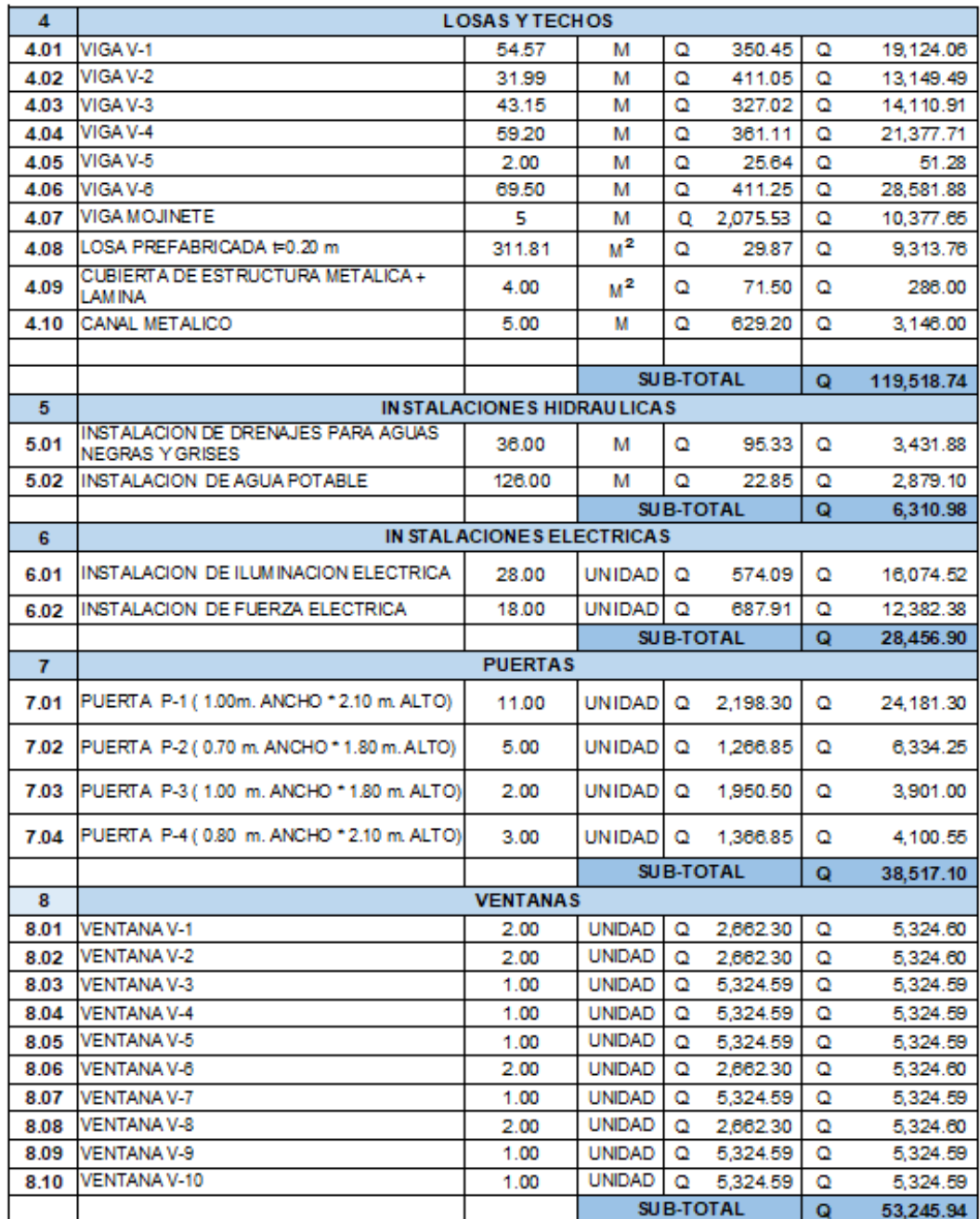

## Continuación tabla XXXVIIII.

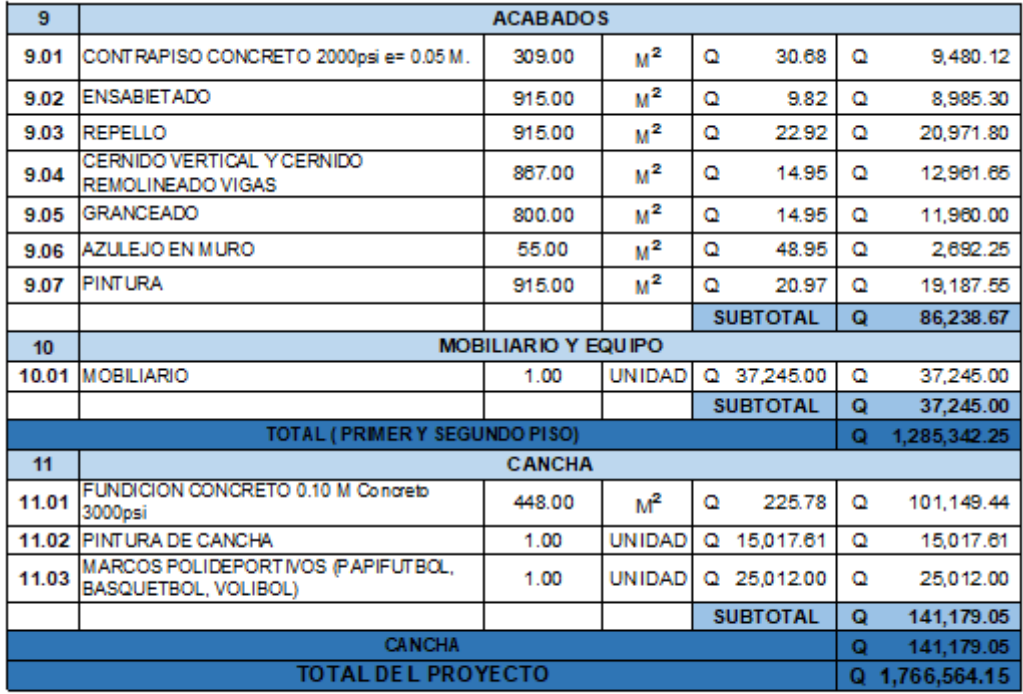

Fuente: elaboración propia, empleando Excel 2013.

## **2.1.19.1. Cronograma**

A continuación, se detalla el cronograma de ejecución para el edificio escolar de dos niveles.

## Tabla XXXIX. **Cronograma escuela primaria barrio Los Castros,**

## **Morales, Izabal**

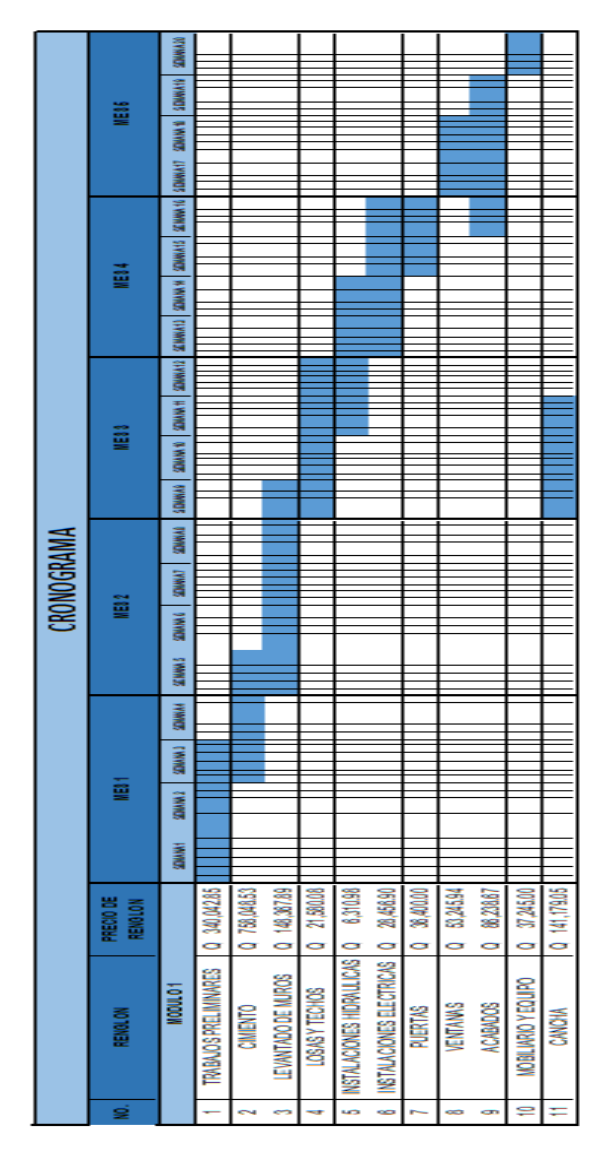

Fuente: elaboración propia, empleando Excel 2013.
# **2.2. Diseño de sistema de abastecimiento en aldea Vista Hermosa, Morales, Izabal.**

A continuación, se detallan los parámetros utilizados para el diseño del sistema de abastecimiento en aldea Vista Hermosa, Morales, Izabal.

### **2.2.1. Descripción del proyecto**

El proyecto consiste en diseñar el sistema de abastecimiento de agua potable por gravedad en aldea Vista Hermosa en Morales, Izabal, que beneficiará un total de 29 familias (138 habitantes).

El sistema funcionará por gravedad. La línea de conducción tendrá un recorrido de 1 903,65 metros y la de distribución, un total de 1 719,35 metros, en su totalidad se usará tubería de PVC. La captación del agua se hará de un solo nacimiento, para luego ser conducida al tanque de almacenamiento. El tipo de conexión será domiciliar, abastecerá a 29 viviendas. Con lo anterior se cumplen los requisitos de un buen sistema de abastecimiento, que protege adecuadamente la fuente.

#### **2.2.2. Levantamiento topográfico**

Se efectuó el levantamiento topográfico de primer orden con ayuda de una estación total marca Trimble modelo M3, propiedad de la municipalidad de Morales, Izabal. Se logró definir la línea de conducción, distribución, la captación y el tanque de almacenamiento. Se debe identificar la línea, localizar detalles importantes como estructuras existentes, anchos de ríos, quebradas, zanjones, cercos y lo que sea necesario para el proyecto. Asimismo, se identifican las

109

viviendas, edificios públicos, ancho de calles existentes dentro de la aldea en cuestión.

### **2.2.3. Descripción del sistema a utilizar**

El tipo de sistema a utilizar, dada la topografía del lugar, es por gravedad. La captación será de un nacimiento ubicado en la aldea y se guardará en un tanque de almacenamiento para la distribución por medio de un circuito cerrado.

### **2.2.4. Aforo**

Consiste en determinar el tiempo que toma en llenarse un recipiente de volumen determinado. Este método se utiliza para aforar pequeños manantiales o brotes de agua. El aforo del nacimiento de donde se obtendrá el agua se realizó con una cubeta de 5 galones (18,925 litros). Fue llenada en cuatro ocasiones para tomar un tiempo promedio, el cual fue de 20,90 segundos. Lo anterior se resume en la siguiente tabla.

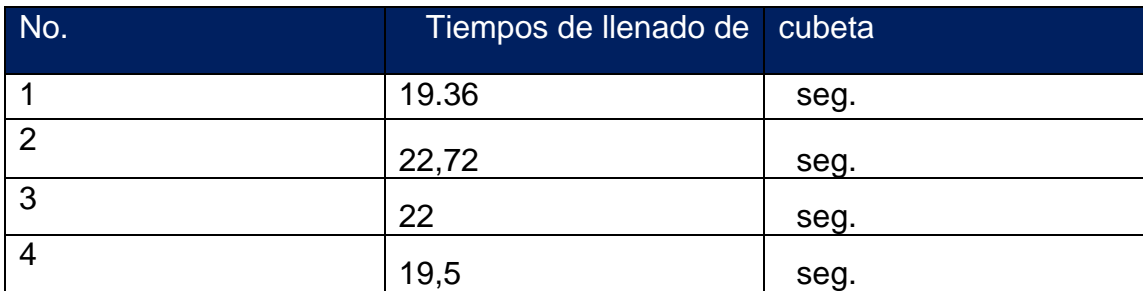

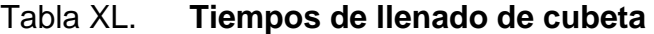

Fuente: elaboración propia, empleando Excel 2013.

Se determina un tiempo promedio del aforo:

$$
t_{promedio} = \frac{19,36 + 22,72 + 22 + 19,5}{4} seg = 20,90 seg
$$

El caudal de aforo se obtiene:

$$
Q_{aforo} = \frac{18,925 \, Its}{20,90 \, seg} = 0,97 \, Its / seg
$$

El aforo se consideró en época de estiaje.

### **2.2.5. Calidad de agua**

Es necesario garantizar a la comunidad la calidad del agua, siempre respetando los límites mínimos de potabilidad segura para el consumo humano. Con base en los análisis realizados del nacimiento, se determina qué tratamiento es el mejor para el proyecto. Los límites son los establecidos en la Norma COGUANOR NGO 2 9001. Los resultados bacteriológicos y fisicoquímicos son adjuntados en la parte de anexos del documento.

#### **2.2.5.1. Análisis fisicoquímico**

Este tipo de análisis nos determina los límites aceptables sobre las características del agua que son el aspecto, color, sabor, olor y temperatura. Además, el PH, la turbiedad, la cantidad de materia orgánica y minerales presente.

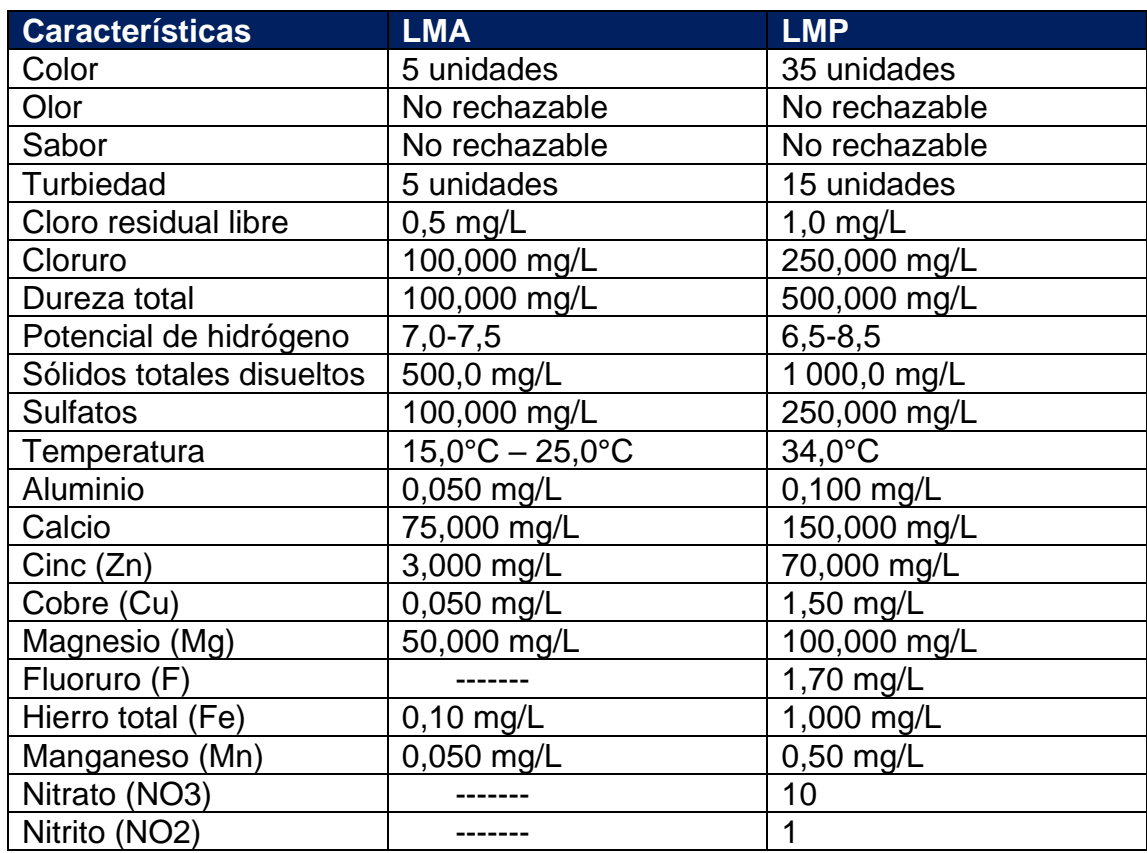

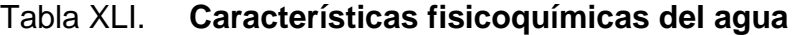

Fuente: elaboración propia, empleando de Norma COGUANOR NGO 2 9001.

## **2.2.5.2. Análisis bacteriológico**

Este análisis se realiza con el fin de identificar los gérmenes patógenos de origen entérico y parásito-intestinal. Son sumamente dañinos para el ser humano y se determinan bajo concentración. Los parámetros bacteriológicos para la evacuación de muestras son la presencia de grupo coliforme y *escherichia coli*. Estas no deben ser detectables en 100 ml de agua.

#### **2.2.6. Diseño hidráulico**

Para el diseño hidráulico de nuestro sistema de agua potable se tomaron factores que identificarán la magnitud y los componentes necesarios para llevar a cabo satisfactoriamente el diseño.

#### **2.2.6.1. Población actual**

Con base en los datos recolectados por el COCODE, se sabe que la población de la aldea de Vista Hermosa es de 138 habitantes para el año 2 019.

## **2.2.6.2. Período de diseño**

El período de diseño es el tiempo mediante el cual el proyecto de agua potable dará un servicio satisfactorio y en óptimas condiciones a la población. Para determinar el período de diseño se consultó con las normas de la Unidad Ejecutora del Programa de Acueductos Rurales UNEPAR, recomienda que obras civiles sean de 20 años y equipo mecánicos de 5 a 10 años.

La Unidad Ejecutora UNEPAR recomendó considerar 2 años más para la gestión aproximada. Se tomará en cuenta un período de diseño de 22 años.

### **2.2.6.3. Población futura**

Para el diseño del sistema de abastecimiento de agua potable es importante realizar estimaciones de población, para conocer el incremento de la población con respecto a la tasa de crecimiento. Para determinar la población futura se utilizará el método geométrico, ya que se adapta a las poblaciones en vías de desarrollo, como Guatemala.

113

$$
P_f = P_o * (1+r)^n
$$

Donde:

 $P_f =$  Población futura

 $P<sub>o</sub>$  = Población actual

r = tasa de crecimiento poblacional

n = período de diseño

Con datos de años anteriores se determinó la tasa de crecimiento poblacional de la aldea Vista hermosa.

Tabla XLII. **Datos de población**

| <b>POBLACIÓN</b> | <b>TOTAL</b> | <b>TOTAL</b><br><b>CASAS</b> | <b>DE TOTAL</b><br>DE<br><b>FAMILIAS</b> |
|------------------|--------------|------------------------------|------------------------------------------|
| 2008             | 112          | ົດດ                          | ററ                                       |
| 2013             | 124          | 25                           | 25                                       |

Fuente: elaboración propia, empleando Excel 2013.

$$
124 = 112 * (1+r)5
$$
  

$$
r = 0,0206 = 2,06 %
$$

Para obtener la población futura se realiza el siguiente cálculo:

$$
P_f = P_o * (1+r)^n
$$
  

$$
P_f = 159 * (1+0.0206)^{22}
$$
  

$$
P_f = 250
$$
 habitantes

Por lo tanto, la aldea Vista Hermosa para el año 2 041 tendrá una población de 250 habitantes.

### **2.2.6.4. Dotación**

La dotación es una cantidad de agua que se asigna para cada habitante de la comunidad y se expresa en lts/hab/día. Se toman en cuenta los datos según UNEPAR:

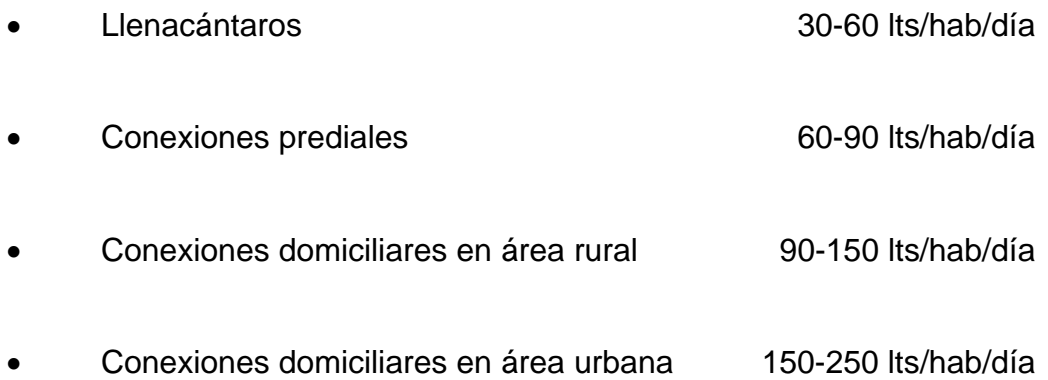

La dotación adoptada para la aldea Vista Hermosa es de 100 lts/hab/día, considerando su estilo de vida, clima, actividad productiva y dado que es una comunidad reciente.

### **2.2.6.5. Caudal medio diario**

Es la cantidad de agua consumida o utilizada por la población en el período de un día, considerando la dotación asignada.

$$
Q_m = \frac{población futura * dotación}{86,400} \left(\frac{lts}{seg}\right)
$$

$$
Q_m = \frac{250 * 150}{86,400} \left(\frac{lts}{seg}\right)
$$

$$
Q_m = 0.43 \frac{lts}{seg}
$$

#### **2.2.6.6. Caudal máximo diario**

Este es el caudal con el cual se diseña la línea de conducción. Es la cantidad máxima de agua que puede consumirse en 24 horas. Se obtiene multiplicando el consumo medio diario por el factor de día máximo que oscila entre 1,2-1,8. Para nuestro caso utilizaremos un factor de 1,8.

$$
Q_{md} = FDM * Qm \, \left(\frac{lts}{seg}\right)
$$
\n
$$
Q_{md} = 1,2 * 0,43 \, \left(\frac{lts}{seg}\right)
$$
\n
$$
Q_{md} = 0,52 \, \left(\frac{lts}{seg}\right)
$$

## **2.2.6.7. Caudal máximo horario**

Este es el caudal máximo determinado en una hora específica al día. Se determina al multiplicar el caudal medio por el factor de hora máxima. Este factor de hora máxima se encuentra entre 2 y 3.

$$
Q_{mh} = FHM * Qm \left(\frac{lts}{seg}\right)
$$

$$
Q_{mh} = 2 * 0.43 \left(\frac{lts}{seg}\right)
$$

$$
Q_{mh} = 0.87 \left(\frac{lts}{seg}\right)
$$

# **2.2.6.8. Parámetros de diseño**

Se determinó necesario tomar en cuenta los siguientes valores para el diseño hidráulico:

- Población actual: 159 habitantes
- Población futura: 250 habitantes
- Tipo de conexiones: predial o domiciliar
- Conexiones domiciliares: 29 conexiones
- Línea de conducción: por gravedad
- Periodo de diseño: 22 años
- Dotación de agua: 150 l/h/día
- Velocidad mínima de agua: 0,30 m/s
- Velocidad máxima de agua: 3,00 m/s
- Caudal de aforo: 0.97 l/s
- Consumo medio diario: 0.43 l/s
- Consumo máximo diario: 0.52 l/s
- Caudal por vivienda 0,023 l/s
- Caudal máximo horario: 0.87 l/s
- Factor día máximo: 1.20
- Factor hora máximo: 2.00
- Coeficiente C para tubería PVC: 150

## **2.2.6.9. Presión estática**

La presión estática corresponde a la que soporta la tubería cuando el líquido está sin movimiento. La tubería debe estar capacitada para soportar la presión del líquido cuando se encuentra en reposo. Se considera una presión estática

máxima igual a 90 m.c.a. para la línea de conducción y un valor máximo de 40 m.c.a. para la red de distribución.

### **2.2.6.10. Presión dinámica**

La presión dinámica corresponde a la presión que la tubería soporta cuando existe el movimiento de líquido. La presión estática modifica su valor y su energía a medida que avanza, y produce así la presión dinámica. Esta tiene un valor mínimo de 10 m.c.a., el cual garantiza que el agua alcanzará esa altura en las viviendas.

# **2.2.6.11. Captación**

Es una estructura que se realiza con el fin de recolectar el agua de la fuente y reducir el riesgo de contaminación de la misma. El sitio en donde se dispondrá de esta captación debe presentar las siguientes condiciones:

- Ubicarse en tramos rectos o en la orilla exterior de curvas del cuerpo de agua.
- La estructura se deberá aislar para evitar el ingreso de personas no autorizadas, animales u otros agentes.
- Debe ubicarse en un lugar donde no amenace la estructura de la misma.

# **2.2.7. Diseño línea de conducción**

La línea de conducción se hará a través de tubería PVC con diferentes resistencias, dependiendo de los cambios de nivel. En tramos donde se encuentre roca o material difícil de excavar se colocará tubería de hierro galvanizado.

Los cálculos para presentar la memoria de cálculo del diseño de la línea de conducción fueron determinados con la fórmula de Hazen-Williams y la ley de continuidad:

$$
Hf = \frac{1743,811 \times L \times Q^{1,85}}{C^{1,85} \times \emptyset^{4,87}}
$$

Donde:

- Hf = pérdida de carga en metros
- L = longitud de diseño en metros
- Q = Caudal de diseño
- C = coeficiente de rugosidad
- $\varnothing$  = diámetro de tubería

El diámetro ideal se logra obtener mediante el despeje del diámetro en la fórmula de Hazen-Williams:

$$
\emptyset = (\frac{1743,811 \times L \times Q^{1,85}}{C^{1,85} \times H})^{1/4,87}
$$

• Ejemplo de captación a primera caja rompe presión.

Datos:

$$
L = 807 \, \text{m}
$$
  
 $Q = 0.52 \, \text{Its/seg}$   
 $C = 150 \, (\text{PVC})$ 

 $H = 316 - 266 = 50$  m

$$
\emptyset = (\frac{1743,811 * 807 * 0,52^{1,85}}{150^{1,85} * 50})^{\frac{1}{4,87}} = 0.95^{\circ}
$$

Este diámetro se aproxima al diámetro comercial superior e inferior. Luego se procede verificar las pérdidas para determinar el diámetro económico que se utilizara en el tramo y velocidades.

$$
Hf = \frac{1743,811 \times L \times Q^{1,85}}{C^{1,85} \times \emptyset^{4,87}}
$$

$$
v = \frac{1,974 * Qmd}{\phi^2}
$$

$$
Hf1 = \frac{1743.811 * 791 * 0.52^{1.85}}{150^{1.85} * 1.195^{4.87}} = 18,80 \ m
$$

$$
Hf2 = \frac{1743.811 * 791 * 0.52^{1.85}}{150^{1.85} * 0.926^{4.87}} = 56,55 \ m
$$

$$
L1 = \frac{L (H - H1)}{(H2 - H1)}
$$

$$
L2 = L - L1
$$

$$
L1 = \frac{791(50 - 18,80)}{(56,55 - 18,80)} = 695,7 \, m \approx 695
$$

$$
L2 = 791 m - 695 m = 96 m
$$

 $v(\emptyset = 1") = 0.72 \, m/s$   $v(\emptyset = 3/4") = 1.20 \, m/s$ 

• Presión estática = N.E. – cota del terreno = 317 m – 306,00 m =11,00 m

- Cota piezométrica = Cota de inicio hf =  $316$  m  $1,25$  m =  $315,75$  m
- Presión dinámica = Cota piezométrica cota del terreno = 315,75 m  $306,00 \text{ m} = 9,75 \text{ m}$

| abla XLIII. |  |
|-------------|--|
|-------------|--|

Tabla XLIII. **Datos diseño de línea de conducción** 

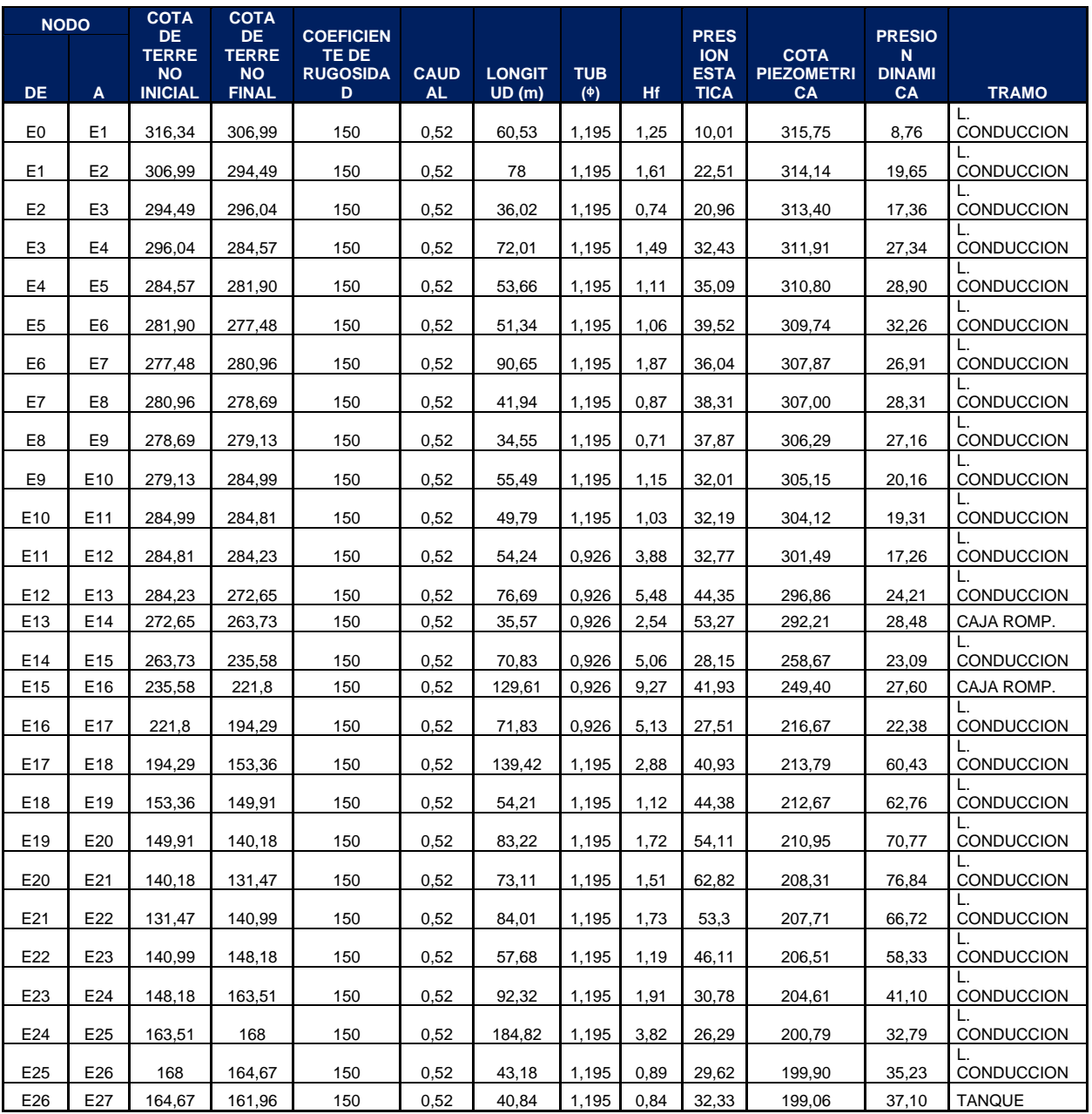

Fuente: elaboración propia, empleando Excel 2013.

#### **2.2.8. Diseño red de distribución**

El diseño de la red de distribución se hará por medio de circuito cerrado y se usará el método de Hardy Cross. La importancia en esta determinación radica en asegurar a la población el suministro eficiente y continuo de agua en cantidad y presión adecuada durante todo el período de diseño.

Para el cálculo de los caudales en las tuberías de la red se toman los siguientes principios del método de Hardy Cross:

- Se asume la dirección de los flujos.
- Se asume el caudal en cada tramo de la red.
- Se hacen iteraciones de compensación por medio de la fórmula hasta que el dato converja.

Luego de calcular las perdidas Hf, se determina la relación H/Q y posteriormente se obtiene el ΔQ, de la siguiente manera:

$$
\Delta Q = \frac{-\sum Hf}{1.85 * \sum \frac{Hf}{Q}}
$$

Todas las tuberías comunes a dos circuitos deben ser modificadas por los ΔQ correspondientes a dicho tramo, con el fin de unificar el caudal y su sentido:

$$
Q\,modificado = Qo + \Delta Q + \Delta Qco
$$

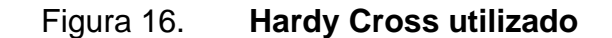

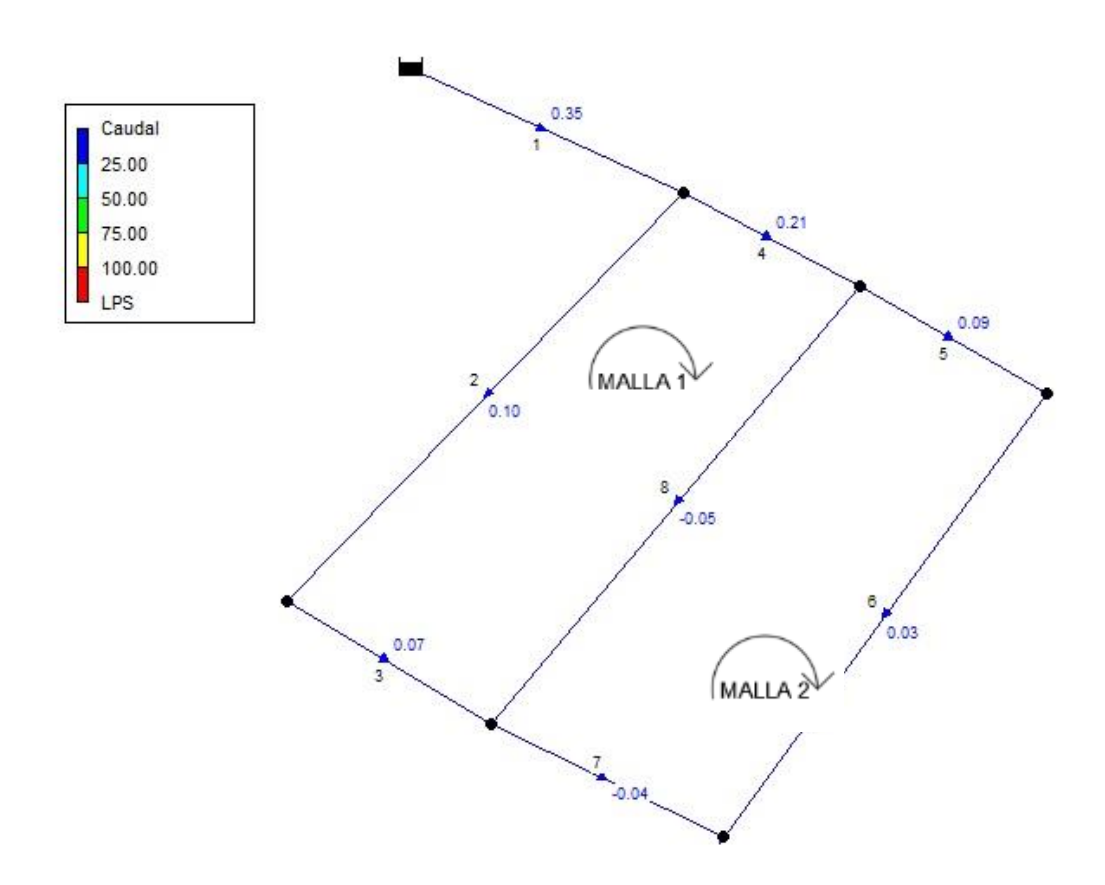

Fuente: elaboración propia, empleando Epanet.

El valor del caudal debe ser ingresado con el signo correspondiente al sentido asumido: positivo a favor de las agujas del reloj; negativo en caso contrario. Se hacen tres iteraciones para balancear los caudales. Los resultados son los siguientes:

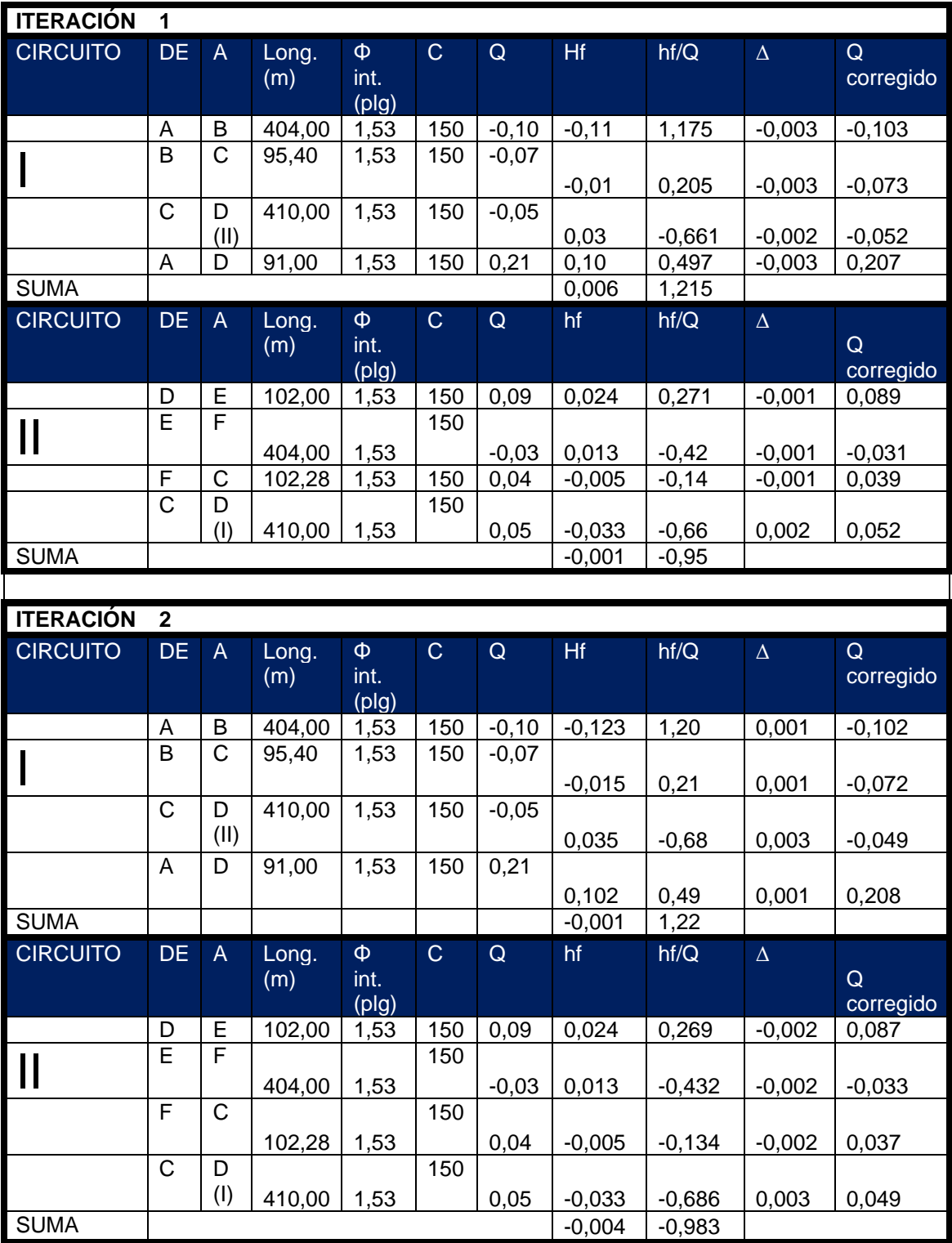

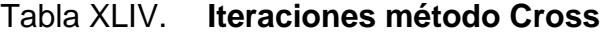

Continuación tabla XLIV.

| <b>ITERACIÓN</b> | 3         |                |              |                          |              |             |          |          |          |                |
|------------------|-----------|----------------|--------------|--------------------------|--------------|-------------|----------|----------|----------|----------------|
| <b>CIRCUITO</b>  | <b>DE</b> | $\mathsf{A}$   | Long.<br>(m) | Φ<br>int.<br>(p g)       | $\mathsf{C}$ | $\mathsf Q$ | Hf.      | hf/Q     | $\Delta$ | Q<br>corregido |
|                  | A         | B              | 404,00       | 1,53                     | 150          | $-0,10$     | $-0,122$ | 1,194    | 0,001    | $-0,101$       |
|                  | B         | C              | 95,40        | 1,53                     | 150          | $-0,07$     | $-0,015$ | 0,210    | 0,001    | $-0,071$       |
|                  | C         | D<br>(II)      | 410,00       | 1,53                     | 150          | $-0,05$     | 0,032    | $-0,650$ | 0,000    | $-0,049$       |
|                  | A         | D              | 91,00        | 1,53                     | 150          | 0,21        | 0,103    | 0,493    | 0,001    | 0,209          |
| <b>SUMA</b>      |           |                |              |                          |              |             | $-0,002$ | 1,247    |          |                |
| <b>CIRCUITO</b>  | <b>DE</b> | $\overline{A}$ | Long.<br>(m) | Φ<br>int.<br>$($ plg $)$ | $\mathsf C$  | $\mathsf Q$ | hf       | hf/Q     | $\Delta$ | Q<br>corregido |
|                  | D         | E              | 102,00       | 1,53                     | 150          | 0,09        | 0,023    | 0,269    | 0,001    | 0,088          |
|                  | E         | F              | 404,00       | 1,53                     | 150          | $-0,03$     | 0,015    | $-0,432$ | 0,001    | $-0,032$       |
|                  | F         | C              | 102,28       | 1,53                     | 150          | 0,04        | $-0,005$ | $-0,134$ | 0,001    | 0,038          |
|                  | C         | D<br>(1)       | 410,00       | 1,53                     | 150          | 0,05        | $-0,032$ | $-0,686$ | 0,000    | 0,049          |
| <b>SUMA</b>      |           |                |              |                          |              |             | 0,001    | $-0,972$ |          |                |

Fuente: elaboración propia, empleando Excel 2013.

Determinado ya el caudal de diseño en todo el sistema se puede calcular el diámetro óptimo de la tubería para cada tramo con la fórmula de Hazen & Williams.

$$
\emptyset = (\frac{1743,811 * 400 * 0,10^{1,85} \frac{1}{4,87}}{150^{1,85} * 23})^{\frac{1}{4,87}} = 0.55
$$
"

# **2.2.9. Tanque de distribución**

En todo sistema, incluyendo aquellos con abastecimiento por gravedad durante las 24 horas del día, debe diseñarse un tanque como mínimo, con las siguientes funciones:

- Compensar las demandas máximas horarias esperadas en la red de distribución.
- Almacenar agua en horas de poco consumo, como reserva para contingencias.
- Almacenar cierta cantidad de agua para combatir incendios.
- Regular presión en la red de distribución.
- Reserva suficiente por eventual interrupción en la fuente de abastecimiento.

El volumen necesario para compensar la variación de consumo puede ser establecida mediante una curva de variaciones horarias de consumo de una población con iguales características a la localidad estudiada. Si se carece de esta, pueden adoptarse los criterios de la UNEPAR, los cuales establecen que el volumen del tanque debe ser del 25 % al 45 % del caudal medio diario, y se aplica de acuerdo son las restricciones siguientes.

- En poblaciones menores de 1 000 habitantes, del 25 % al 35 % del consumo medio diario de la población.
- Si la población está entre 1 000 y 5 000 habitantes, 35 % del consumo medio diario.
- Para poblaciones mayores de 5 000 habitantes el 40 % del consumo medio diario, más un 10 % de eventualidades.
- Para sistemas de bombeo deberá ser de 40 % a 60 % del caudal medio diario, esto en función del clima y se debe de considerar un porcentaje por eventualidades.
- Cálculo del volumen del tanque

$$
Volume = \frac{\% * Q_{md} * 86400}{1000}
$$

$$
Volume = \frac{35\% * 0.43 * 86400}{1000}
$$

$$
Volume = 13.00 m3
$$

Las dimensiones del tanque serán de 4,50 m de largo, 2,50 m de ancho y 1,7 m de profundidad, con el cual se tendrá un volumen de 17,00 m<sup>3</sup>.

- Diseño estructural de la losa: con base en el método 3 de la American Concrete Institute (ACI), se diseñará la losa.
	- o Coeficiente de momentos

Cálculo del coeficiente de momentos (m) a usar en el código ACI, que es la relación entre el lado menor y lado mayor.

$$
m = \frac{a}{b} = \frac{2,50}{4,50} = 0,55
$$

o Espesor de losa

$$
t = \frac{(2 * 2.50) + (2 * 4.50)}{180} = 0.08 m
$$

- o Integración de cargas
	- Carga muerta: es el peso propio de toda la estructura.

CM = PpLosa + sobre peso PpLosa =  $2400$  Kg/m<sup>3</sup>  $*$  t $*$  1,00 m PpLosa = 2 400 Kg/m³ \* 0,08 m \* 1,00 m PpLosa =  $192$  Kg/m Sobre peso = 60 Kg/m (acabados)  $CM = 192$  Kg/m + 60 Kg/m = 252 Kg/m  $CM = 252$  Kg/m

■ Carga viva

#### $CV = 100$  Kg/m

▪ Carga última

CMu = 1,4 \* 252 Kg/m = 352,80 Kg/m  $CVu = 1.7 * 100$  Kg/m = 170 Kg/m  $CU = 522,80$  Kg/m

o Momentos que actúan en la losa

Los momentos pueden ser positivos o negativos, conforme se aplique la integración de la carga en la losa y de acuerdo a la posición de giro. En este caso, los momentos analizados tanto del lado A como del lado B serán los mismos, debido a que las dimensiones de ambos lados son iguales.

 $M(+)$ A =  $A^2 * (CaCm * CMu + CaCv * CVu)$ 

$$
M(+)A = (2,50)^2 * ((0,036 * 252,00) + (0,036 * 170))
$$
  
\n
$$
M(+)A = 94,95 Kg - m
$$
  
\n
$$
M(-)A = 31,65 Kg - m
$$
  
\n
$$
M(+)B = B^2 * (CbCm * CMu + CbCv * CVu)
$$
  
\n
$$
M(+)B = (4,50)^2 * ((0,036 * 252,00) + (0,036 * 170))
$$
  
\n
$$
M(+)B = 307,64 Kg - m
$$
  
\n
$$
M(-)B = 307,64/3
$$
  
\n
$$
M(-)B = 102,55 Kg - m
$$

o Acero mínimo y espaciamiento

Cálculo de acero mínimo (As min):

As min = 40 % 
$$
\left(\frac{14,1}{fy}\right) * b * d
$$
  
As min = 40 %  $\left(\frac{14,1}{2810}\right) * 7,5$   
As min = 1,504 cm<sup>2</sup>

o Cálculo de espaciamiento

Proponemos varilla No 3 grado 40  $s = 0.71*100$  cm / 1,5041 cm<sup>2</sup> s= 47,20 cm s máx. = 3\*12 cm = 36 cm Calculo nuevamente:

$$
As \min\left(\frac{100 * 0.71}{30}\right) = 2.36 cm^2
$$

Cálculo momento resistente al acero mínimo:

$$
M \text{ As min} = (0.90 * 2.36 * 2.810) \left( 7.5 - \frac{(2.36 * 2.810)}{1.7 * 210 * 100} \right) = 36.59375 \text{ kg} - \text{cm}
$$

Se puede observar que el momento que resiste el área de acero mínimo es mayor que los momentos que actúan sobre la losa, por lo tanto, se propone el siguiente armado: usar varillas No 3 Grado 40 a cada 0,30 m.

### **2.2.9.1. Diseño del muro**

En este caso, el tipo de tanque es enterrado. La condición crítica se da cuando el mismo está vacío y actúa sobre los muros el empuje del suelo.

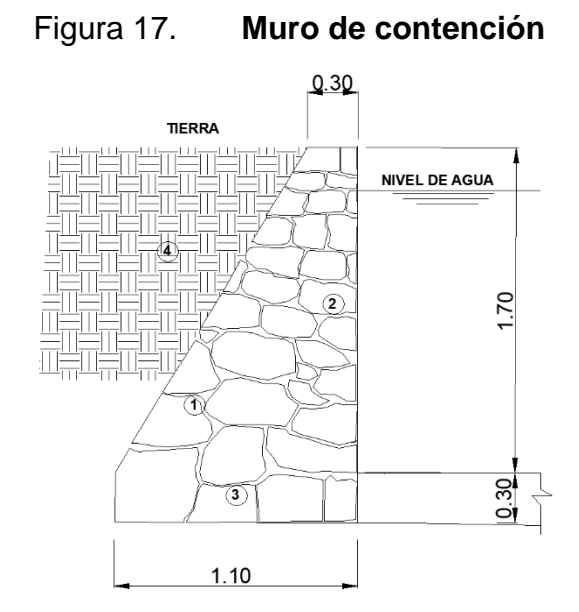

Fuente: elaboración propia, empleando AutoCAD 2017.

Utilizamos los siguientes datos:

Peso específico del suelo = 1 700 kg/m<sup>3</sup>

Peso específico del concreto = 2 400 kg/m<sup>3</sup>

Peso específico del concreto ciclópeo = 2 500 kg/m<sup>3</sup>

Ángulo de fricción =  $30^\circ$ 

$$
Ea = \frac{1}{2} \gamma s * H^2 * Ka = \frac{1}{2} (17)(2)^2 (0,33) = 11,33 \text{ kN/m}
$$
  
\n
$$
Pv = Ea * sen \emptyset = 11,33 * sen(30) = 5,66 \text{ kN/m}
$$
  
\n
$$
Ph = Ea * cos \emptyset = 11,33 * cos(30) = 9,81 \text{ kN/m}
$$
  
\n
$$
M_{actualte} = Ph * \frac{H}{3} = 9,81 * \frac{2,47}{3} = 8,37 \text{ kN} * \frac{m}{m}
$$

Tabla XLV. **Cálculo momento muro de contención**

| <b>FIGURA</b>  | $\text{Area (m}^2)$     |      | Peso                 |        | <b>Brazo</b>      |      | <b>Moment</b> |
|----------------|-------------------------|------|----------------------|--------|-------------------|------|---------------|
|                |                         |      | (kN/m <sup>3</sup> ) | (kN/m) | (m)               |      | $\circ$       |
|                | $\frac{1}{2}$ *0,8*1,7= | 0.68 | 25                   | 17     | $2/3$ $(0,8)$     | 0,53 | 9,01          |
| $\overline{2}$ | $0,30$ *1,7=            | 0,51 | 25                   | 12,75  | (0.3/2)<br>$+0,8$ | 0.95 | 12,11         |
| 3              | $1,1 * 0,3 =$           | 0,33 | 25                   | 8,25   | 1,1/2             | 0,55 | 4,54          |
| 4              | $1/2$ *1*0,35 =         | 0.17 | 17                   | 2,975  | 2/3<br>(0, 35)    | 0,23 | 0,69          |

Fuente: elaboración propia, empleando Excel 2013.

Carga uniformemente distribuida (W)

W losa = 522,80 kg-m \* 7,02 m² / 5,3 m

W losa = 692,46 kg/m

Wsolera = 2 400 kg/m³ \* 0,2 m \* 0,2 m

Wsolera = 96 kg/m

Suma de cargas uniformemente distribuidas:  $Wls = 692,46 + 96$ 

Wls = 788,46 kg/m

Considerando la carga uniformemente distribuida como una carga puntual sobre una franja unitaria (Pc):

 $Pc = 788,46 * 1 = 788,46 / kg$ 

Momento que ejerce la carga puntual Pc (Mc)

 $Mc = 788,46 kg * ((1/2 * 0,3 m) + 0,3 m)$  $Mc = 354,81 kg$ Carga total (Wt) Wt = 42 725 kg + 434,92 kg Wt = 43 159,92 kg

$$
Ka = \frac{1 - sen\emptyset}{1 + sen\emptyset} = \frac{1 - sen(30)}{1 + sen(30)} = 0,33
$$
  
\n
$$
Kp = \frac{1 + sen\emptyset}{1 - sen\emptyset} = \frac{1 + sen(30)}{1 - sen(30)} = 3
$$
  
\n
$$
Ea = \frac{1}{2} \gamma s * H^2 * Ka = \frac{1}{2}(17)(2)^2(0,33) = 11,33 kN/m
$$
  
\n
$$
Pv = Ea * sen \emptyset = 11,33 * sen(30) = 5,66 kN/m
$$
  
\n
$$
Ph = Ea * cos \emptyset = 11,33 * cos(30) = 9,81 kN/m
$$
  
\n
$$
M_{actual} = Ph * \frac{H}{3} = 9,81 * \frac{2,47}{3} = 8,37 kN * \frac{m}{m}
$$

o Chequeo del muro contra volteo

$$
FS_{volcamiento} = \frac{\sum Mr}{Mactuante} = \frac{43,159}{8,37} = 5,15
$$

$$
FS_{volcamiento} = 5,158 > 2
$$

# o Chequeo contra deslizamiento

$$
FS_{deslizamiento} = \frac{(peso total) \tan(k_1 \phi_2) + k_2 C_2 B + Pp}{Ph}
$$

$$
Pp = \frac{1}{2} K_p \gamma 2 D^2 + 2 C2 \sqrt{Kp} D
$$

$$
Kp = \tan^2 \left( 45 + \frac{\phi_2}{2} \right) = \tan^2 \left( 45 + \frac{20}{2} \right) = 2,04
$$

$$
Pp = \frac{1}{2} (2,04)(18)(0,6)^2 + 2 (30) \sqrt{2,04} (0,6) = 58,03
$$

$$
FS_{desitzamiento} = \frac{(36,1)\tan\left(\frac{2}{3} \times 20^{\circ}\right) + \frac{2}{3} \times 1 \times 30 + 58,03}{9,81} = 8,82 > 1,5
$$

# o Factor de seguridad contra capacidad de carga

$$
e = \frac{B}{2} - \frac{Mr - Mactuante}{\sum peso\ total} = \frac{1}{2} - \frac{24,1 - 8,37}{36,1} = 0,94
$$

$$
0,064 < \frac{B}{6} = 0,17
$$

$$
q_{\text{max }y\text{ min}} = \frac{\sum peso\ total}{B} (1 \pm \frac{6e}{B})
$$

$$
q_{\text{min}} = \frac{36,1}{1} \left( 1 - \frac{6(0,064)}{1} \right) = 22,18 \text{ kN/m2}
$$

$$
q_{\text{max}} = \frac{36,1}{1} \left( 1 + \frac{6(0,064)}{1} \right) = 50,02 \text{ kN/m2}
$$

La capacidad de carga última del suelo se puede determinar con la ecuación siguiente:

$$
q_u = C2 \, Nc \, Fcd \, Fci + \gamma DNq \, Fdq \, Fqi + 0.5 \gamma B \, N\gamma \, F\gamma d \, F\gamma i
$$

 $Nc = 14,83$ ,  $Nq = 6,4$  y  $N\gamma = 5,39$ 

$$
B' = B - 2e = 1 - 2(0,064) = 0,87
$$
  
\n
$$
F_{qd} = 1 + 2tan \phi 2 (1 - sen\phi 2)^2 \left(\frac{D}{B'}\right) = 1 + 2tan (20) \left(1 - sen(20)\right)^2 \left(\frac{0.6}{0.87}\right)
$$
  
\n
$$
= 1,22
$$
  
\n
$$
F_{cd} = F_{qd} - \frac{1 - F_{qd}}{Nc * tan\phi 2} = 1.22 - \frac{1 - 1,22}{14,83 * tan(20)} = 1,26
$$
  
\n
$$
F\gamma d = 1
$$
  
\n
$$
\beta = tan^{-1} \left(\frac{Ph}{peso\ total}\right) = tan^{-1} \left(\frac{9,81}{36,1}\right) = 15,20
$$
  
\n
$$
Fci = Fqi = \left(1 - \frac{\beta}{90}\right)^2 = \left(1 - \frac{15,20}{90}\right)^2 = 0,69
$$
  
\n
$$
F\gamma i = \left(1 - \frac{\beta}{\phi 2}\right) = \left(1 - \frac{15,2}{20}\right) = 0,24
$$

 $q_u = 30 * 14,83 * 1,26 * 0,69 + (18)(0,6) * 6,4 * 1,26 * 0,69 + 0,5(18) * 1 * 5,39$ ∗ 1 ∗ 0,24

$$
q_u = 458.53
$$

$$
FS_{(capacidad de carga)} = \frac{qu}{q_{max}} = \frac{458,53}{50,02} = 9,17
$$

$$
FS_{(capacidad de carga)} = 9,17 > 3
$$

### **2.2.10. Sistema de desinfección**

Cuando el agua no llena los requisitos de potabilidad, según las especificaciones COGUANOR NGO 29,001, deberá ser tratada mediante procesos adecuados. Algunos de ellos son el desarenamiento, sedimentación, filtración y desinfección. Este último proceso debe adoptarse en todos los

sistemas públicos. Aún si el agua tuviese una calidad fisicoquímica aceptable, es necesario adicionarle una determinada cantidad de desinfectante que garantice la potabilidad durante su almacenamiento y distribución.

Un método muy utilizado es la cloración tradicional, que consiste en verter los sacos de cloro por los ductos de visita. Este procedimiento no permite que exista cloración homogénea y provoca grandes sedimentaciones por falta de mezclado, por lo que no es muy recomendable.

El hipoclorador hidráulico es un sistema efectivo y de fácil manejo para pequeñas y medianas comunidades. Funciona por gravedad, con base en el principio de carga hidráulica constante.

Las tabletas de tricloro son una forma de presentación del cloro; pesan 200 gramos, tienen 3" de diámetro por 1" de espesor, con una solución de cloro al 90 % y 10 % de estabilizador. La determinación de la cantidad de tabletas en 15 días para clorar el caudal de conducción es mediante la fórmula para hipocloritos, que es:

$$
G = \frac{C * M * D}{\% CL}
$$

Donde:

G = Gramos de tricloro

C = Miligramos por litro deseado

M = Litros de agua a tratarse por día

D = Número de días

% CL = Concentración de cloro

La cantidad de litros que se tratarán a través del sistema será el caudal de la línea de conducción durante las 24 horas. La cantidad de gramos de tricloro oscila entre 0,07 % y 0,15 %, dependiendo del caudal de conducción a tratar. Para este proyecto se utilizará un valor de 0,10 %, por lo que se tiene:

 $M = 0,46$  lts/seg (caudal máximo horario) = 39 744 lts/día

$$
G = \frac{0.001 * 39744 \frac{lts}{dia} * 15dias}{0.90}
$$

$$
G = 662.4 \text{ grams}
$$

Lo cual significa que se necesitan 4 tabletas cada 15 días.

### **2.2.11. Obras hidráulicas**

Para las obras hidráulicas se realizará una descripción de la caja rompe presión, válvulas de aire, limpieza y conexión predial.

# **2.2.11.1. Caja rompe presión**

Se utiliza para controlar la presión interna de la tubería, al romper o aliviar la presión en la línea de conducción o distribución. Evita así la falla de tubería y accesorios cuando la presión estática de diseño iguala o supera a la presión de trabajo máxima de los mismos. La caja disipa la presión en el instante en que el agua tiene contacto con la atmósfera y disminuye súbitamente su velocidad, al tener un cambio drástico de sección hidráulica.

La caja rompe presión se coloca antes que la presión estática sobrepase los 90 m.c.a en la línea de conducción y los 60 m.c.a. en la red de distribución.

#### **2.2.11.2. Válvulas de aire**

Estarán ubicadas en los puntos altos, donde haya cambio de pendientes. Su función será expulsar el aire disuelto en el agua, que tiende a depositarse en esas partes de la tubería de conducción. La acumulación de aire reduce la sección de trabajo de la tubería y, por ende, la capacidad de conducción. La válvula será de bronce adaptada para tubería PVC.

### **2.2.11.3. Válvula de limpieza**

Estas obras se ubicarán en los puntos bajos donde haya cambios de pendientes. Servirán para extraer los sedimentos que hayan ingresado en la tubería en la línea de conducción y en los ramales muertos de la red de distribución. La válvula será de bronce, de diámetro igual a la tubería.

### **2.2.11.4. Conexión predial**

La instalación domiciliar consistirá en un chorro que se ubica en el límite de cada predio. Se conecta a la red de distribución por medio de una tee reductora del diámetro de ½" para todas las viviendas. También llevará una válvula de paso con su respectiva caja de seguridad.

### **2.2.12. Evaluación de impacto ambiental inicial (EIA)**

A continuación, se detalla la evaluación de impacto ambiental inicial (EIA) para el edificio escolar de dos niveles.

# Tabla XLVI. **Estudio ambiental**

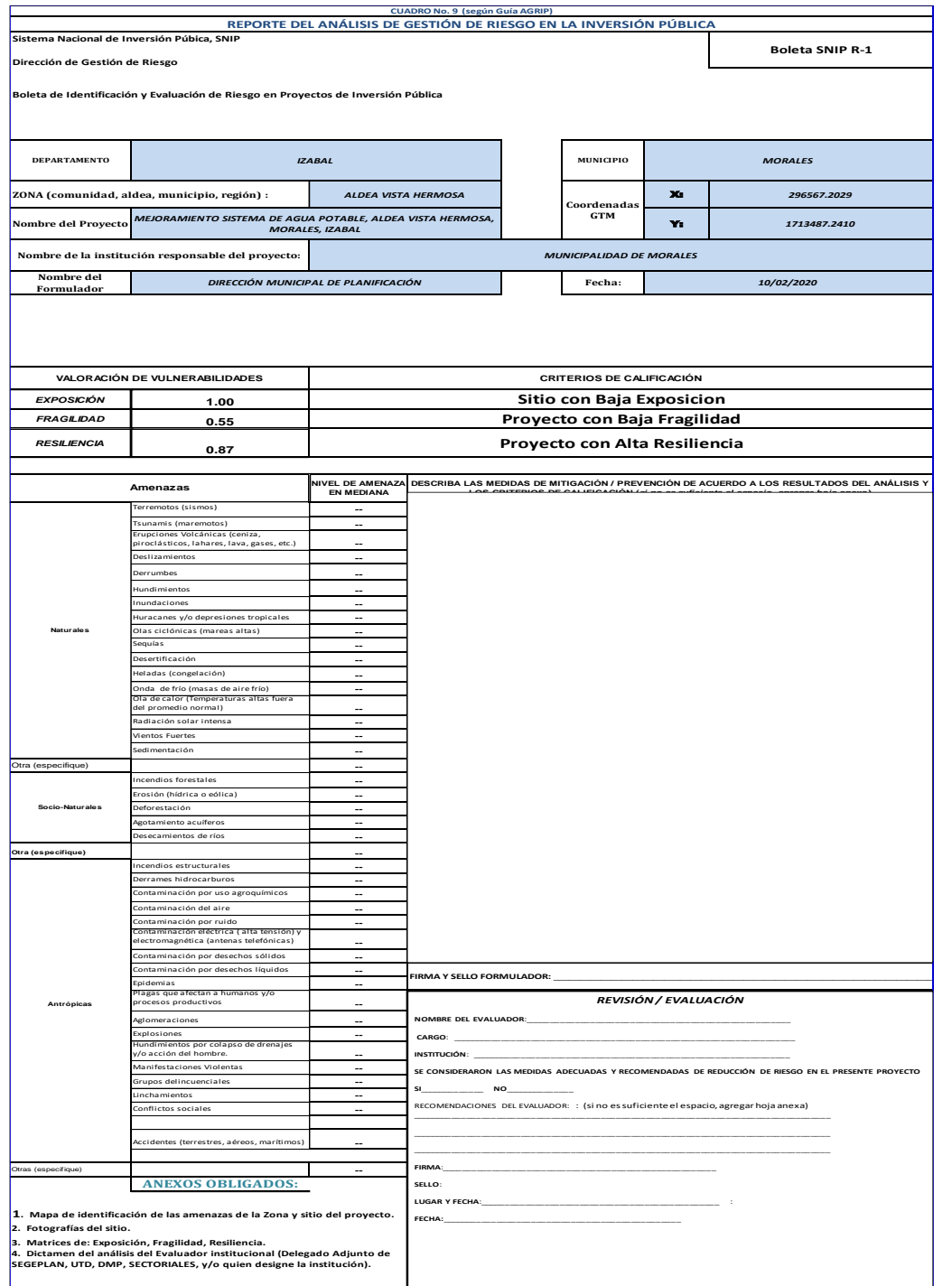

Fuente: elaboración propia, con datos del Ministerio de Ambiente y Recursos Naturales (MARN).

**DEPARTAMENTO** *IZABAL* **MUNICIPIO** *ALDEA VISTA HERMOSA* X: **Nombre del Proyecto** Y: *MEJORAMIENTO SISTEMA DE AGUA POTABLE, ALDEA VISTA HERMOSA, MORALES, IZABAL* **Nombre del Formulador Fecha:** *DIRECCIÓN MUNICIPAL DE PLANIFICACIÓN* RAZÓN DE CONSISTENCIA  $\vert$  0.032873 2.1 2.1.1 1  $\overline{2}$ 3 4 5 6 2.1.2 7 8 9 10 11 12 13 14 2.1.3 15  $\frac{1}{16}$ 17 18 19 20 2.1.4 21 22 23 24 25 26 27 28 29 2.1.5 30 31 32 33 34 35 2.1.6 36 37 38 39  $\frac{1}{40}$ 41 42 *MORALES* **ZONA (comunidad, aldea, municipio, región) : Coordenadas GTM Nombre de la institución responsable del proyecto:**  N/A N/A N/A Orientación Viento ecipitación Erosión Deslizamientos Vulcanismo *Calificación* 1.00 1 1 N/A *MUNICIPALIDAD DE MORALES* 3 1 1 0.08 0.33 1 tuido Calidad del aire Componente de geología Sismicidad Rangos de pendiente Calidad del suelo 1 **ANEXO:** *ESTRUCTURA DEL ANÁLISIS DE VULNERABILIDAD POR EXPOSICIÓN* N/A 1 N/A 1 1 N/A N/A 0.06 N/A 1N/A 1 *Peso relativo* 0.05 0.33  $\frac{1}{N/A}$ Vulnerabilidad por exposición del sitio Componente bioclimático nfort higrotérmico 1 0.15 N/A 1 3  $\overline{1}$ N/A 1 1 1 1  $\frac{1}{N/A}$ N/A N/A N/A 1 1  $\frac{1}{N/A}$ N/A N/A .<br>alidad de vida so del suelo **Idio de acción** Accesibilidad Acceso a servicios mación geológica nte de ecos elos agrícolas logía superficial drología subterránea Lagos Áreas frágiles Participación ciudadana<br>Importancia socioeconómica Componente de contaminación sechos sólidos y líquidos Industrias contaminantes Líneas de alta tensión Peligro de explosiones e incendios conducta local. rvicios de recolección de des **Componente institucional y soci** Conflictos territoriales sguridad ciudadana irco legal Lugares de vicio sideraciones urbanísticas usos.<br>Si del suelo y fue ormas urbanas eas comunales N/A 1 1 cilidades de tratamiento de de nensionalidad del proyecto edimentación Componente de medio construido *10/02/2020 Tema/componente/variable* **CO No. 10 (según Guía A** *296567.2029 1713487.2410*

#### Tabla XLVII. **Matriz de exposición**

# Fuente: elaboración propia, con datos del Ministerio de Ambiente y Recursos Naturales (MARN).

# Tabla XLVIII. **Matriz de vulnerabilidad por fragilidad**

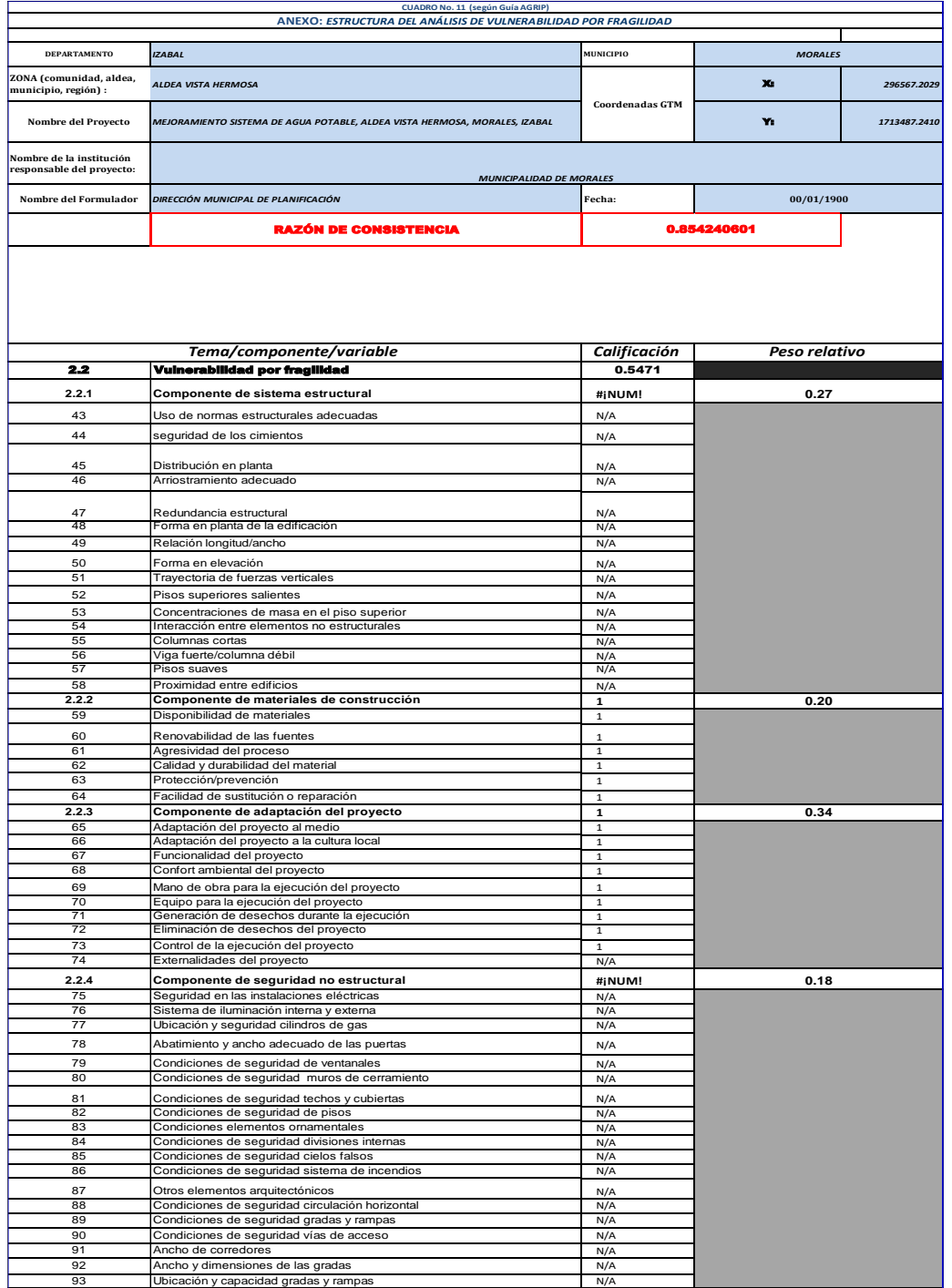

Fuente: elaboración propia, con datos del Ministerio de Ambiente y Recursos Naturales (MARN).

# Tabla XLIX. **Matriz de vulnerabilidad por resiliencia**

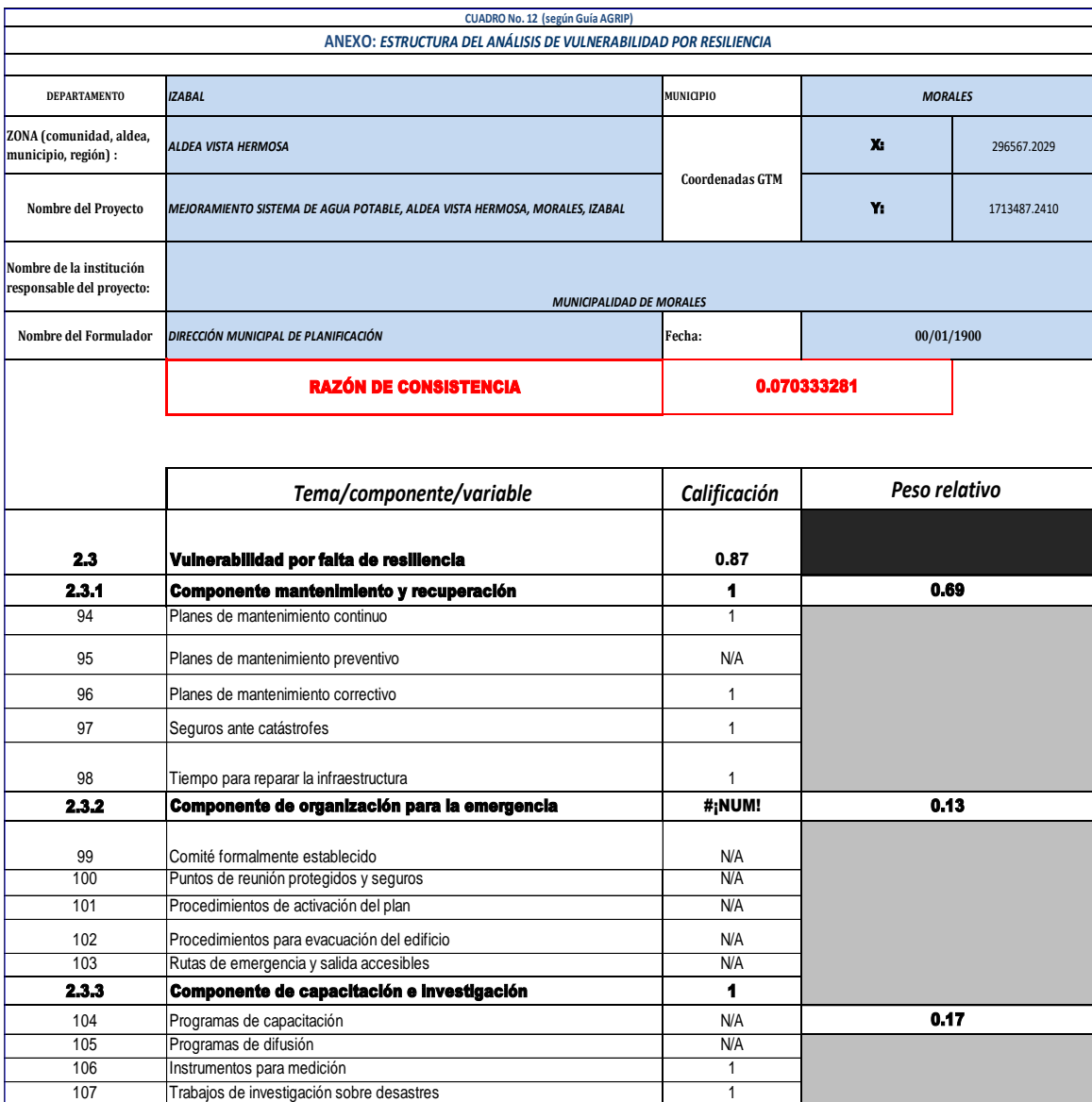

Fuente: elaboración propia, con datos del Ministerio de Ambiente y Recursos Naturales (MARN).

# **2.2.13. Presupuesto**

El presupuesto del proyecto de abastecimiento de agua potable se detalla a continuación con un resumen de renglones.

|                |                                     | Catálogo de | <b>Renglones</b> |                    |              |
|----------------|-------------------------------------|-------------|------------------|--------------------|--------------|
| No.            | <b>Resumen</b><br>de<br>renglones   | Cantidad    | Unidad           | Precio<br>Unitario | <b>Total</b> |
| $\mathbf{1}$   | Trabajos<br>preliminares            |             |                  |                    | Q 100 866,19 |
| 1.1            | Rótulo                              | 1           | Unidad           | Q 3 528,07         | Q 3 528,07   |
| 1.2            | Chapeo                              | 1903,65     | <b>Metros</b>    | Q 7.40             | Q 14 087,01  |
| 1.3            | replanteo<br>Trazo y<br>topográfico | 3750,05     | <b>Metros</b>    | Q 22.05            | Q 14 087,01  |
| $\overline{2}$ | Línea de conducción                 | 1903,65     | <b>Metros</b>    | Q 44.15            | Q 84 141,33  |
| $\overline{3}$ | Línea de distribución               | 1846,40     | <b>Metros</b>    | Q 40.13            | Q 74 132,96  |
| $\overline{4}$ | Conexión domiciliar                 | 25,00       | Unidad           | Q 1 318,38         | Q 32 959,50  |
| $\overline{5}$ | Caja de válvulas de<br>aire         | 2,00        | Unidad           | Q 52 626,44        | Q 105 252,88 |
| $6\phantom{1}$ | Caja de válvulas de<br>limpieza     | 5,00        | Unidad           | Q 49 510,18        | Q 247 550,90 |
| $\overline{7}$ | Captación de agua                   |             |                  |                    | Q 25 588,32  |
| 7.01           | Caja de captación                   | 1,00        | Unidad           | Q 11 215,23        | Q 11 215,23  |
| 7.02           | Captación                           | 1,00        | Unidad           | Q 14 373.09        | Q 14 373.09  |
| 8              | Caja rompe presión                  | 3,00        | Unidad           | Q 10 505,12        | Q 31 515,36  |
| $\overline{9}$ | Clorador de pastilla                | 1,00        | Unidad           | Q 15830,43         | Q 15830,43   |
| 10             | Tanque<br>de<br>distribución        |             |                  |                    | Q 172 961,64 |
| 10.1           | Tanque                              | 13,00       | M <sub>3</sub>   | Q 7 738,53         | Q 100 600,89 |
| 10.2           | Losa de tanque                      | 11,25       | M <sub>2</sub>   | Q 3425,42          | Q 38 535,75  |
| 10.3           | Cajas para válvulas                 | 0,55        | M <sub>3</sub>   | Q 61499,10         | Q 33 825,00  |
|                | de entrada y salida<br>TOTAL        |             |                  |                    | Q 890 799,50 |

Tabla L. **Presupuesto abastecimiento de agua potable**

Fuente: elaboración propia, empleando Excel 2013.

# **2.2.13.1. Cronograma**

Se detalla el cronograma de ejecución física del proyecto.

# Tabla LI. **Cronograma abastecimiento de agua potable**

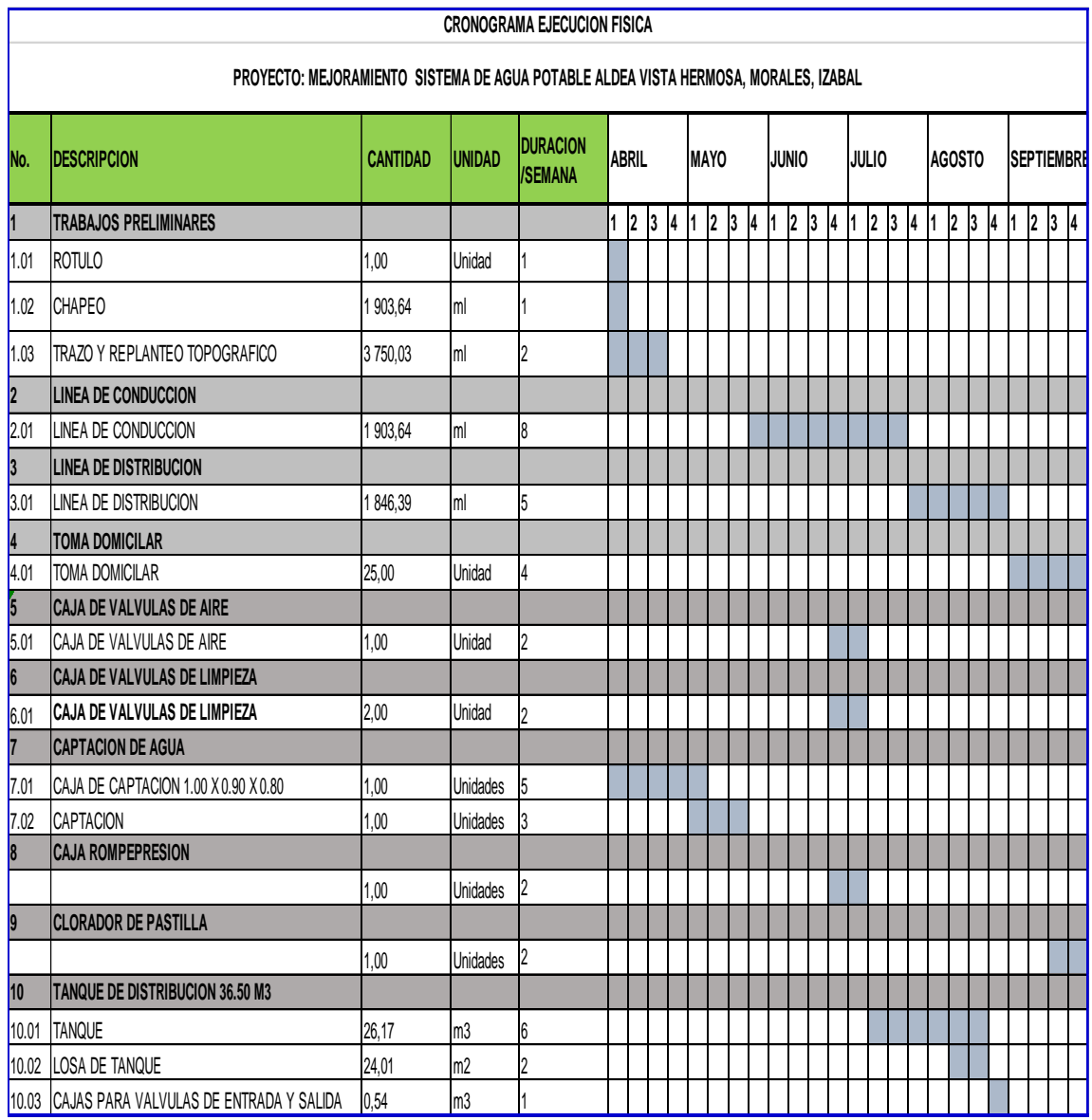

Fuente: elaboración propia, empleando Excel 2013.
## **CONCLUSIONES**

- 1. Para llevar a cabo al diseño del edificio escolar de dos niveles se utilizaron códigos de construcción como ACI 318-2 014, con el fin de cumplir con la calidad en la construcción de obras civiles. Para el diseño del sistema de agua potable para aldea Vista Hermosa se utilizó la norma COGUANOR NGO 2 9001, para los análisis de agua potable.
- 2. El proyecto de sistema de agua potable para aldea Vista Hermosa representa un desarrollo para la comunidad brindando mejores condiciones de vida y reducir riesgos en la salud de los habitantes.
- 3. El edificio escolar para la Escuela Oficial Urbana para Niñas 25 de junio tiene deteriorada la estructura, por lo que el edificio escolar nuevo reduciría el riesgo para las alumnas de primaria y sería una vía para el desarrollo de la educación en la comunidad.
- 4. El estudio de impacto ambiental indica que la realización de ambos proyectos traerá consecuencias en la fase de construcción y ruido a las niñas en las horas de estudio, pero será momentáneas y superficiales.
- 5. La escuela de dos niveles, con un aproximado de 642 m², tendrá un costo total de Q 1 766 564,15 o Q 2 751,66 por m², lo cual está en el rango de Q 2 500 a Q 4 500.00 de la Municipalidad. Para la red de agua potable el costo es de Q 890 799,50, con un total de 3 750 km de línea de conducción y distribución. Son Q 237,55 por metro lineal, en un rango de Q 200,00 a Q 375,00, aproximadamente.

## **RECOMENDACIONES**

- 1. A la municipalidad de Morales, Izabal, contar con el asesoramiento y supervisión adecuada por parte de un ingeniero civil al momento de la ejecución de ambos proyectos.
- 2. Ya que el estudio técnico está planificado en el año 2019, revisar los presupuestos previo a la ejecución.
- 3. Dar mantenimiento a ambos proyectos por parte de la comunidad encargada.
- 4. Seguir las especificaciones anotadas en los planos de ambos proyectos, como espesor, recubrimientos mínimos, diámetro de tubería, entre otros.
- 5. Tomar en cuenta las medidas de mitigación tanto como reforestar el área de captación, la limpieza y regar cuando se ensucie.

## **BIBLIOGRAFÍA**

- 1. AGUILAR RUIZ, Pedro. *Apuntes sobre el curso de Ingeniería Sanitaria 1.*  Trabajo de graduación Ing. Civil. Facultad de Ingeniería, Universidad de San Carlos de Guatemala. 2007. 196 p
- 2. American Concrete Institute. *Requisitos de Reglamento para Concreto Estructural (ACI 318-14) Y Comentario ACI 318SR-14.* USA: ACI. 2014. 495 p.
- 3. ARGUETA, Oscar. *Estudio sobre el comportamiento de muros de mampostería como estructura de edificios.* Trabajo de graduación de Ing. Civil. Facultad de Ingeniería, Universidad de San Carlos de Guatemala. 1980. 126 p.
- 4. Asociación Guatemalteca de Ingeniería Estructural y Sísmica. *Normas estructurales de diseño y construcción recomendadas para la república de Guatemala.* AGIES MR-2 Guatemala: 2002. 120 p.
- 5. Asociación Guatemalteca de Ingeniería Estructural y Sísmica. *Mampostería Reforzada AGIES NSE-7.4.* Guatemala: 2010. 85 p.
- 6. CABRERA SEIS, Jadenón Vinicio. *Guía teórica y práctica del curso de cimentaciones I.* Trabajo de graduación de Ing. Civil. Facultad de Ingeniería, Universidad de San Carlos de Guatemala, 1994. 155 p.
- 7. DAS, Braja M. *Principios de ingeniería de cimentaciones*. 5a ed. México: Cengage Learning. 2008. 743 p.
- 8. Instituto Nacional de Fomento Municipal. Normas sanitarias para el diseño de sistemas rurales de abastecimiento de agua para consumo humano. Guatemala. 2011. 63 p.
- 9. Unidad de Información Pública. *Diagnóstico Municipal de Morales, Izabal.* Guatemala. 2009. 30 p.

## **APÉNDICES**

Apéndice 1. **Planos de edificio escolar**

Fuente: elaboración propia, empleando AutoCad 2017.

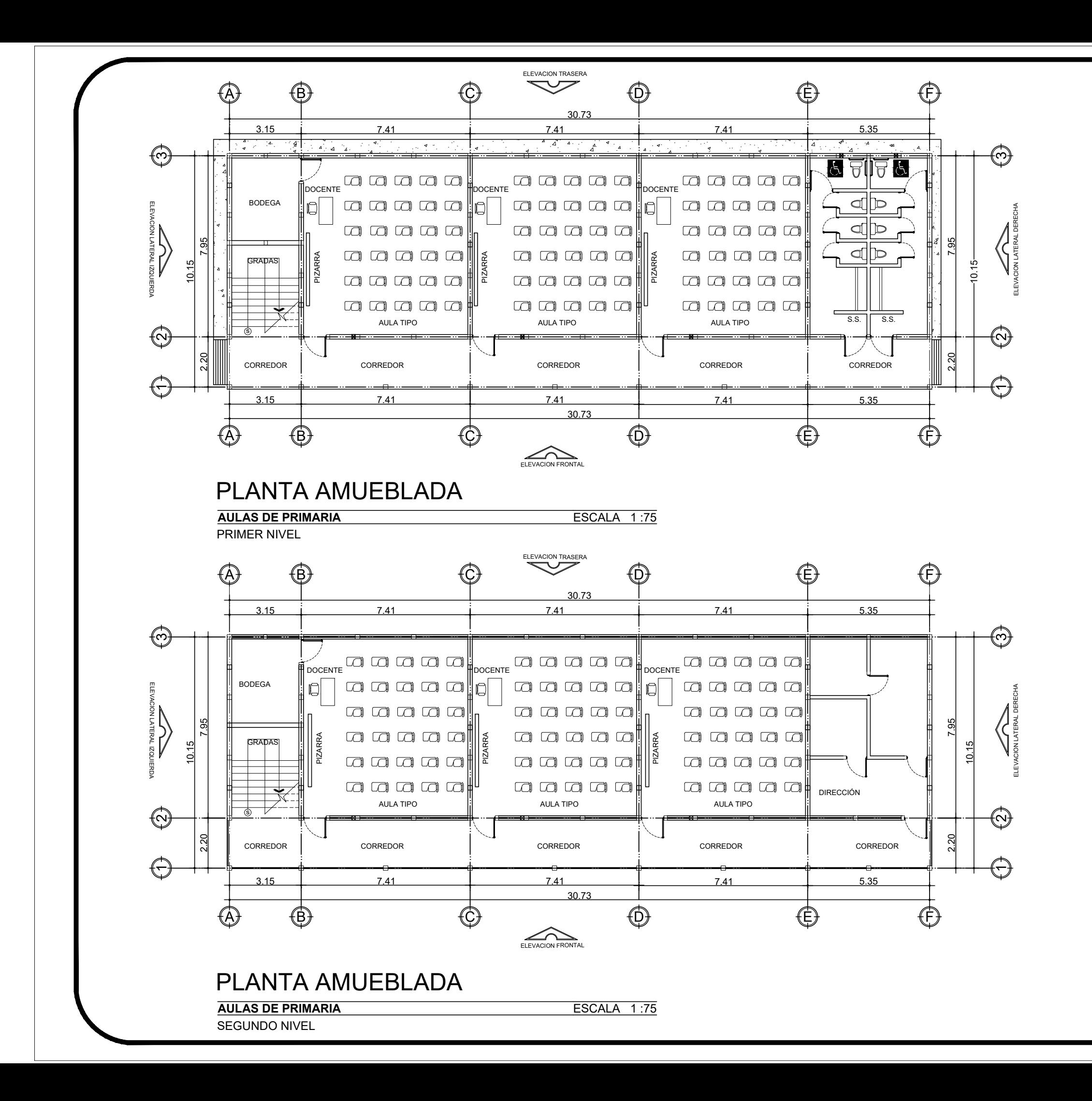

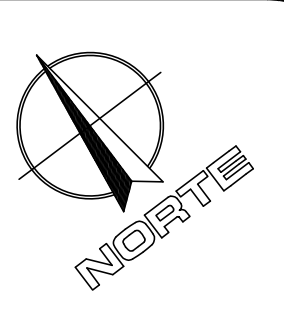

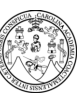

UNIVERSIDAD DE SAN CARLOS DE GUATEMALA FACULTAD DE INGENIERÍA EJERCICIO PROFESIONAL SUPERVISADO E.P.S. MUNICIPALIDAD DE MORALES, IZABAL

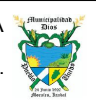

**PROYECTO** 

PLANTA AMUEBLADA

CONTENIDO

1/19 INDICADA

**CORRELATIVO** 

### DISEÑO EDIFICIO ESCOLAR PARA ESCUELA OFICIAL URBANA PARA NIÑAS 25 DE JUNIO

ASESOR ING. MANUEL ALFREDO ARRIVILLAGA OCHAETA

ESCALA DISEÑO **ZULEINY GUADALUPE** RIVERA VÉLIZ

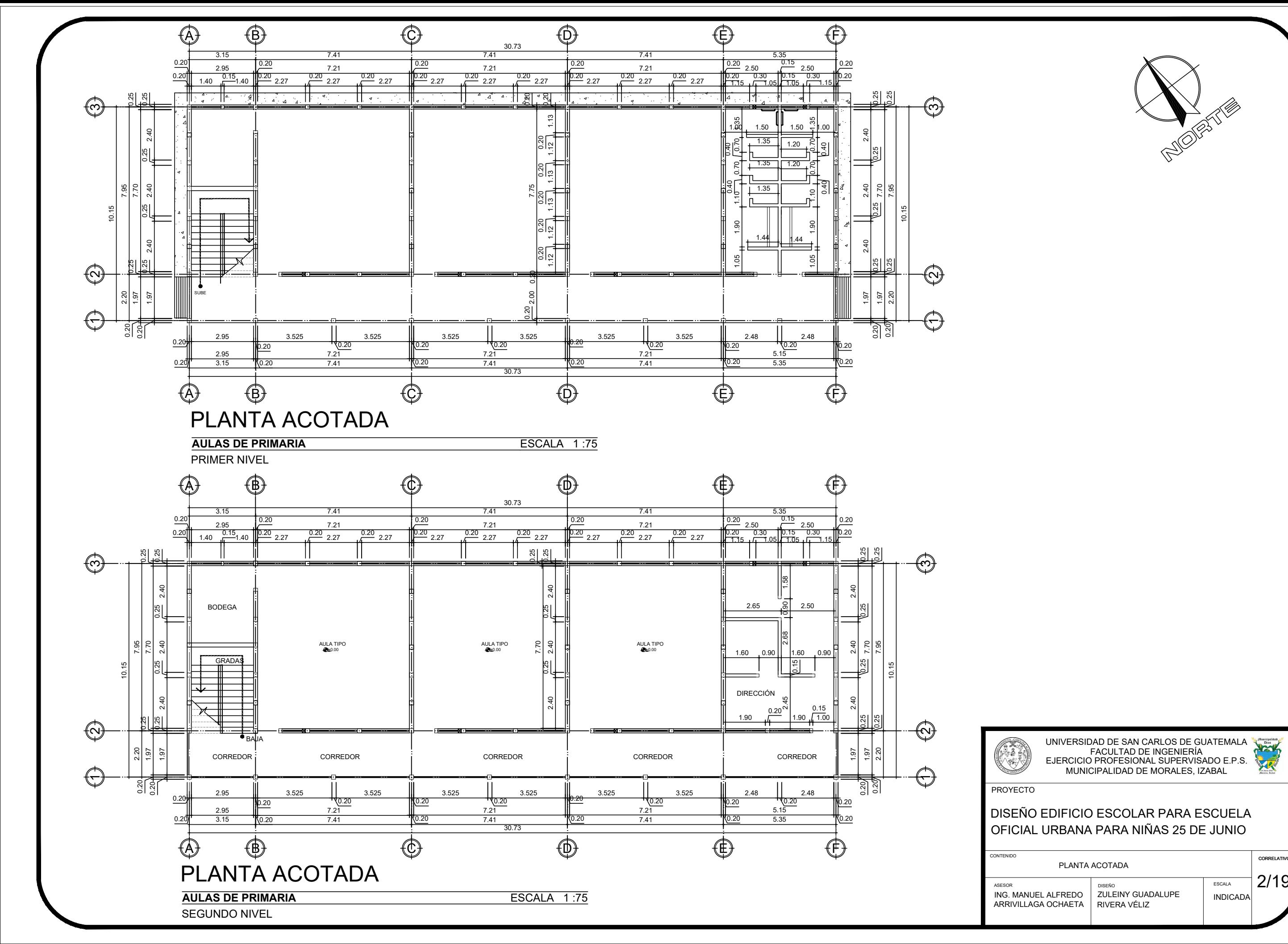

UNIVERSIDAD DE SAN CARLOS DE GUATEMALA FACULTAD DE INGENIERÍA EJERCICIO PROFESIONAL SUPERVISADO E.P.S. MUNICIPALIDAD DE MORALES, IZABAL

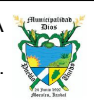

**CORRELATIVO** 

2/19

PLANTA ACOTADA

PROYECTO

CONTENIDO ASESOR ING. MANUEL ALFREDO ARRIVILLAGA OCHAETA

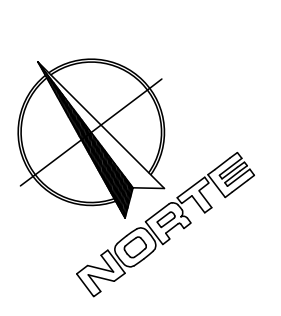

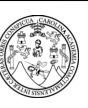

### DISEÑO EDIFICIO ESCOLAR PARA ESCUELA OFICIAL URBANA PARA NIÑAS 25 DE JUNIO

ESCALA DISEÑO ZULEINY GUADALUPE | INDICADA RIVERA VÉLIZ

3/19

PLANTA DE ACABADOS (PRIMER NIVEL)

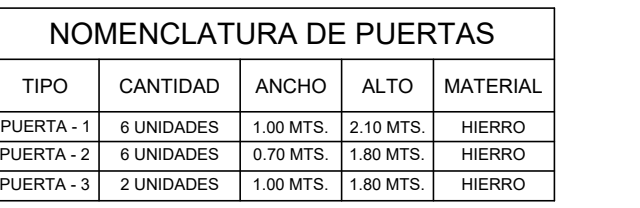

### NOMENCLATURA DE VENTANAS

E+R+CV+P  $\frac{35}{35}$ <br>  $\frac{35}{35}$ <br>  $\frac{35}{20}$ <br>  $\frac{120}{20}$ <br>  $\frac{120}{20}$ <br>  $\frac{120}{20}$ <br>  $\frac{120}{20}$ <br>  $\frac{120}{20}$ <br>  $\frac{120}{20}$  $\oplus$   $\oplus$   $\oplus$ -I OSA FUNDIDA

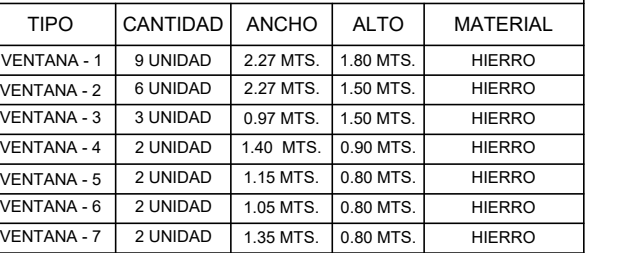

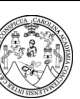

- EL ACABADO EN MUROS EN SERVICIOS SANITARIOS SERA AZULEJO ANTIDESLIZANTE COLOR BLANCO A UNA ALTURA DE 1.80 M.
- · EL ACABADO EN CIELO SERA GRANCEADO CON UN ALISADO DE 0.05 M. A LOS EXTREMOS.
- EL ACABADO EN PISO EN LAS AULAS SERA DE CONCRETO ALISADO.
- EL ACABADO EN PISO EN LAS AREAS BANQUETAS SERA DE CONCRETO RUSTICO.
- · EL ACABADO EN PISO DE LOS SERVICIOS SANITARIOS SERA CERAMICO TIPO "A" DE 0.25 M. \* 0.25 M. ( COLOR A ELEGIR).

# PLANTA ACABADOS

**AULAS DE PRIMARIA** ESCALA 1 :75

PRIMER NIVEL

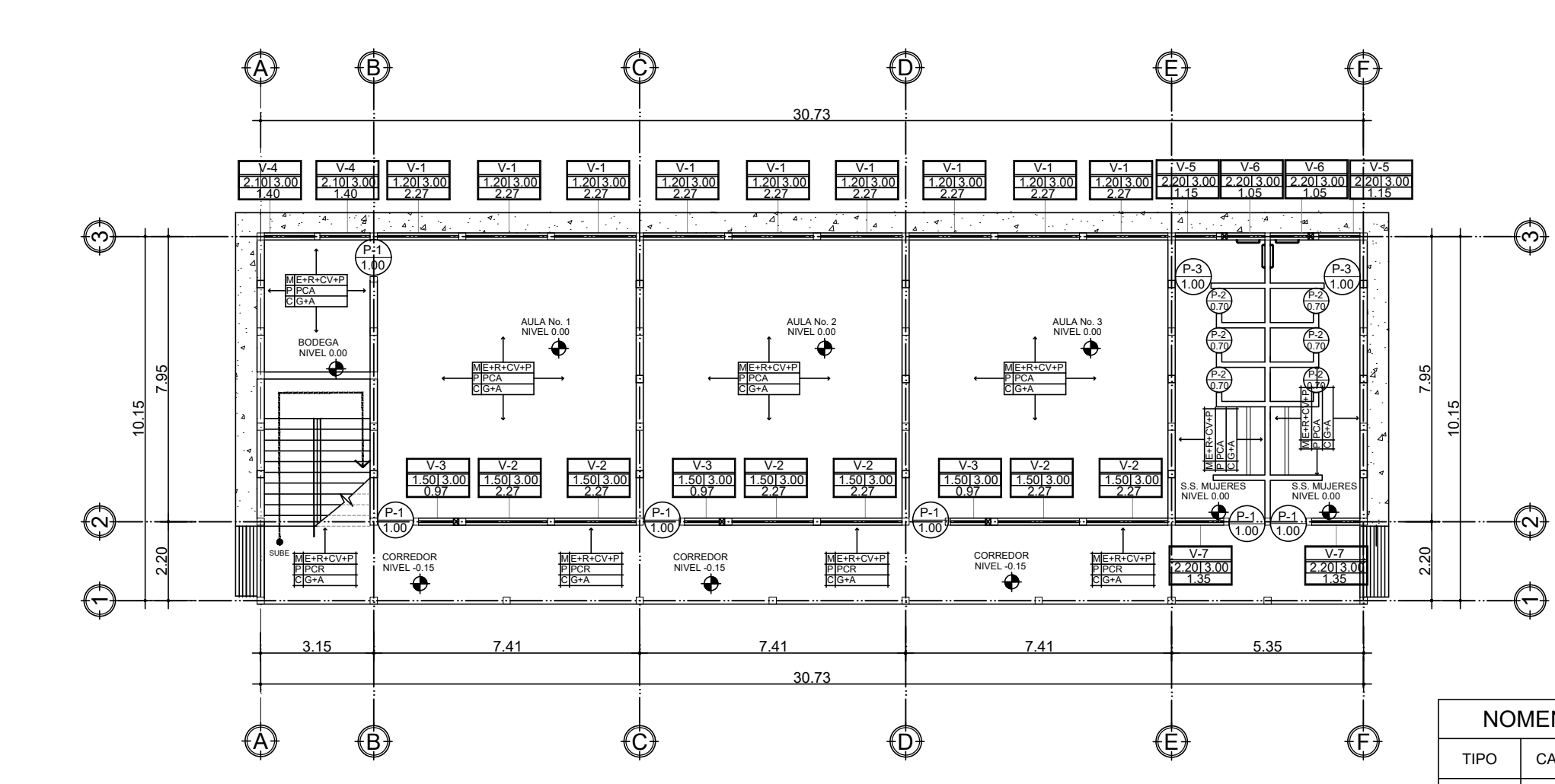

DETALLE AZULEJO **MODULO No. 1 SERVICIOS SANITARIOS**

ESCALA 1 :50

### NOTA:

· EL ACABADO EXTERIOR E INTERIOR EN MUROS SERA ENSABIETADO + REPELLO + CERNIDO VERTICAL+ PINTURA A DOS MANOS (COLOR A ELEGIR)

UNIVERSIDAD DE SAN CARLOS DE GUATEMALA FACULTAD DE INGENIERÍA EJERCICIO PROFESIONAL SUPERVISADO E.P.S. MUNICIPALIDAD DE MORALES, IZABAL

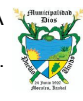

**PROYECTO** 

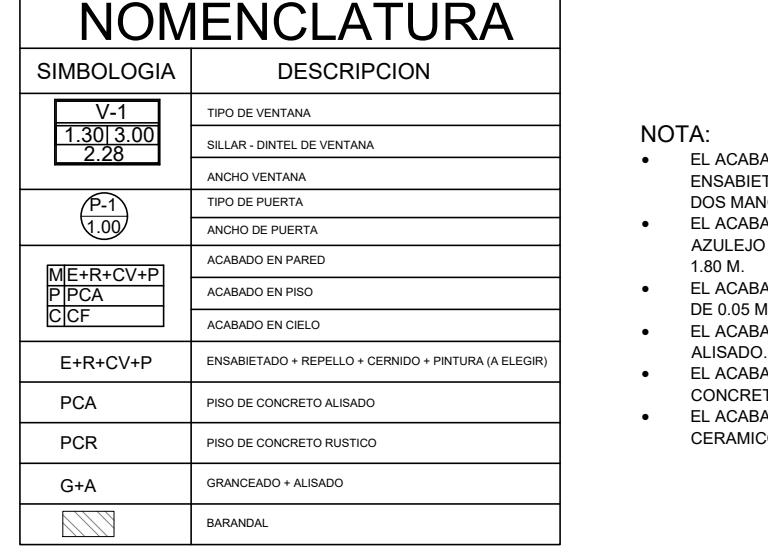

CORRELATIVO

CONTENIDO

### DISEÑO EDIFICIO ESCOLAR PARA ESCUELA OFICIAL URBANA PARA NIÑAS 25 DE JUNIO

ASESOR

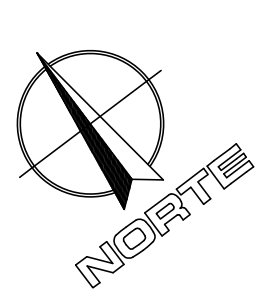

ING. MANUEL ALFREDO ARRIVILLAGA OCHAETA ESCALA DISEÑO INDICADA

ZULEINY GUADALUPE RIVERA VÉLIZ

# PLANTA ACABADOS

SEGUNDO NIVEL

**AULAS DE PRIMARIA ESCALA 1:75** 

### NOTA:

- · EL ACABADO EXTERIOR E INTERIOR EN MUROS SERA ENSABIETADO + REPELLO + CERNIDO VERTICAL+ PINTURA A DOS MANOS (COLOR A ELEGIR)
- · EL ACABADO EN MUROS EN SERVICIOS SANITARIOS SERA AZULEJO
- ANTIDESLIZANTE COLOR BLANCO A UNA ALTURA DE 1.80 M. · EL ACABADO EN CIELO SERA GRANCEADO CON UN ALISADO DE 0.05 M. A LOS EXTREMOS.
- · EL ACABADO EN PISO EN LAS AULAS SERA DE CONCRETO ALISADO. · EL ACABADO EN PISO EN LAS AREAS BANQUETAS SERA DE CONCRETO RUSTICO.
- · EL ACABADO EN PISO DE LOS SERVICIOS SANITARIOS SERA CERAMICO TIPO "A" DE 0.25 M. \* 0.25 M. ( COLOR A ELEGIR).

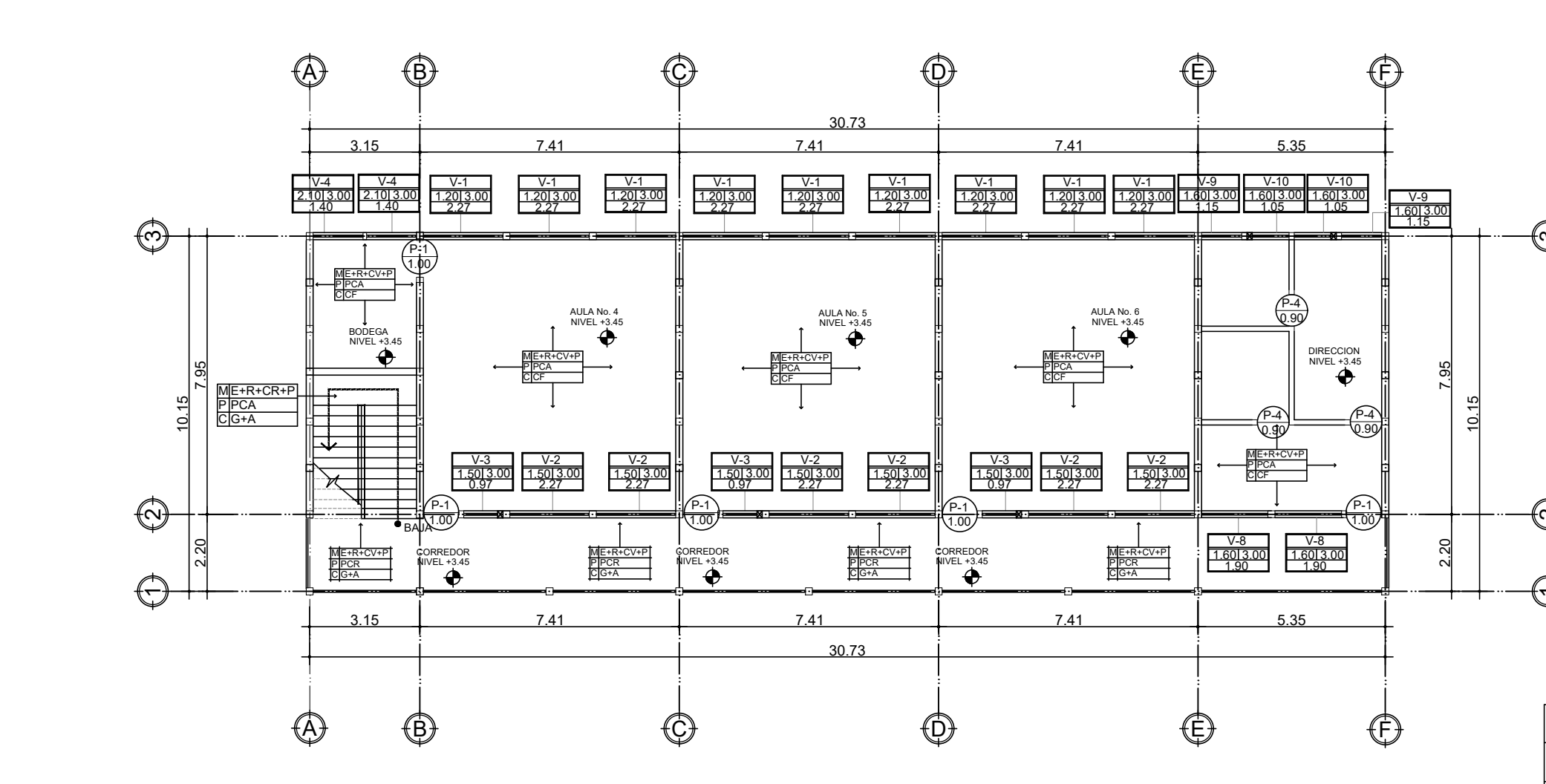

PLANTA DE ACABDOS (SEGUNDO NIVEL)

UNIVERSIDAD DE SAN CARLOS DE GUATEMALA FACULTAD DE INGENIERÍA EJERCICIO PROFESIONAL SUPERVISADO E.P.S. MUNICIPALIDAD DE MORALES, IZABAL

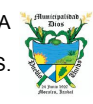

DISEÑO **ESCALA DISEÑO DE LA DISEÑO DE LA DISEÑO DE LA DISEÑO DE LA DISEÑO DE LA DISEÑO DE LA DISEÑO DE LA DISE**<br>**ESCALA DE LA DISEÑO DE LA DISEÑO DE LA DISEÑO DE LA DISEÑO DE LA DISEÑO DE LA DISEÑO DE LA DISEÑO DE LA DISEÑ** RIVERA VÉLIZ

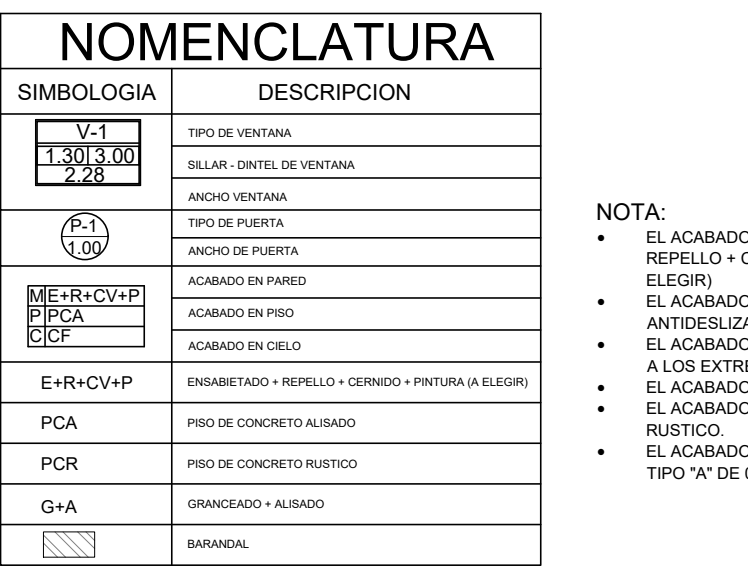

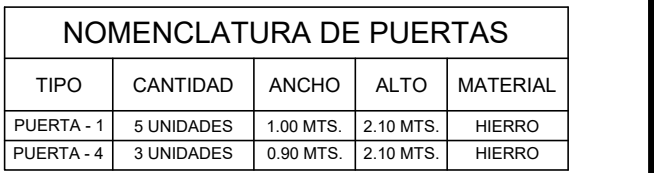

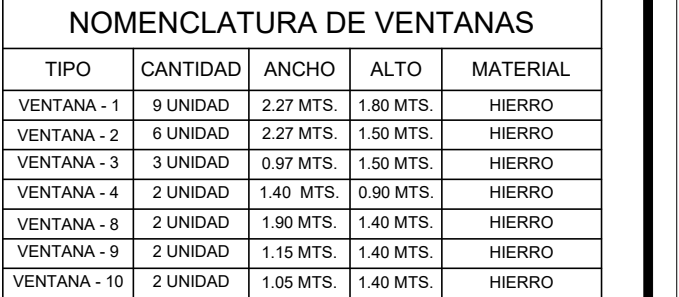

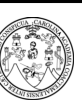

CORRELATIVO

PROYECTO

CONTENIDO

### DISEÑO EDIFICIO ESCOLAR PARA ESCUELA OFICIAL URBANA PARA NIÑAS 25 DE JUNIO

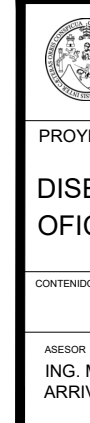

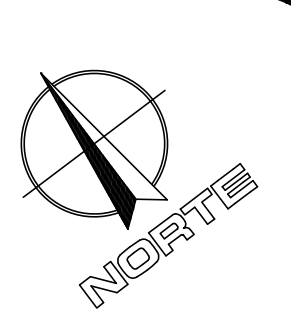

 $\left(\!\!\leftarrow\!\!\right)$ 

 $\Theta$ 

 $(\overline{\phantom{a}})$ 

ING. MANUEL ALFREDO ARRIVILLAGA OCHAETA

INDICADA

 $|4/19|$ 

LOS PUNTOS DE SOLDADURA SE REALIZARAN CON ELECTRODO 60 PUNTO AZUL.

LAS PUERTAS DE LOS DIFERENTES AMBIENTES LLEVARAN CHAPA CON LLAVE.

LAS PUERTAS EN LOS CUBICULOS DE LOS SERVICIOS SANITARIOS LLEVARAN SEGURO DE<br>JALADOR.

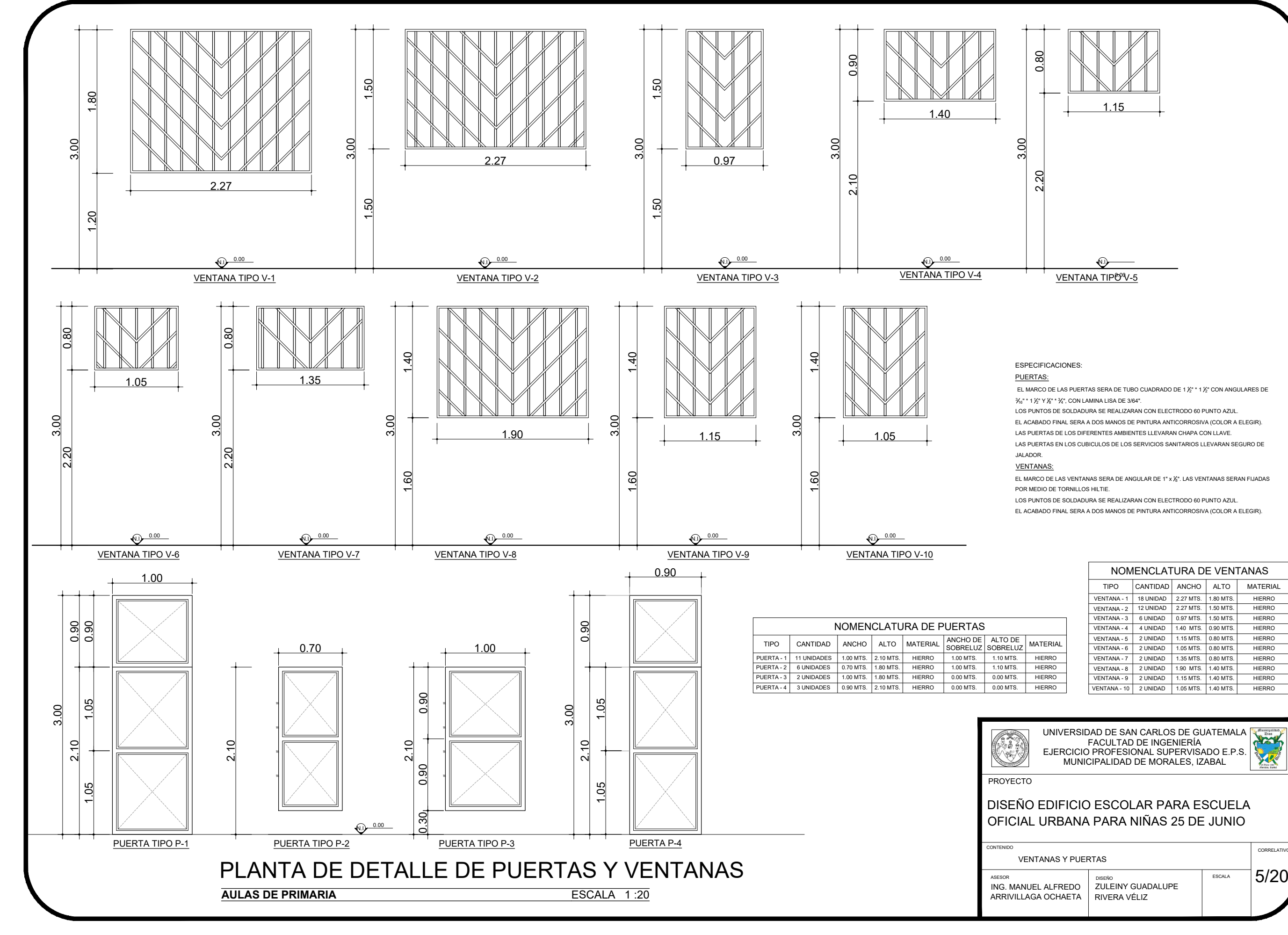

er<br>2" \* 1 ½" CON ANGULARES DE

LOS PUNTOS DE SOLDADURA SE REALIZARAN CON ELECTRODO 60 PUNTO AZUL.

EL ACABADO FINAL SERA A DOS MANOS DE PINTURA ANTICORROSIVA (COLOR A ELEGIR).

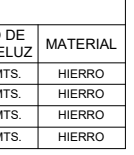

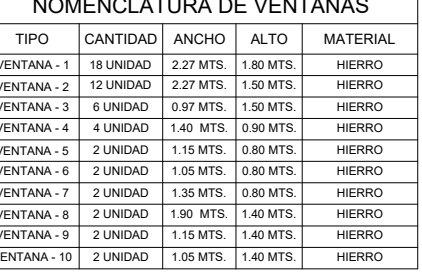

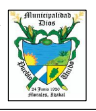

CORRELATIV

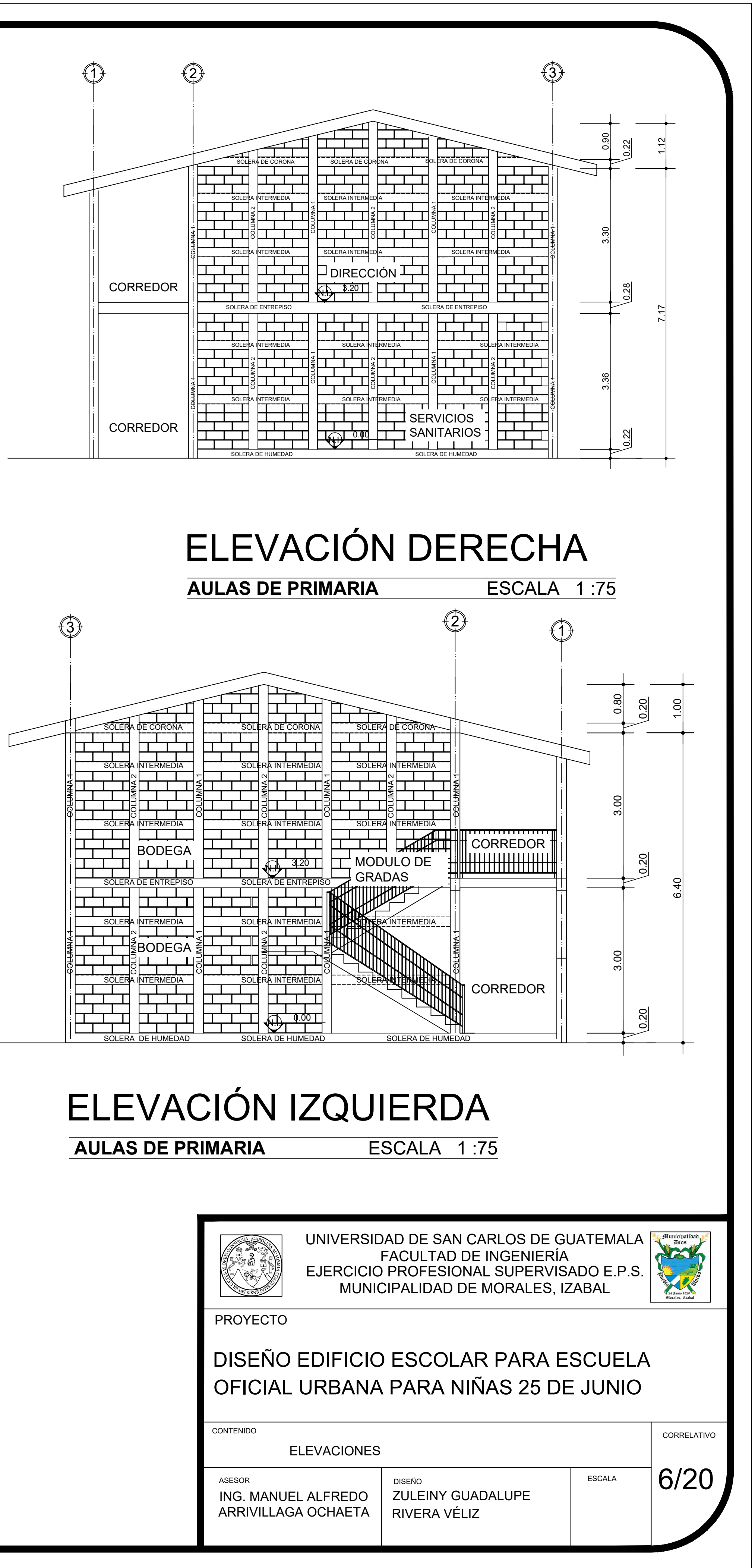

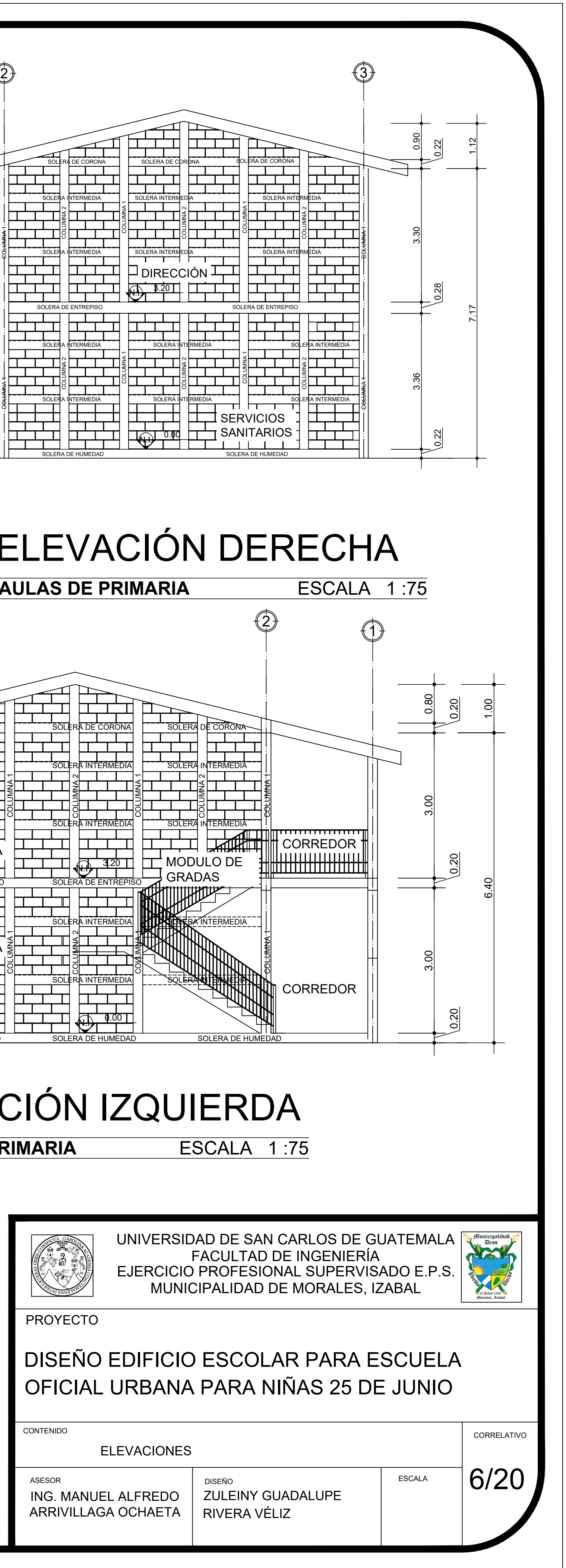

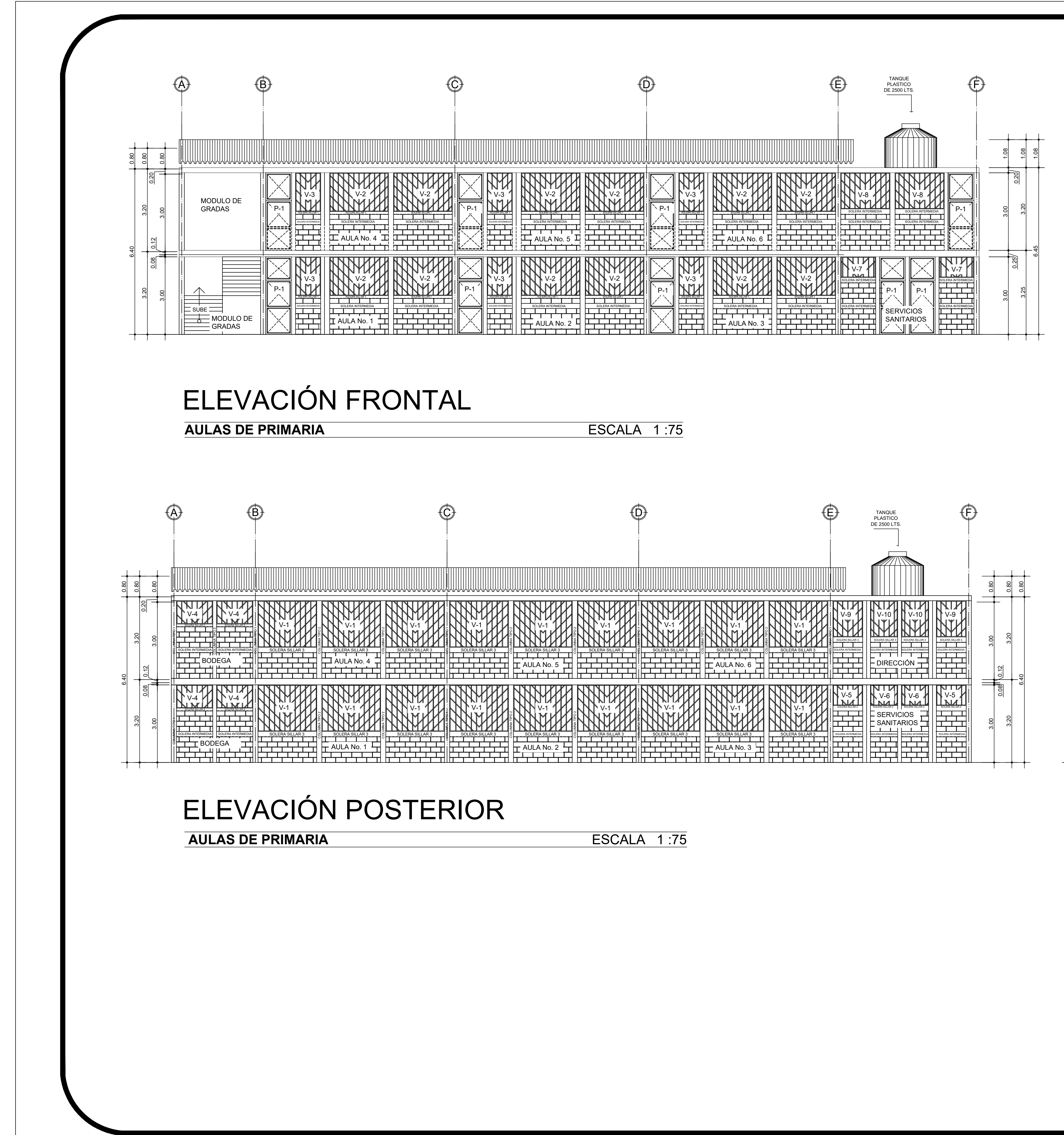

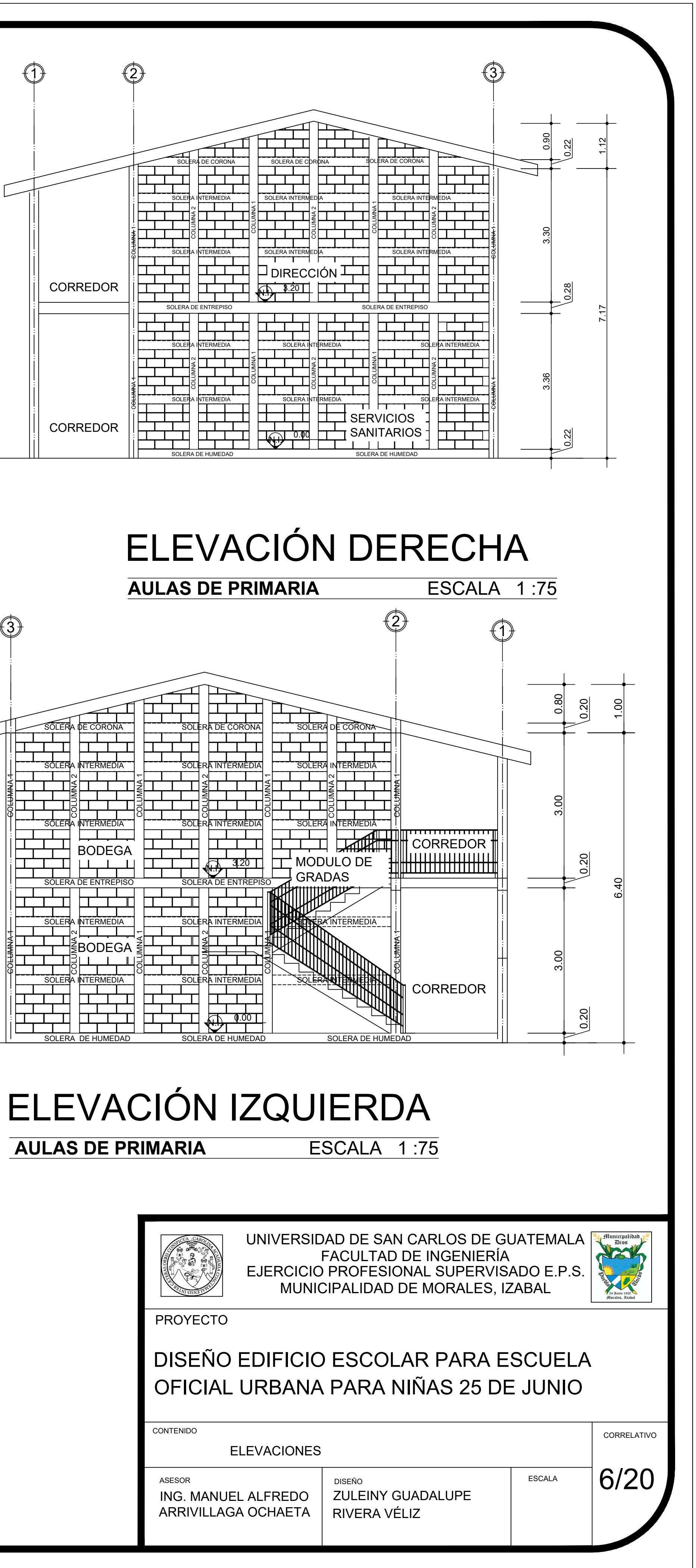

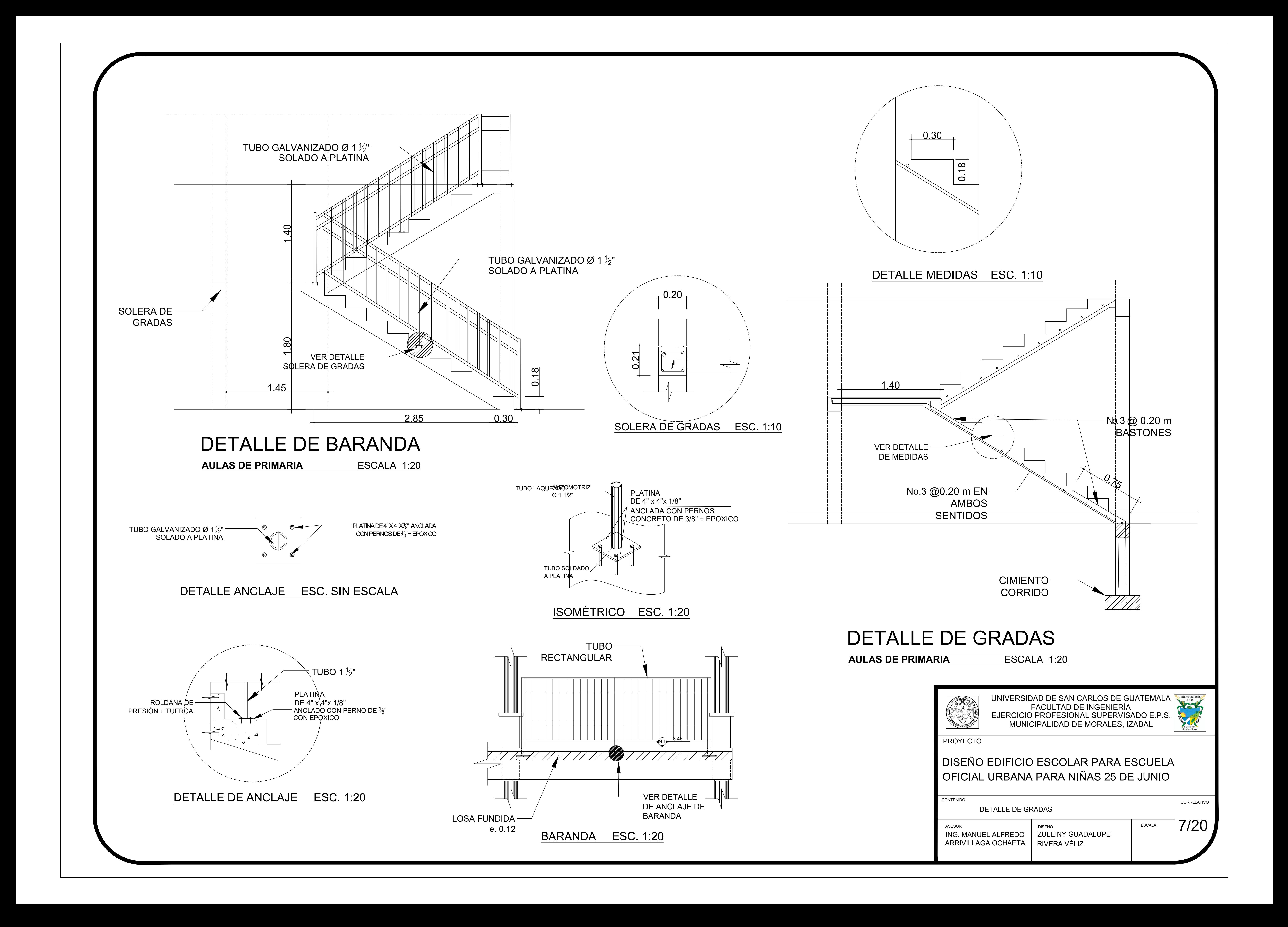

PLANTA DE CIMENTACIÓN + COLUMNAS PROYECTO CONTENIDO ASESOR ING. MANUEL ALFREDO ARRIVILLAGA OCHAETA || ZULEINY GUADALUPE<br>|| RIVERA VÉLIZ|| NDICADA RIVERA VÉLIZ

![](_page_195_Picture_2.jpeg)

![](_page_195_Picture_3.jpeg)

8/19

![](_page_195_Figure_0.jpeg)

CORRELATIVO CORRELATIVO

ESCALA

UNIVERSIDAD DE SAN CARLOS DE GUATEMALA FACULTAD DE INGENIERIA<br>EJERCICIO PROFESIONAL SUPERVISADO E.P.S. MUNICIPALIDAD DE MORALES, IZABAL

![](_page_195_Picture_5.jpeg)

### DISEÑO EDIFICIO ESCOLAR PARA ESCUELA OFICIAL URBANA PARA NIÑAS 25 DE JUNIO

![](_page_196_Figure_0.jpeg)

![](_page_197_Figure_0.jpeg)

![](_page_198_Figure_0.jpeg)

![](_page_199_Figure_0.jpeg)

![](_page_200_Figure_0.jpeg)

![](_page_201_Figure_0.jpeg)

![](_page_202_Figure_0.jpeg)

![](_page_203_Figure_0.jpeg)

UNIVERSIDAD DE SAN CARLOS DE GUATEMALA FACULTAD DE INGENIERÍA EJERCICIO PROFESIONAL SUPERVISADO E.P.S. VU MUNICIPALIDAD DE MORALES, IZABAL

![](_page_204_Picture_5.jpeg)

**CORRELATIVO** 17/19

DISEÑO<br>ZULEINY GUADALUPE RIVERA VÉLIZ CARNET: 201503453

### DISEÑO EDIFICIO ESCOLAR PARA ESCUELA OFICIAL URBANA PARA NIÑAS 25 DE JUNIO

INSTALACIÓN ELÉCTICA (PRIMER NIVEL)

ESCALA INDICADA

![](_page_204_Figure_0.jpeg)

![](_page_204_Picture_1.jpeg)

![](_page_204_Picture_1059.jpeg)

![](_page_204_Picture_1060.jpeg)

UNIVERSIDAD DE SAN CARLOS DE GUATEMALA FACULTAD DE INGENIERÍA EJERCICIO PROFESIONAL SUPERVISADO E.P.S. MUNICIPALIDAD DE MORALES, IZABAL

![](_page_205_Picture_5.jpeg)

18/19

**CORRELATIVO** 

DISEÑO<br>ZULEINY GUADALUPE RIVERA VÉLIZ CARNET: 201503453

### DISEÑO EDIFICIO ESCOLAR PARA ESCUELA OFICIAL URBANA PARA NIÑAS 25 DE JUNIO

ESCALA INDICADA

![](_page_205_Figure_0.jpeg)

![](_page_205_Picture_1.jpeg)

### SIMBOLOGIA DE FUERZA ELECTRICA

![](_page_205_Picture_814.jpeg)

![](_page_206_Figure_0.jpeg)

Apéndice 2. **Planos de sistema de abastecimiento de agua potable**

Fuente: elaboración propia, empleando AutoCad 2017.

# LINEA DE CONDUCCION

ESCALA 1 :3,000

![](_page_209_Picture_6.jpeg)

![](_page_209_Picture_375.jpeg)

![](_page_209_Picture_8.jpeg)

UNIVERSIDAD DE SAN CARLOS DE GUATEMALA FACULTAD DE INGENIERÍA EJERCICIO PROFESIONAL SUPERVISADO E.P.S. MUNICIPALIDAD DE MORALES, IZABAL

![](_page_209_Picture_10.jpeg)

DISEÑO<br>ZULEINY GUADALUPE RIVERA VÉLIZ

![](_page_209_Picture_376.jpeg)

![](_page_209_Picture_377.jpeg)

E-2

E-3

 $E-4$   $\alpha$ <br> $E-5$   $\alpha$ 

CORRELATIVO

1/8

LINEA DE CONDUCCIÓN GENERAL

ASESOR<br>ING. MANUEL ALFREDO | ZULEIN<br>ARRIVILLAGA OCHAETA | RIVERA

### DISEÑO AGUA POTABLE PARA ALDEA VISTA HERMOSA, MORALES, IZABAL

**CONTENIDO** 

PROYECTO

![](_page_209_Figure_2.jpeg)

 $E^{-1}$   $\bullet$   $E^{-0}$ 

ESCALA INDICADA

**PRODUCED BY AN AUTODESK STUDENT VERSION**

**PRODUCED BY AN AUTODESK STUDENT VERSION**

![](_page_210_Figure_0.jpeg)

![](_page_211_Figure_0.jpeg)

![](_page_212_Figure_0.jpeg)

![](_page_213_Picture_2.jpeg)

![](_page_213_Figure_0.jpeg)

![](_page_214_Figure_0.jpeg)

![](_page_214_Figure_3.jpeg)

![](_page_215_Figure_0.jpeg)
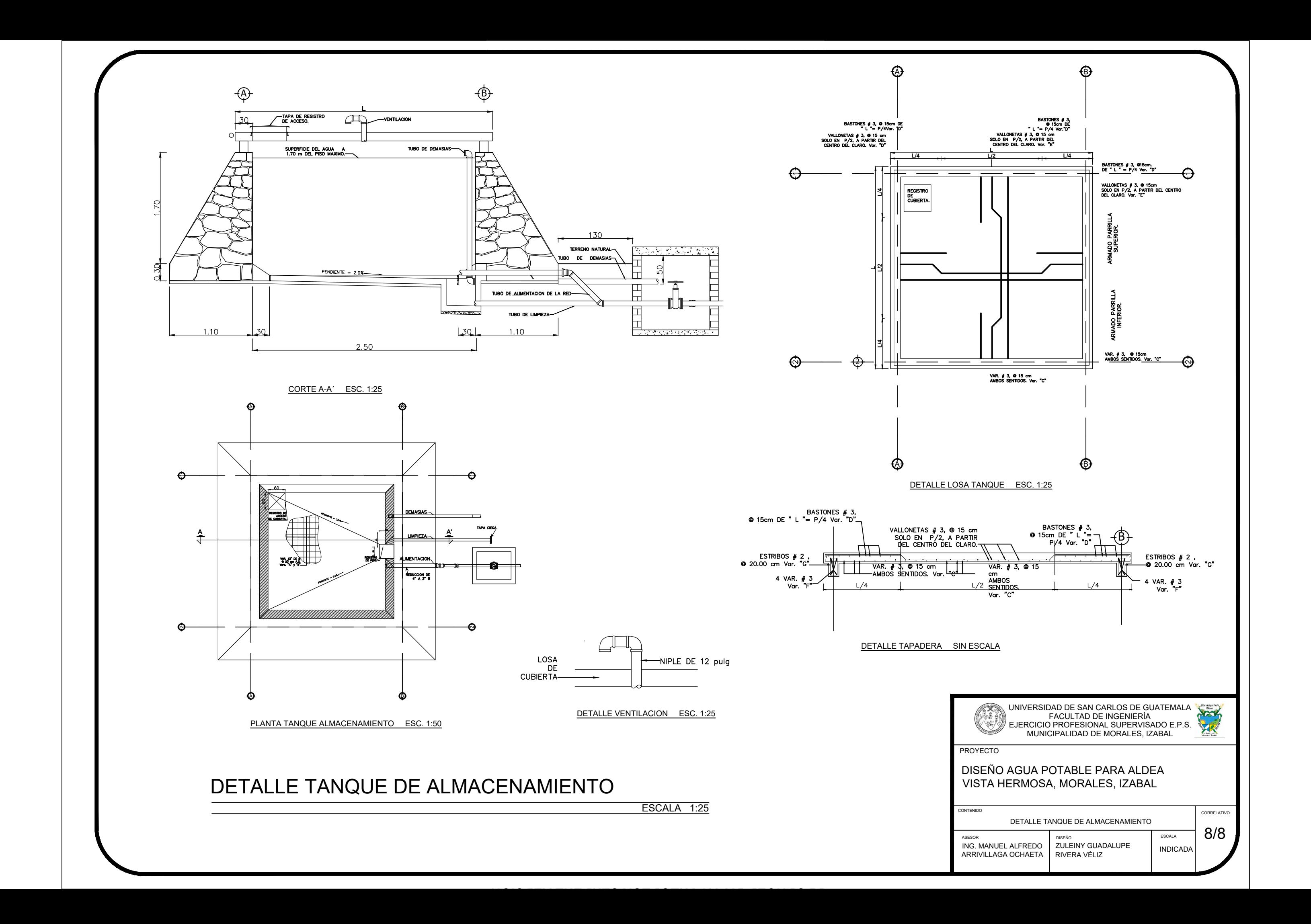

## **ANEXOS**

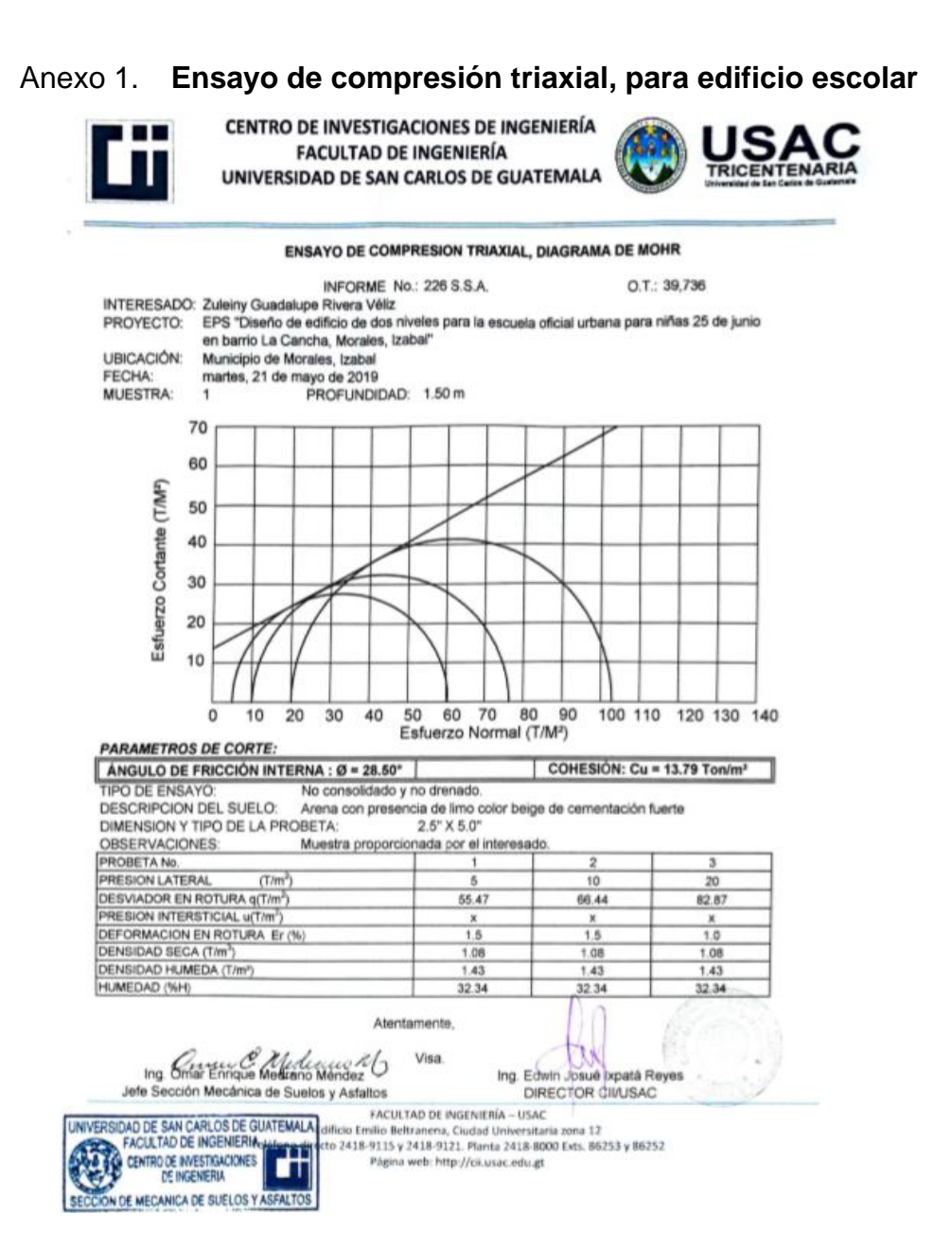

Fuente: Centro de Investigaciones de Ingeniería. Facultad de Ingeniería. Universidad de San Carlos de Guatemala.

### Anexo 2. Análisis físicoquímico, para sistema de agua potable

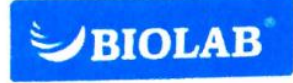

**BIOLAB, S.A.** 30. Calle 17-50, Colonia Santa Rosa II PBX: (502) 2506-3131 Email: resultados.referencia@biolab.com.gt

Muestra: AGUA / NACIMIENTO **Empresa: MUNICIPALIDAD DE MORALES** Recepción de muestra: 31/05/2019 09:07 Nota:

Número de protocolo : 28637 (Protocolo firmado)

#### **Informe de Resultado**

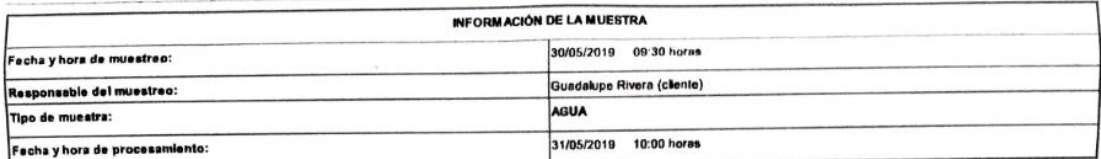

#### ANÁLISIS MICROBIOLÓGICO DE AGUA

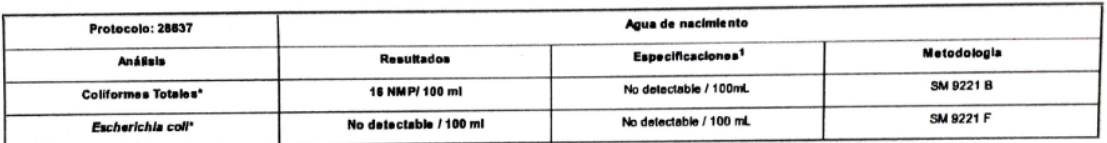

NMP Número más probable en 100 milititros

ESPECIFICACIÓN según COGUANOR 29001 Agua Potable Especificaciones. 2010.

Método de análisis: COGUANOR y Standard Methods (SM) for the Examination of Water and Wastewater. 23th Ed. APHA USA. 2017.

\*Análisis Acreditados ISO/IEC 17025:2005 OGA-LE-044-11.

Lic. Milton S. Chacón del Cid Colegiado 1,965

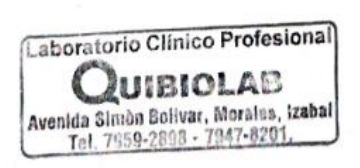

Fuente: Laboratorio Clínico Profesional QUIBIOLAB.

### Anexo 3. Análisis bacteriológico, para sistema de agua potable

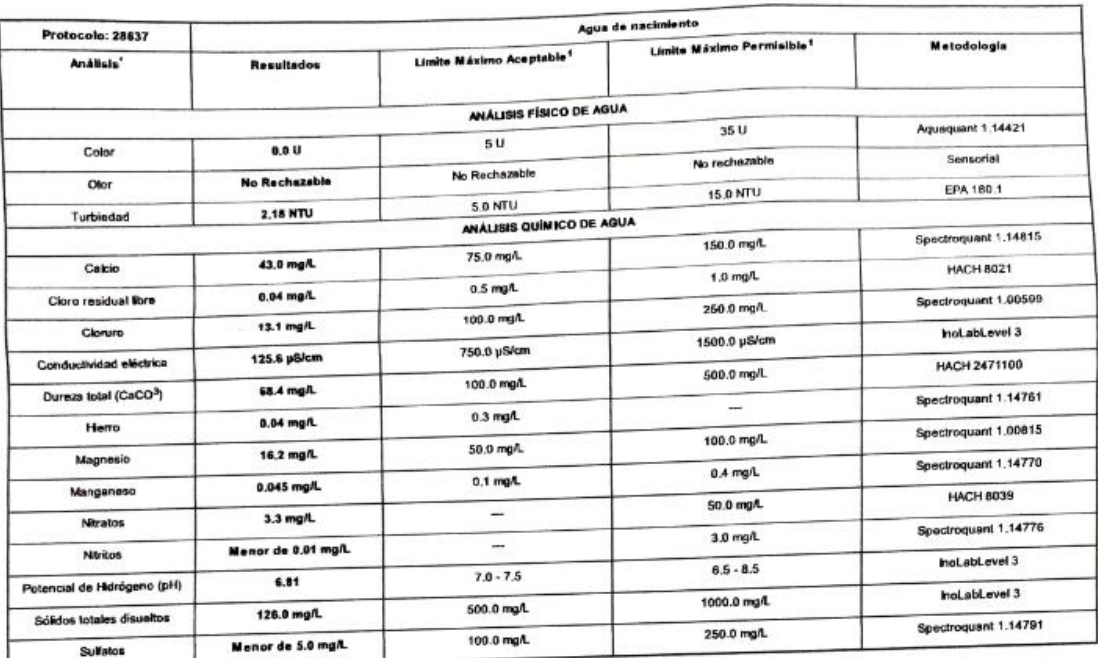

#### ANÁLISIS FISICOQUÍMICO DE AGUA

1Especificaciones según COGUANOR 29001 AGUA POTABLE Especificaciones 2010.

star. American Public Health Association. 23 ed. USA 2017. METODO DE ANALISIS: COGUANOR y Standard Methods (SM) for the Examination of Water and Wass LIMITE MÁXIMO ACEPTABLE: valor de la concentración de cualquier característica del egua, amba de la cual estas características son percibidas por los cons midores desde el punto de vista

sensorial pero sin que implique un defio a la satud del consumidor. racterística del agua, arriba de la cual al agua no es adecuada LIMITE MÁXIMO PERMISIBLE: velor de la concentración de cuelquier ca  $\triangle$ 

Liede. Carmen Ban nd de Pen

uimica Bióloga Colognado Alo. 387

Química Bióloga<br>Colegiada No. 5822

nte a la muestra analizada. Este Resultado se reflere unicament<br>El informe de ensayo no debe ser reproducido total o parcia mente, sin la aprobación escrita del Laboratorio.

Lacuratorio Clínico Profesional **QUIBIOLAB** tvenida Simòn Bolivar, Morales, Izabal<br>Tel. 7959-2898 - 7947-8201,

Lic. Milton S. Chacon del Cio<br>Cologiado 1.965<br>Colegiado 1.965

Fuente: Laboratorio Clínico Profesional QUIBIOLAB.

# Anexo 4. **Cargas de servicio de losa prefabricada según fabricante Monolit, S.A.**

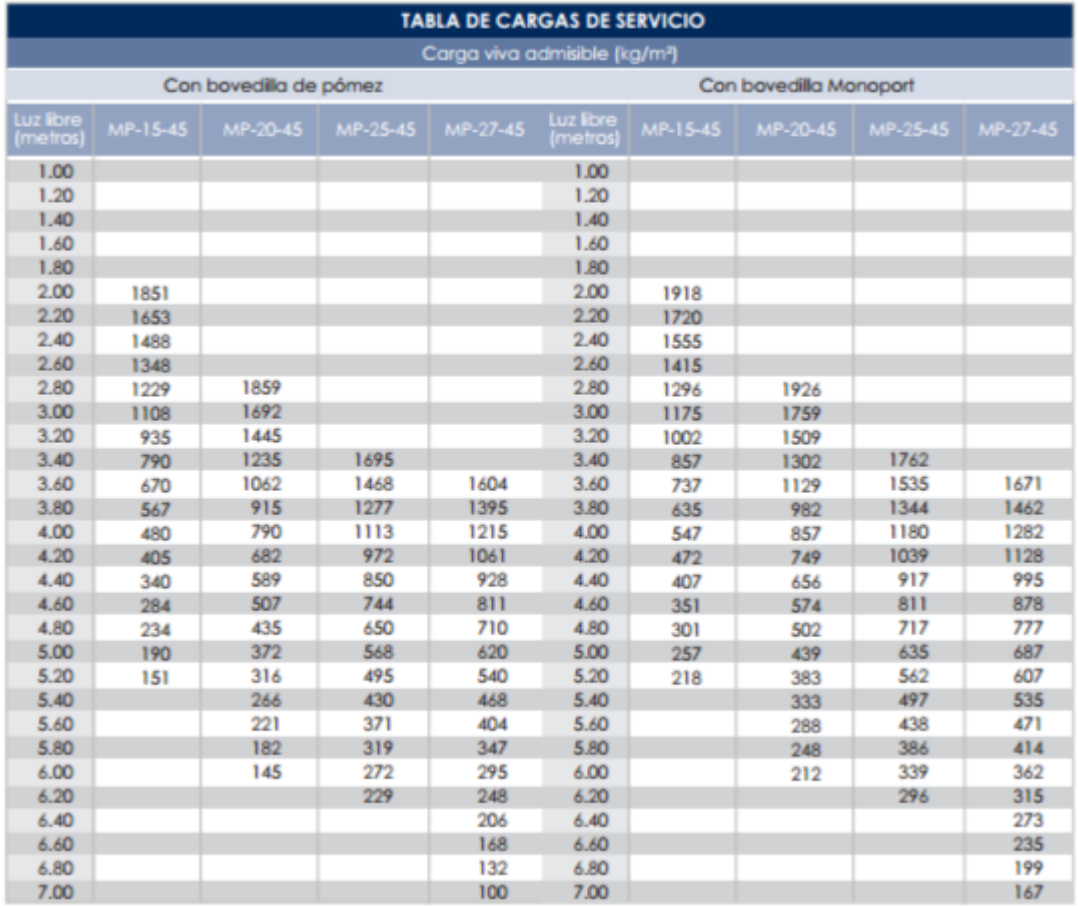

Fuente: Monolit, S.A.

## Anexo 5. **Cargas de techo metálico**

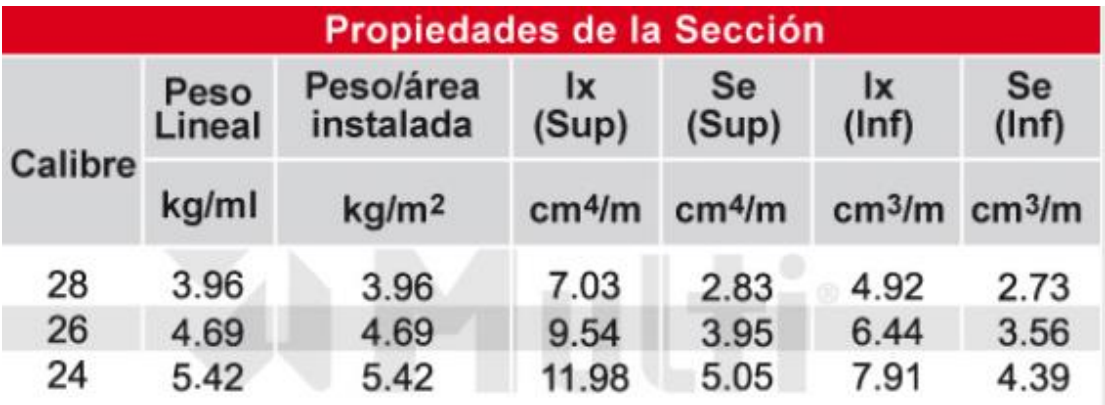

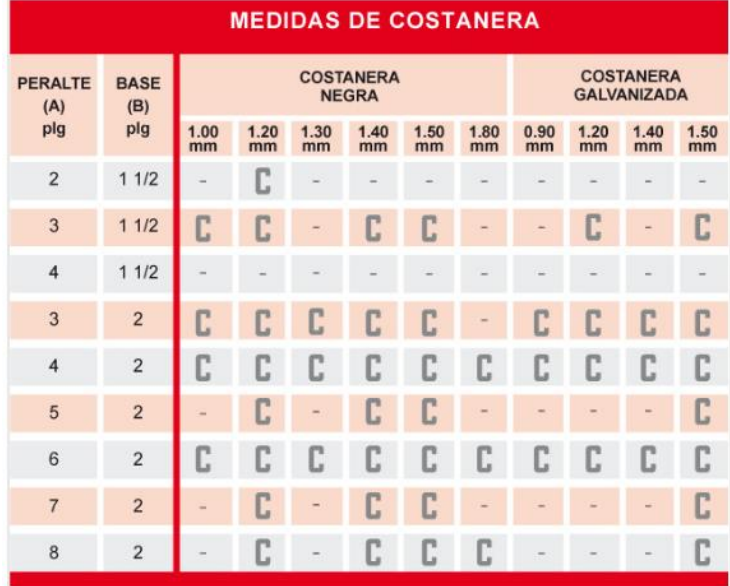

Fuente: GRUPO FERROMAX.